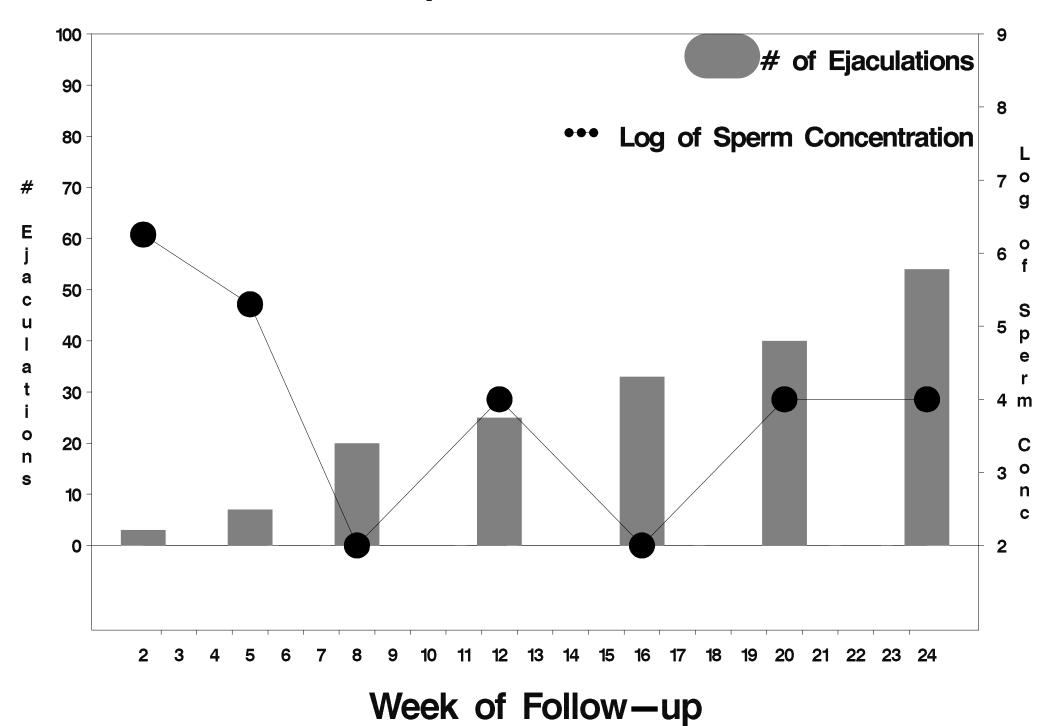

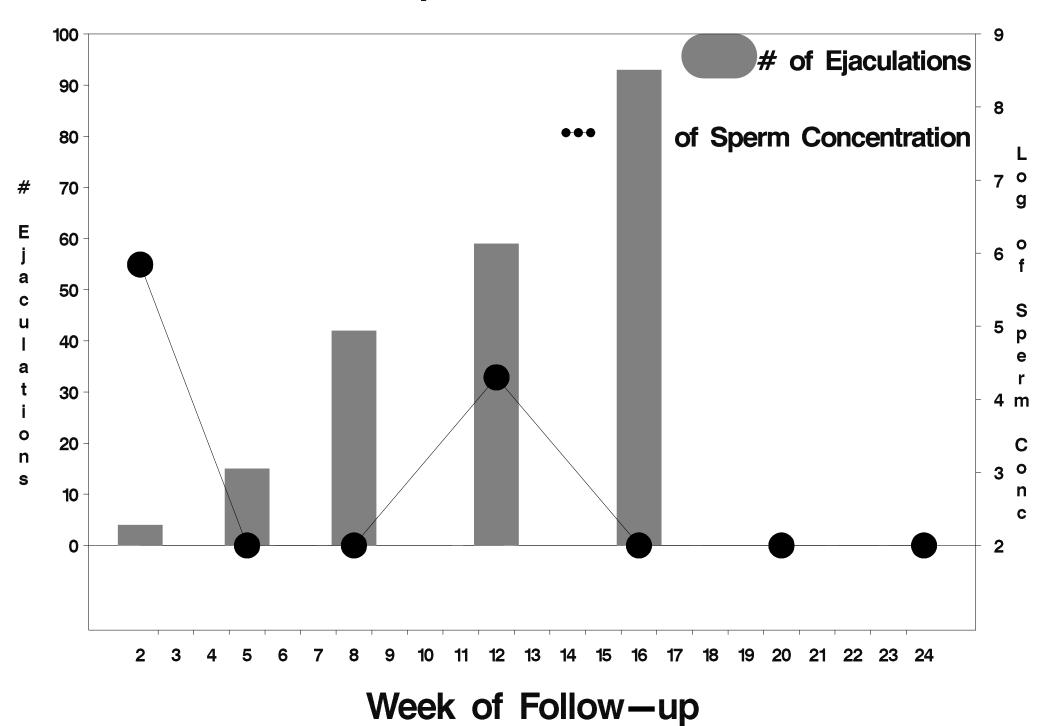

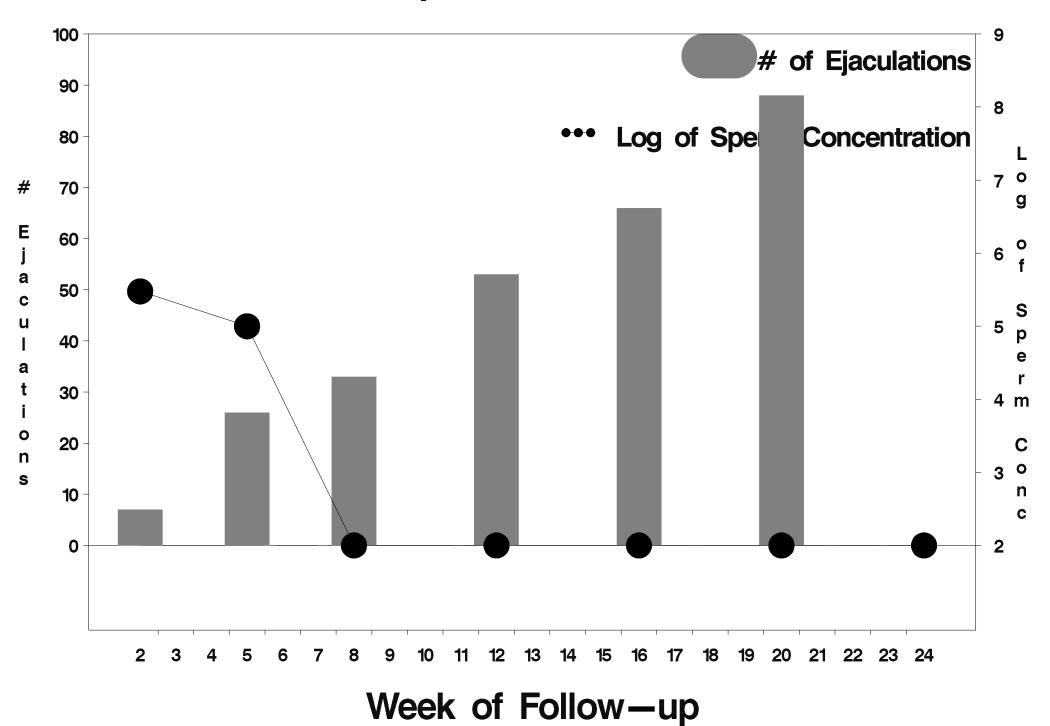

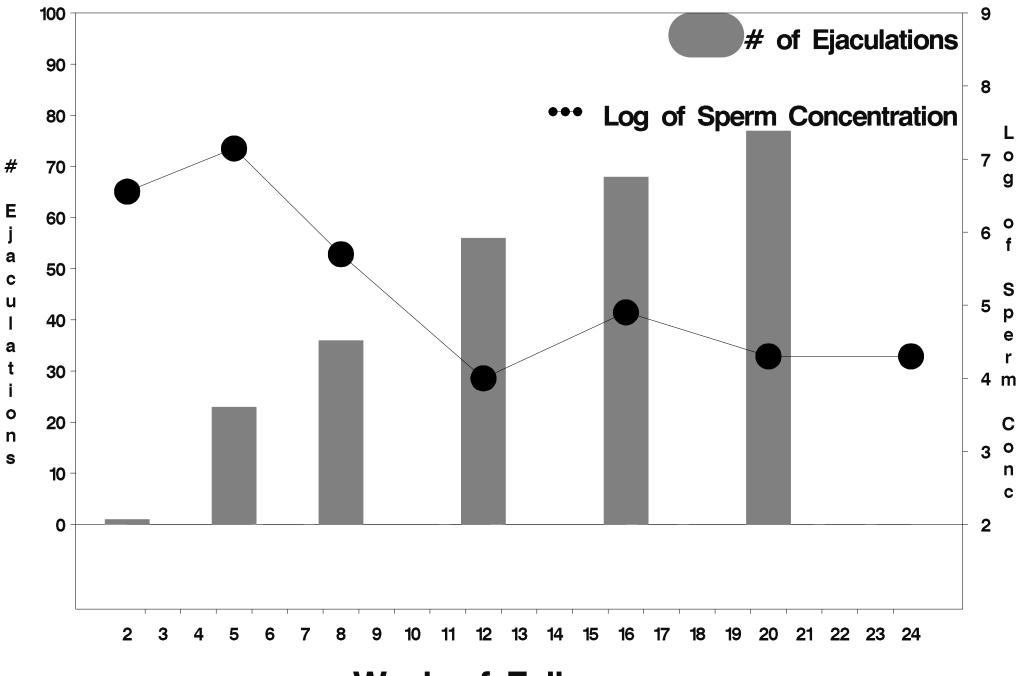

Week of Follow-up

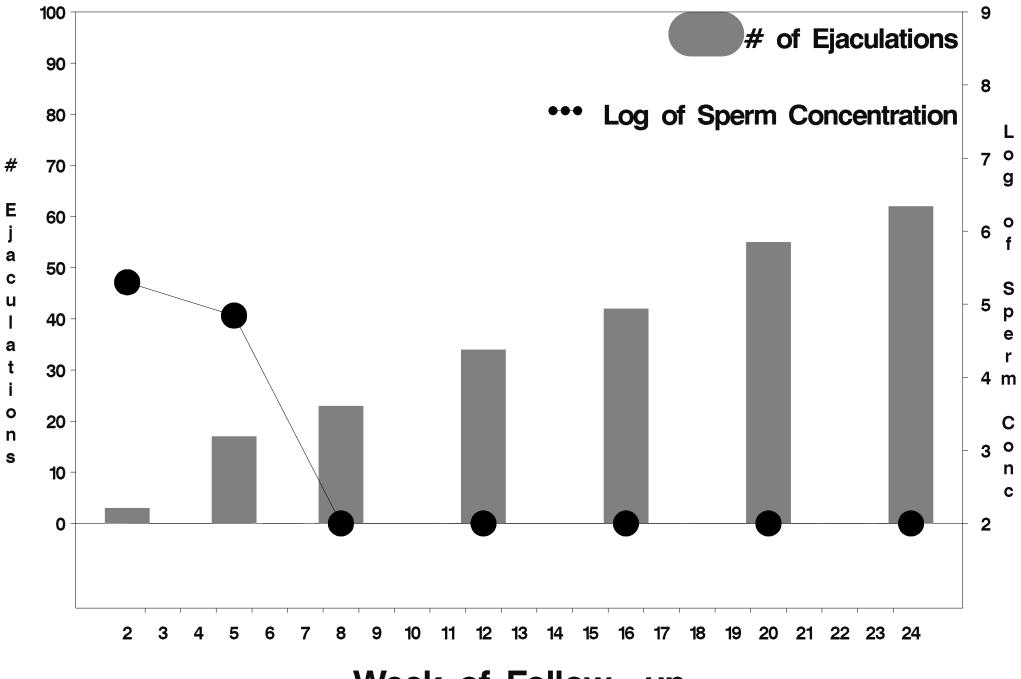

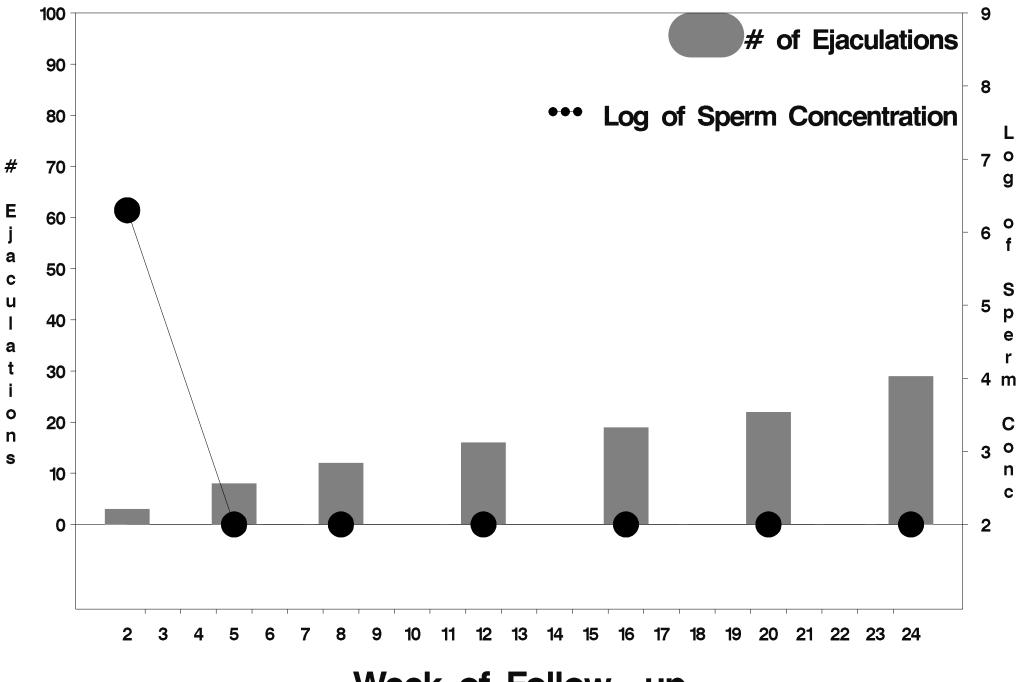

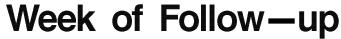

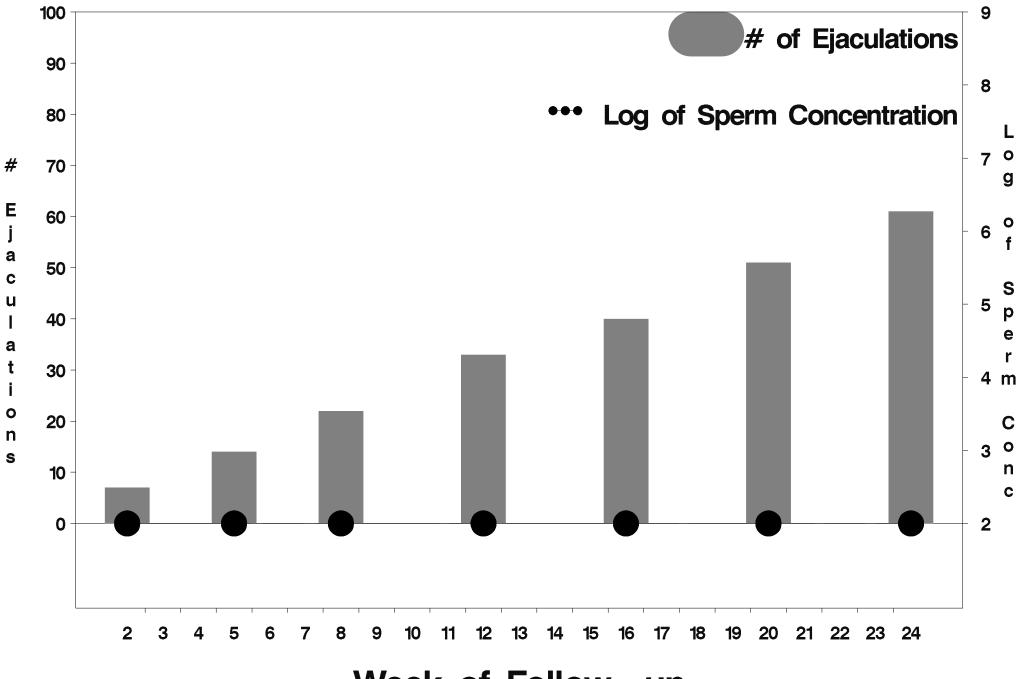

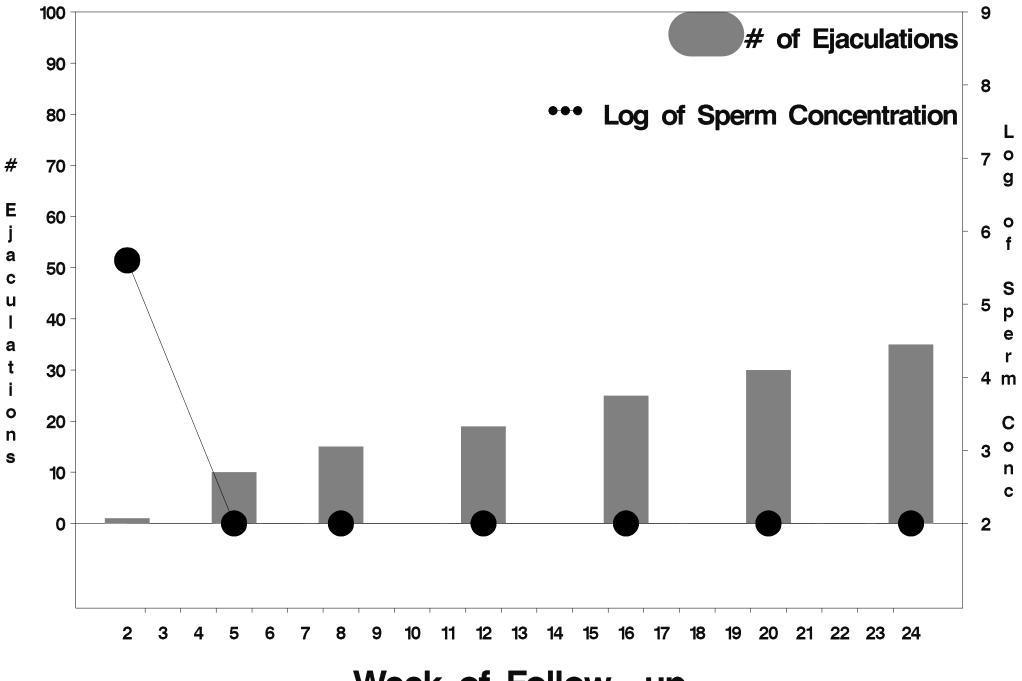

Week of Follow-up

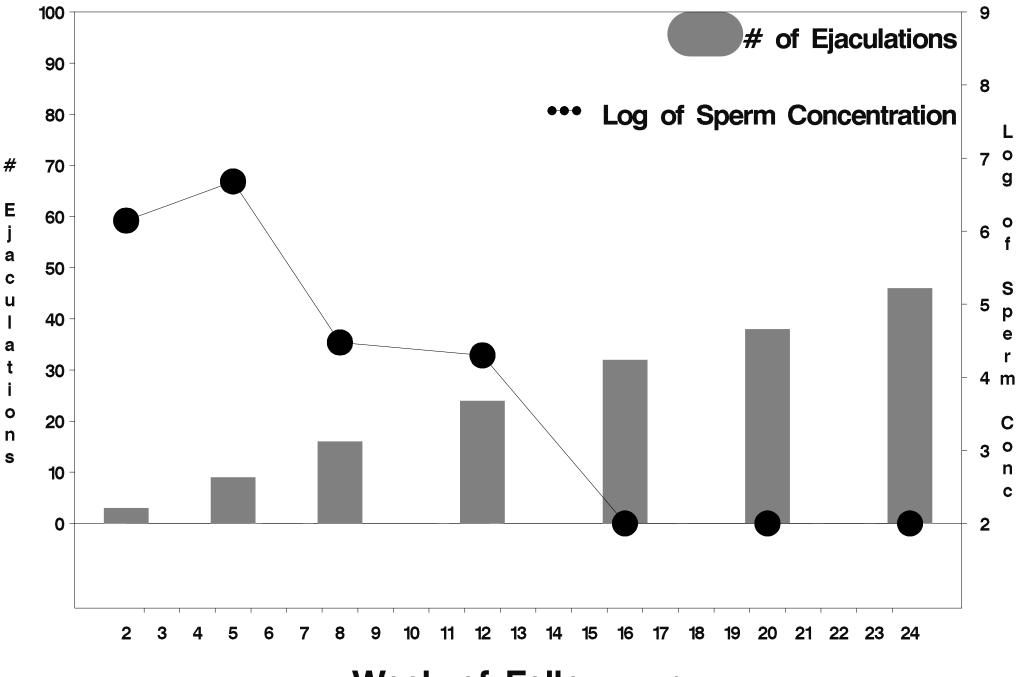

Week of Follow-up

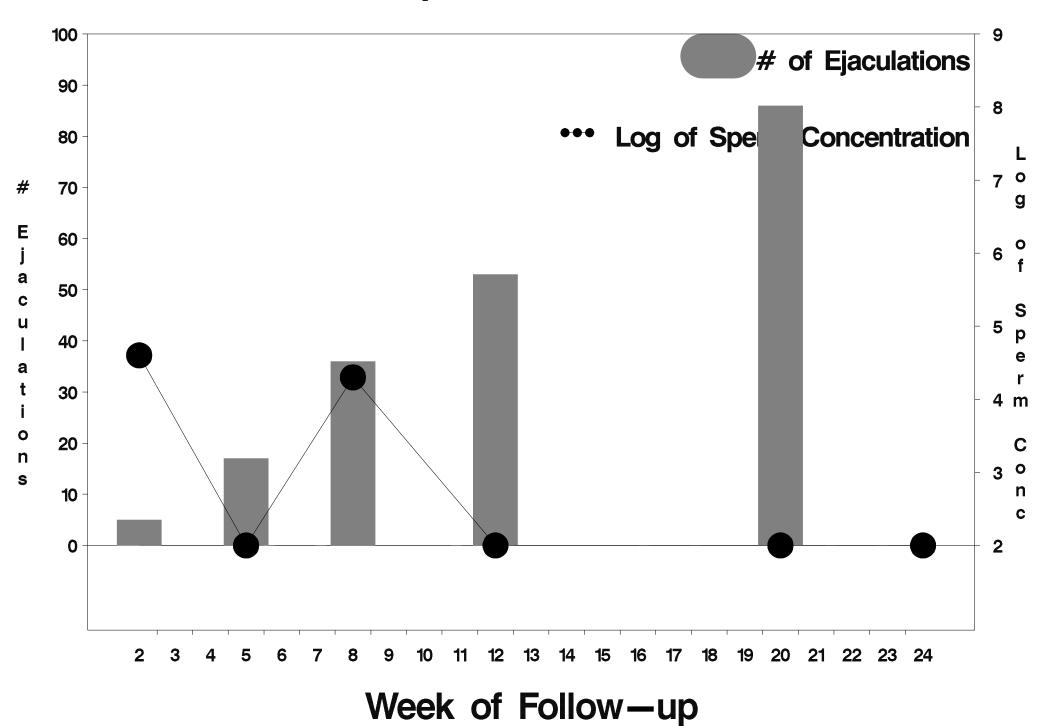

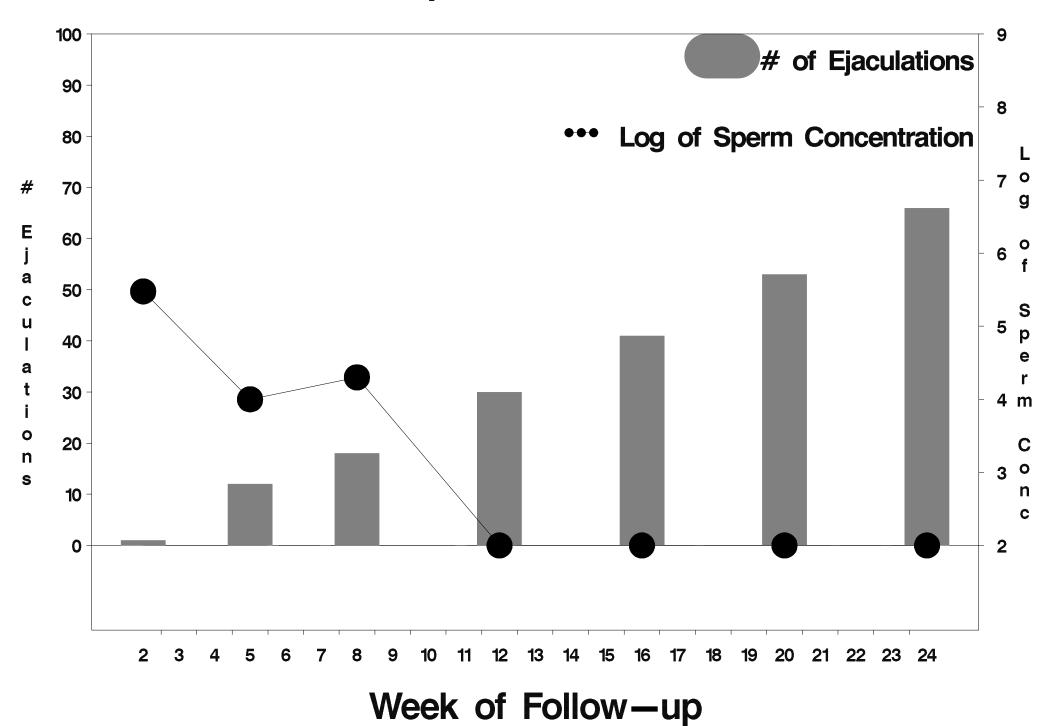

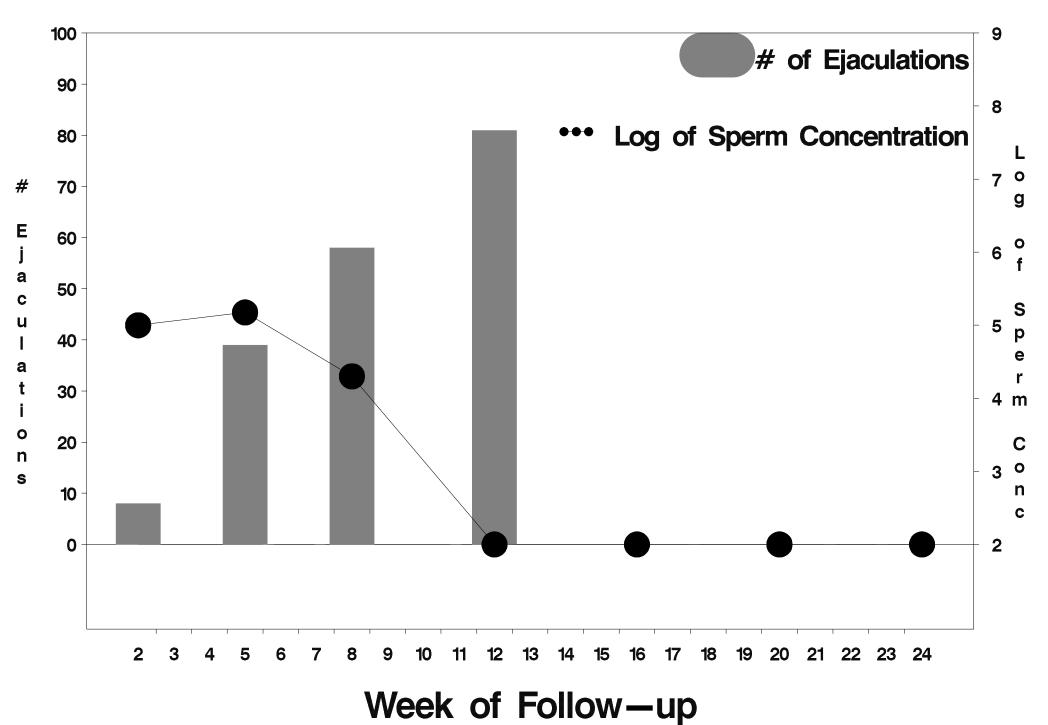

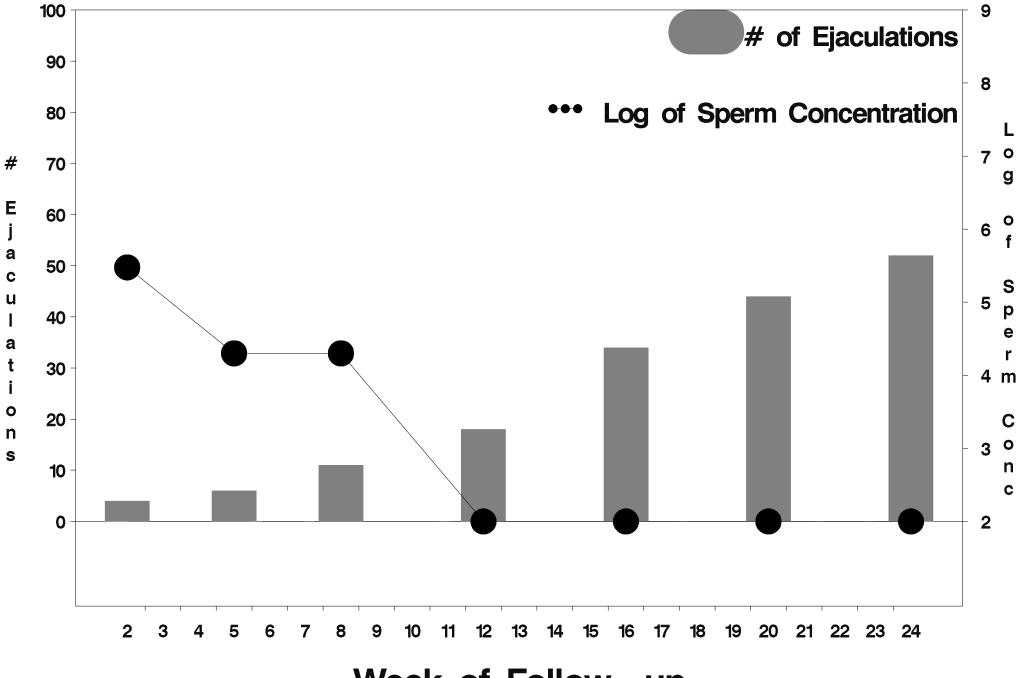

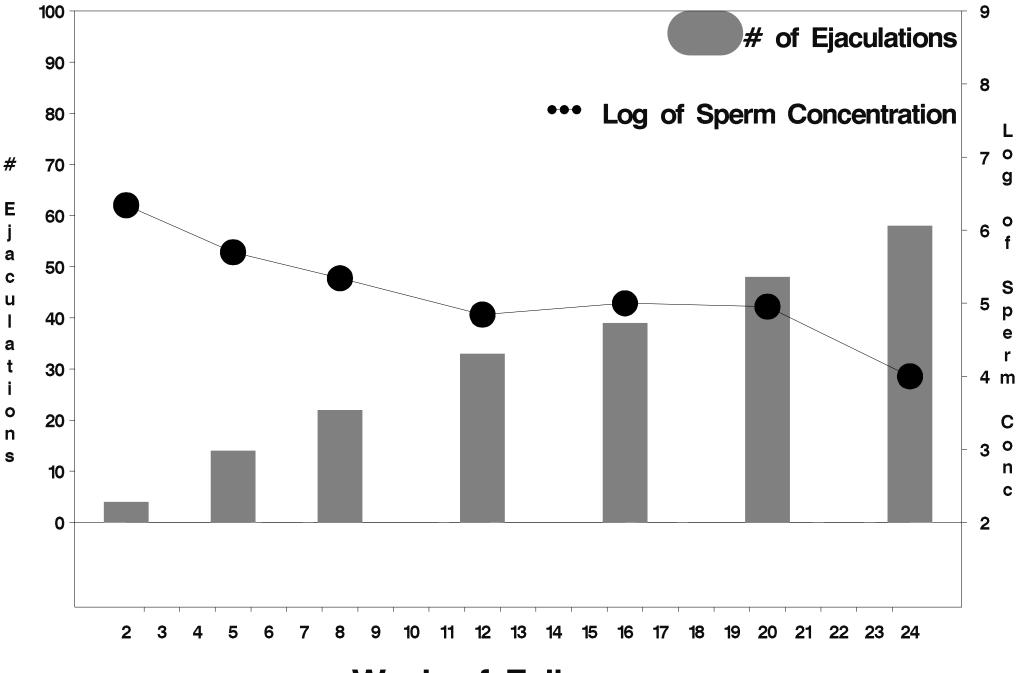

Week of Follow-up

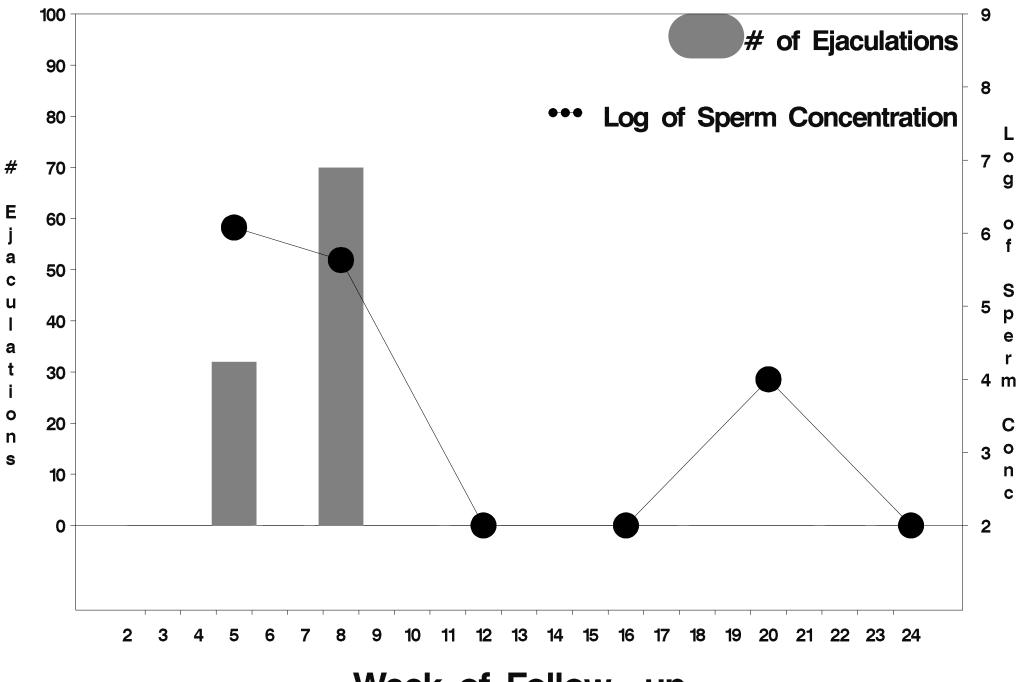

Week of Follow-up

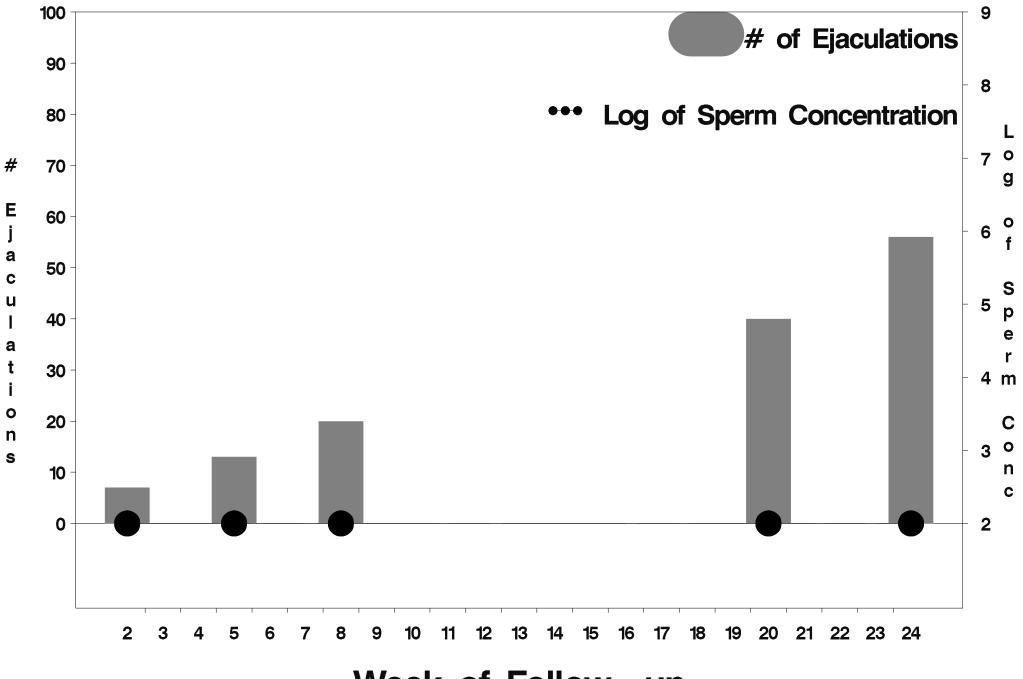

Week of Follow-up

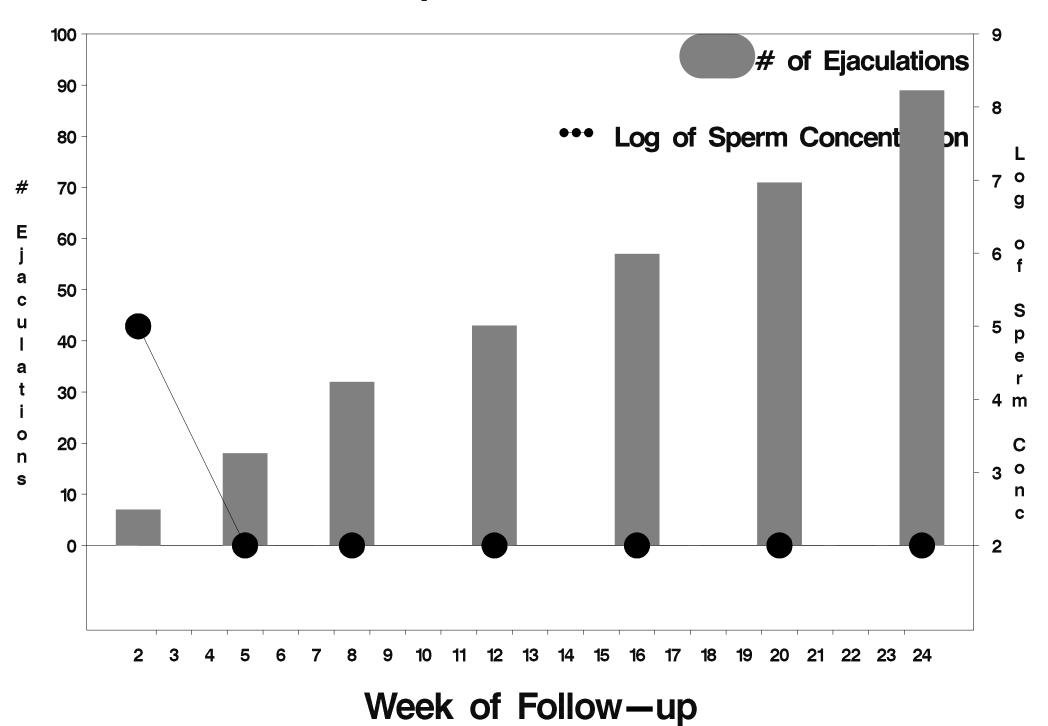

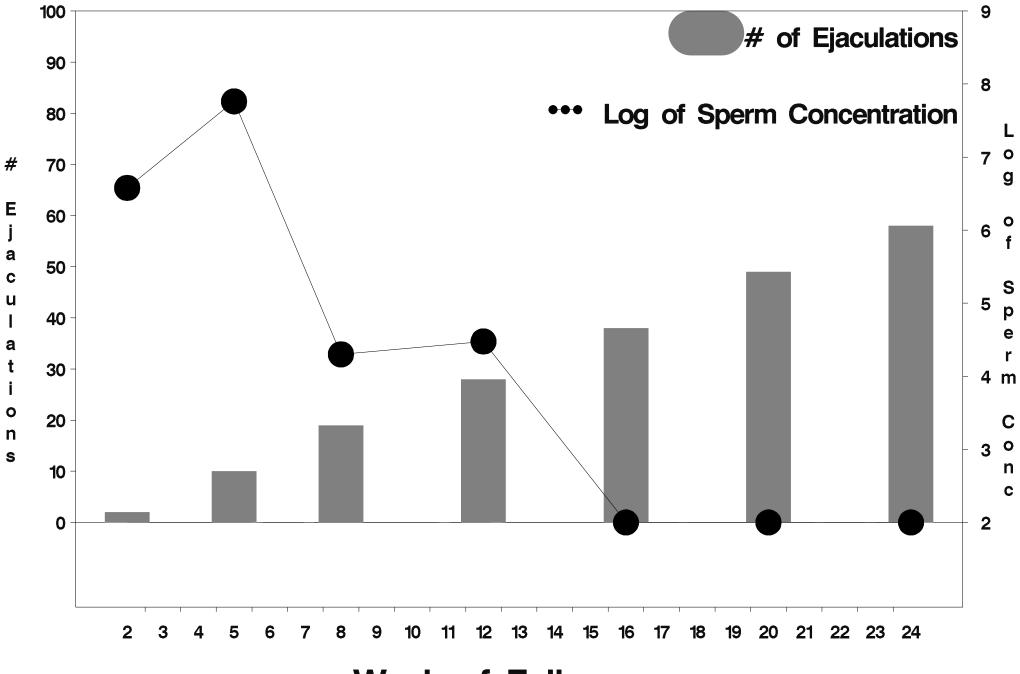

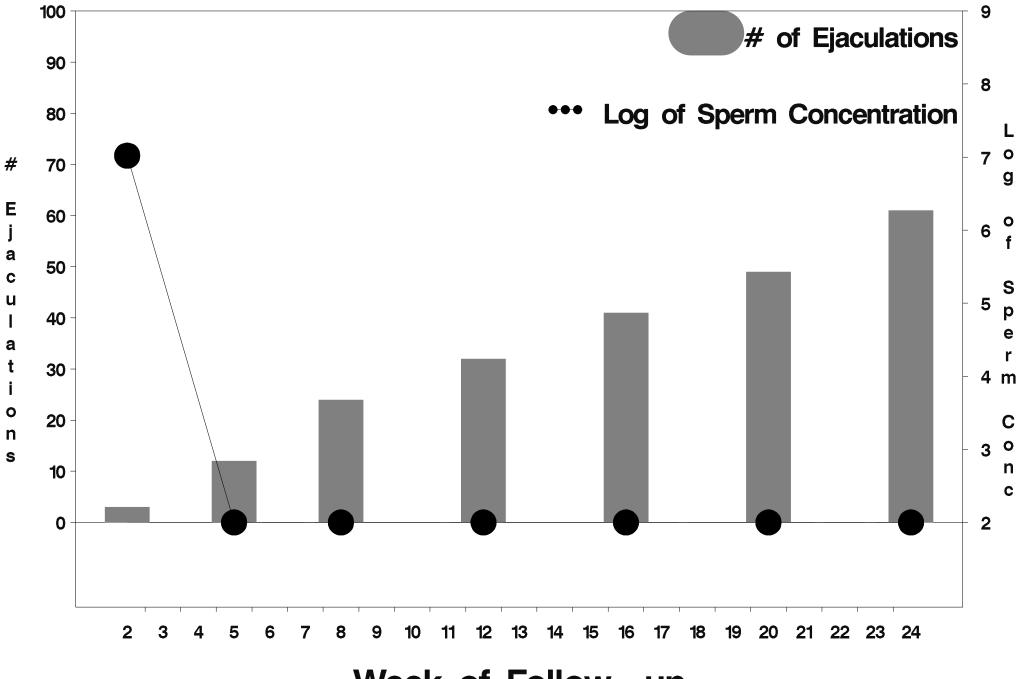

Week of Follow-up

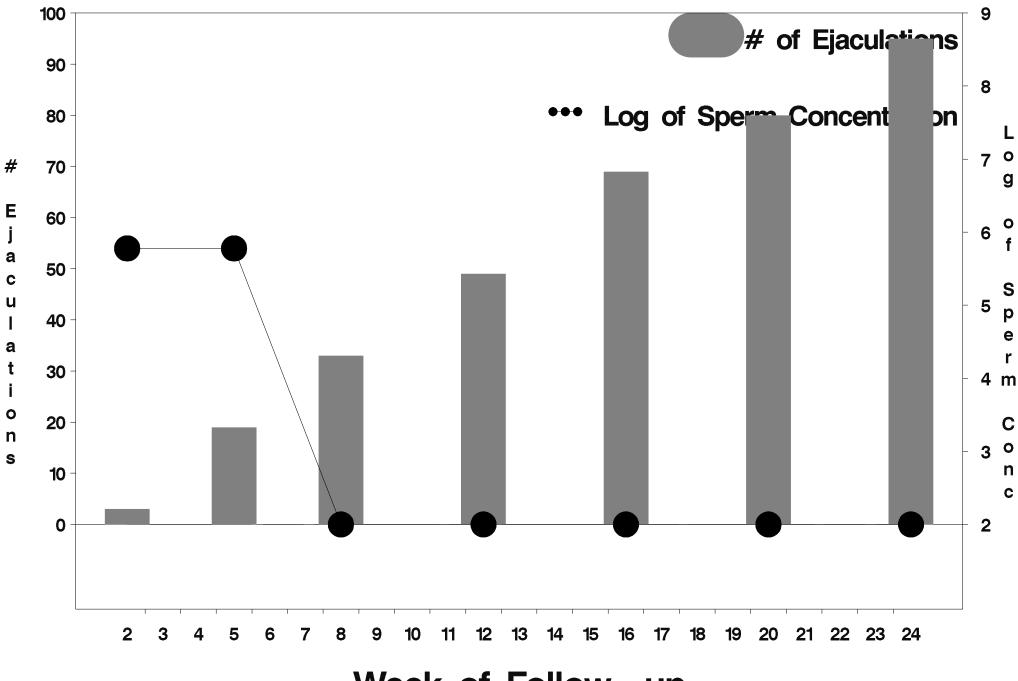

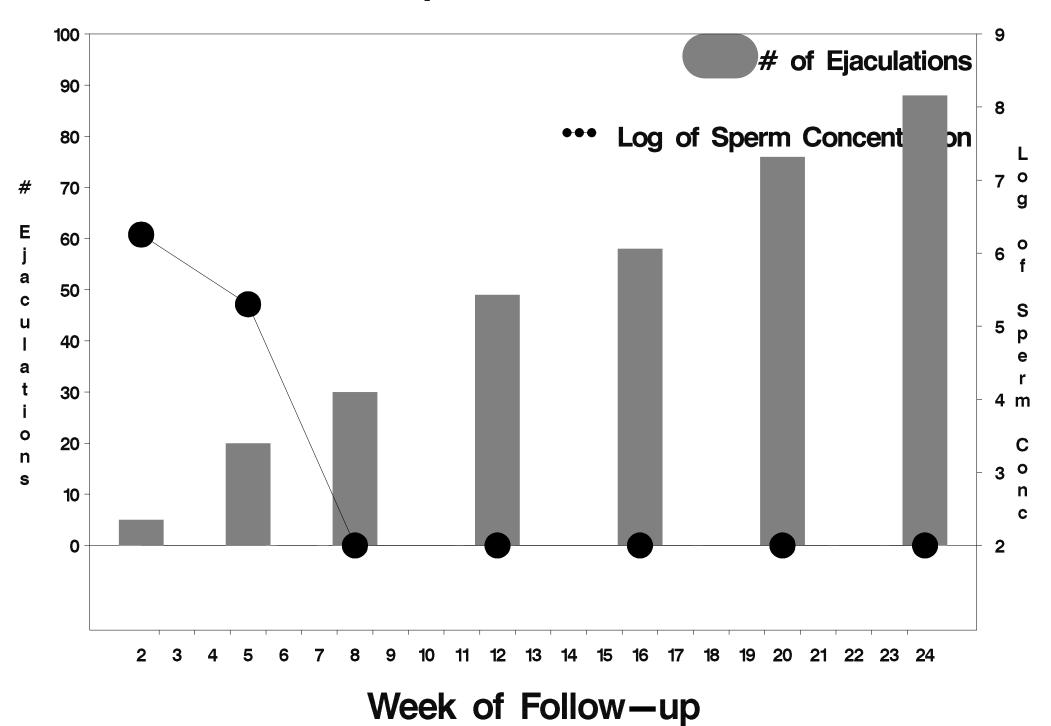

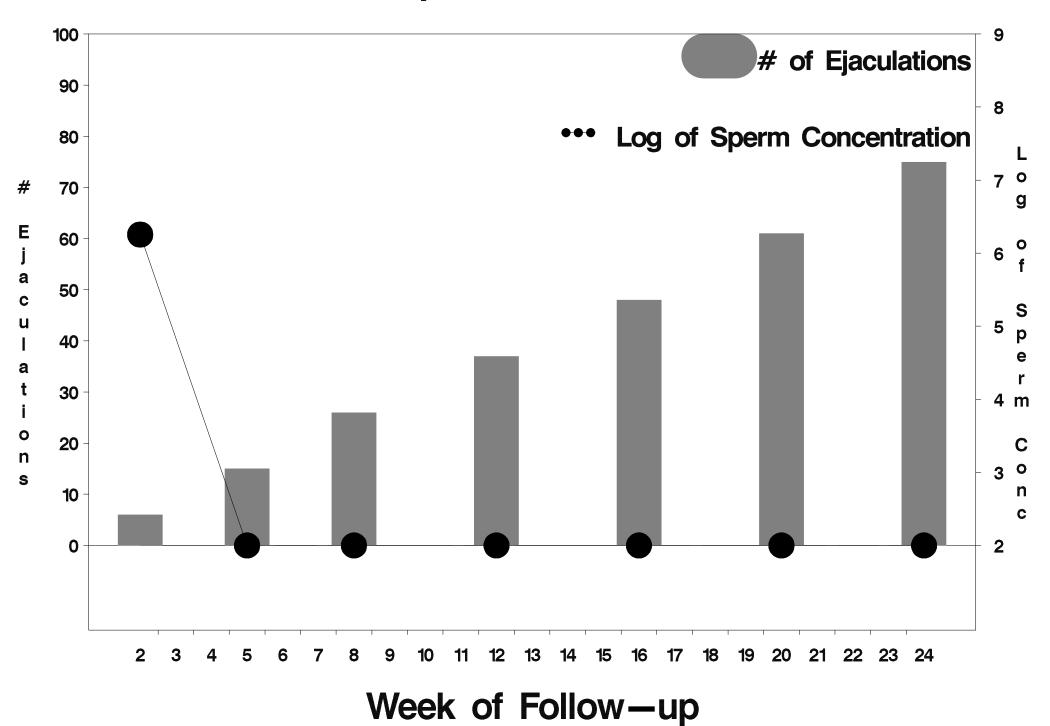

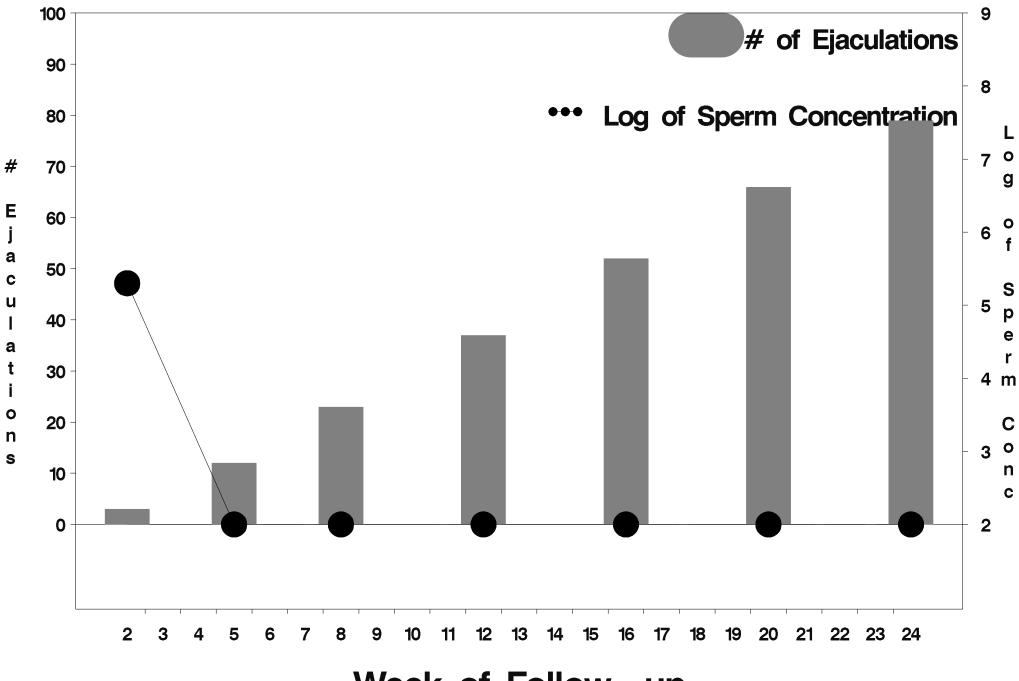

Week of Follow-up

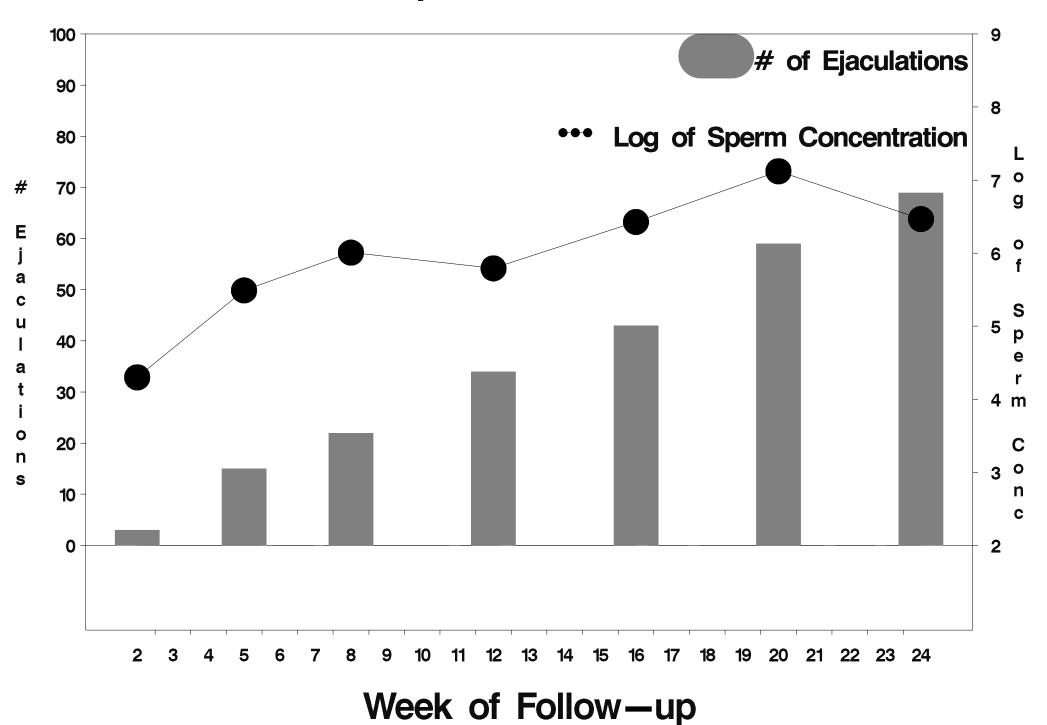

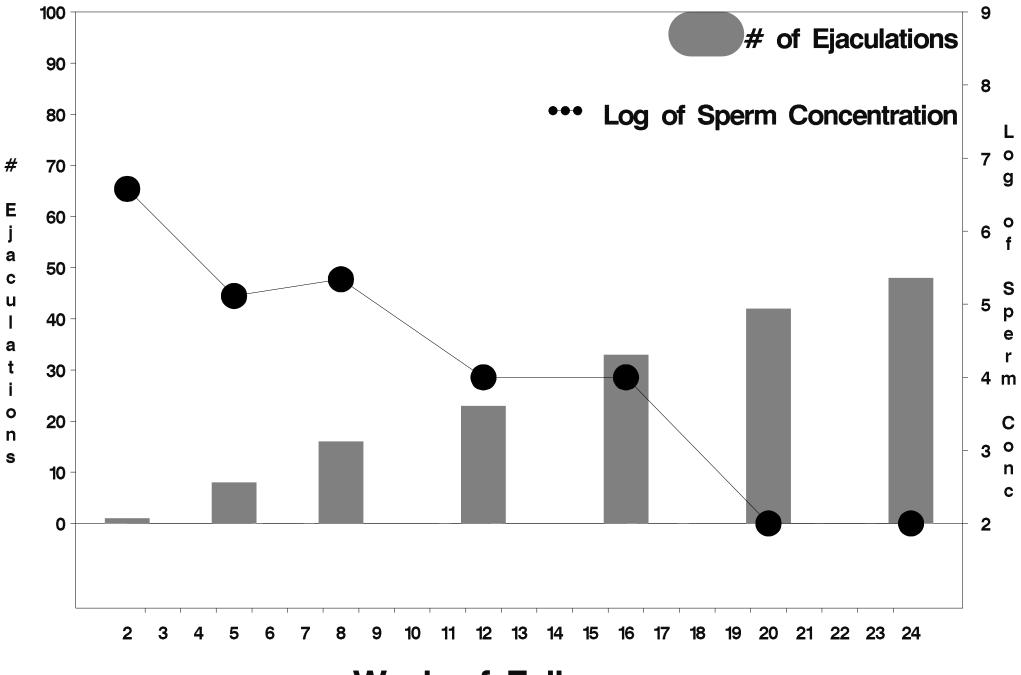

Week of Follow-up

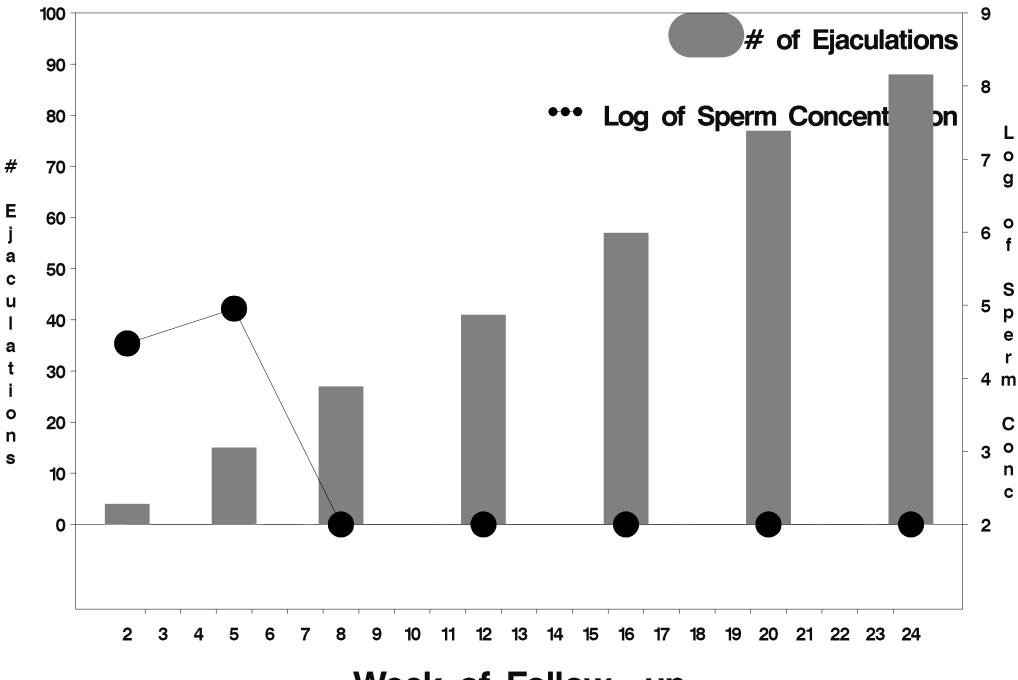

Week of Follow-up

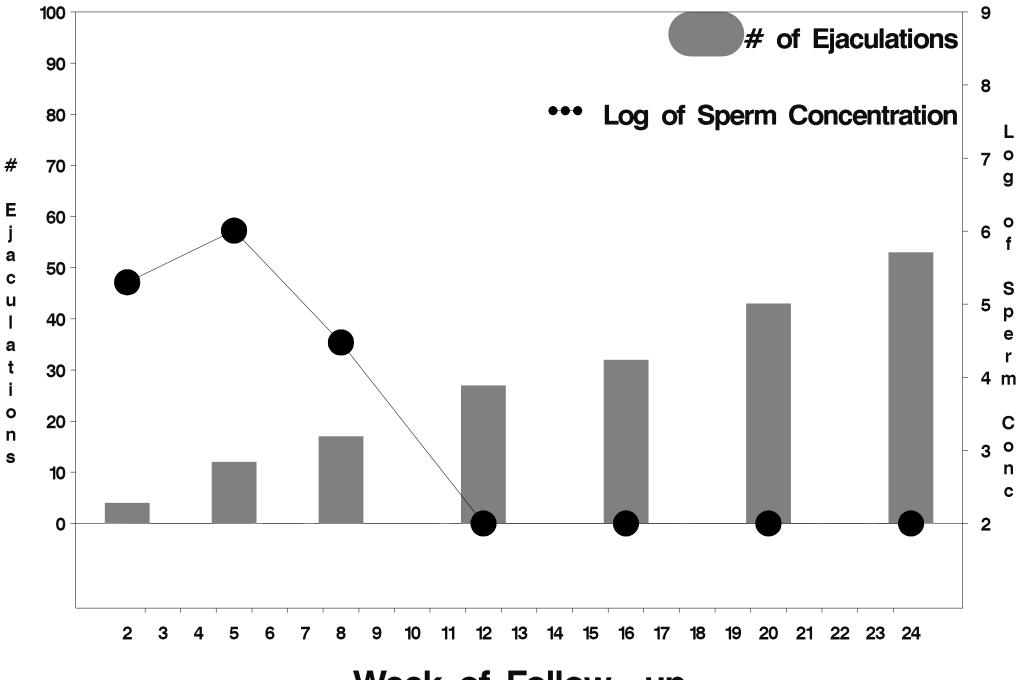

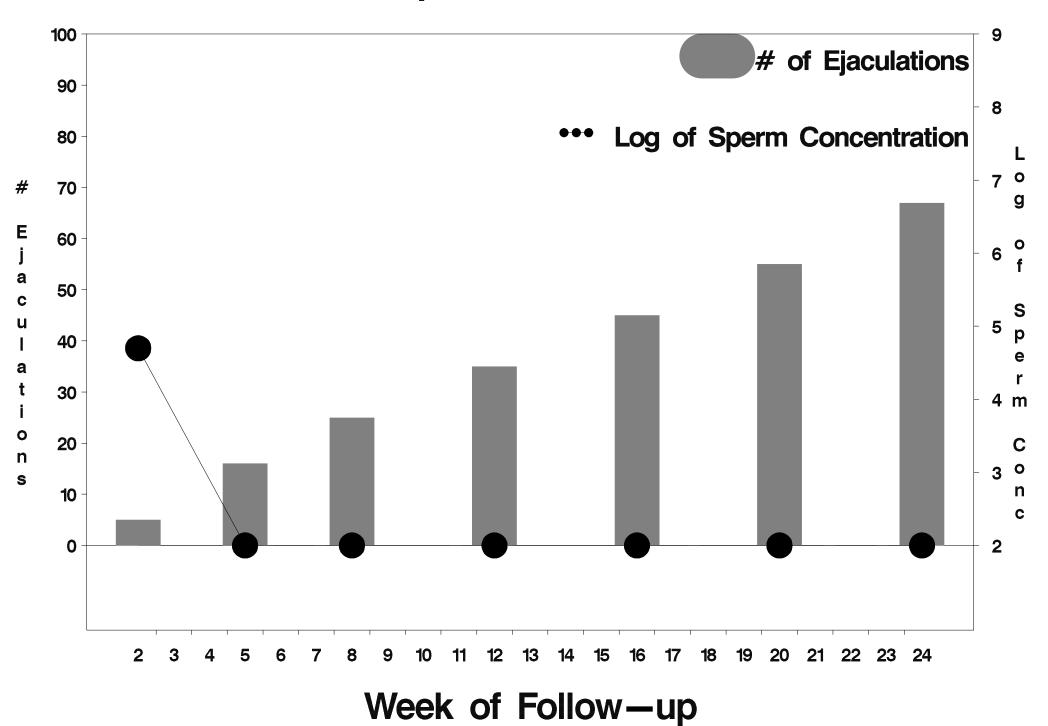

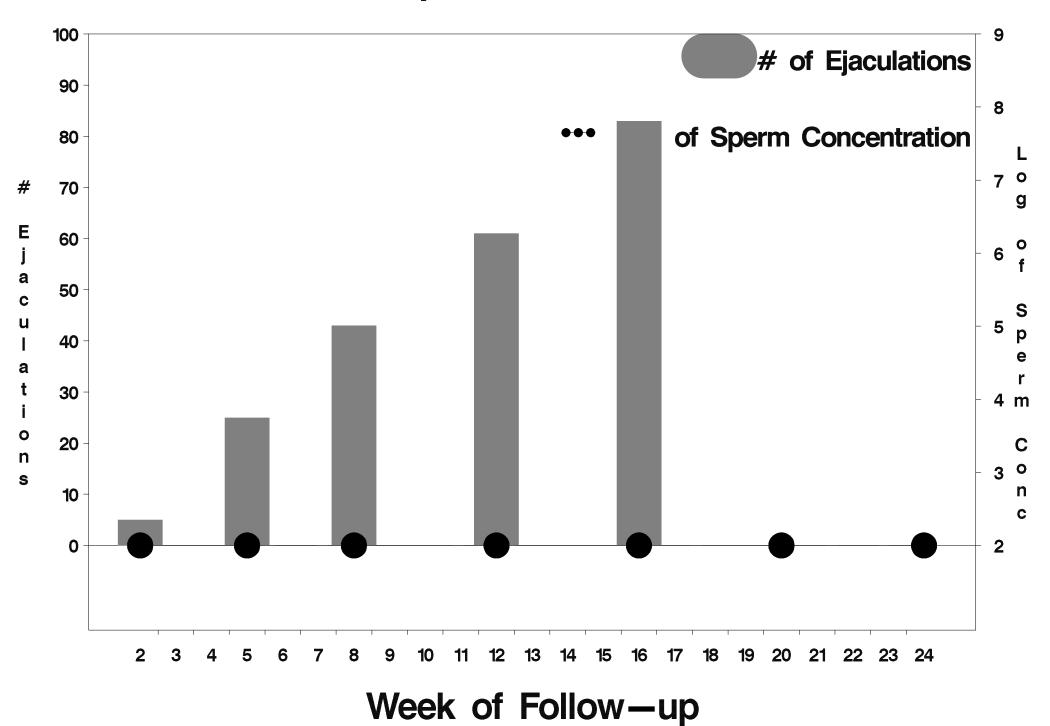

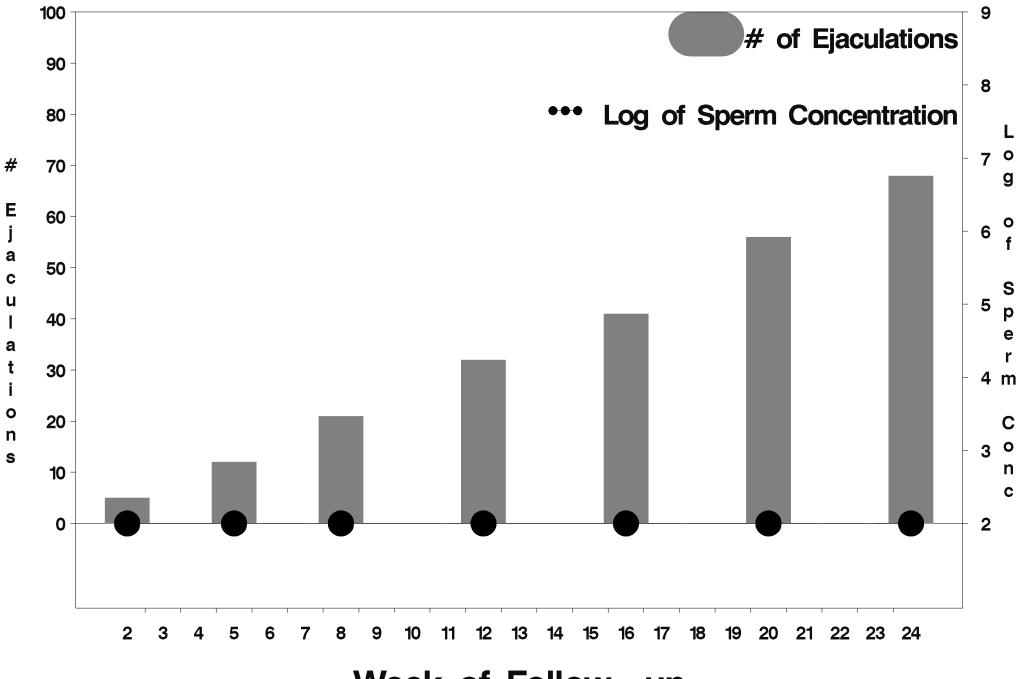

Week of Follow-up

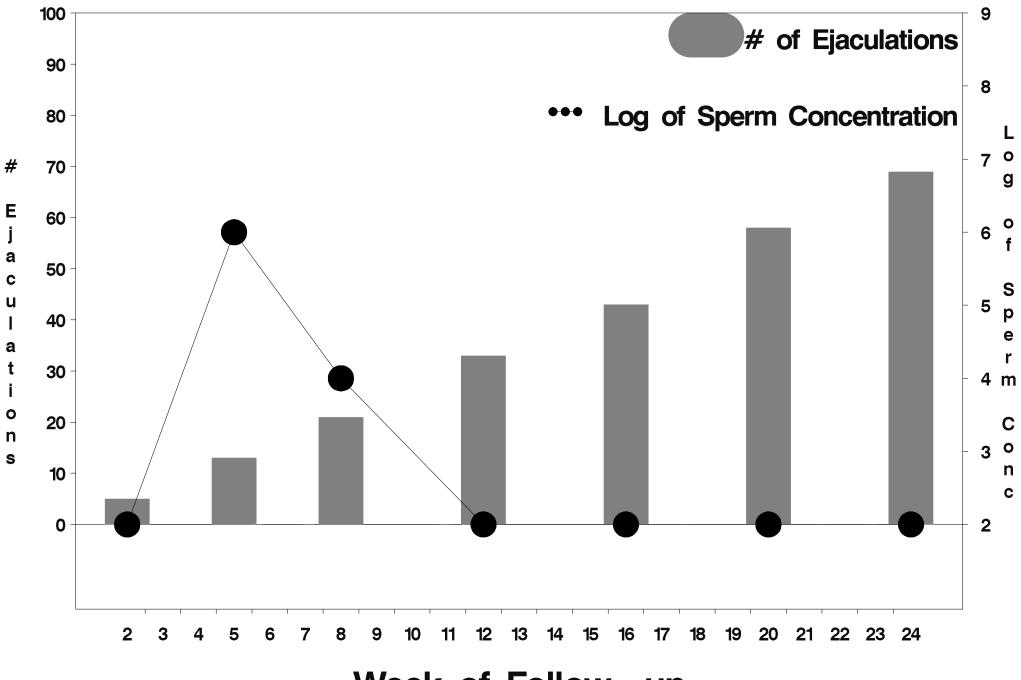

Week of Follow-up

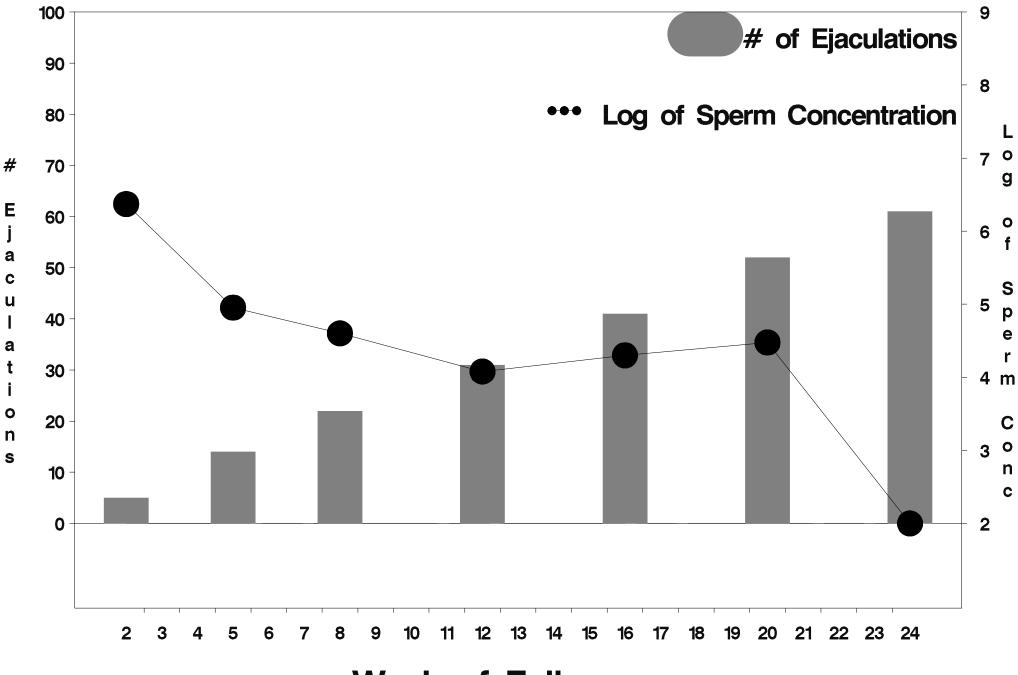

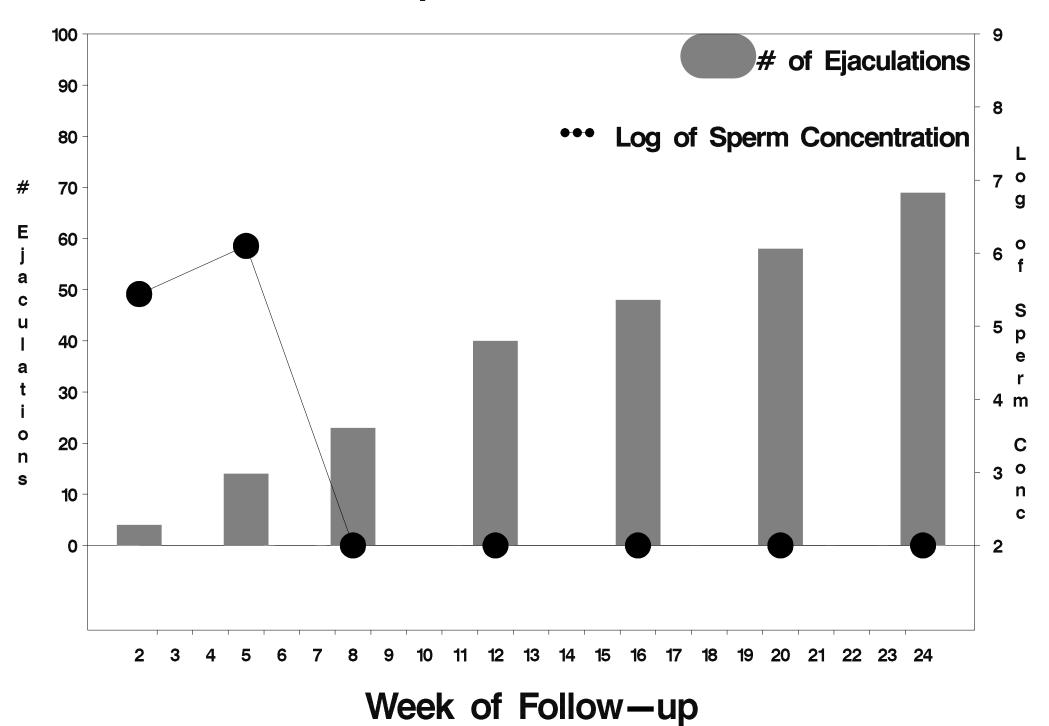

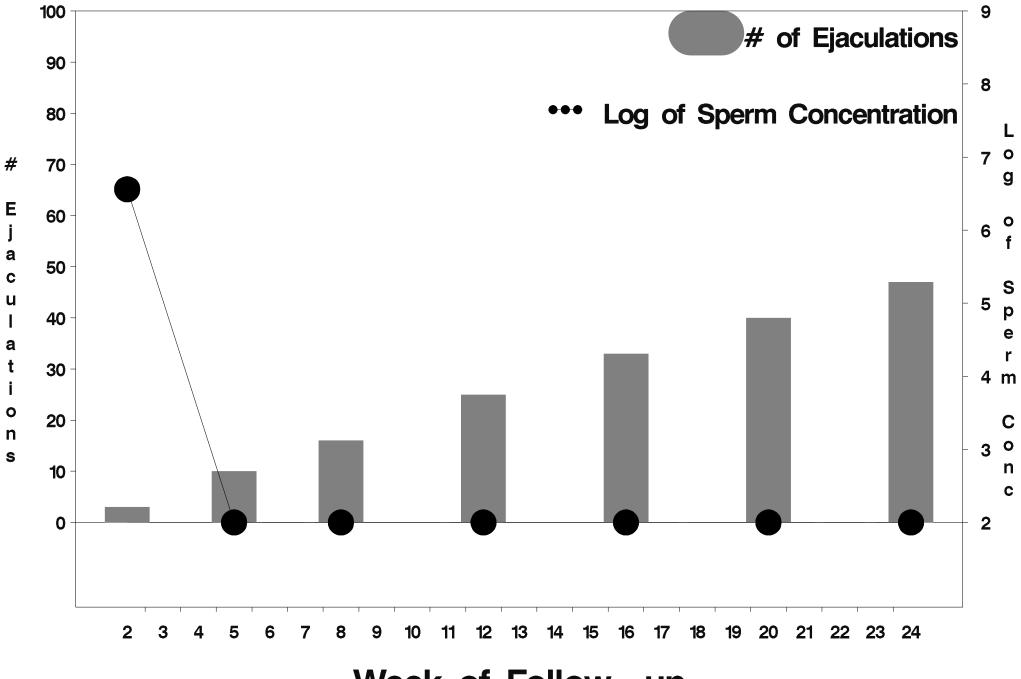

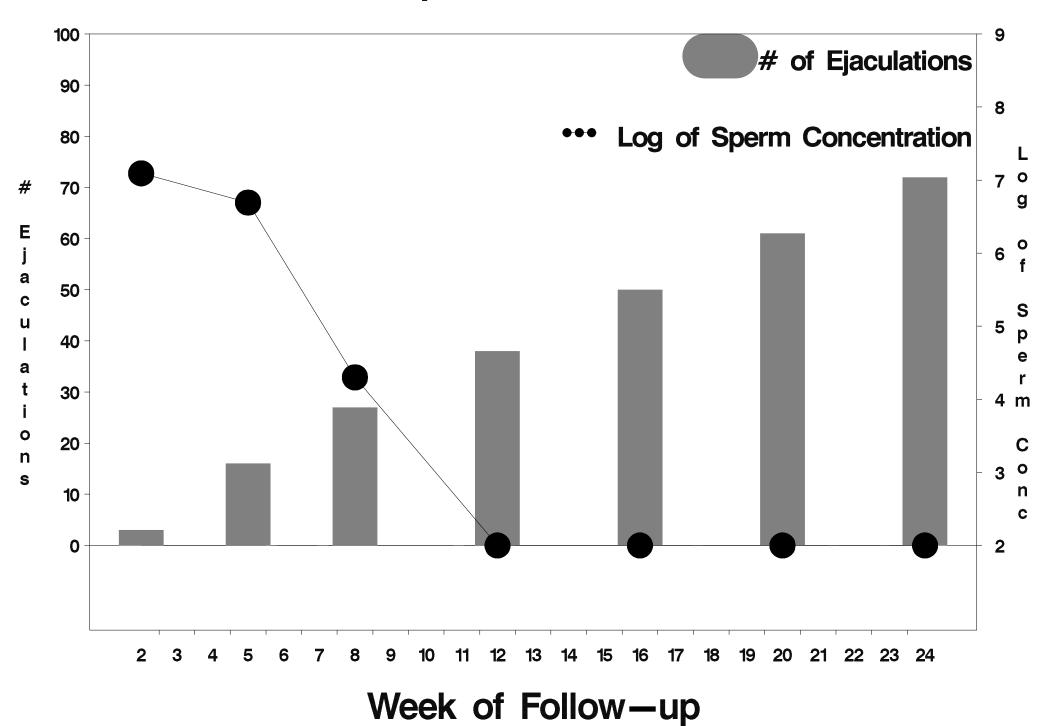

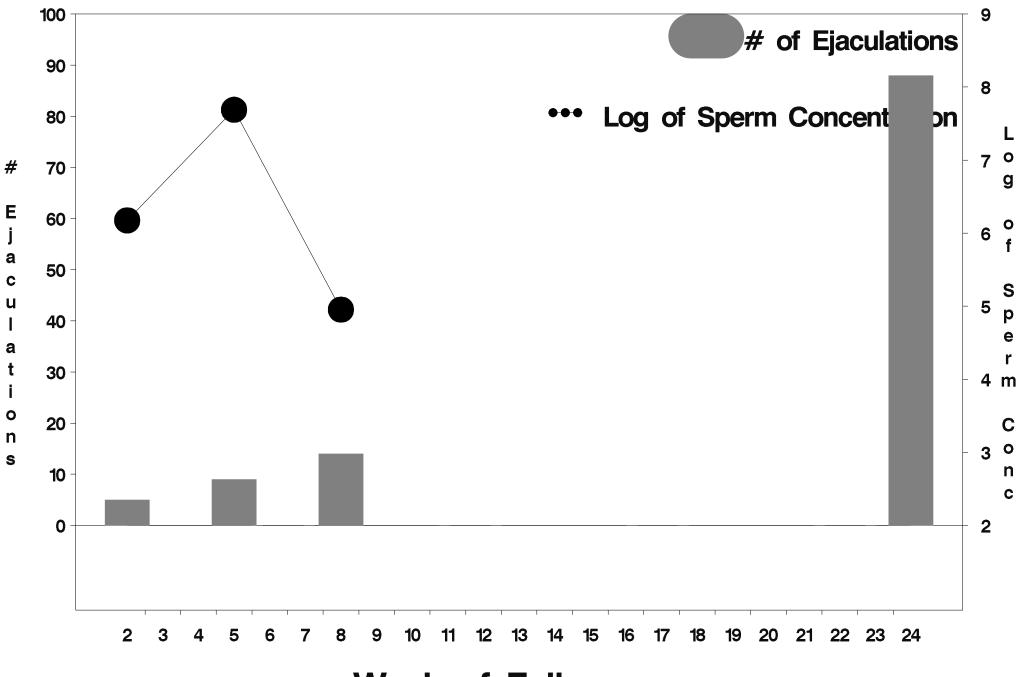

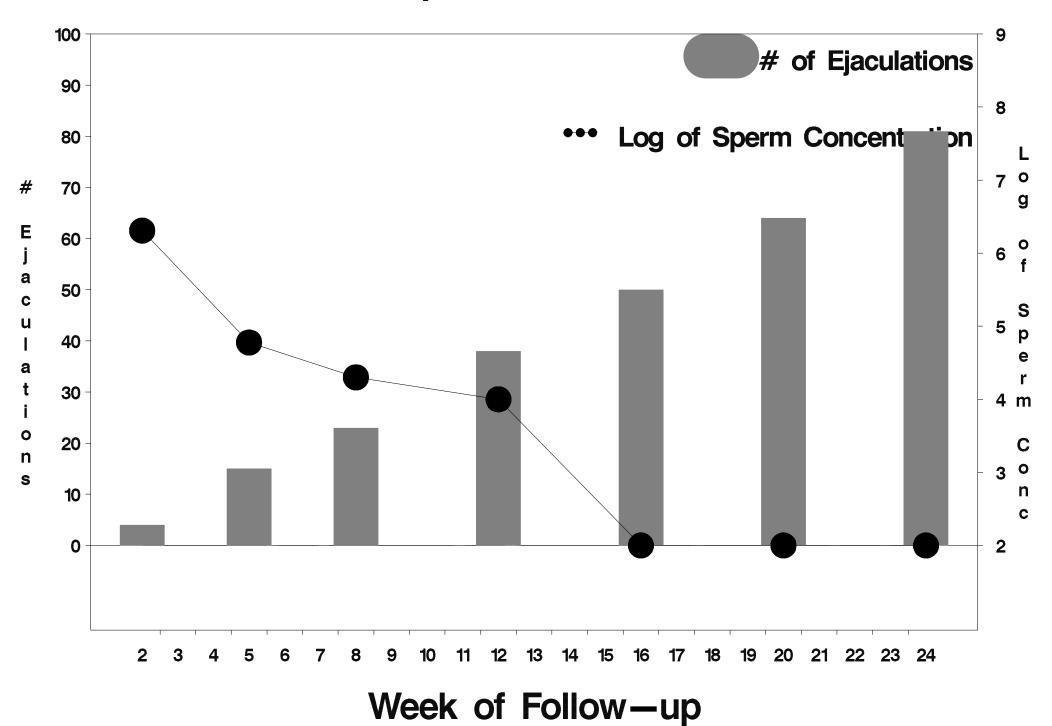

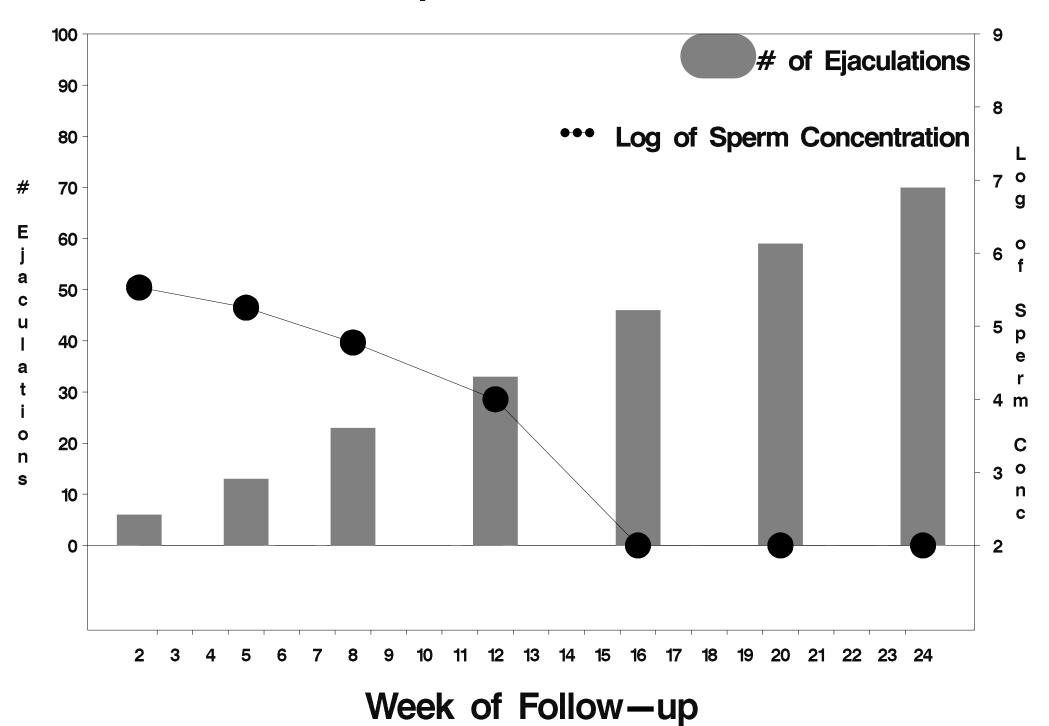

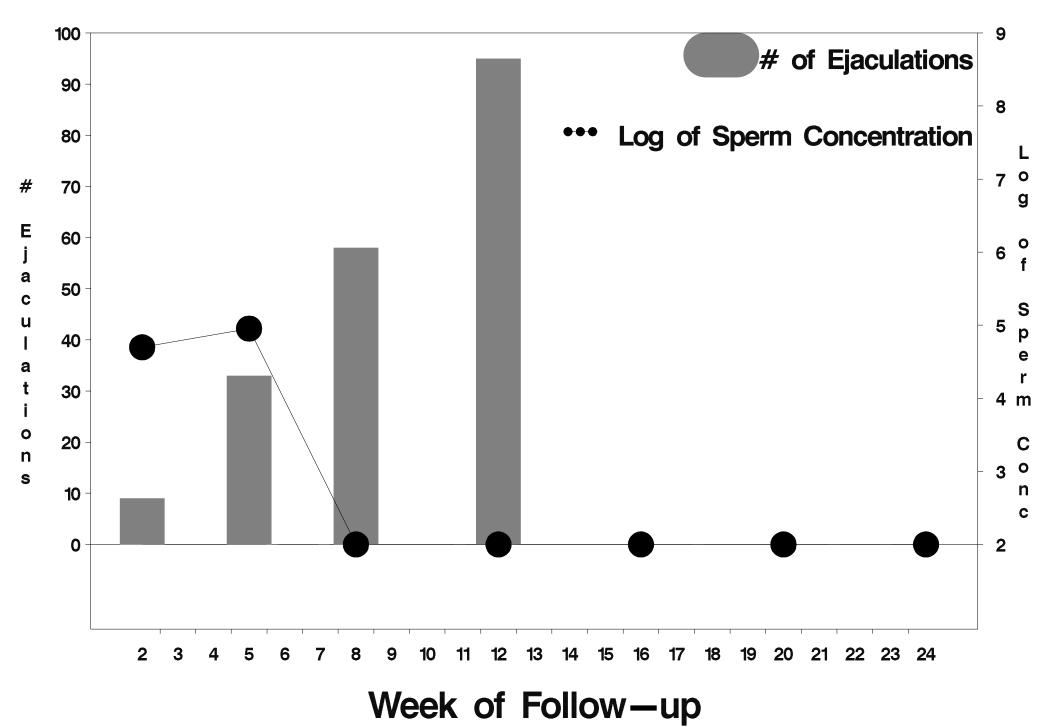

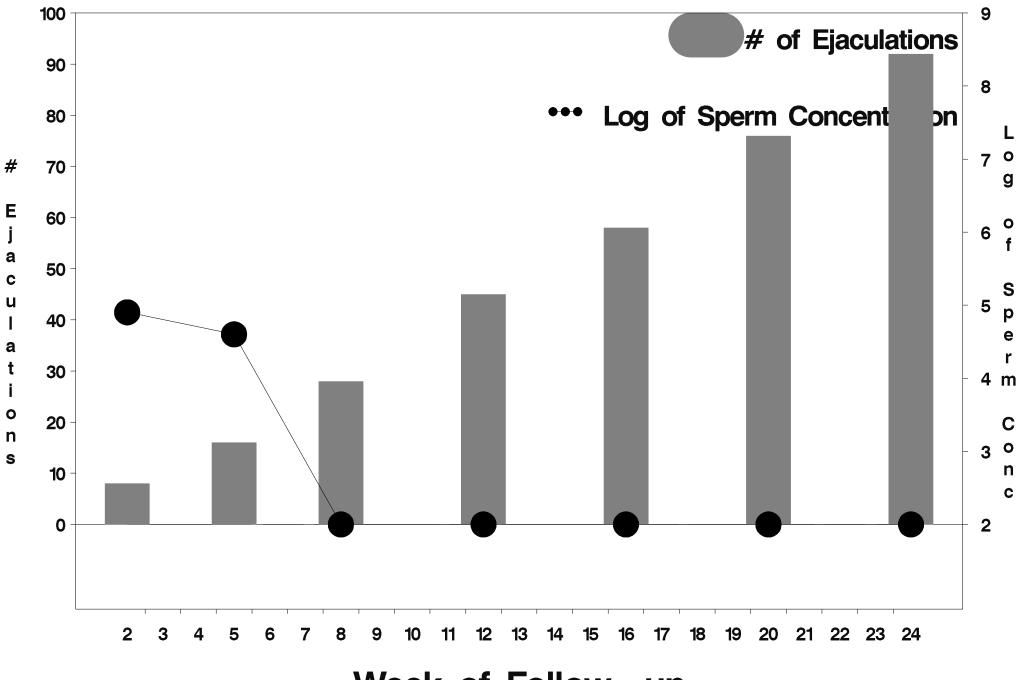

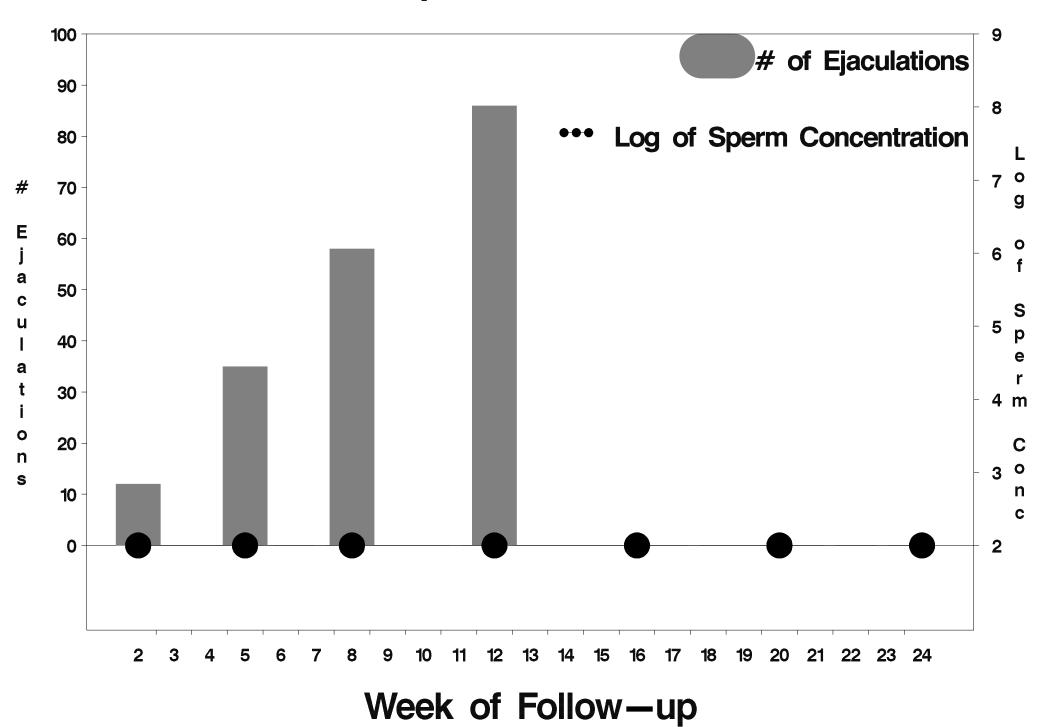

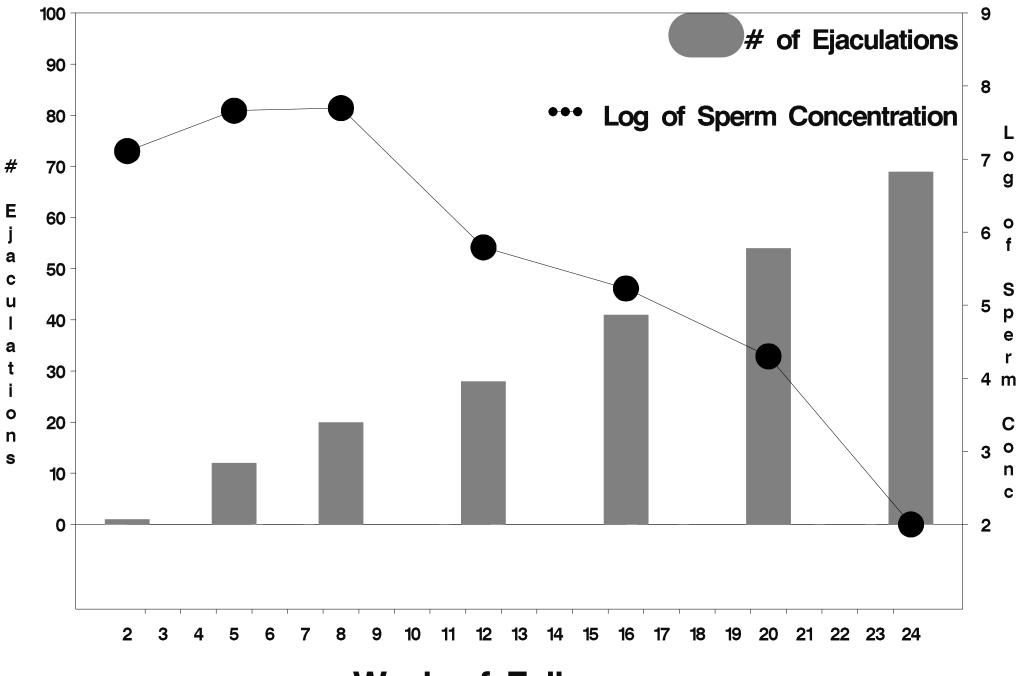

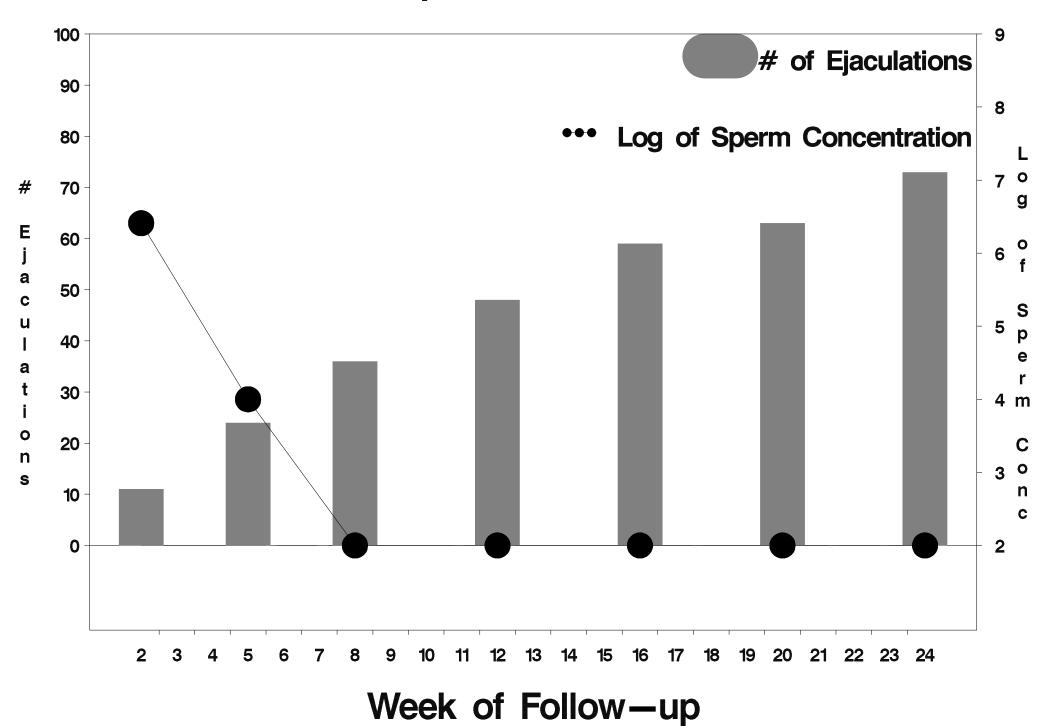

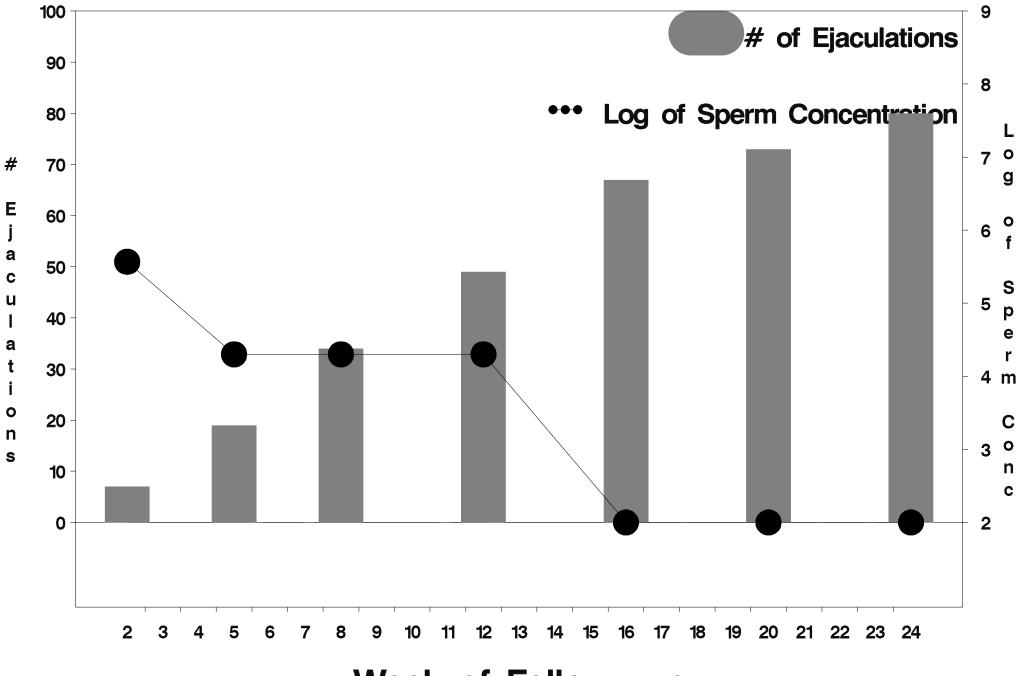

Week of Follow-up

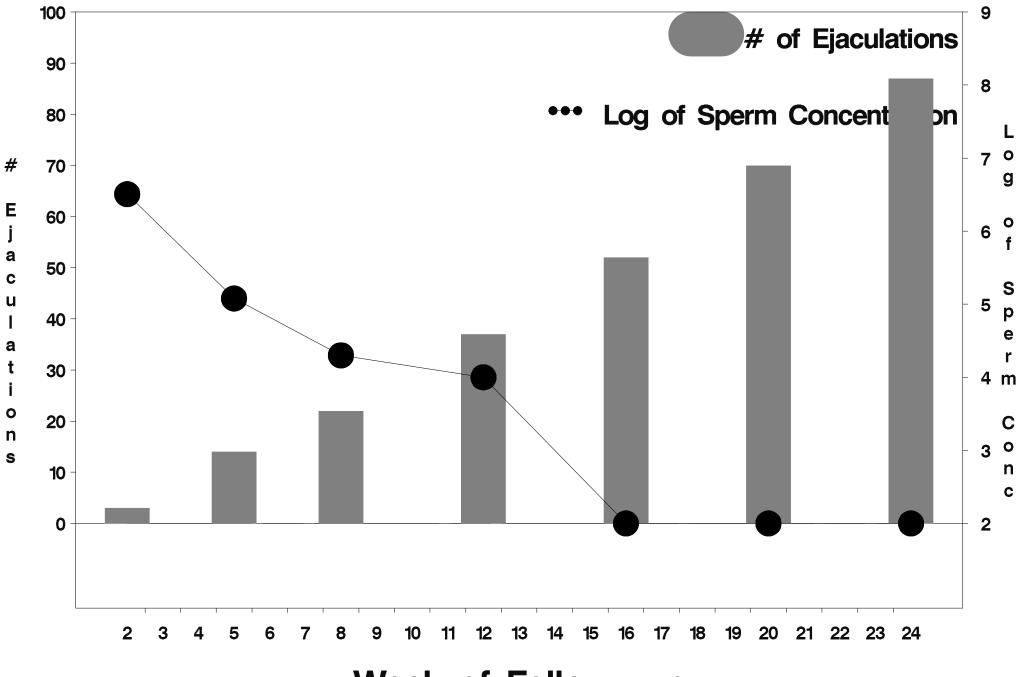

Week of Follow-up

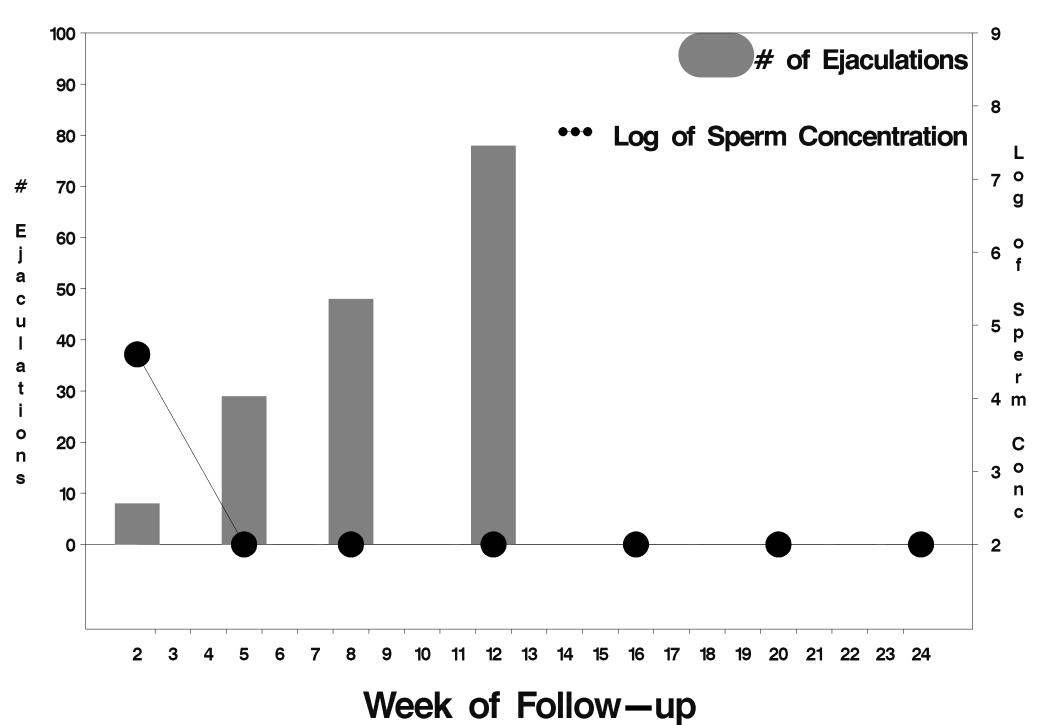

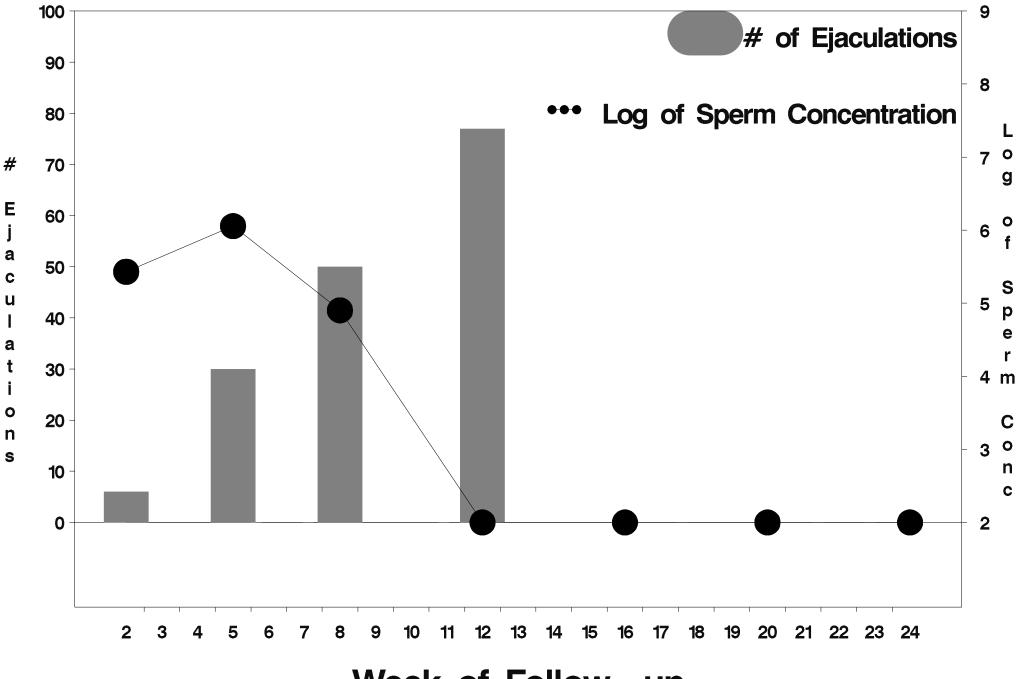

Week of Follow-up

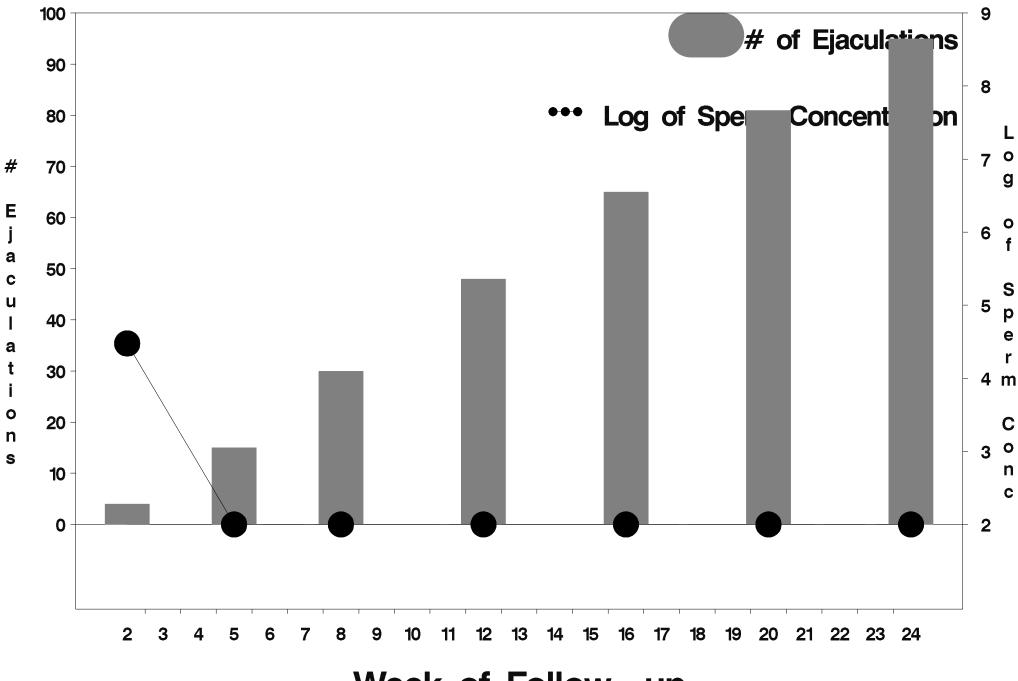

Week of Follow-up

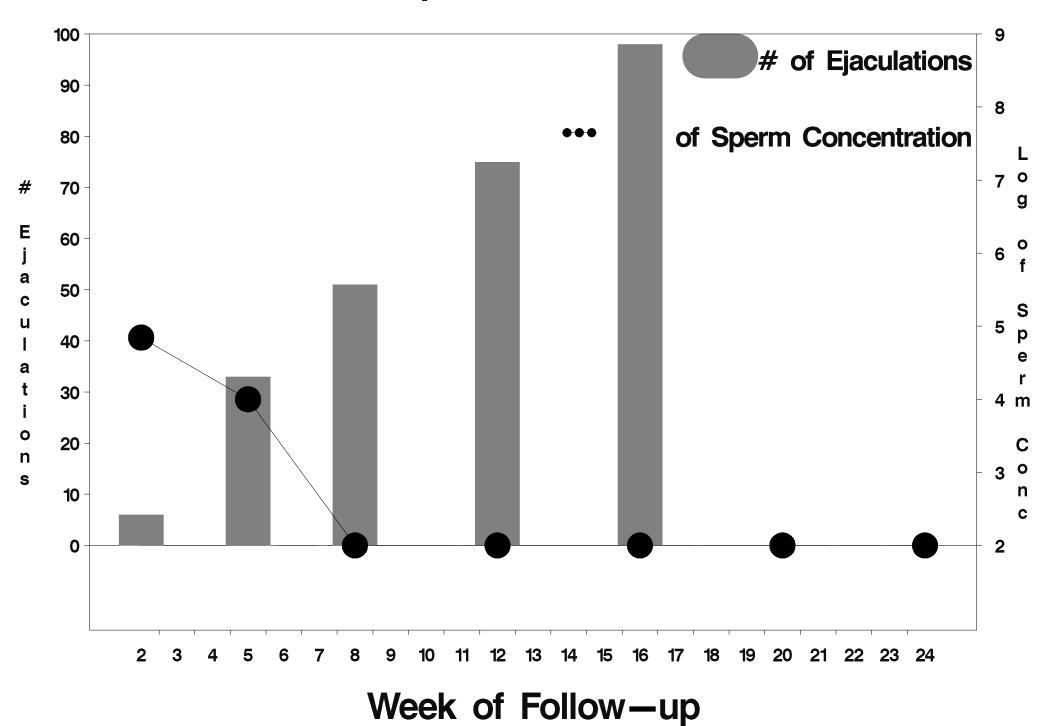

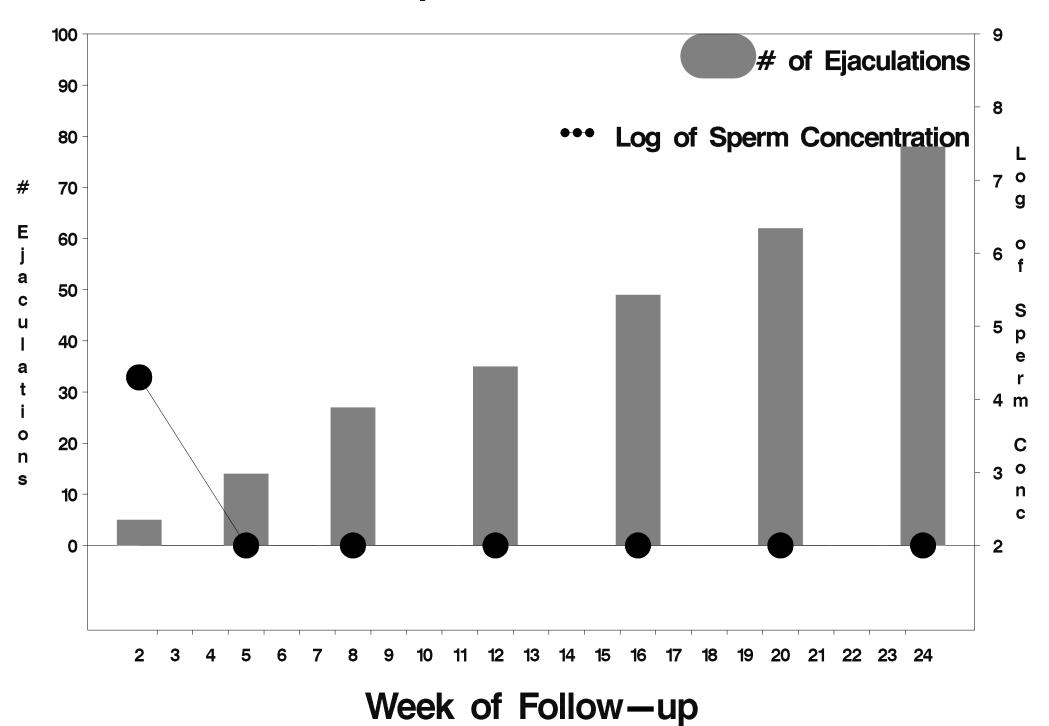

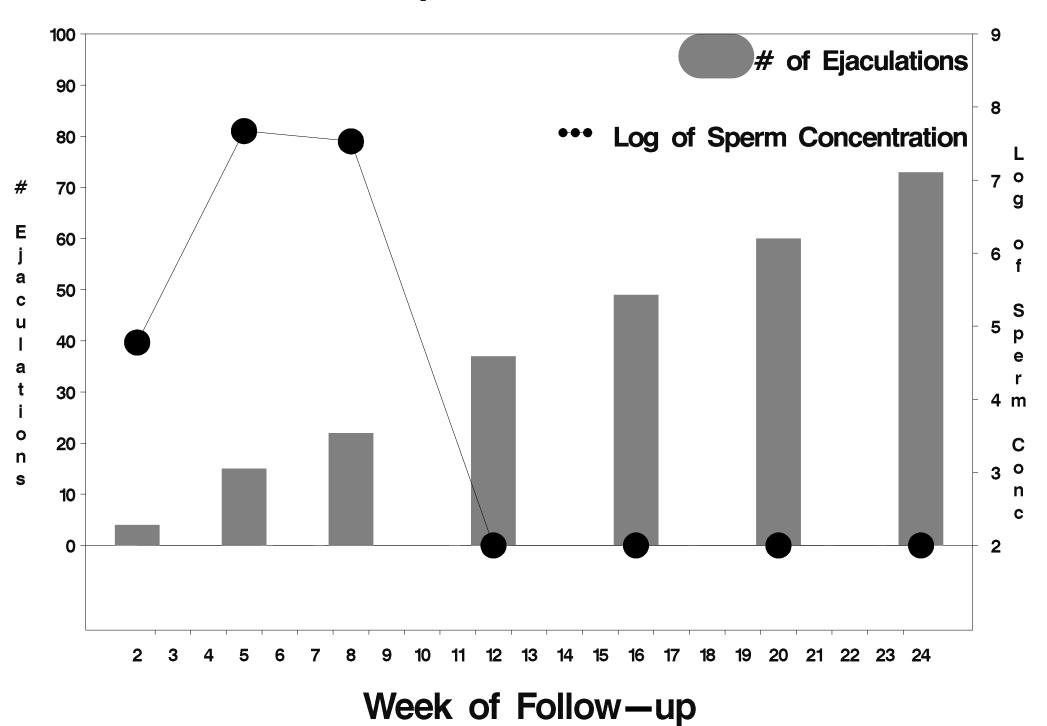

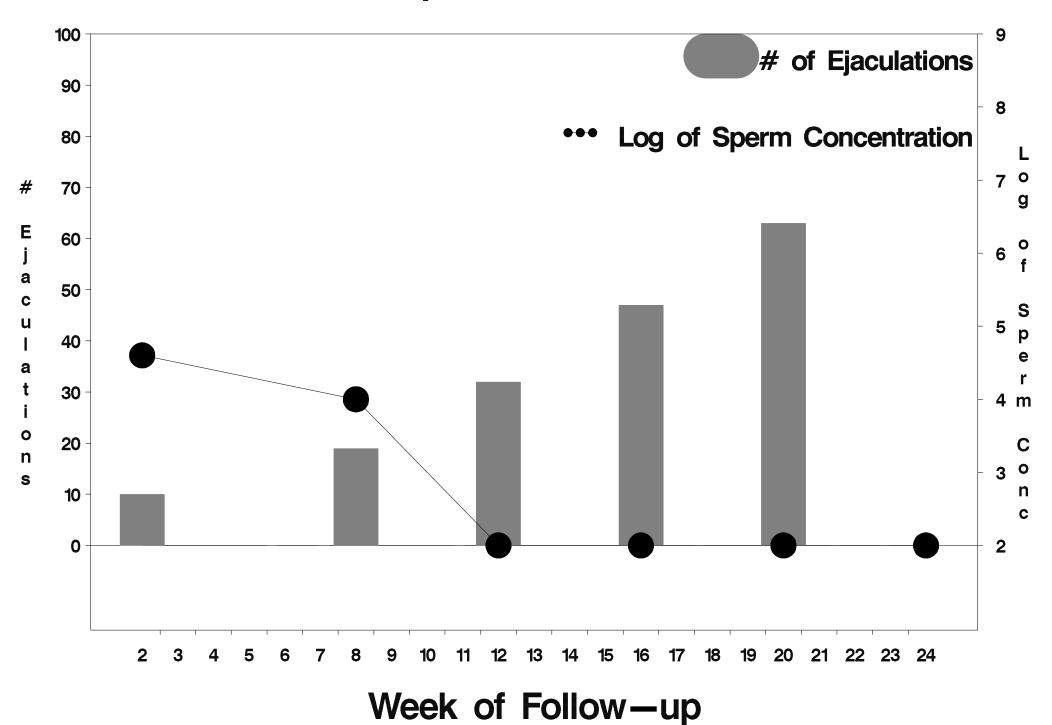

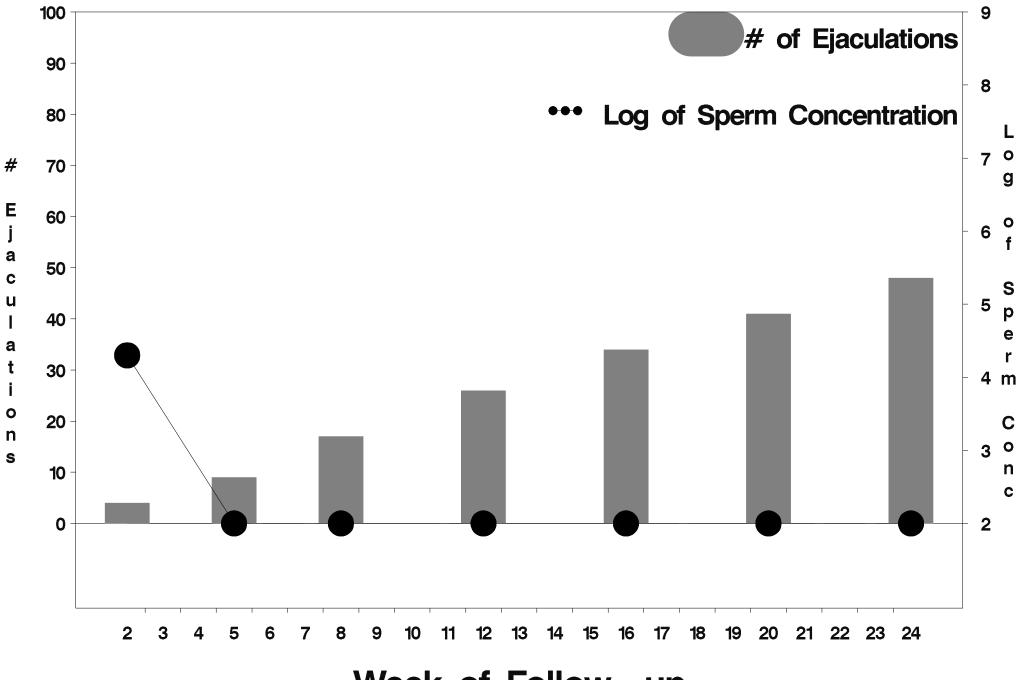

Week of Follow-up

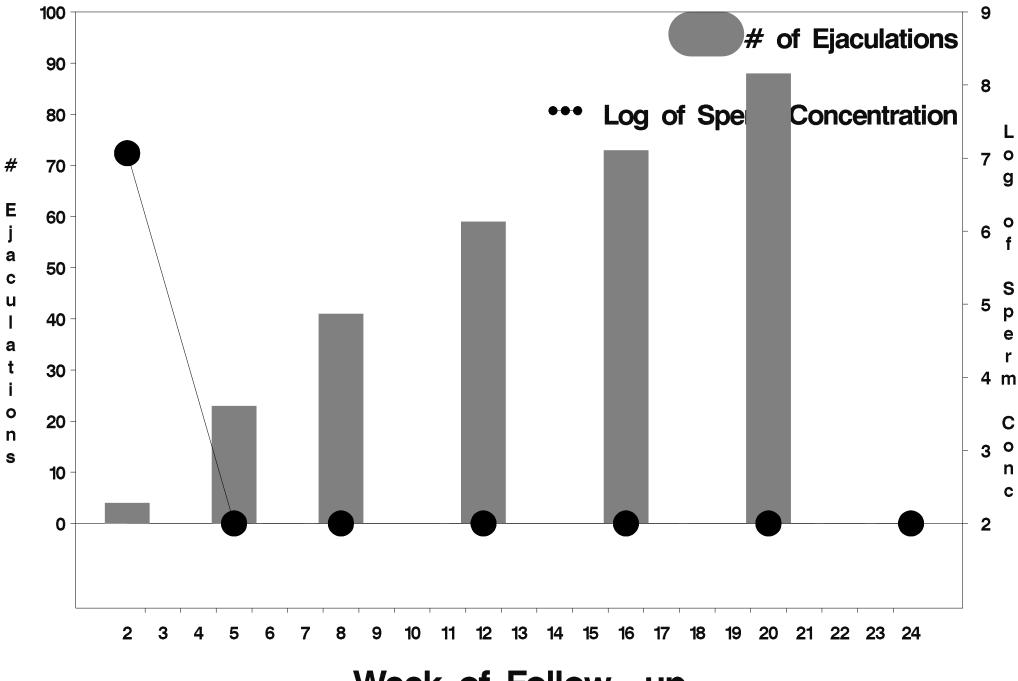

Week of Follow-up

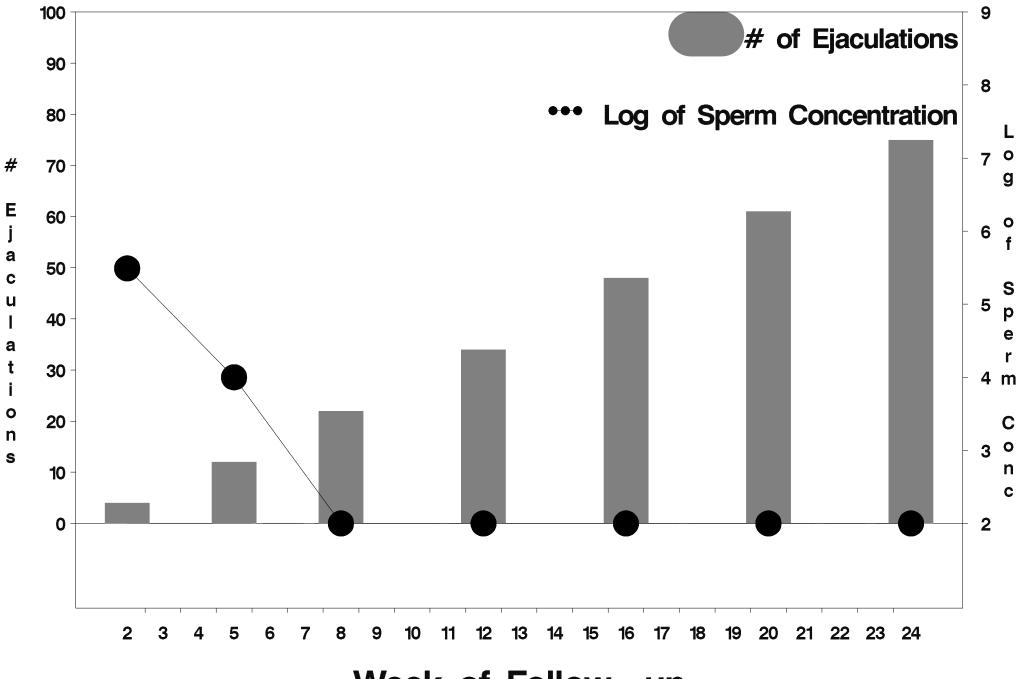

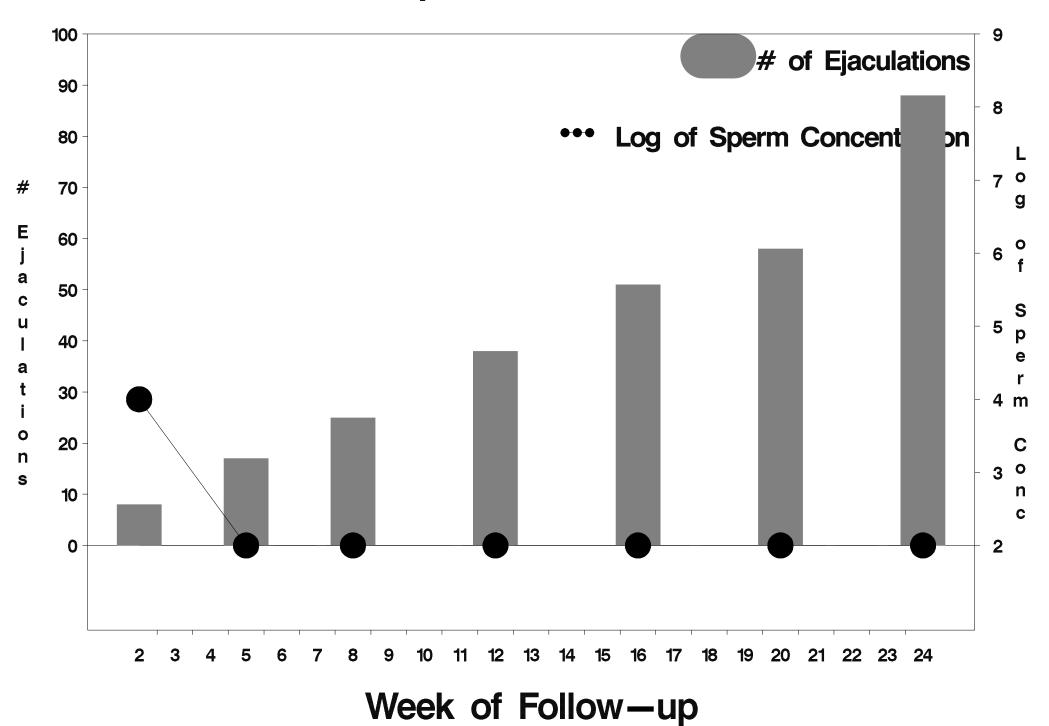

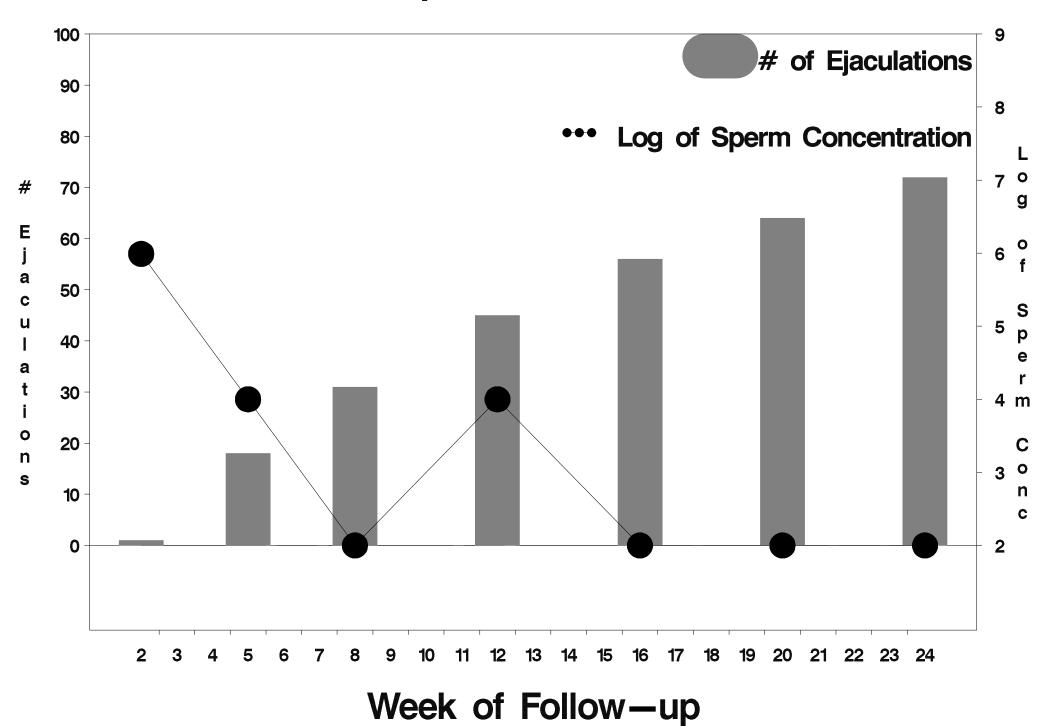

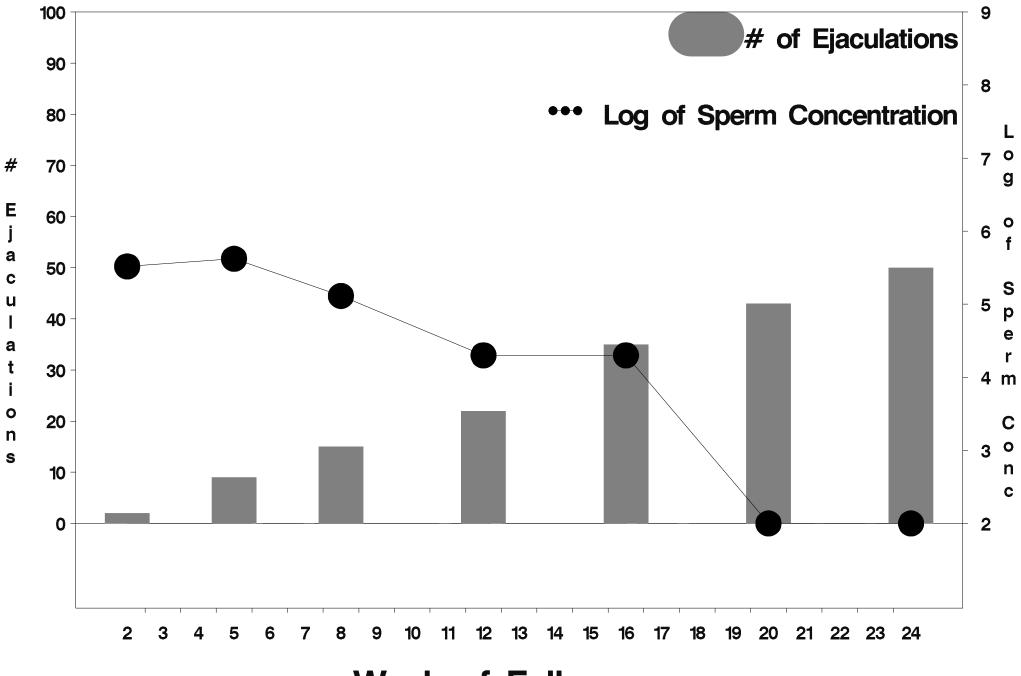

Week of Follow-up

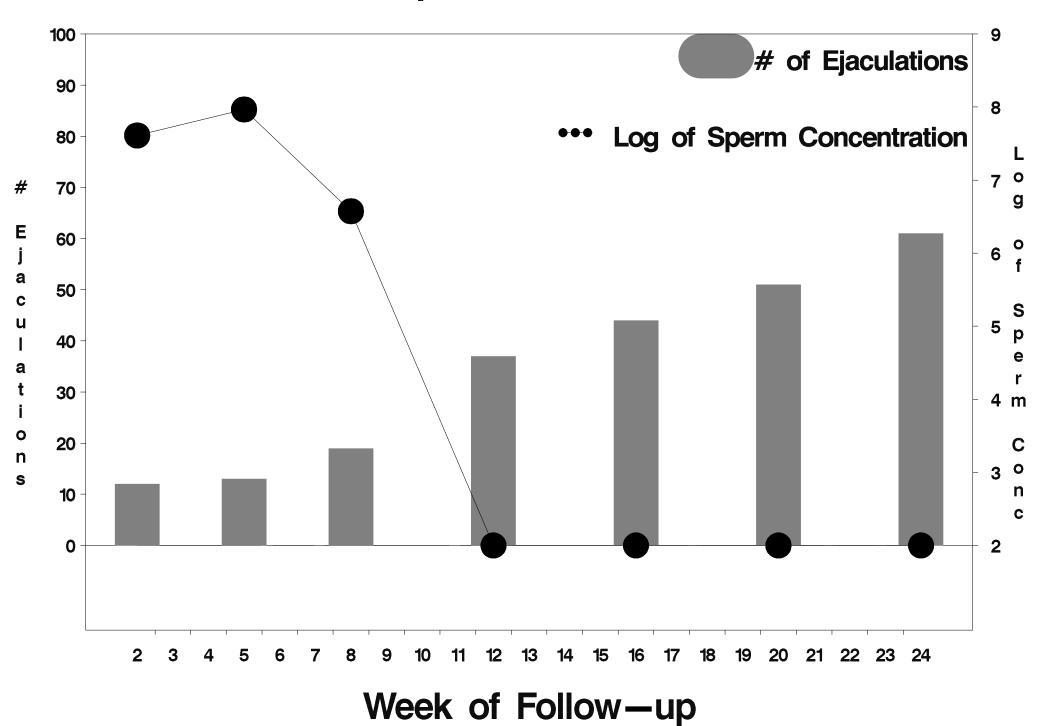

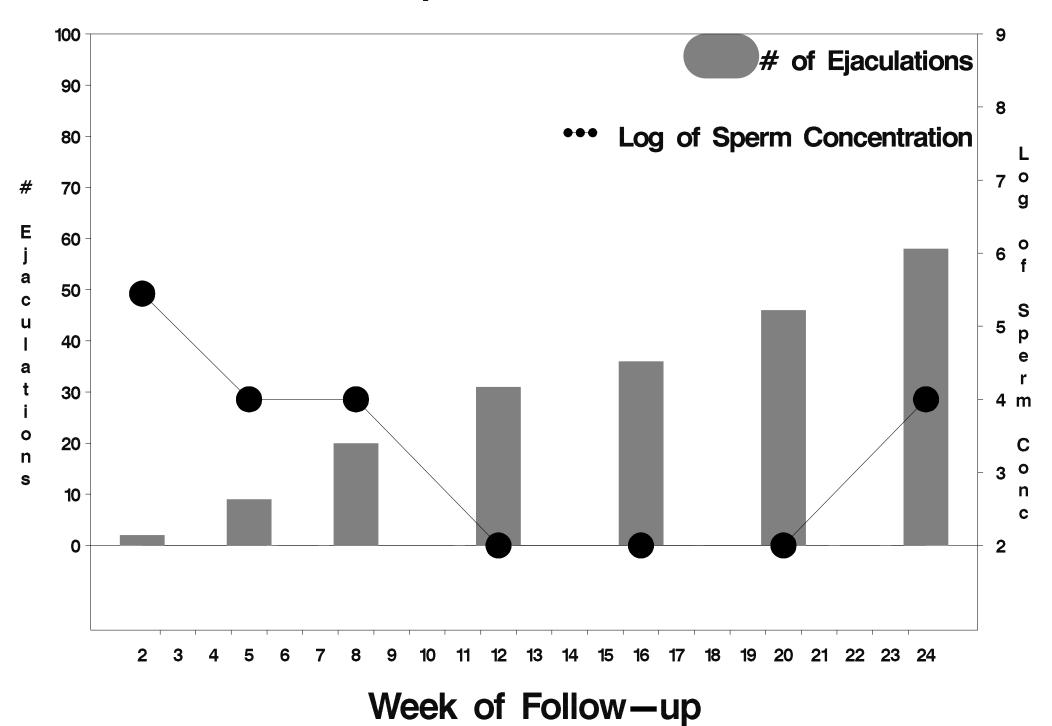

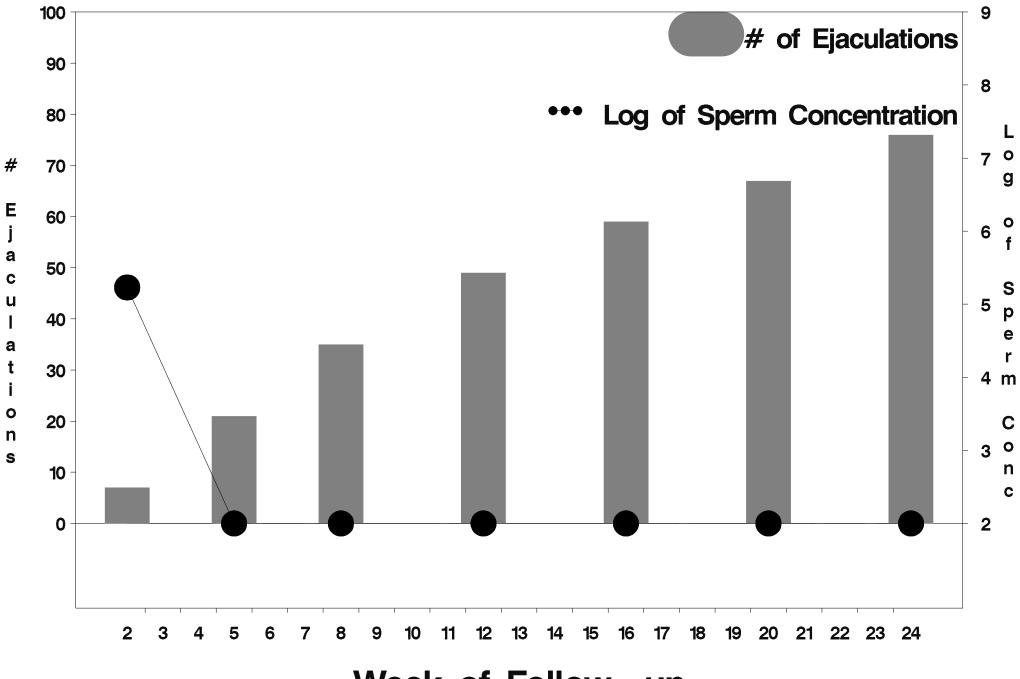

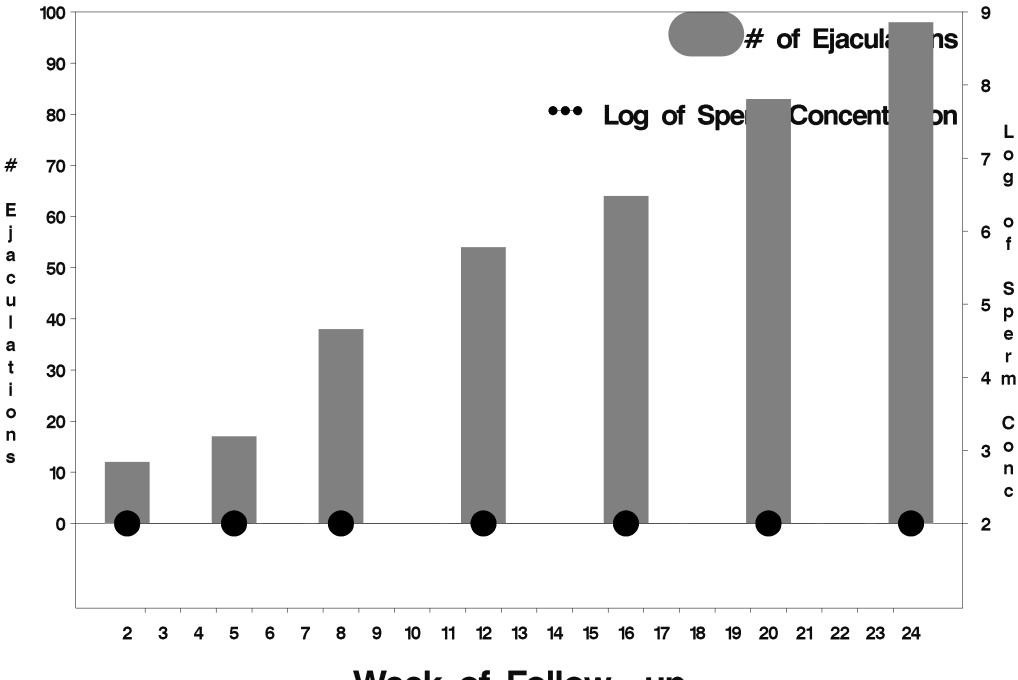

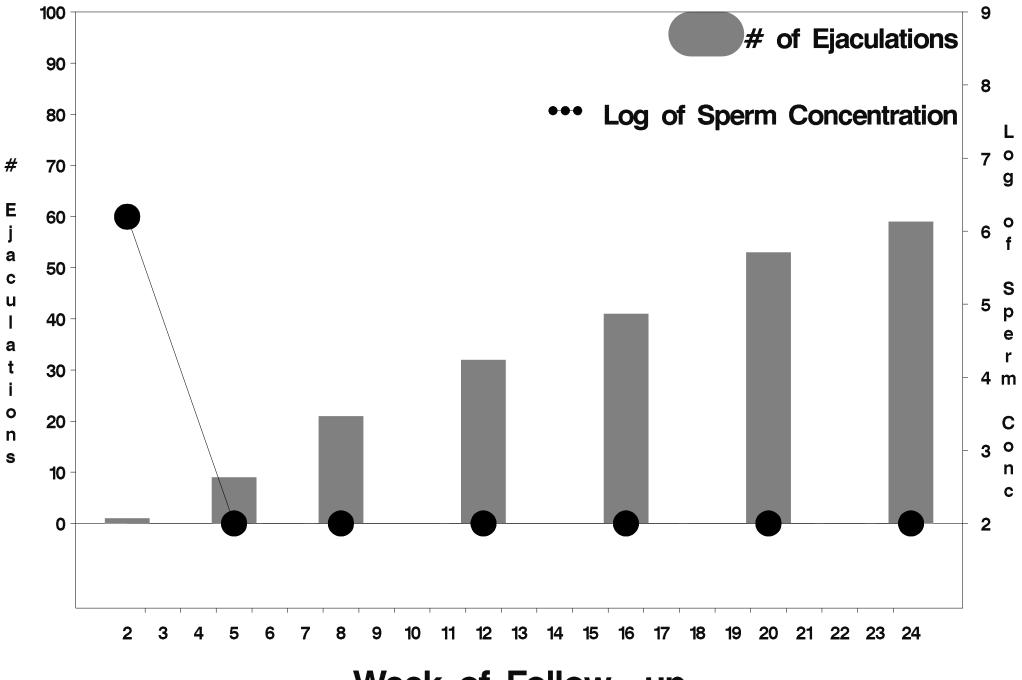

Week of Follow-up

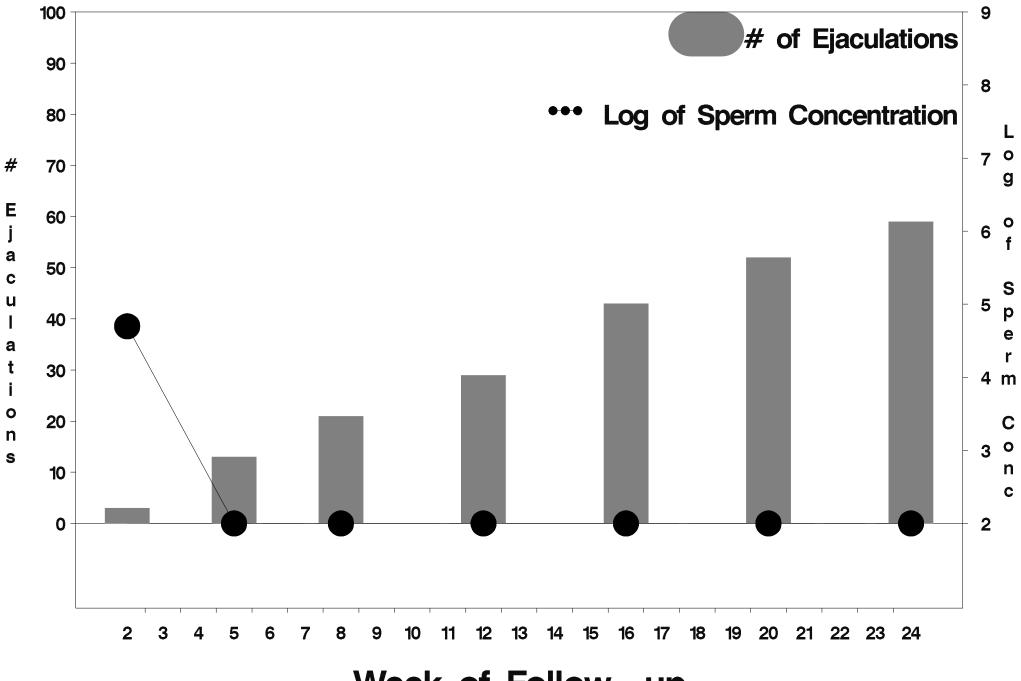

Week of Follow-up

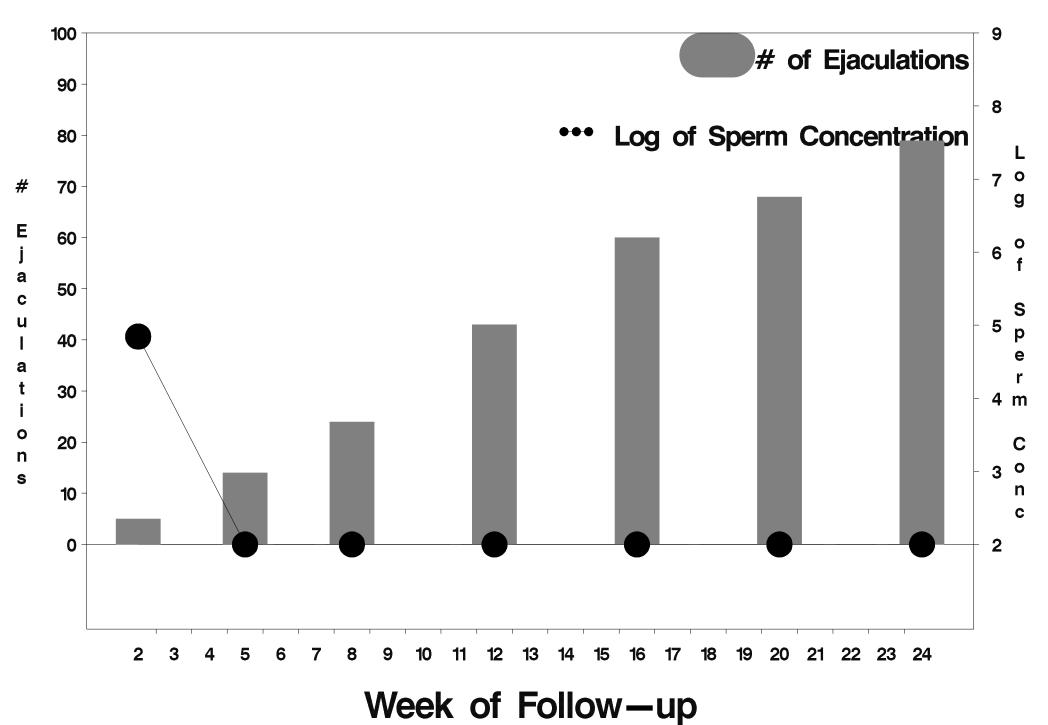

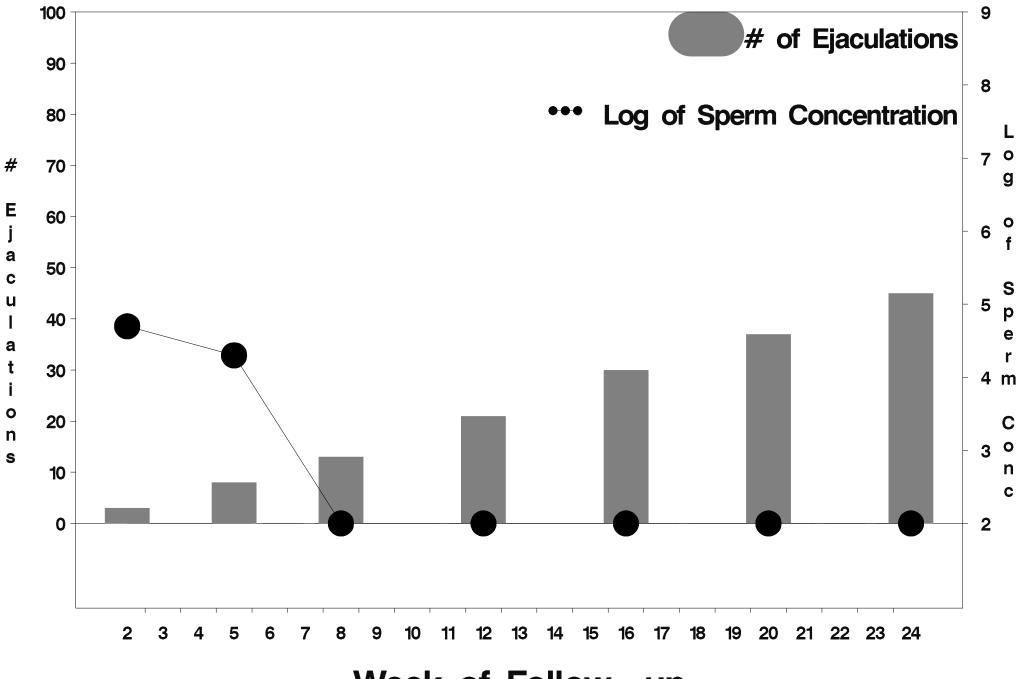

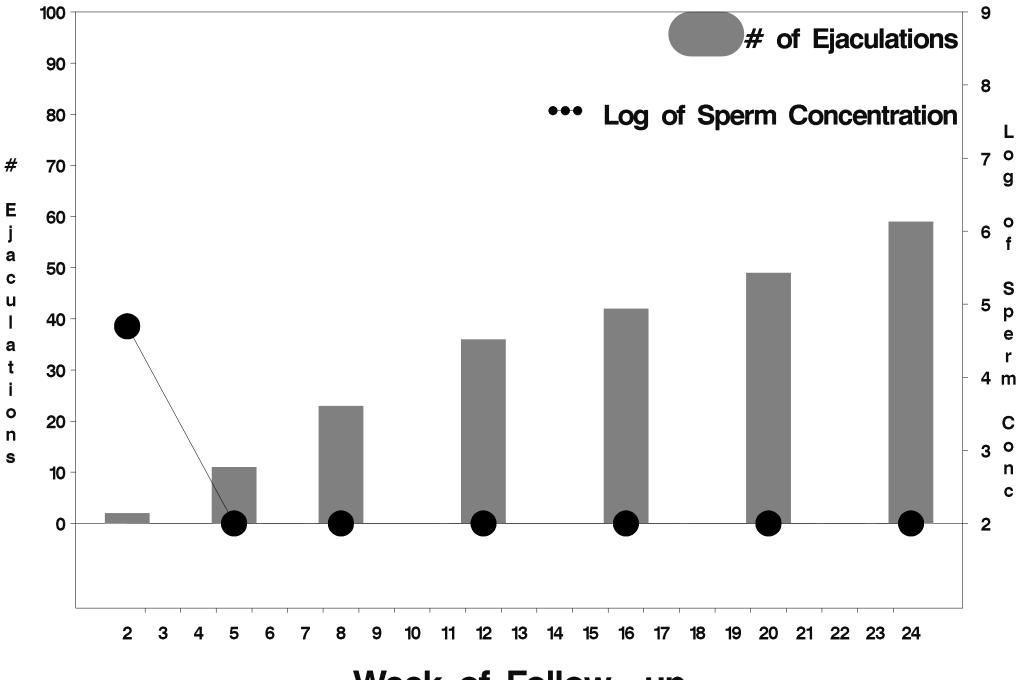

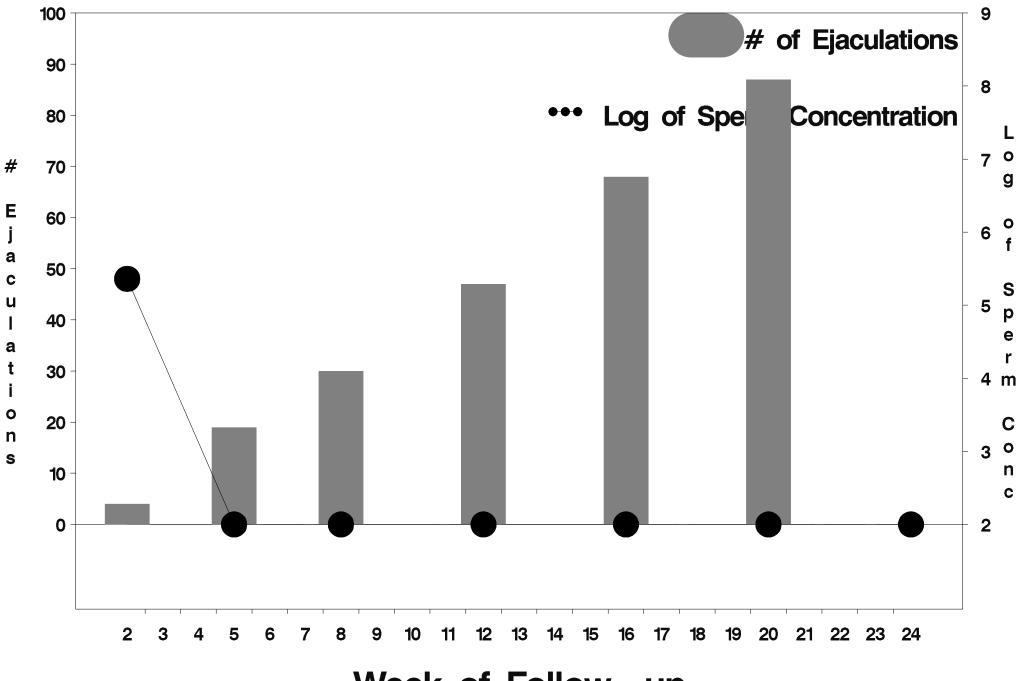

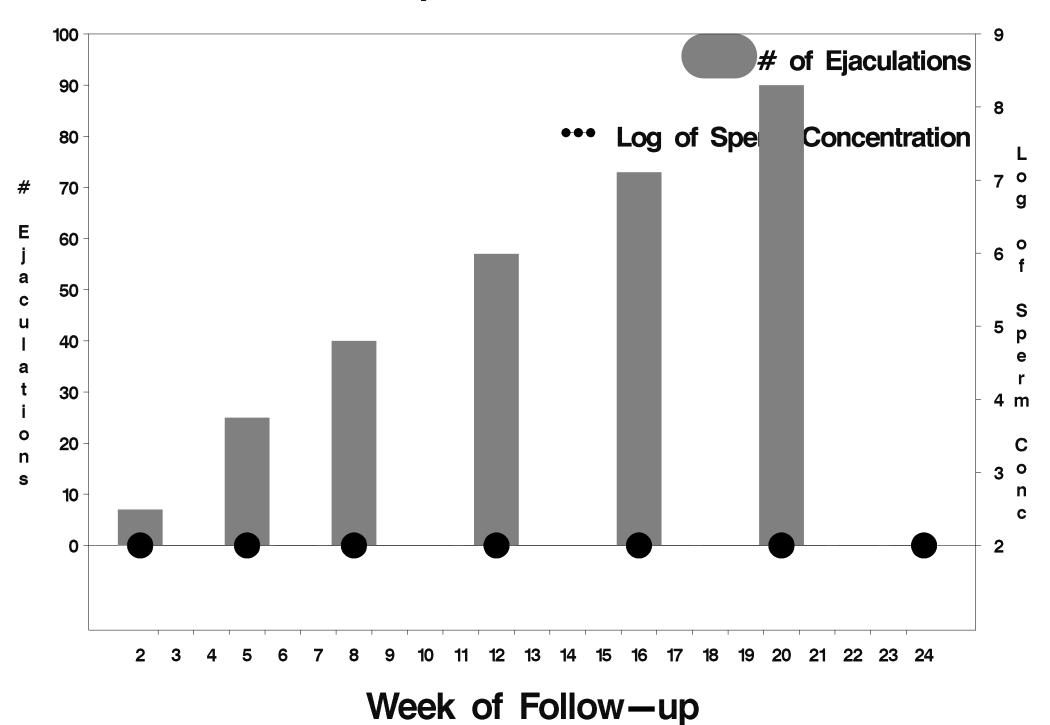

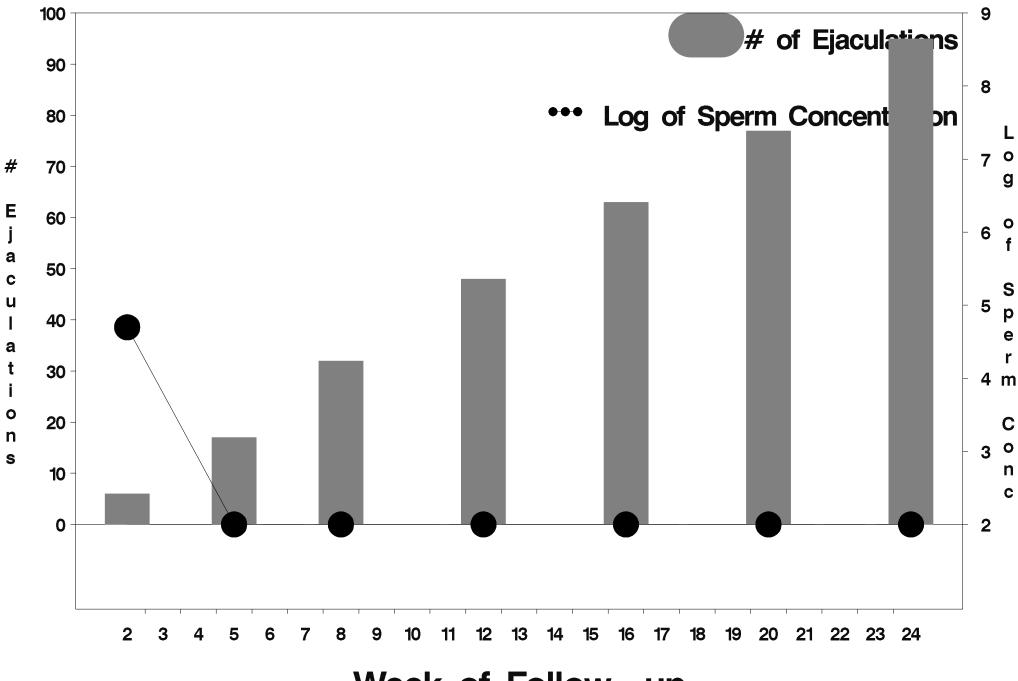

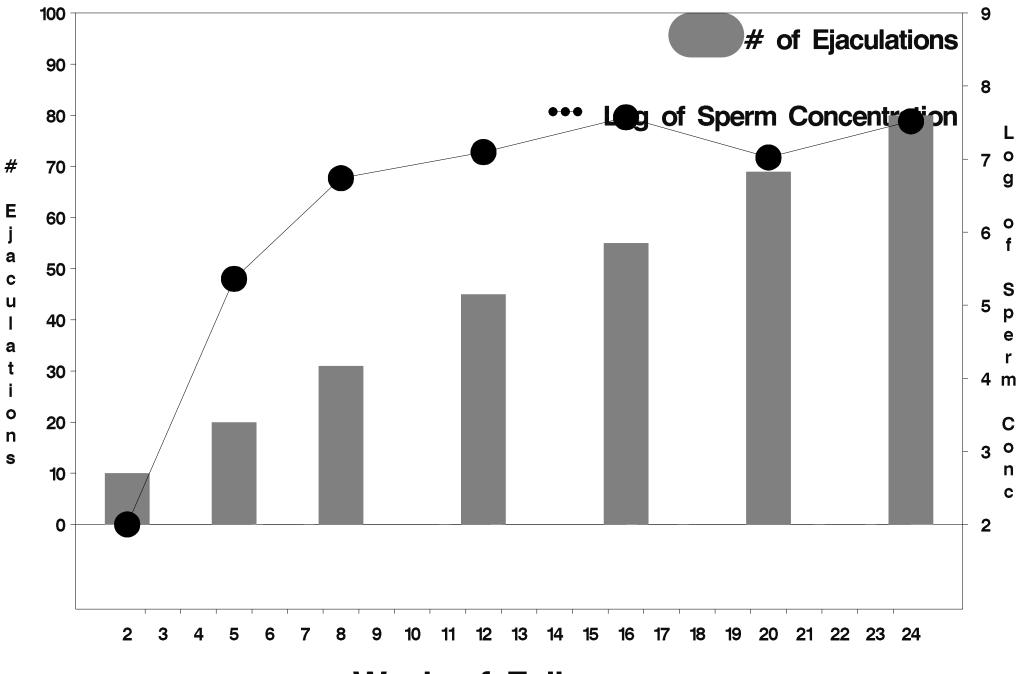

Week of Follow-up

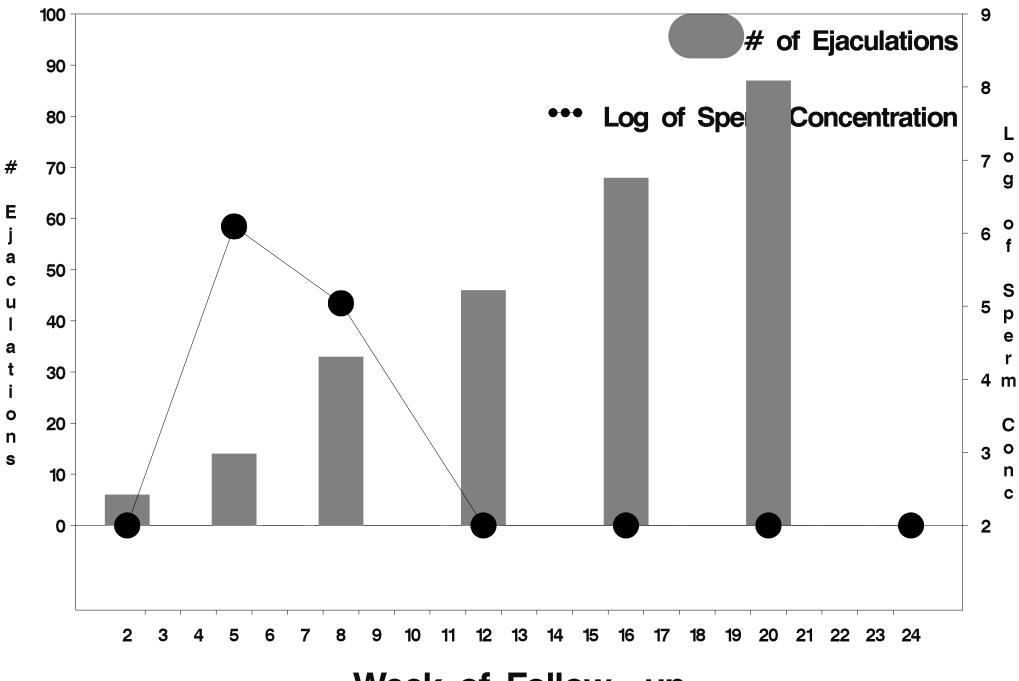

Week of Follow-up

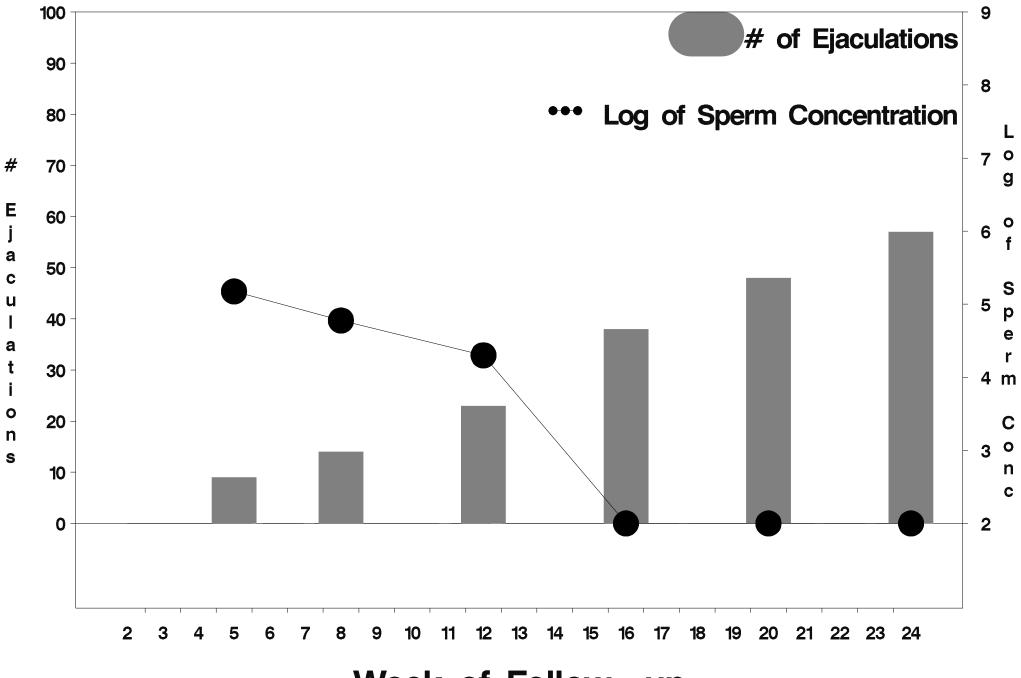

Week of Follow-up

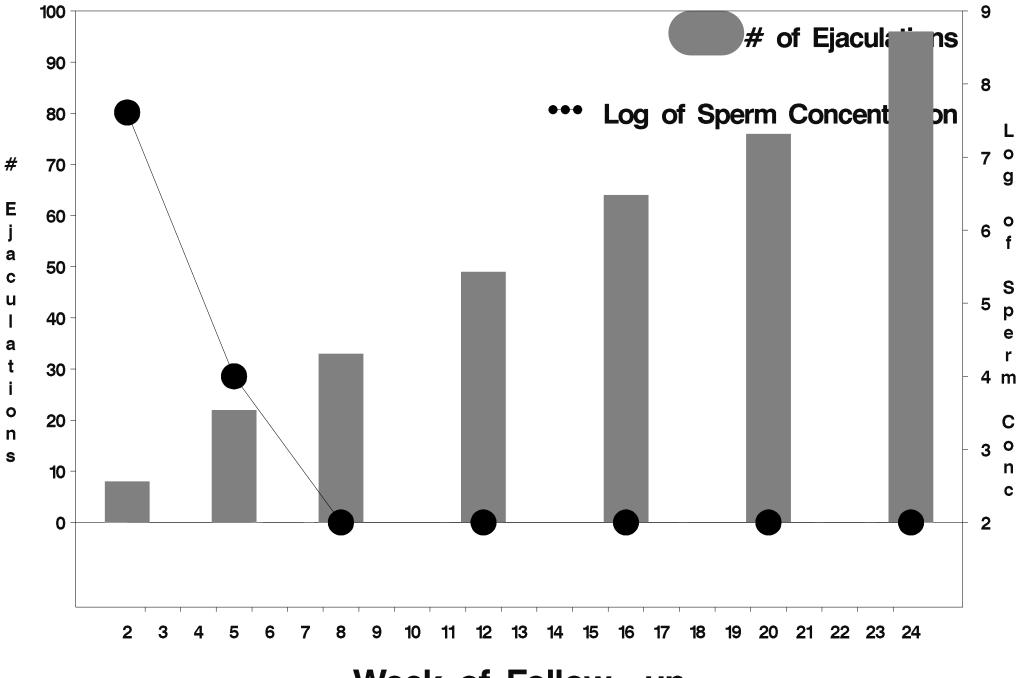

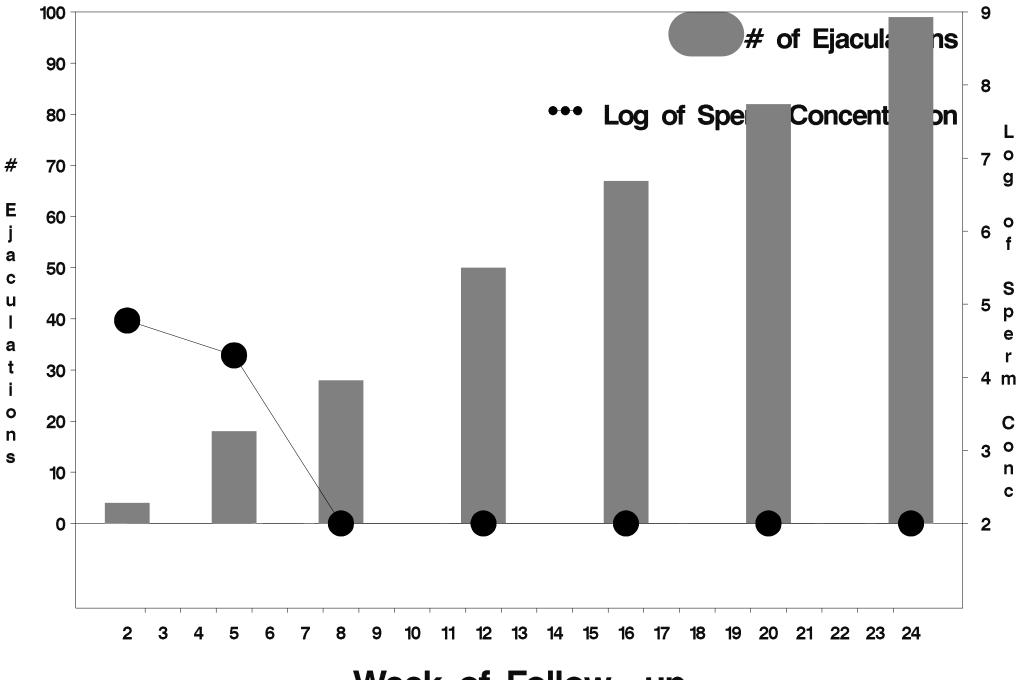

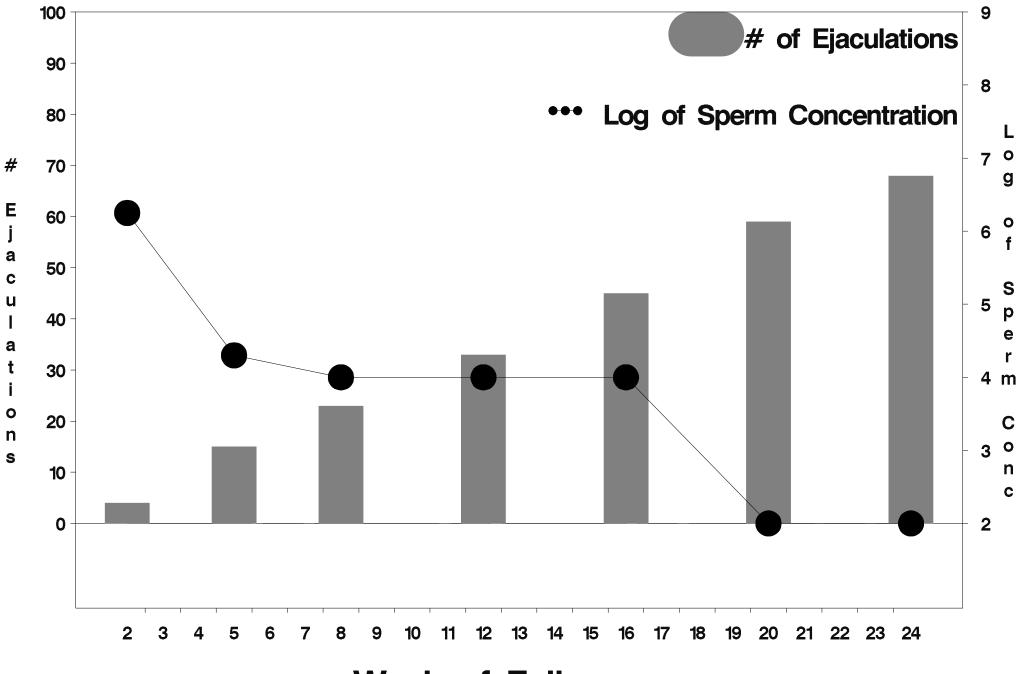

Week of Follow-up

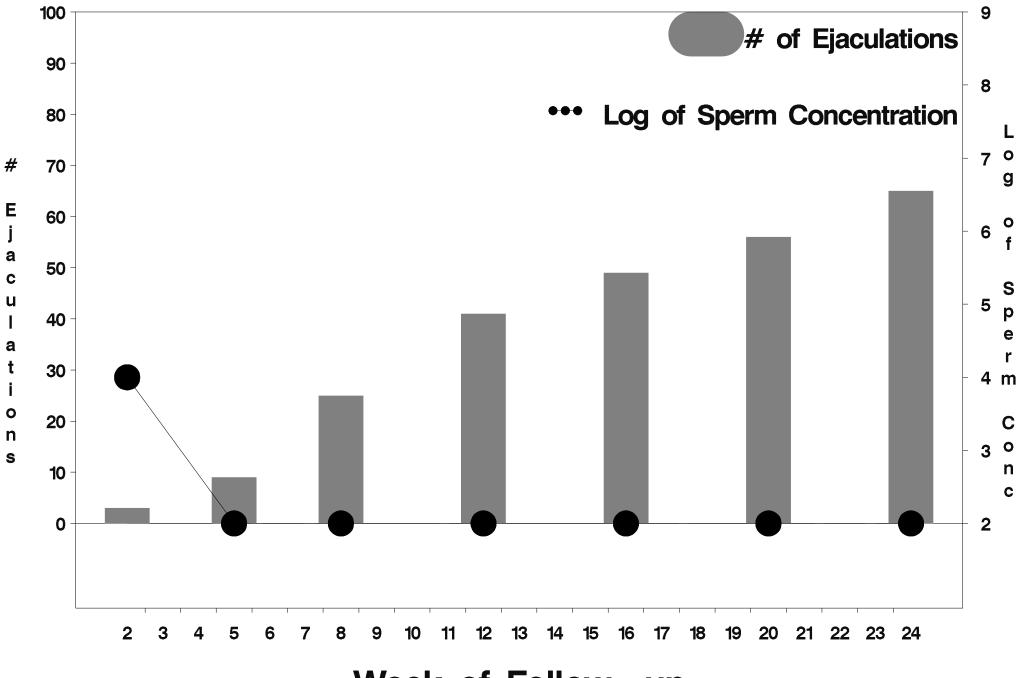

Week of Follow-up

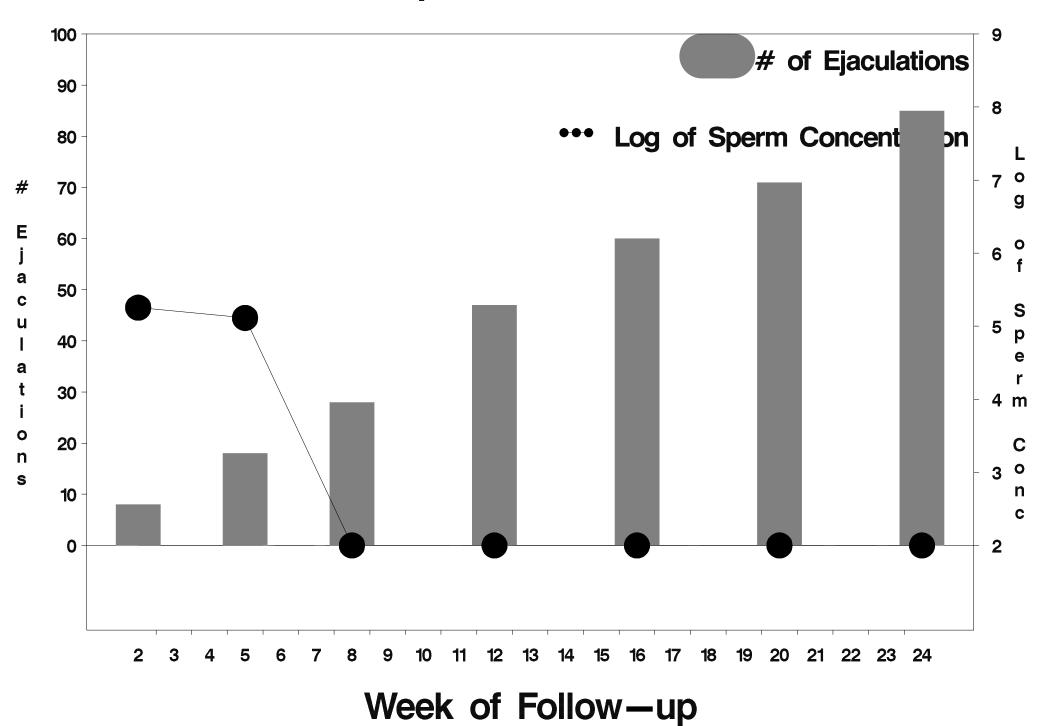

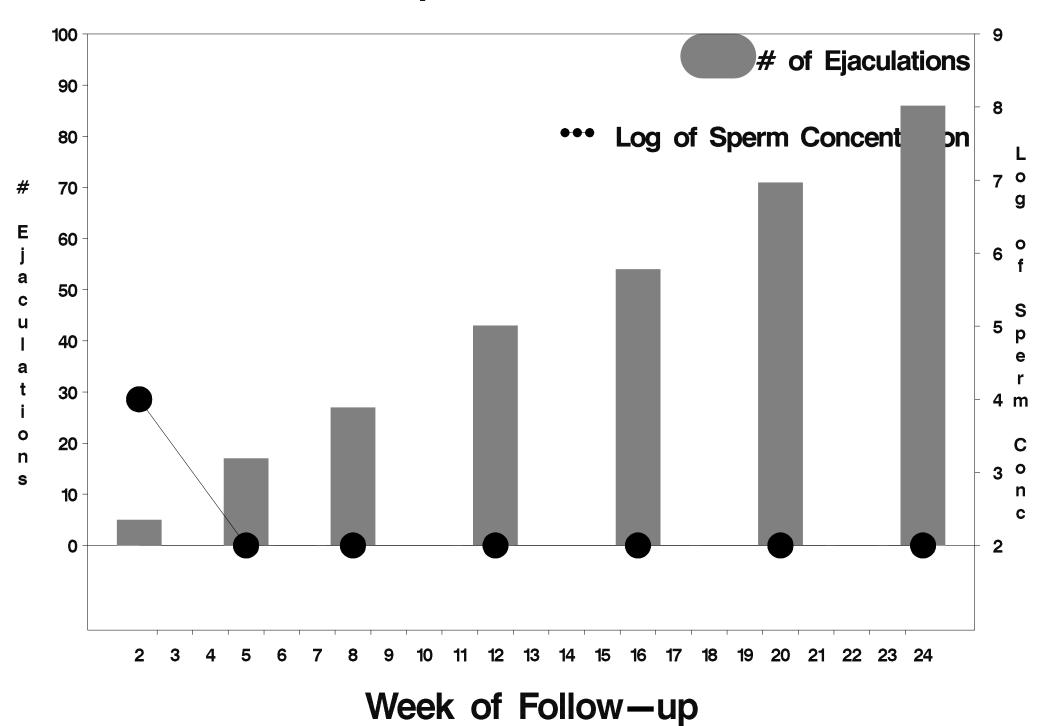

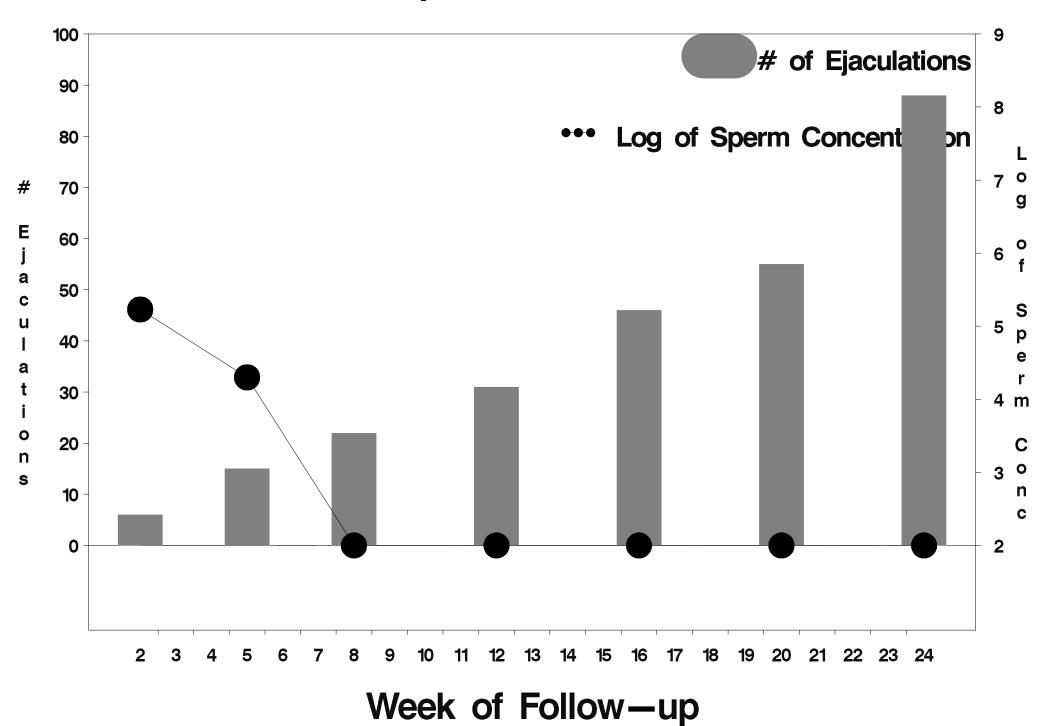

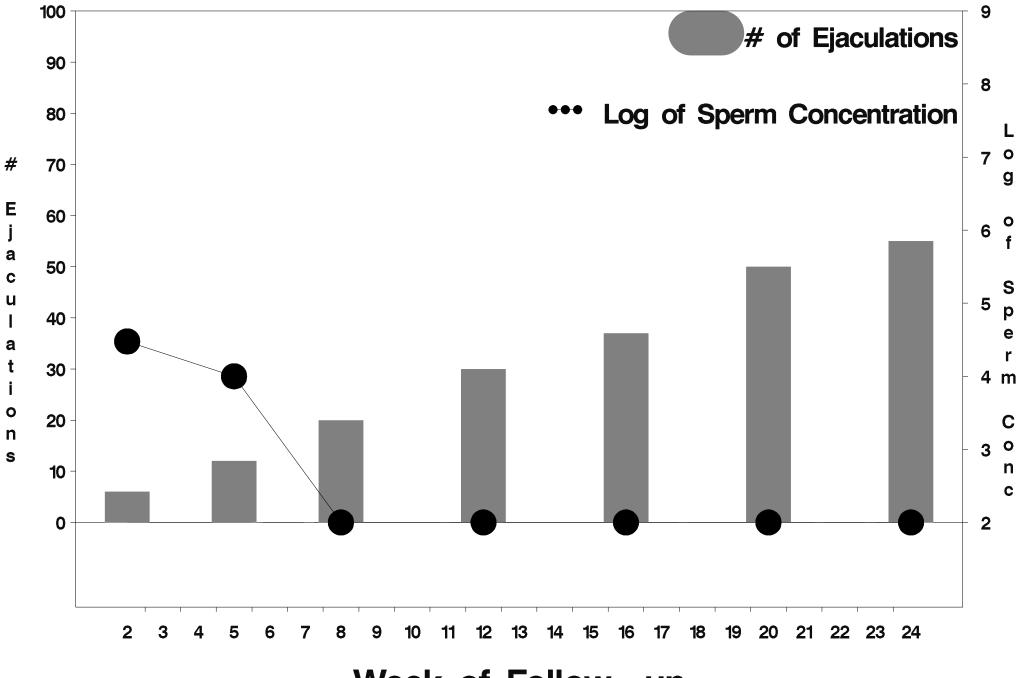

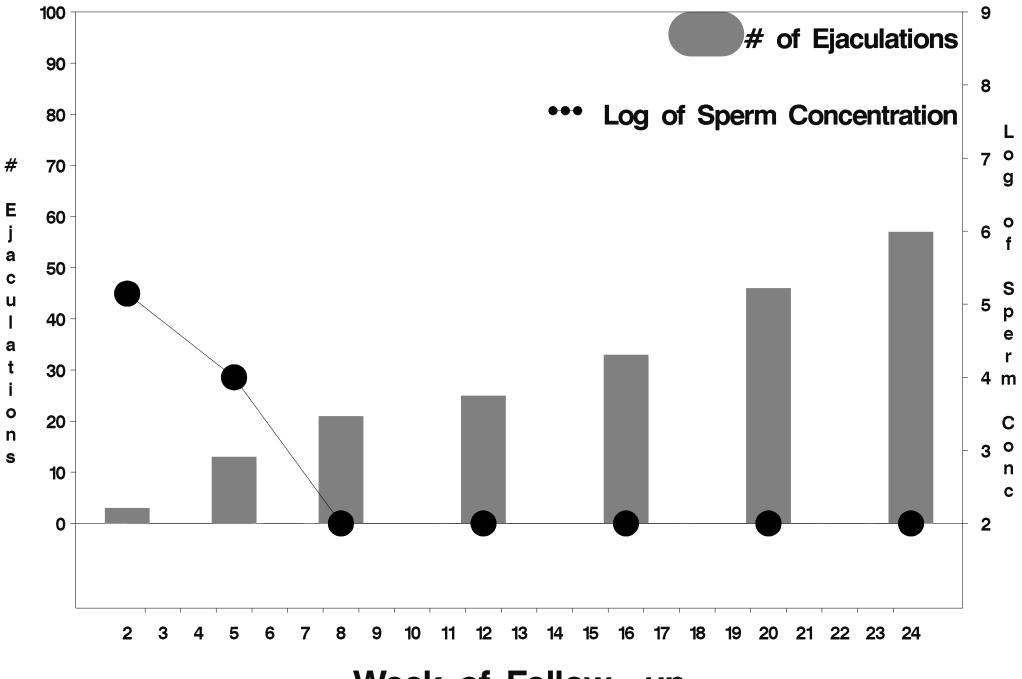

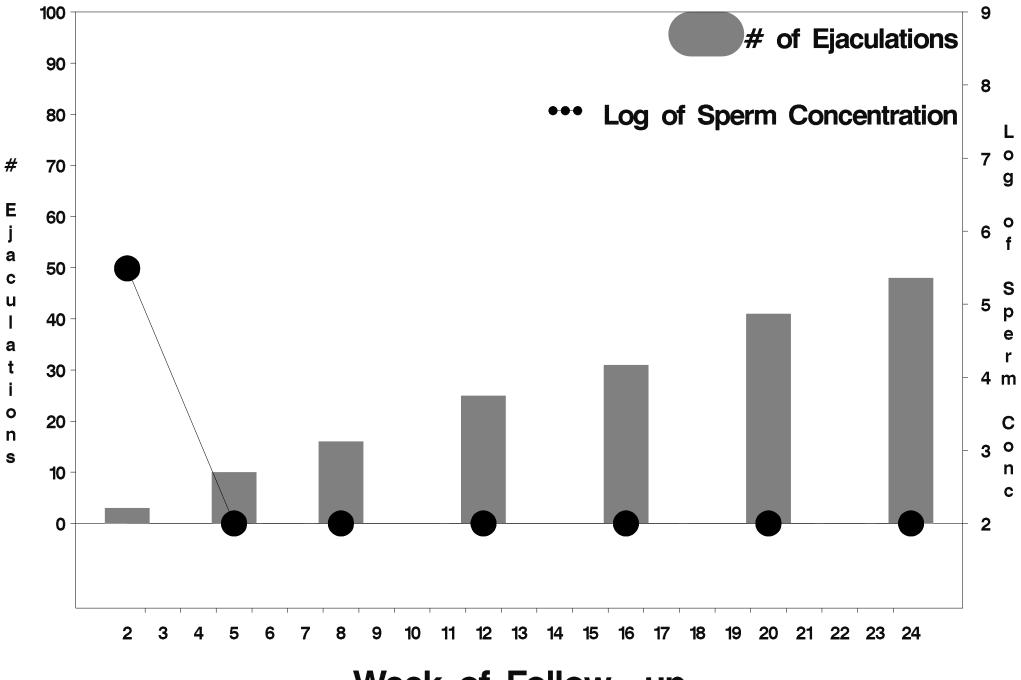

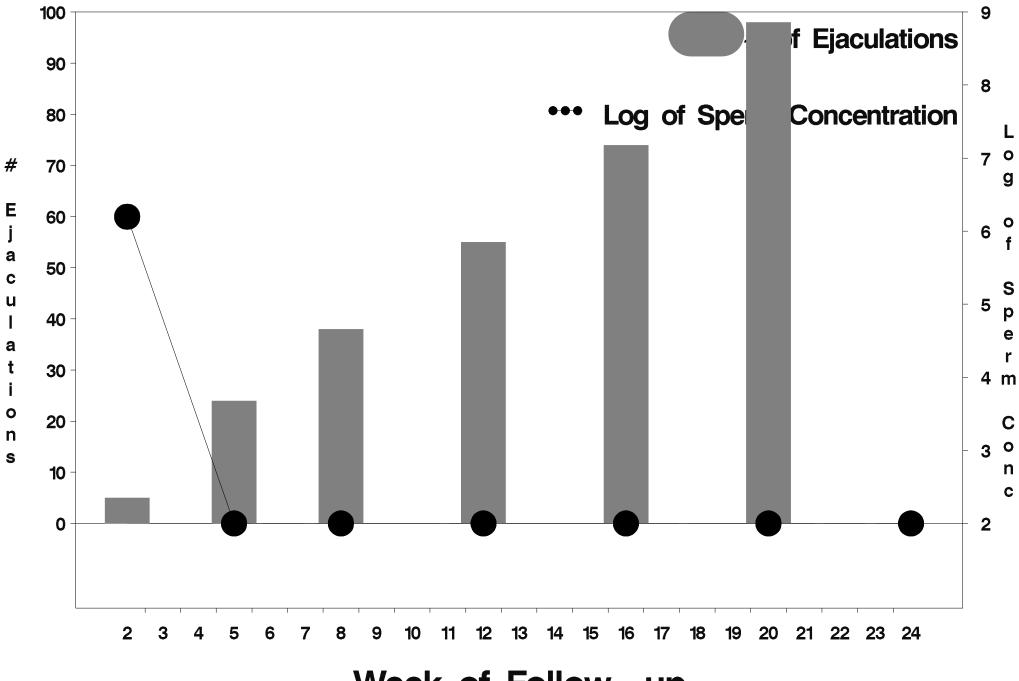

Week of Follow-up

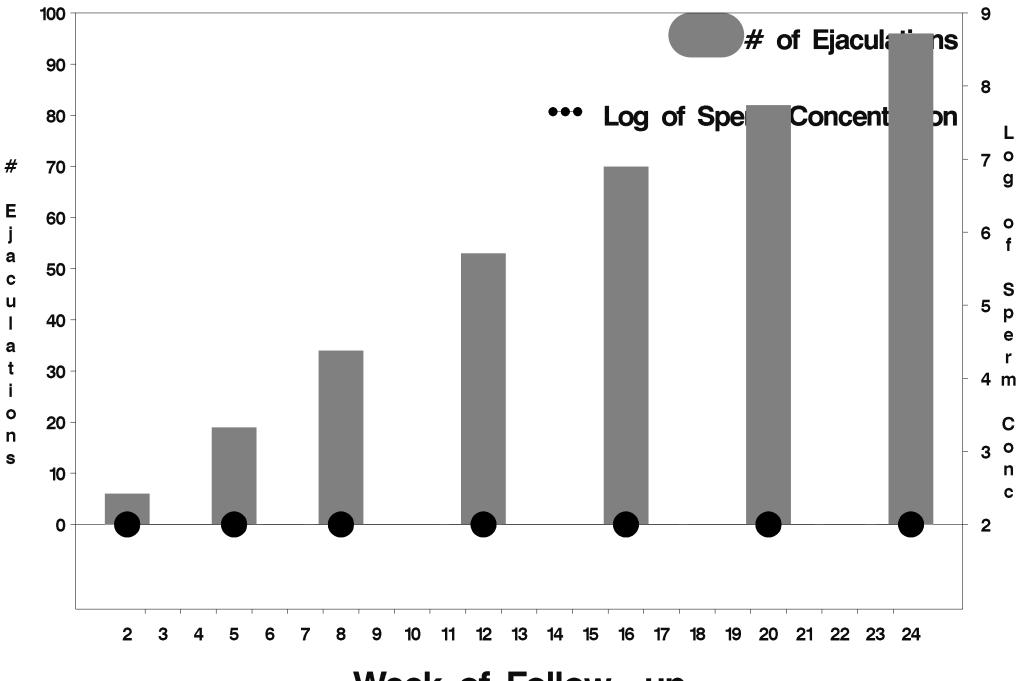

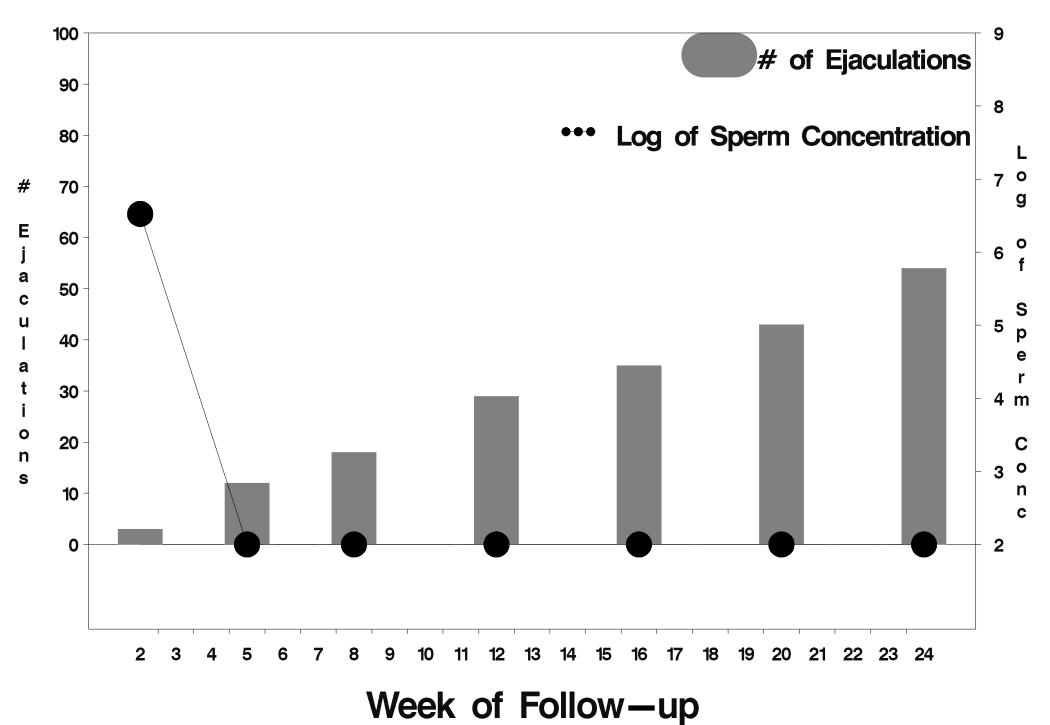

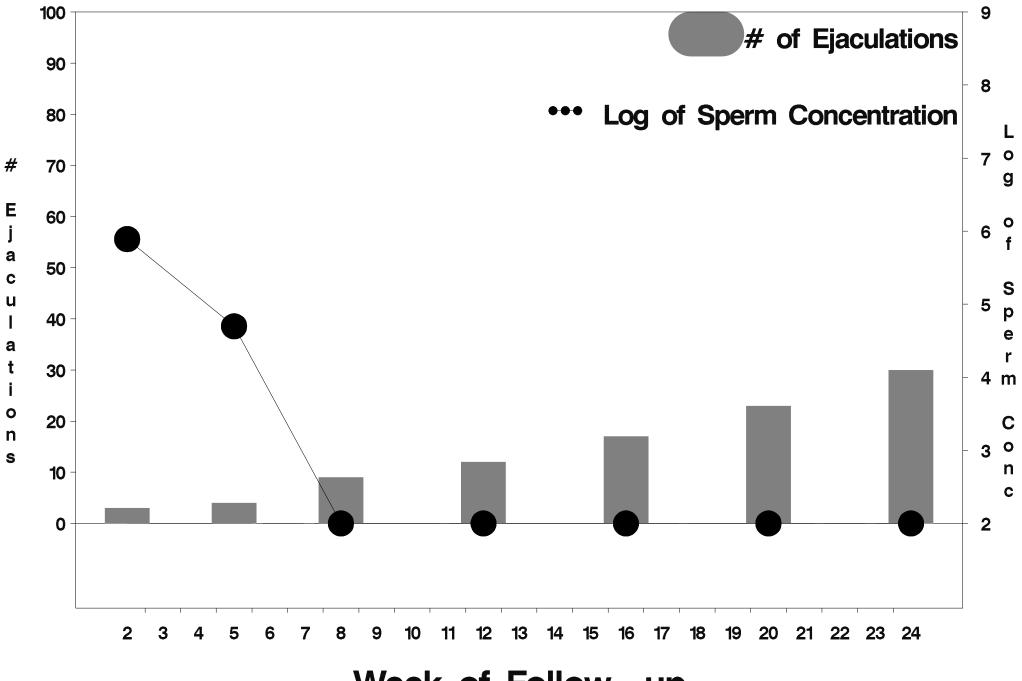

Week of Follow-up

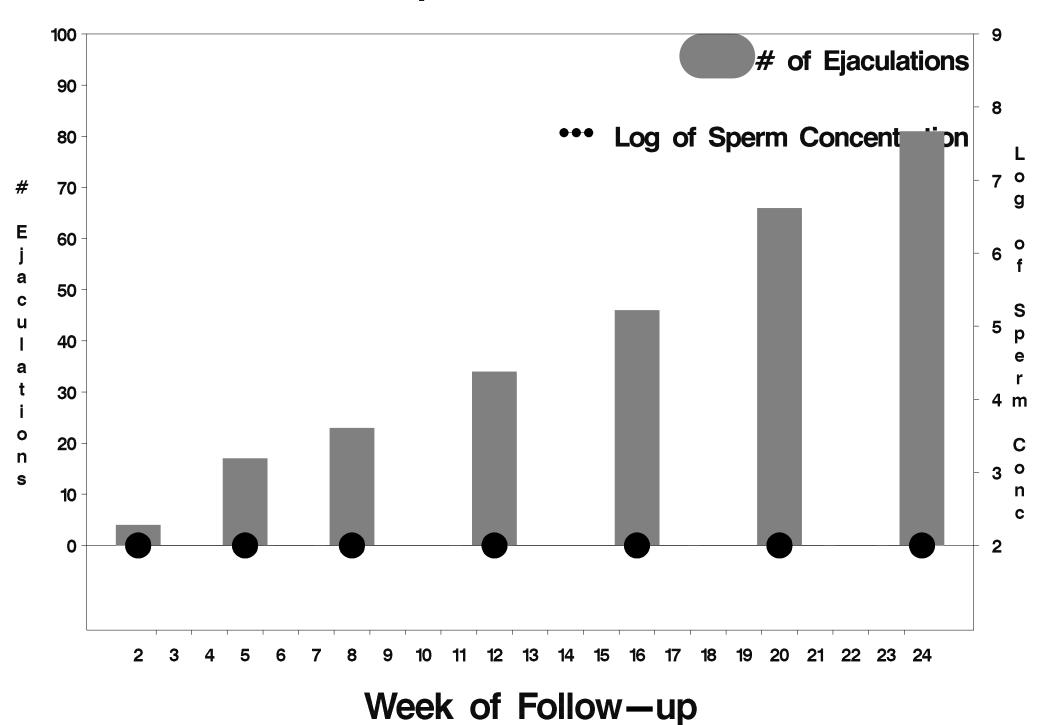

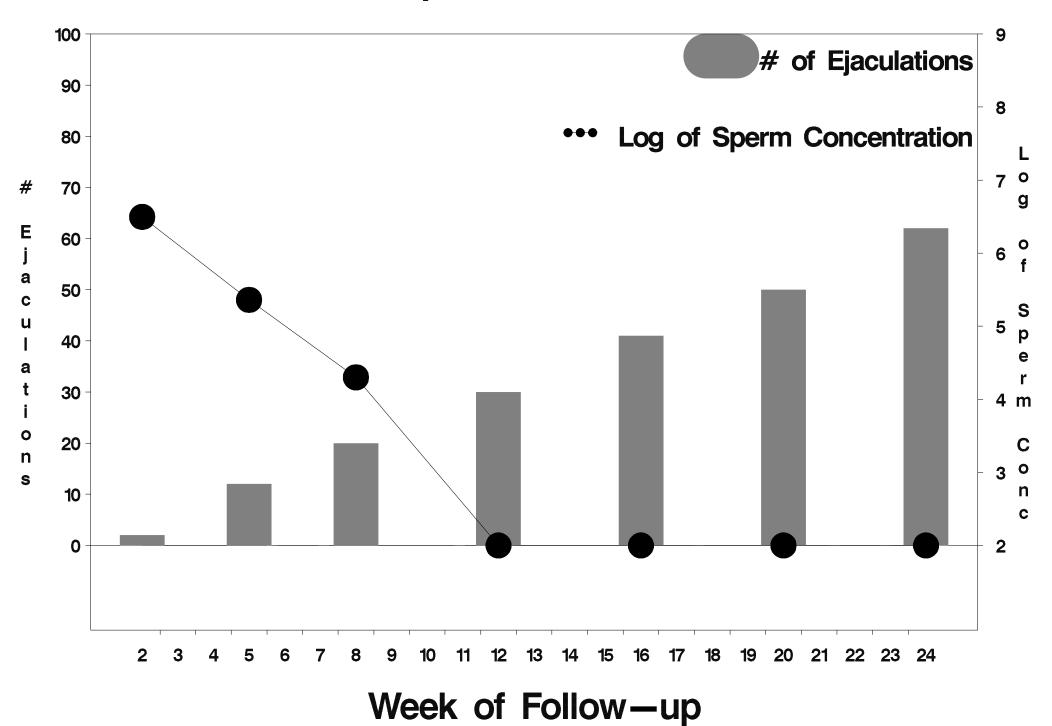

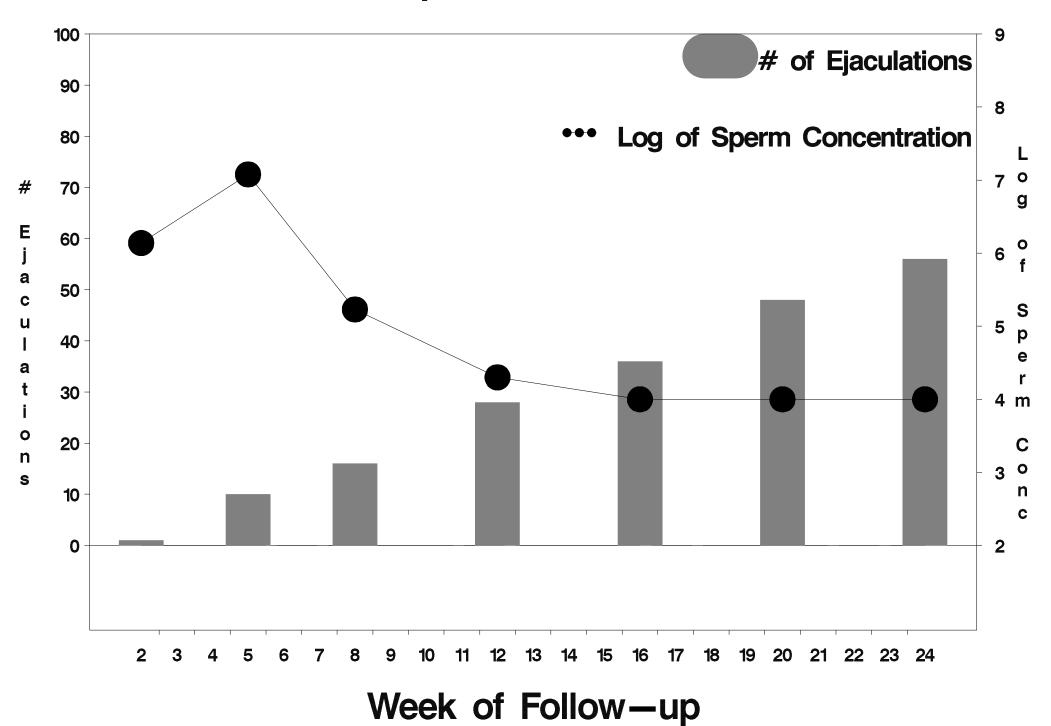

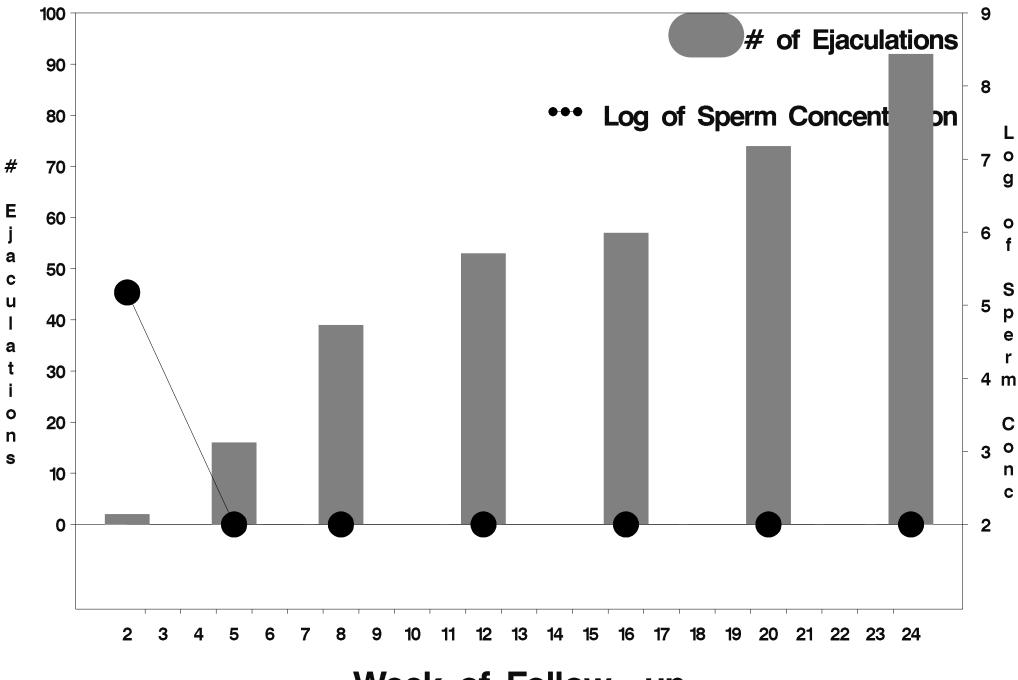

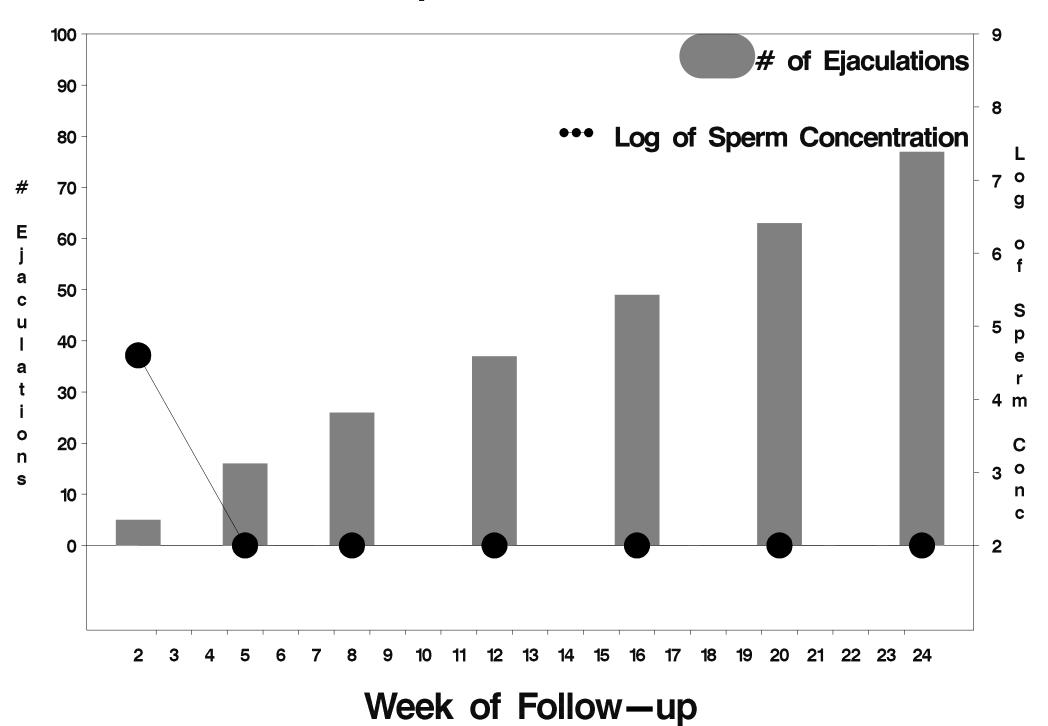

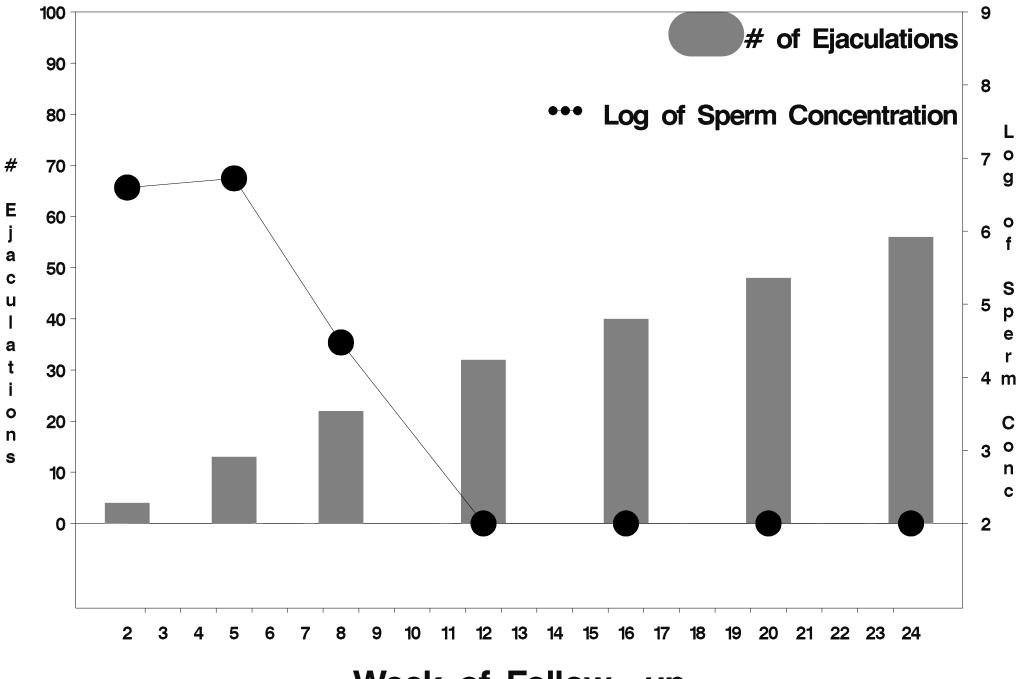

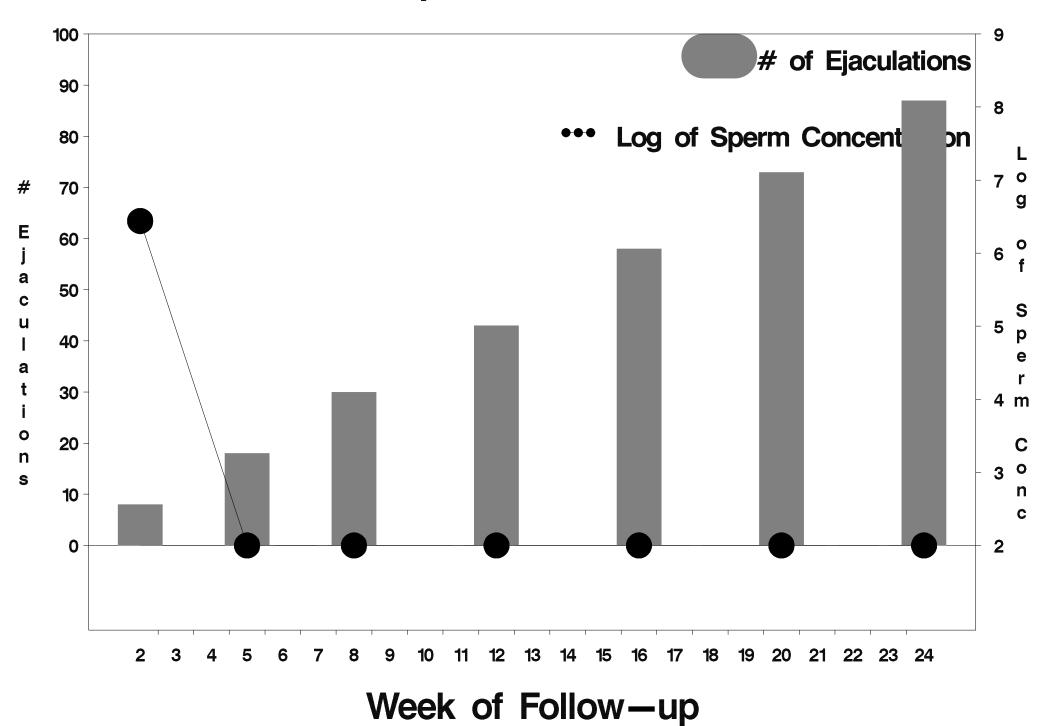

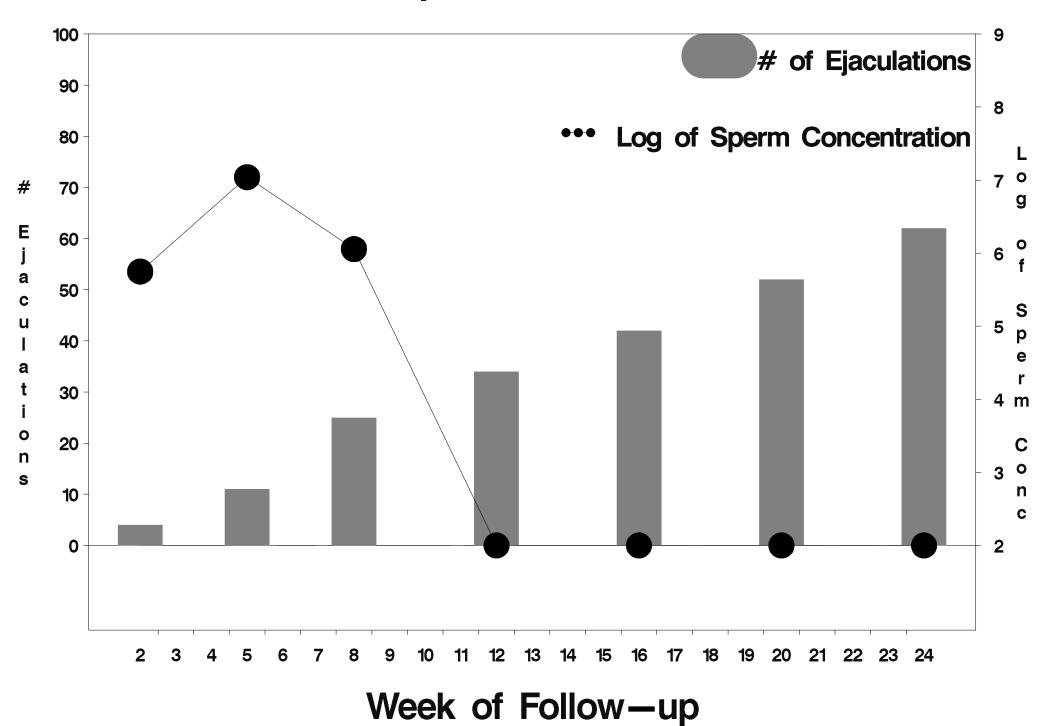

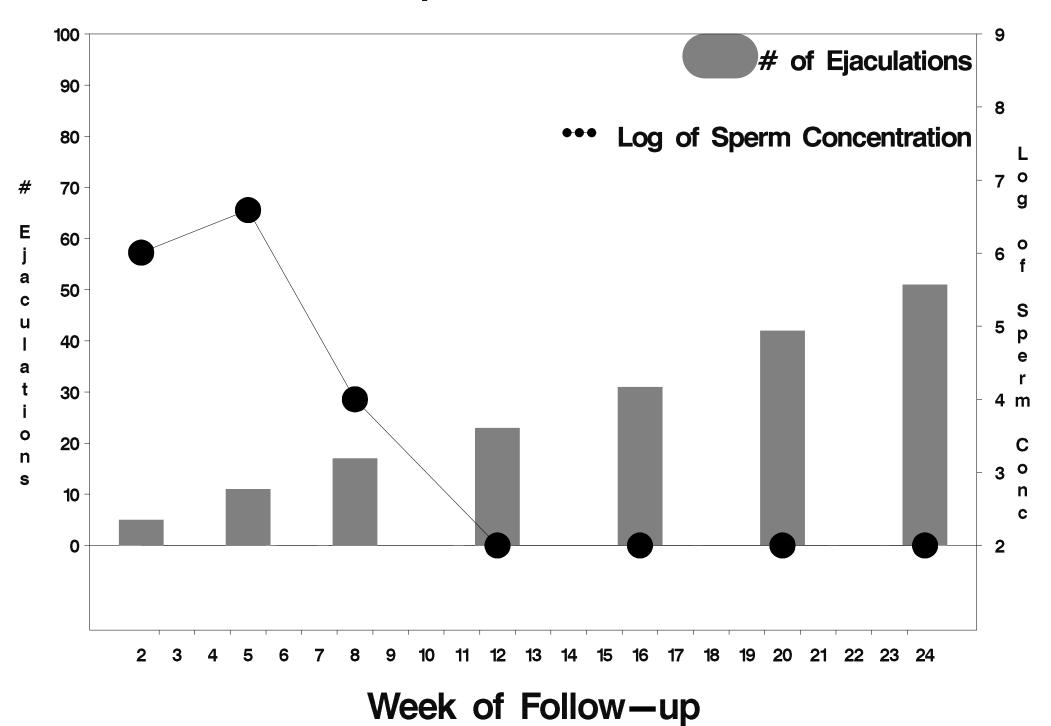

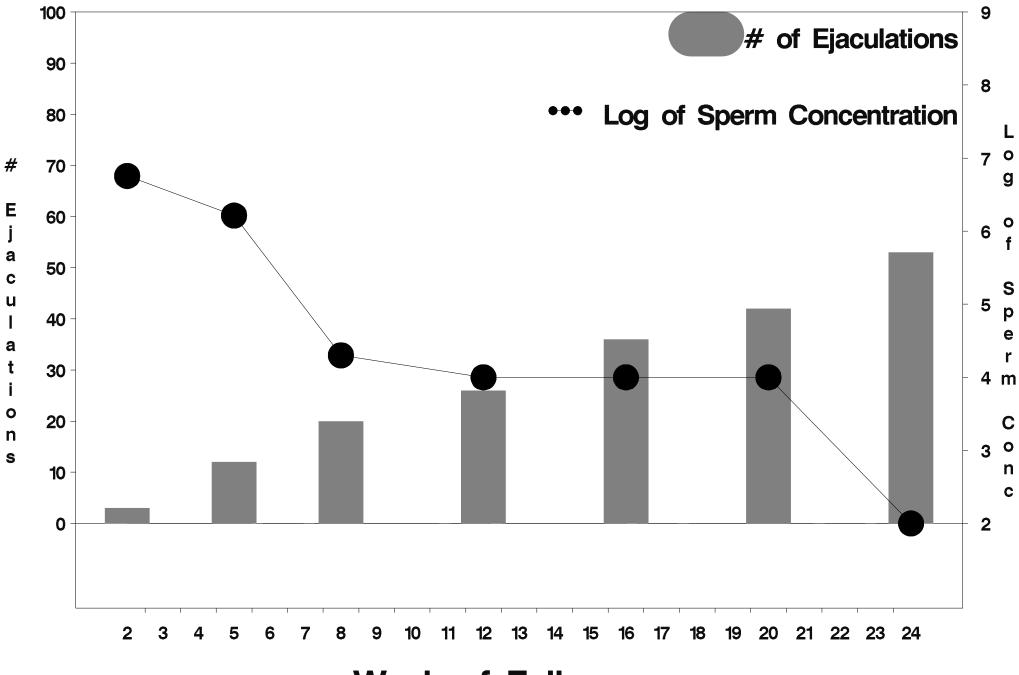

Week of Follow-up

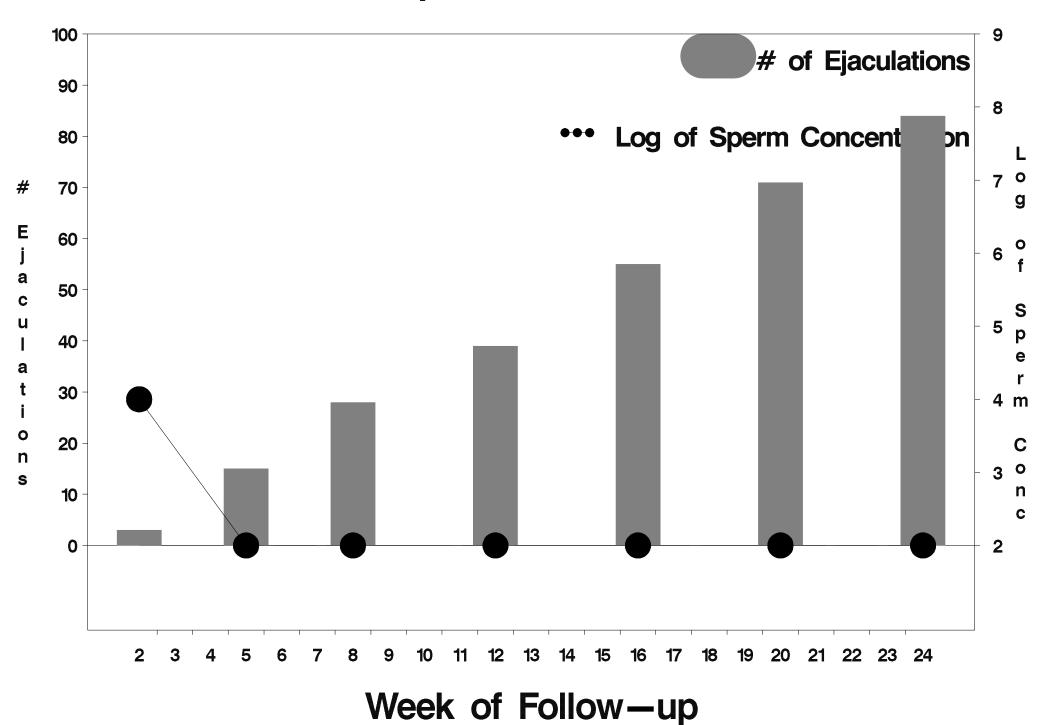

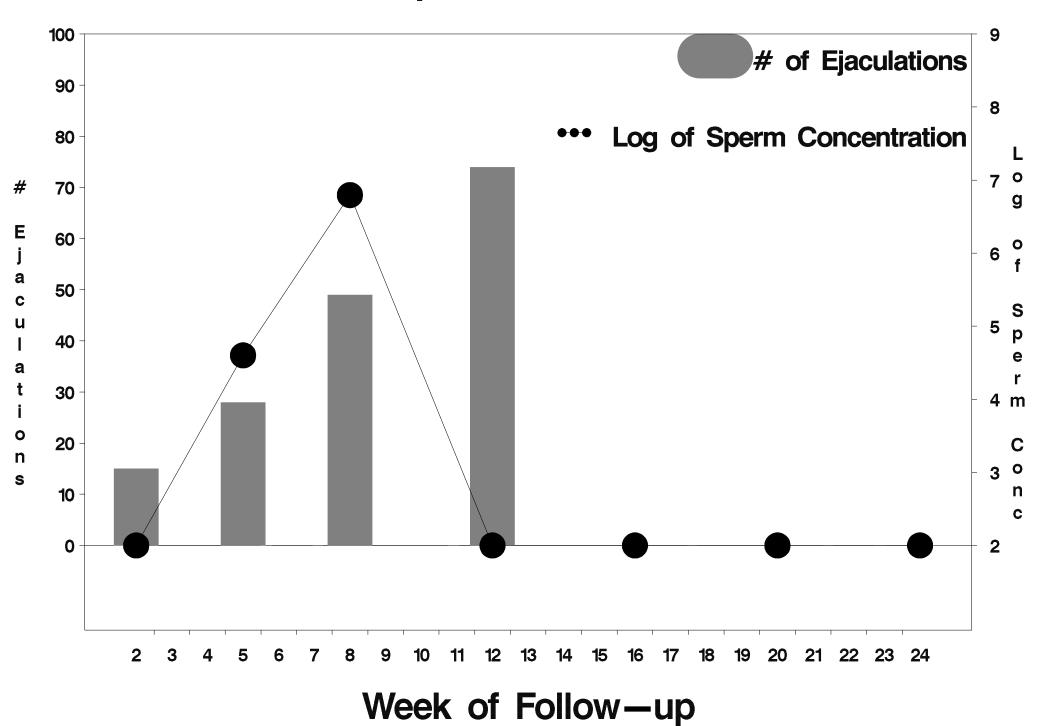

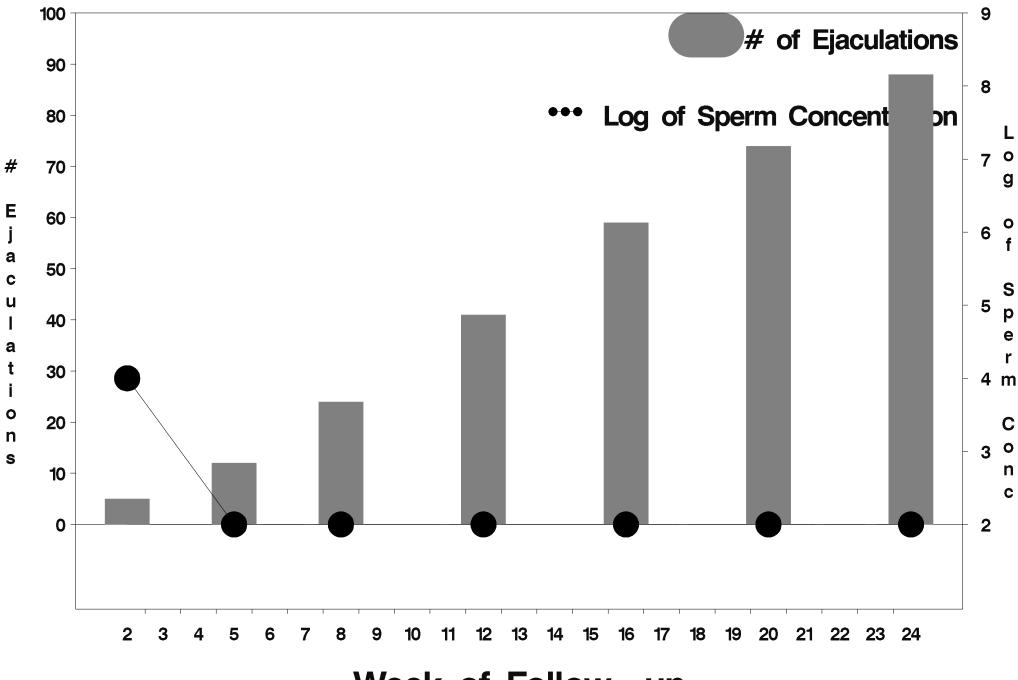

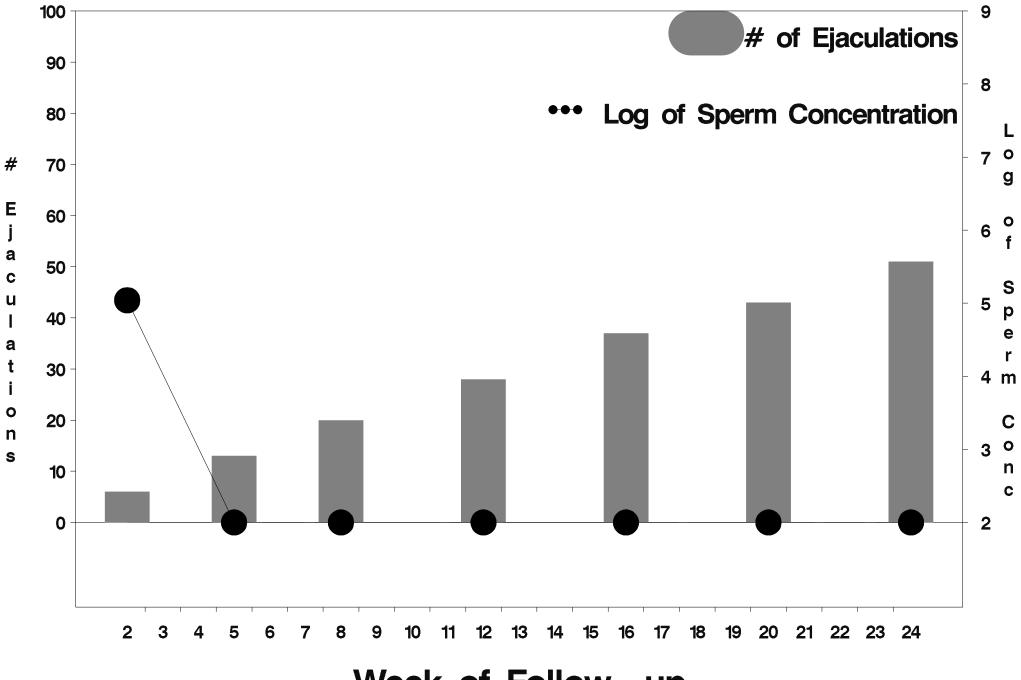

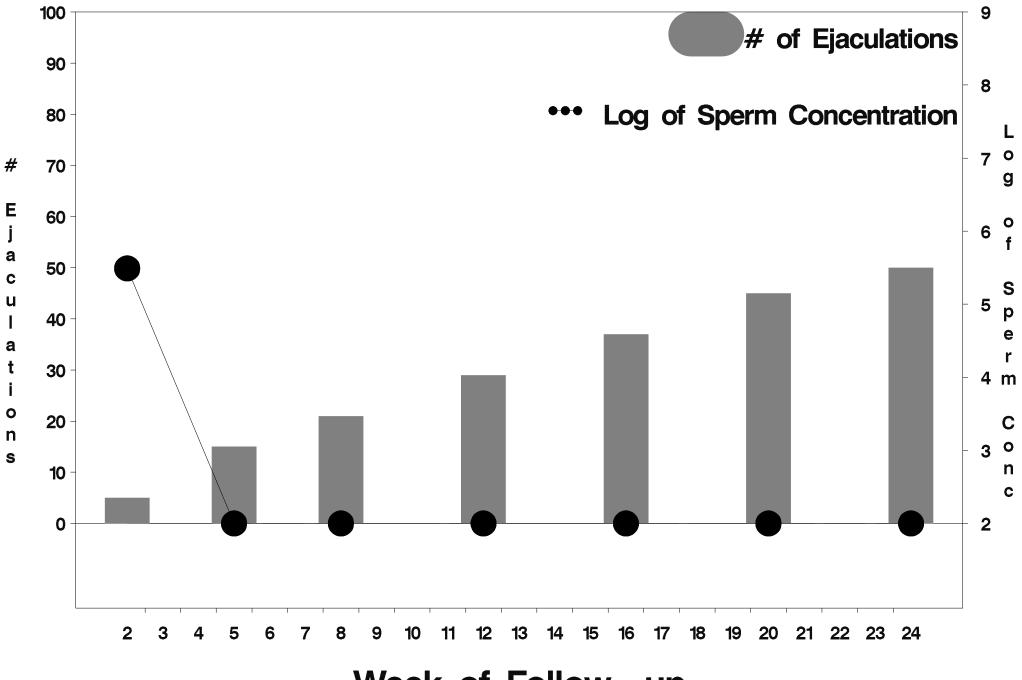

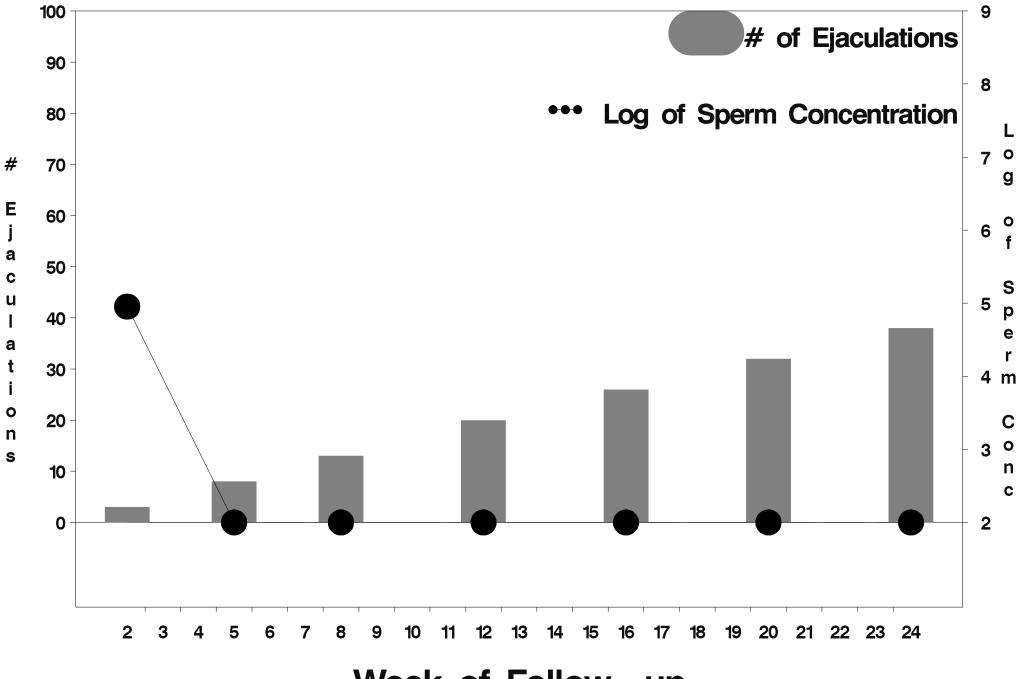

Week of Follow-up

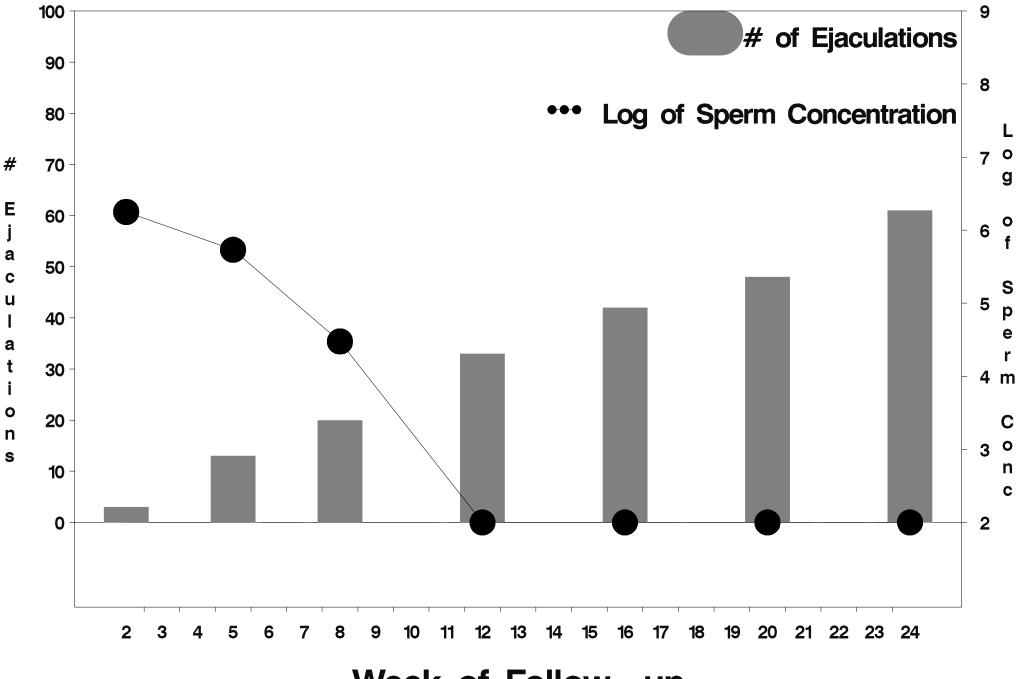

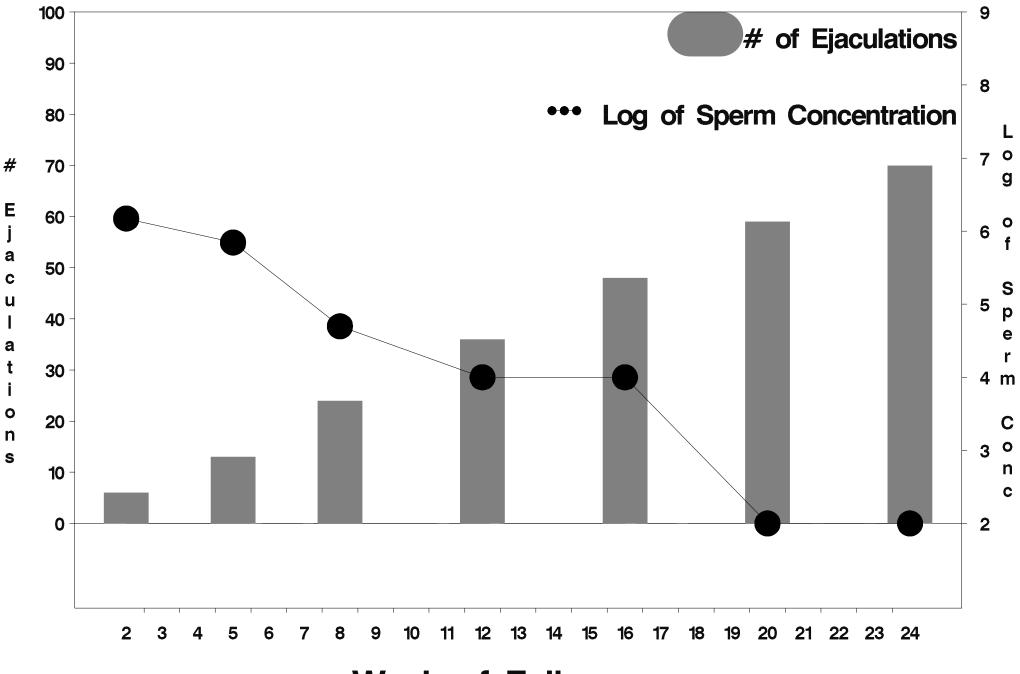

Week of Follow-up

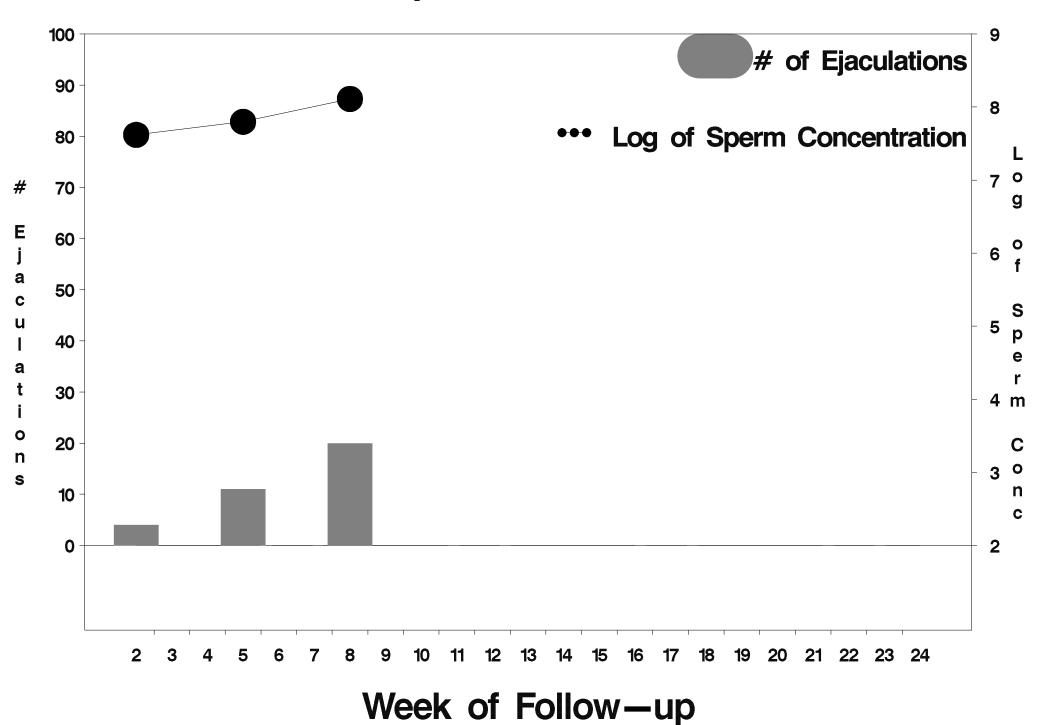

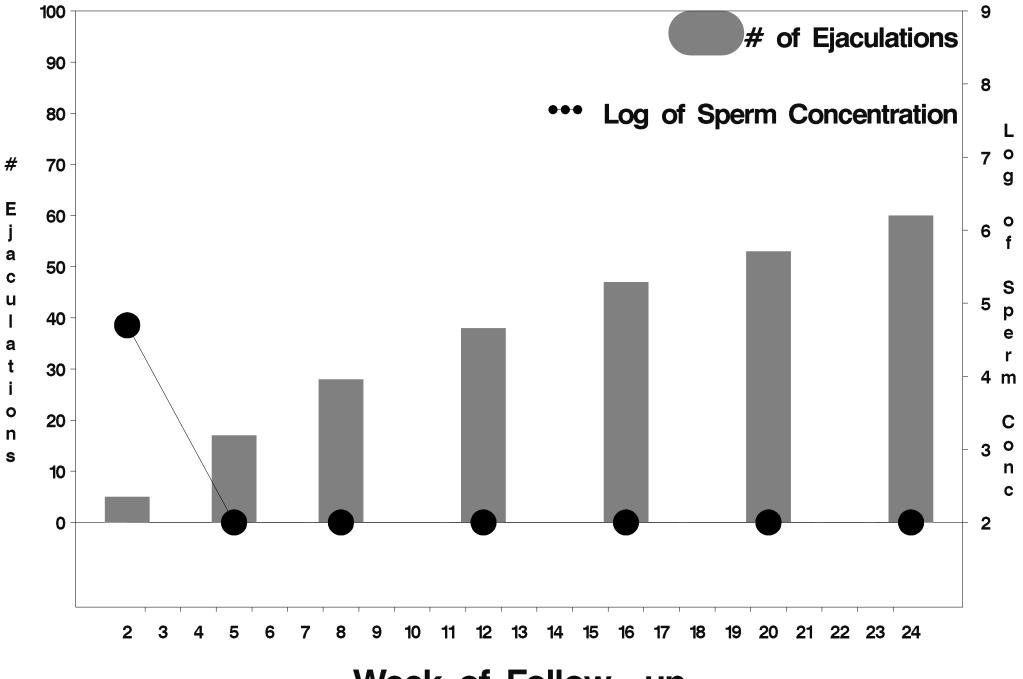

Week of Follow-up

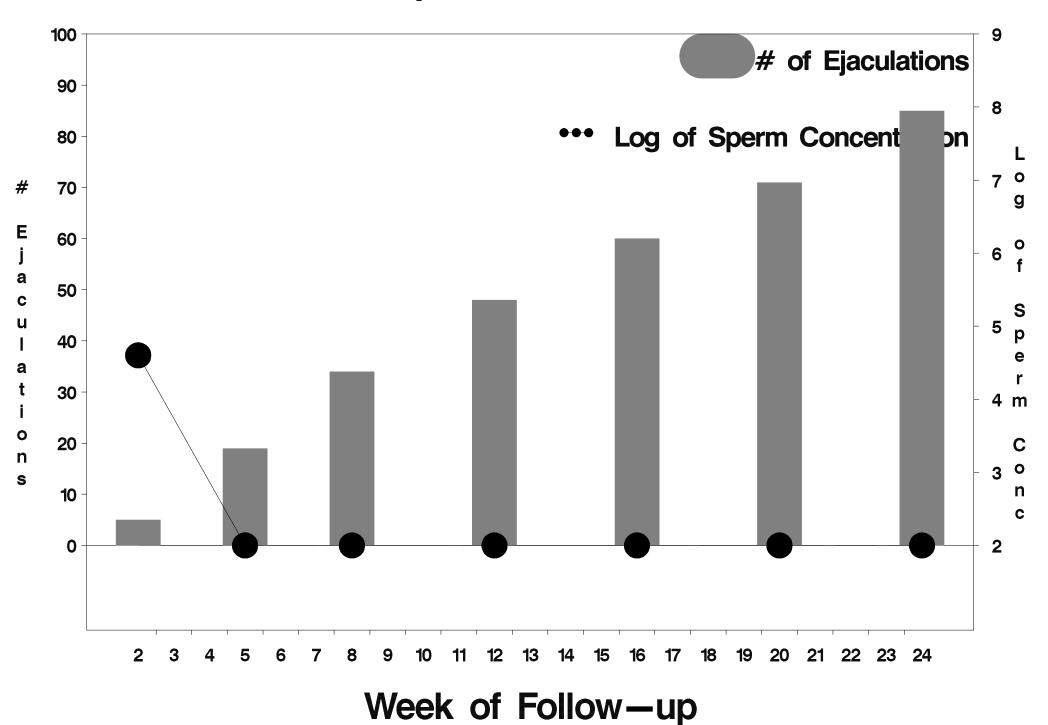

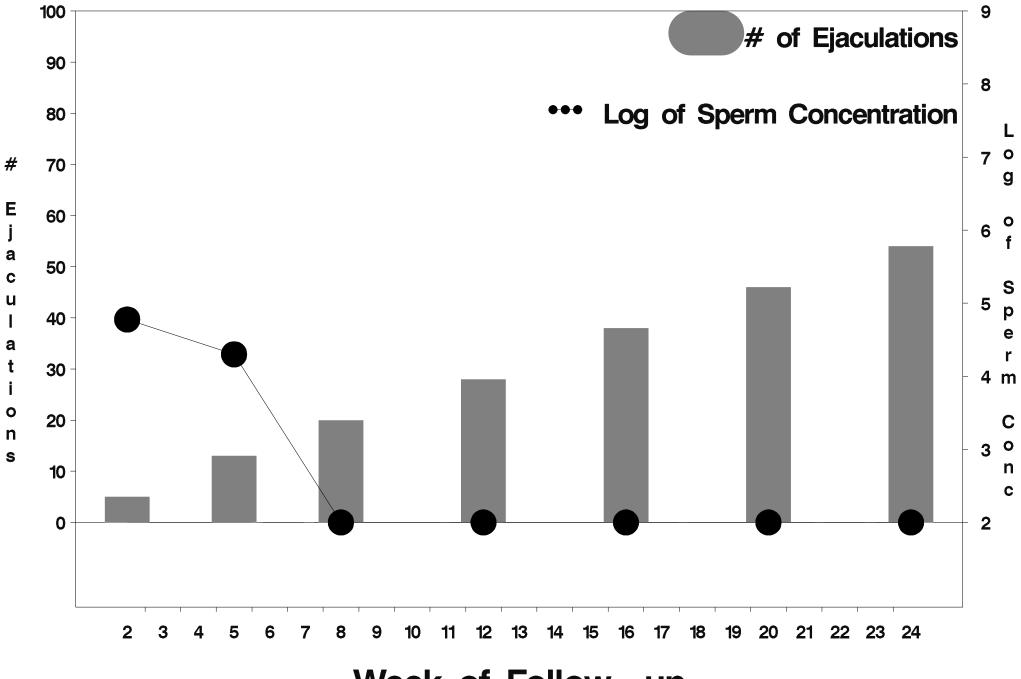

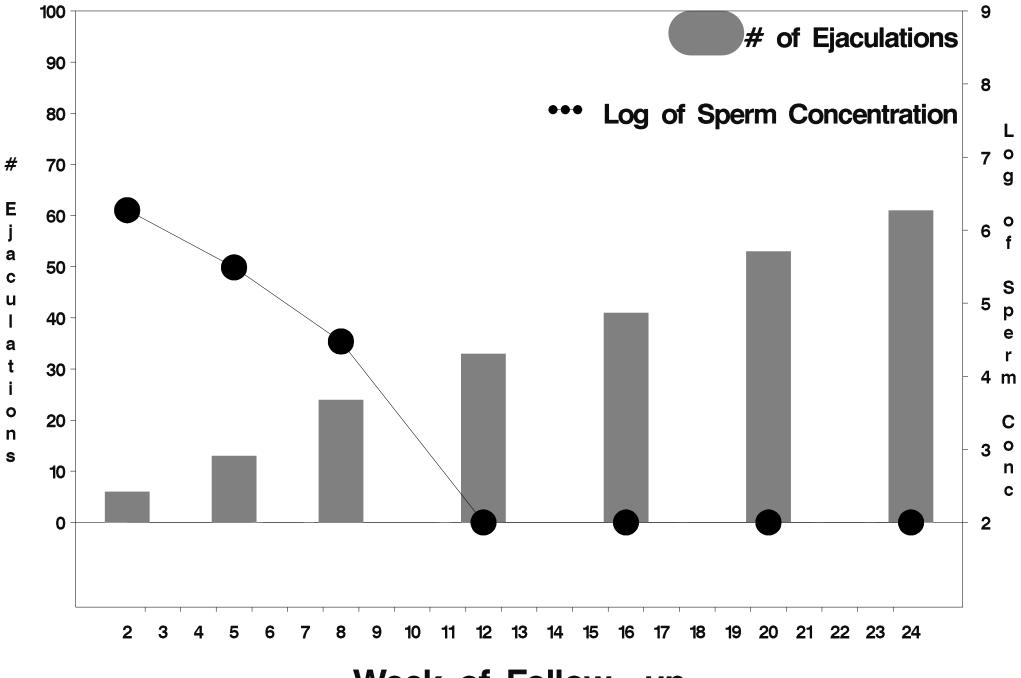

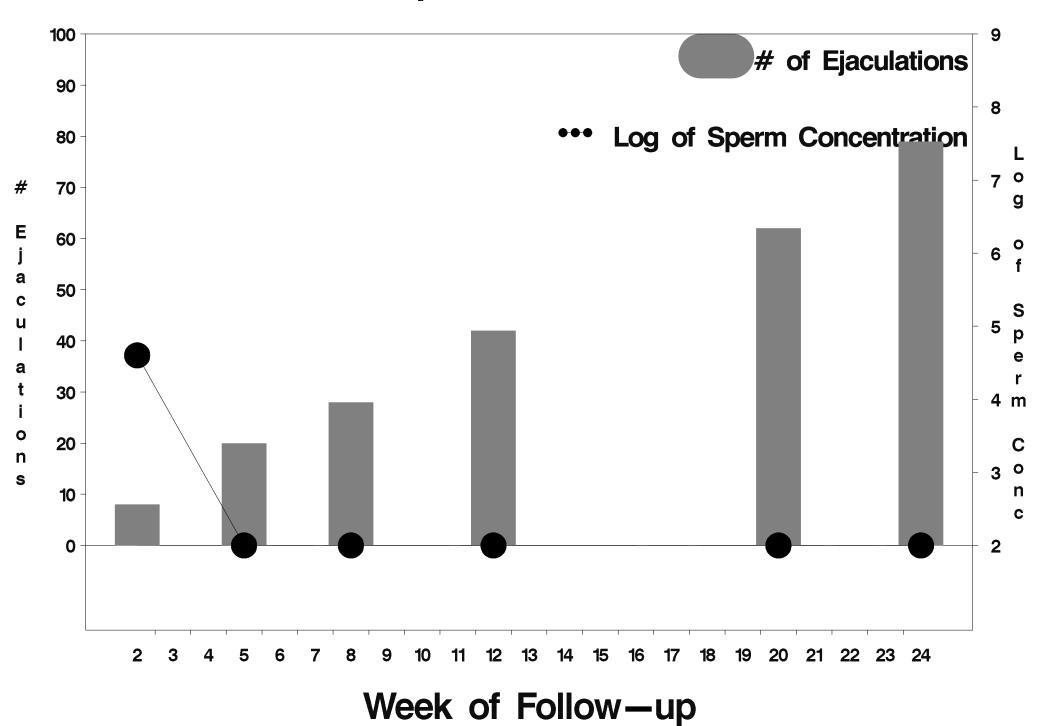

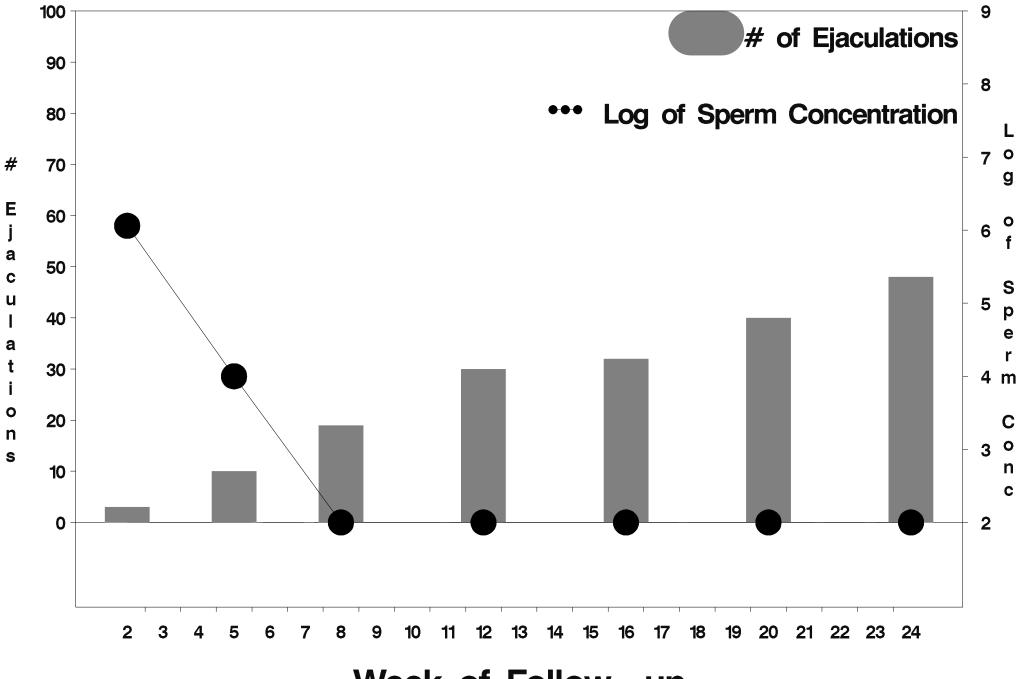

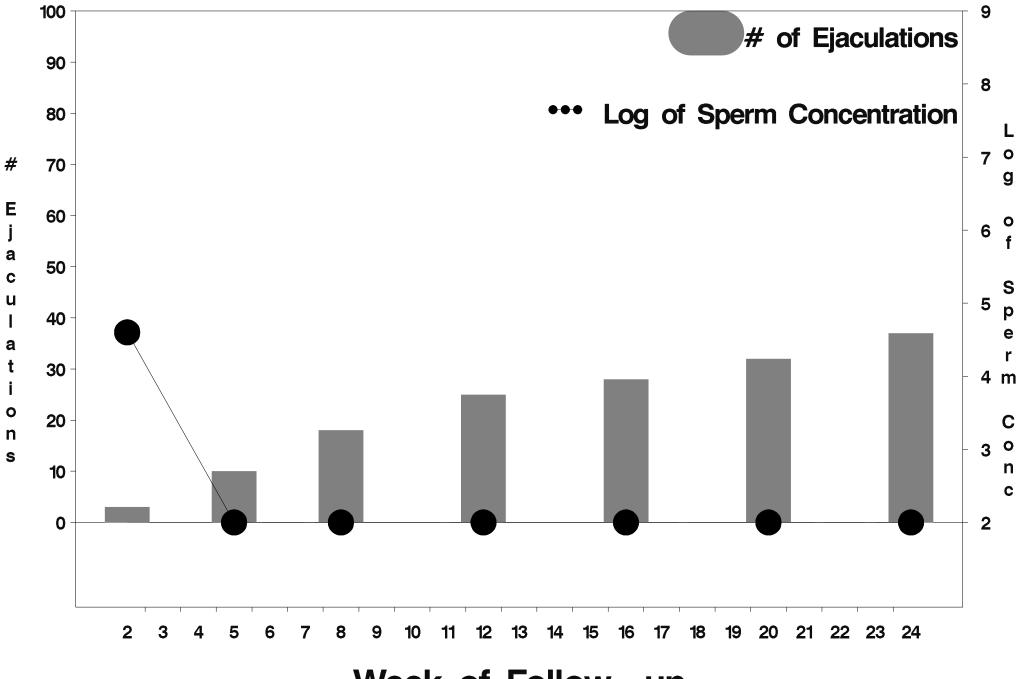

Week of Follow-up

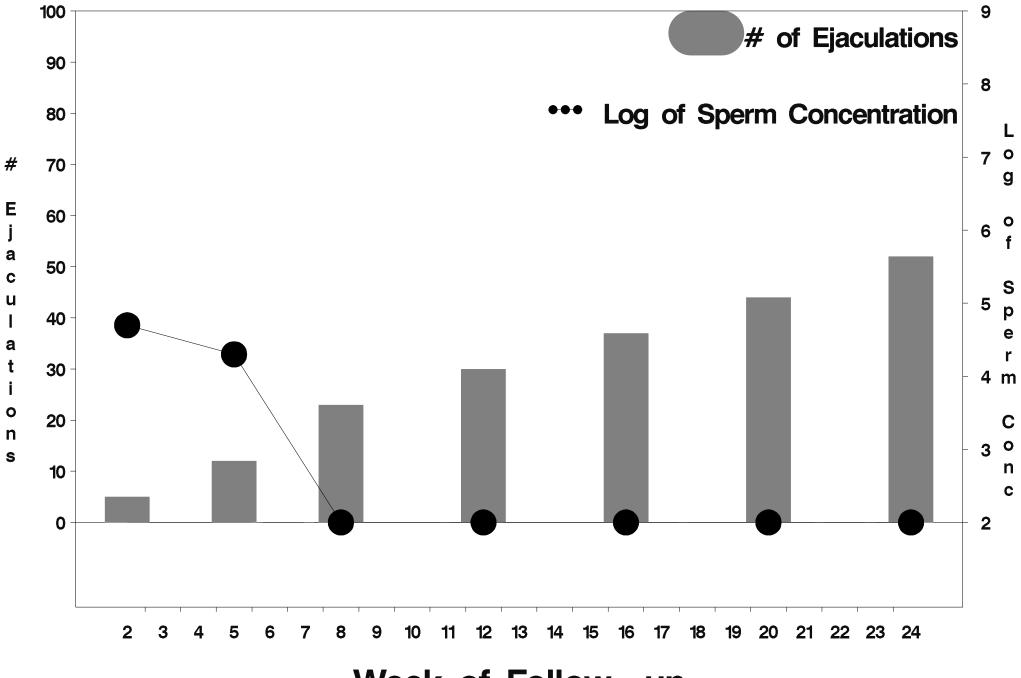

Week of Follow-up

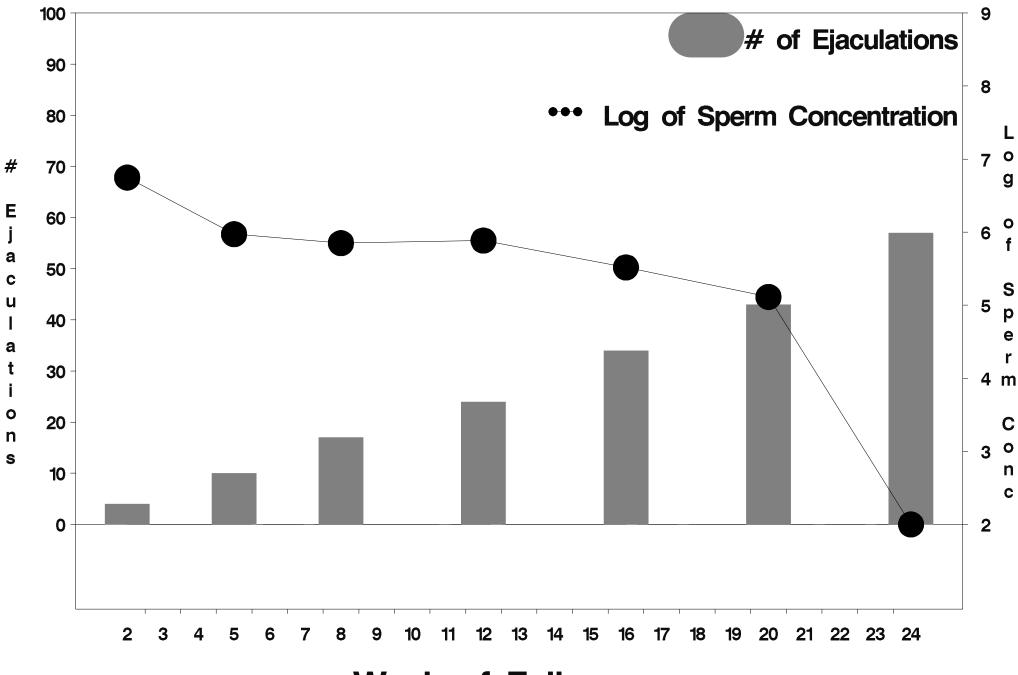

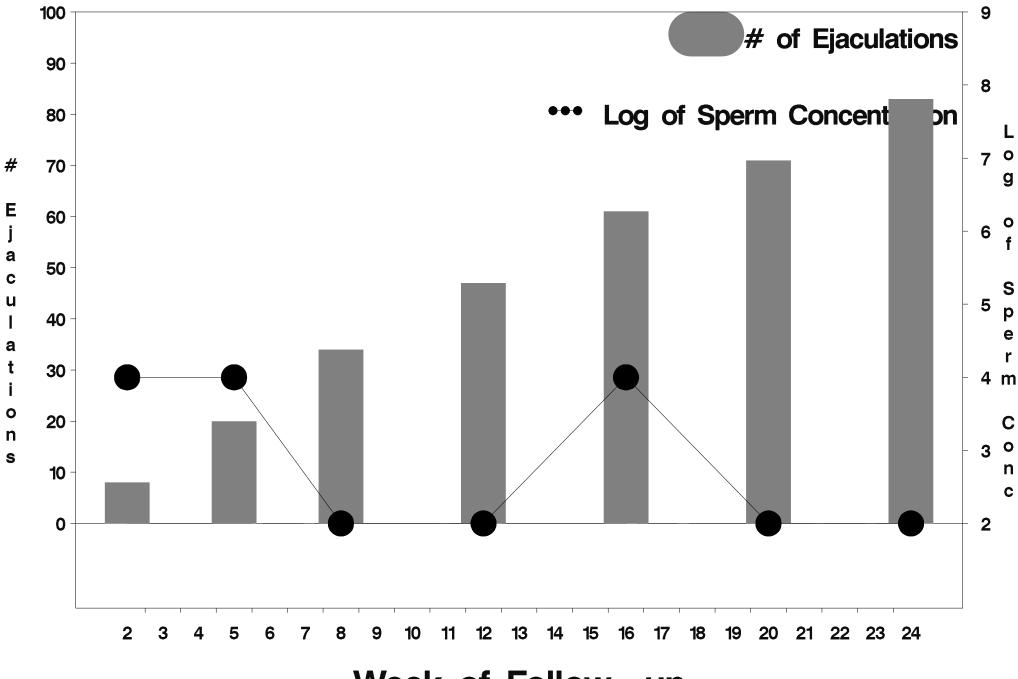

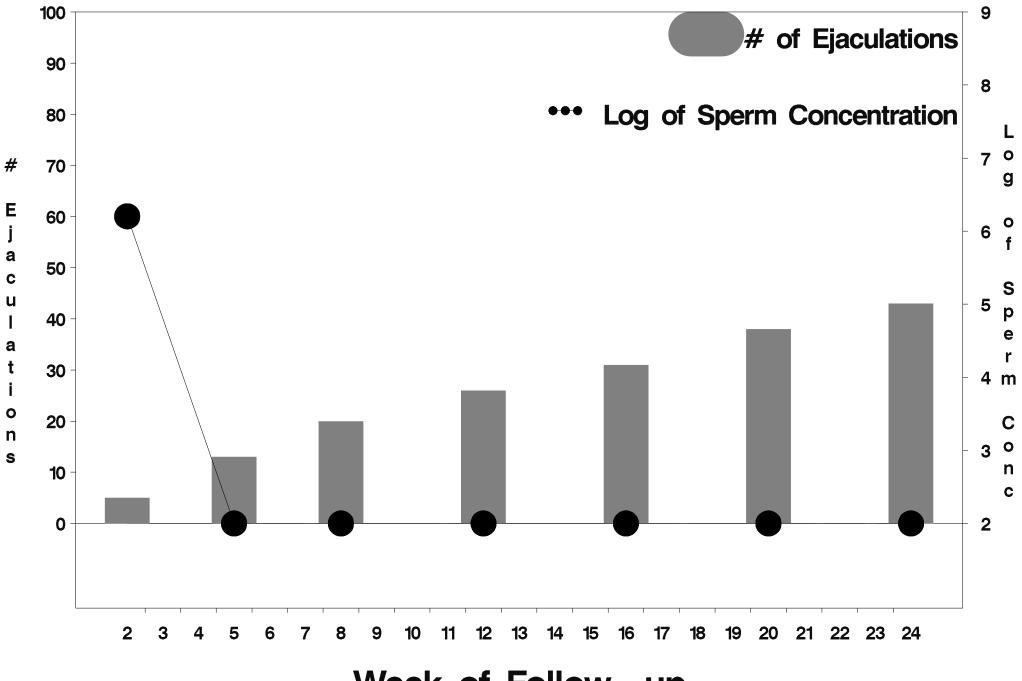

Week of Follow-up

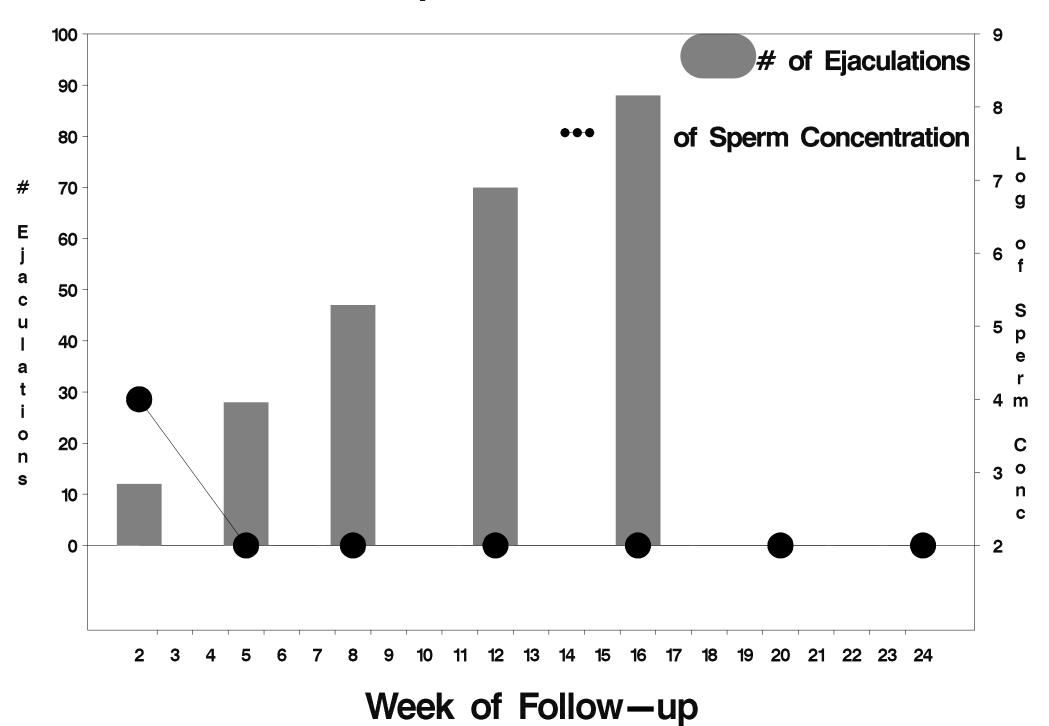

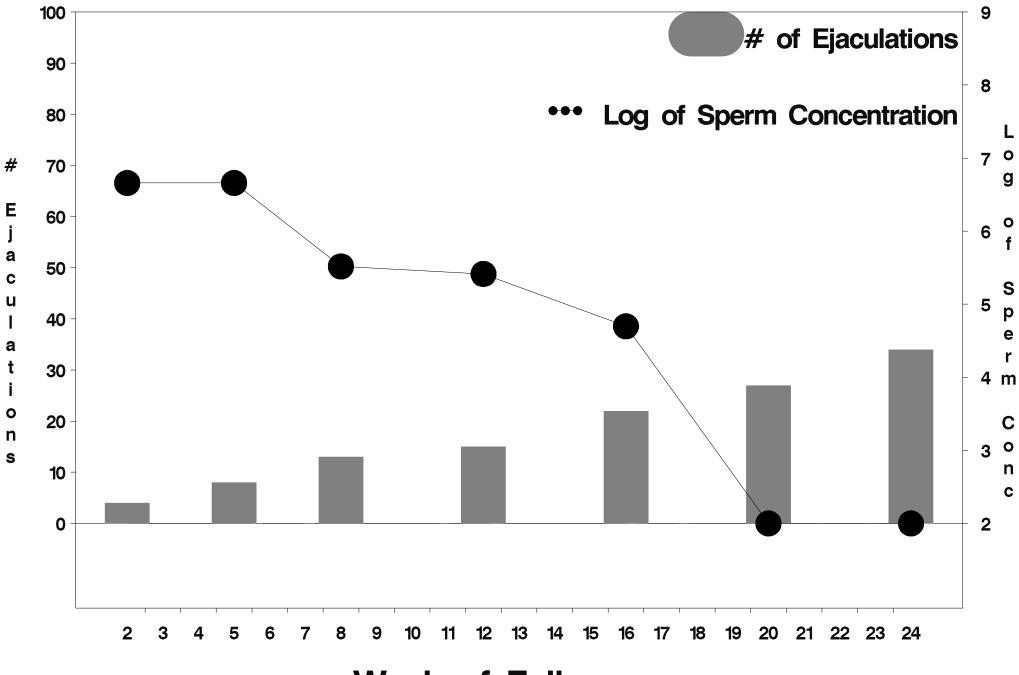

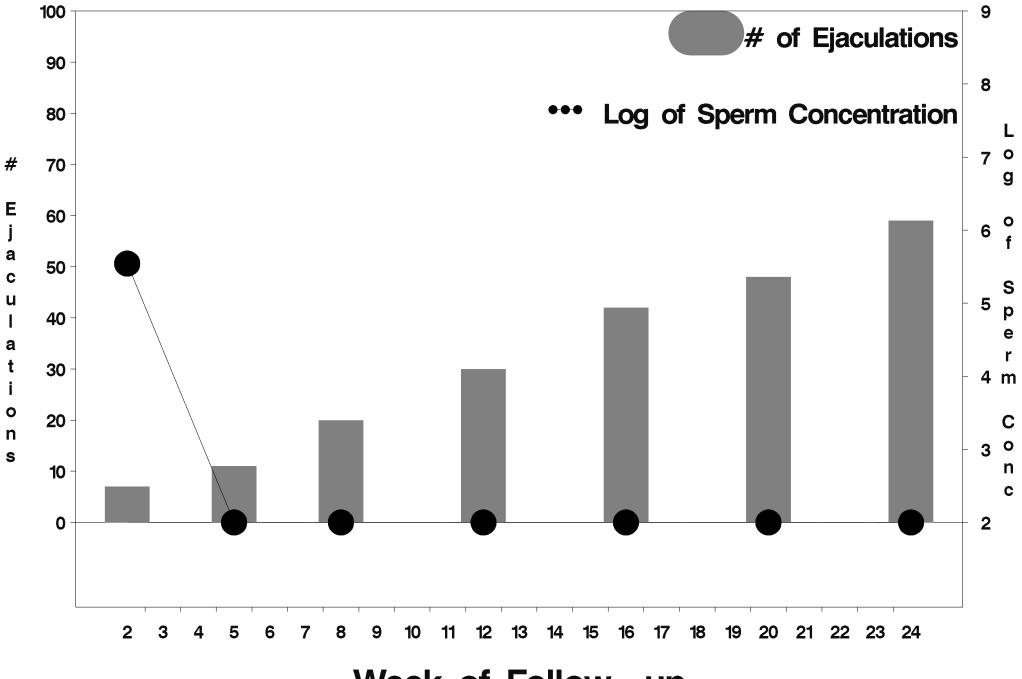

Week of Follow-up

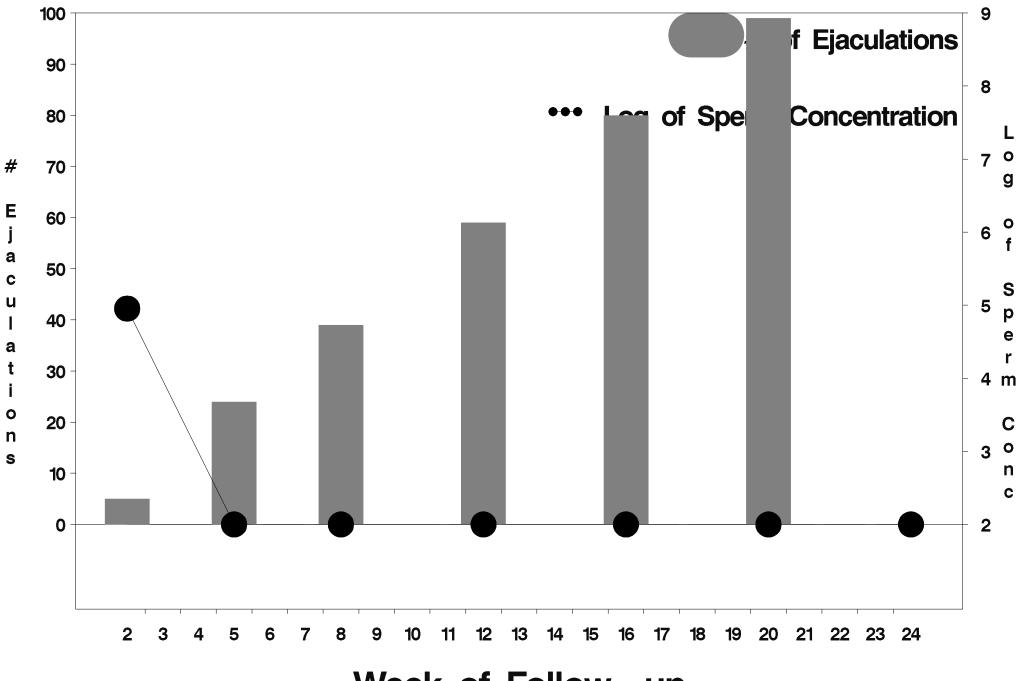

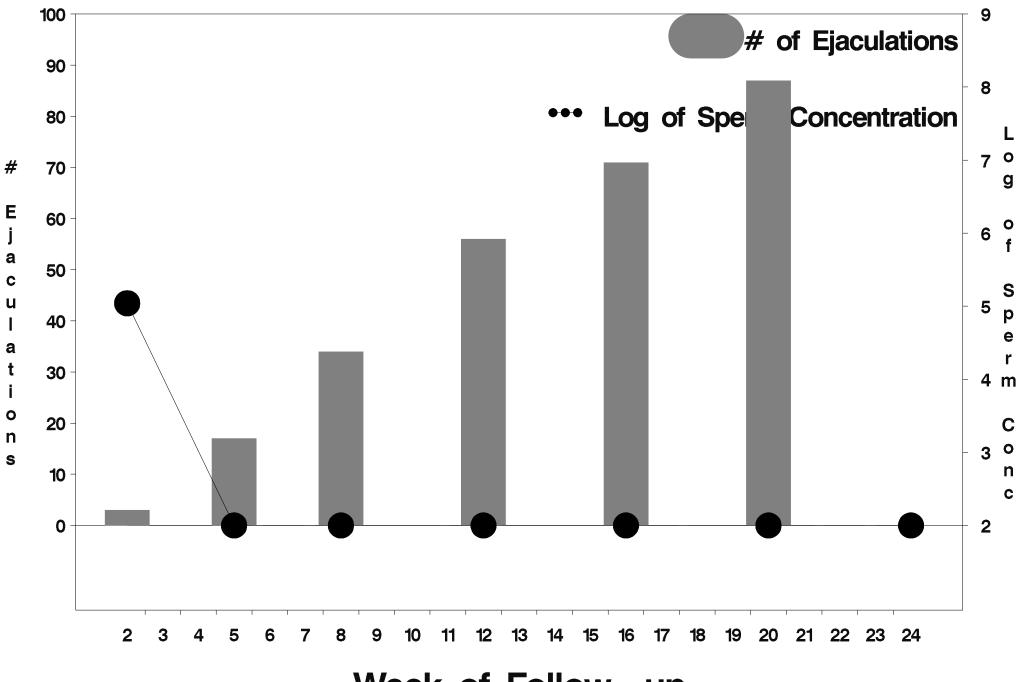

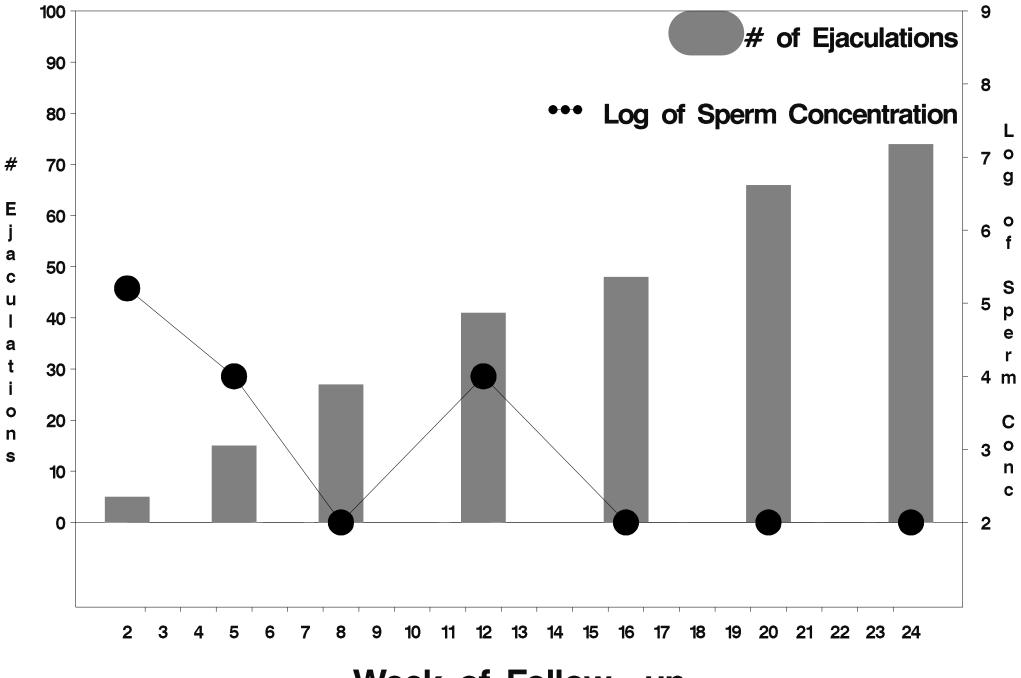

Week of Follow-up

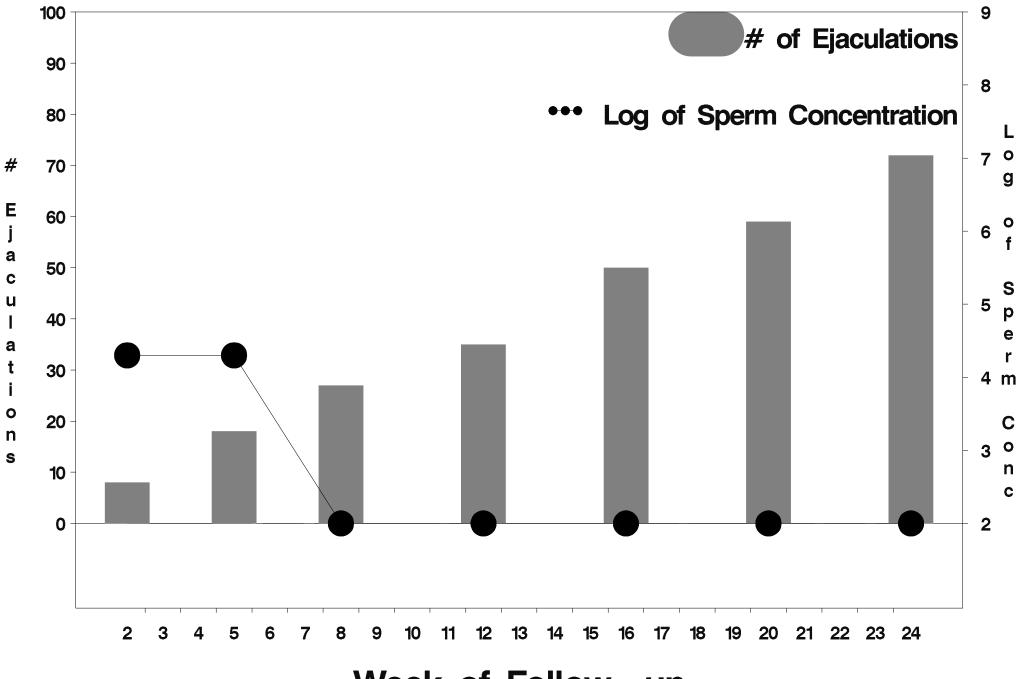

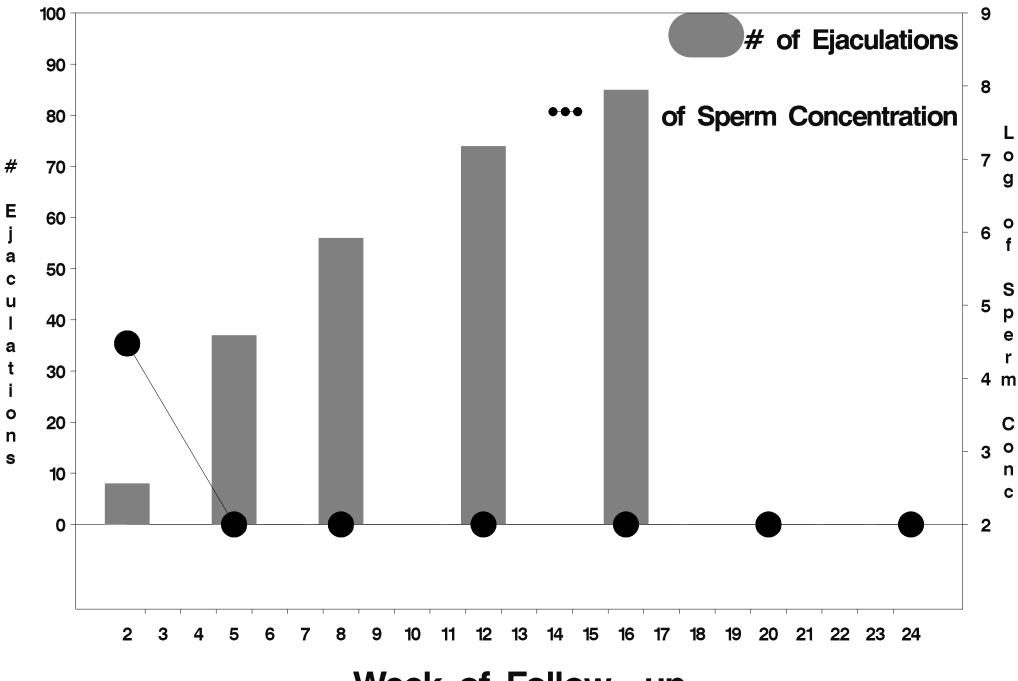

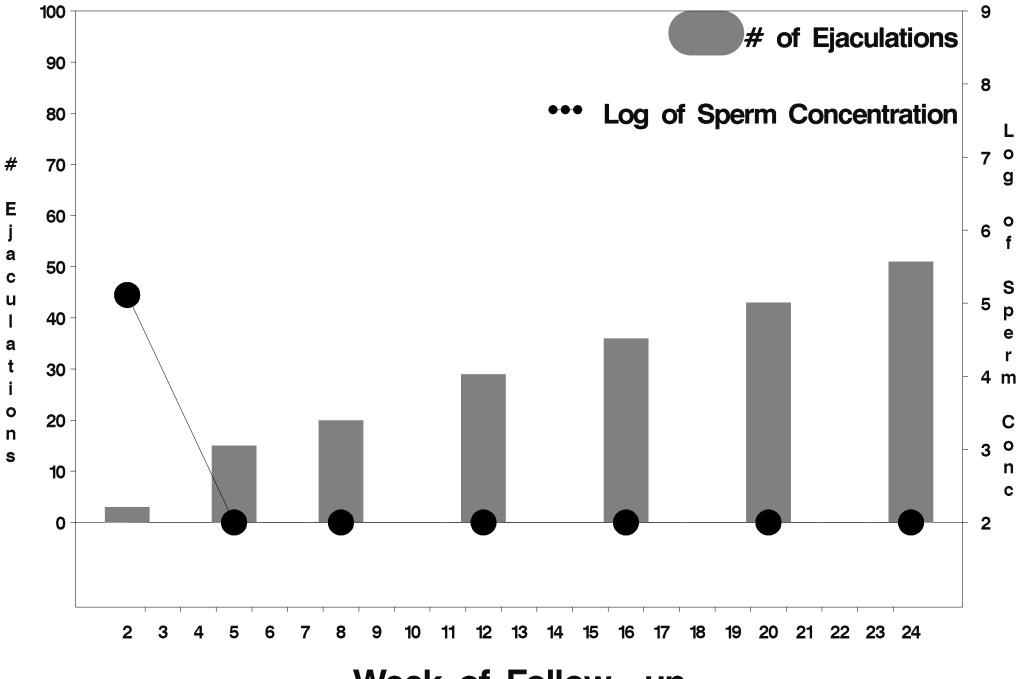

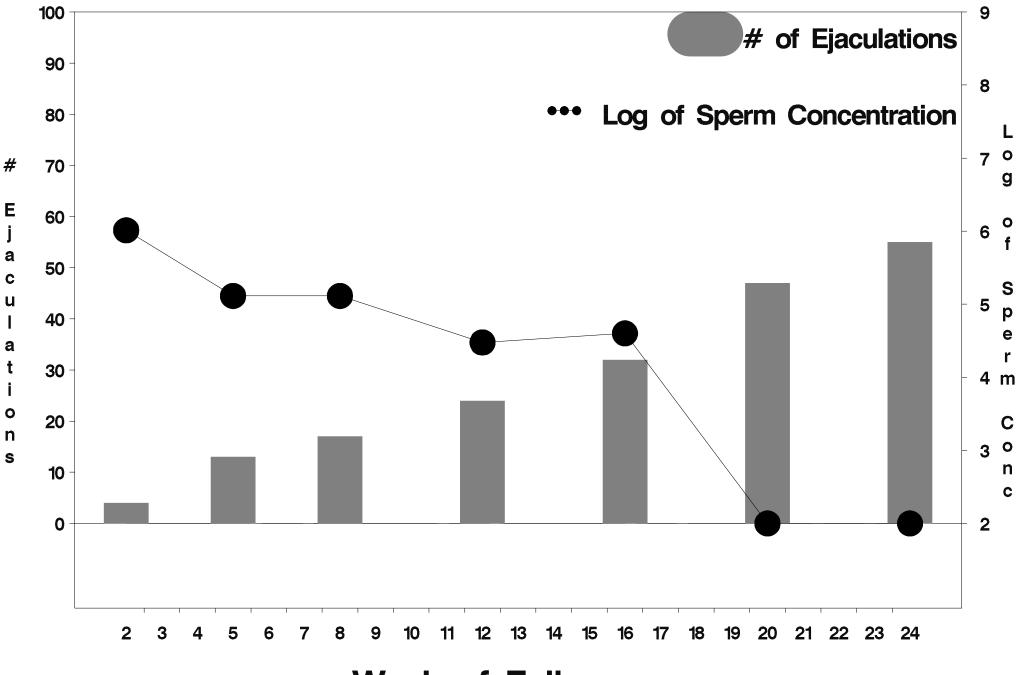

Week of Follow-up

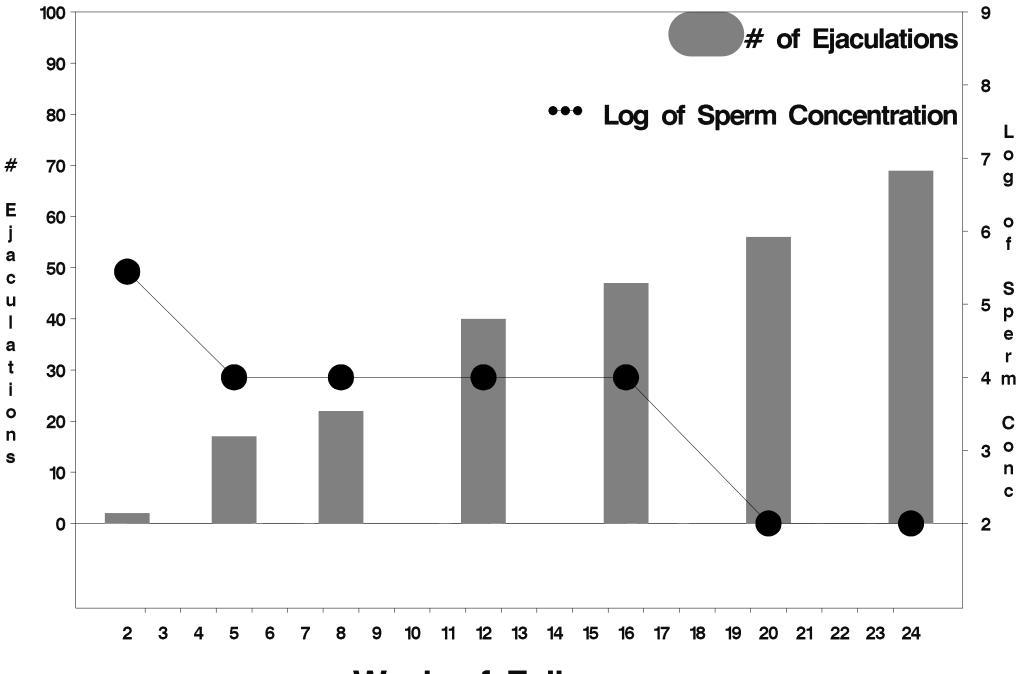

Week of Follow-up

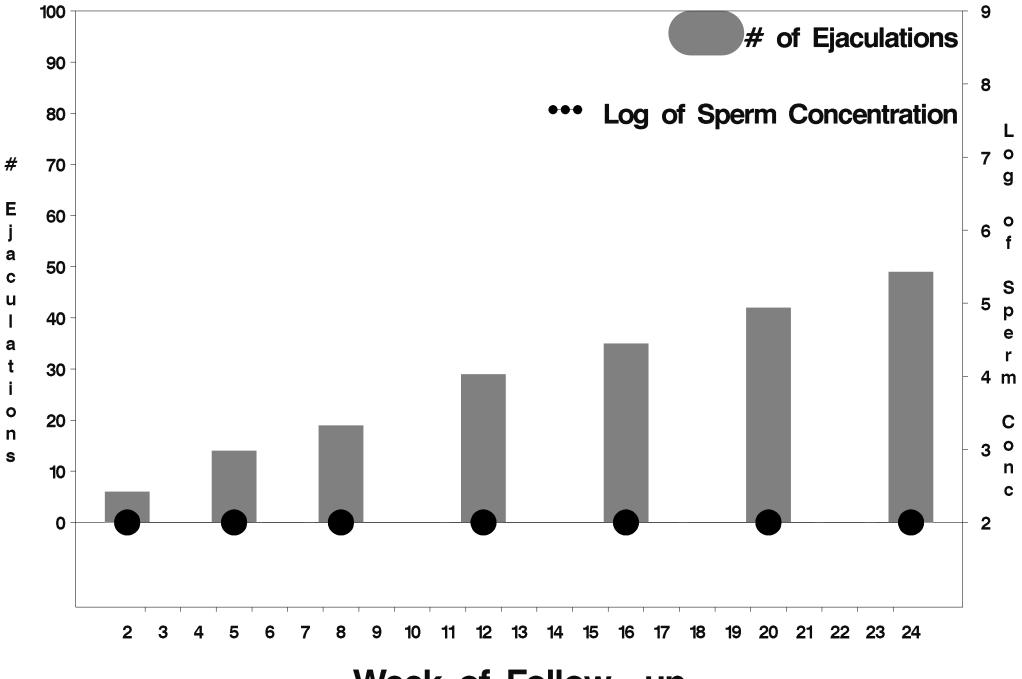

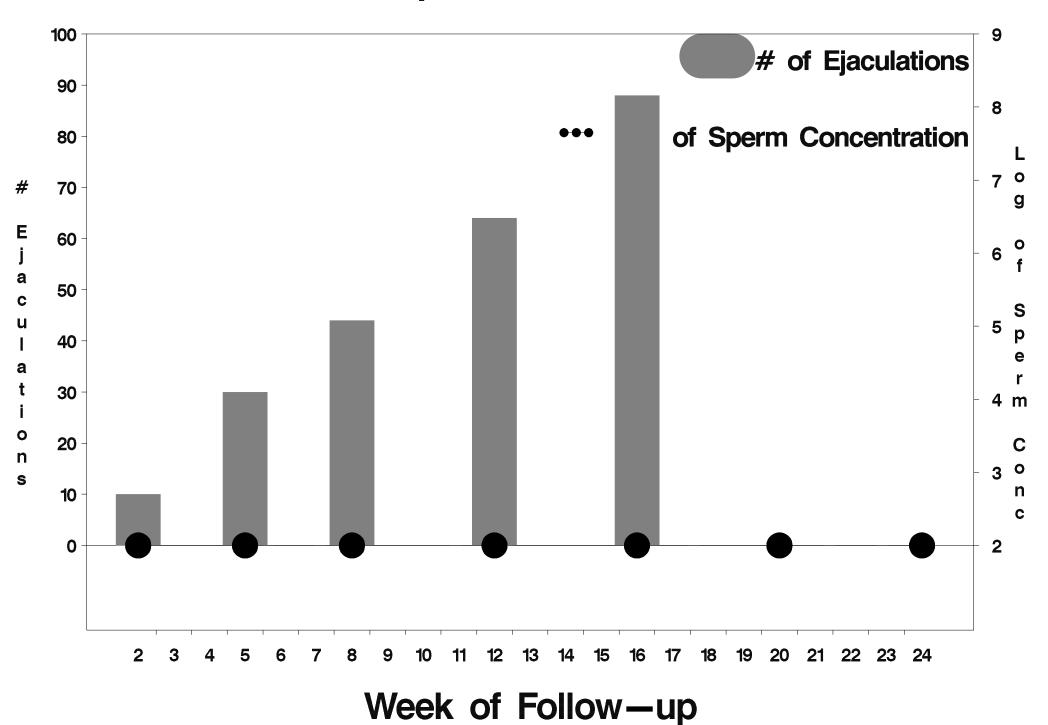

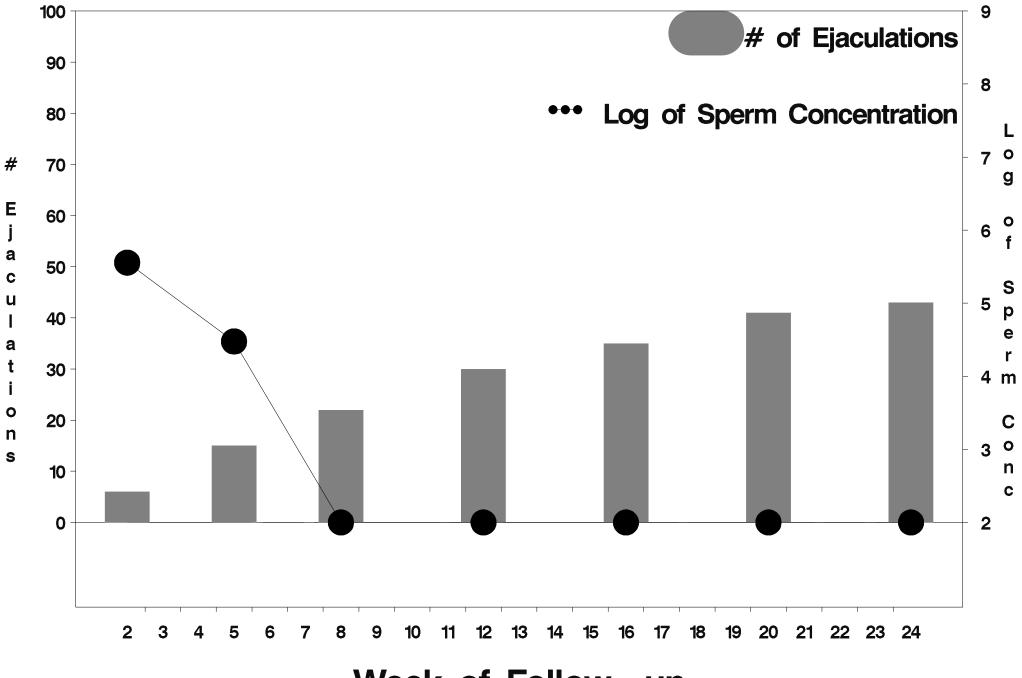

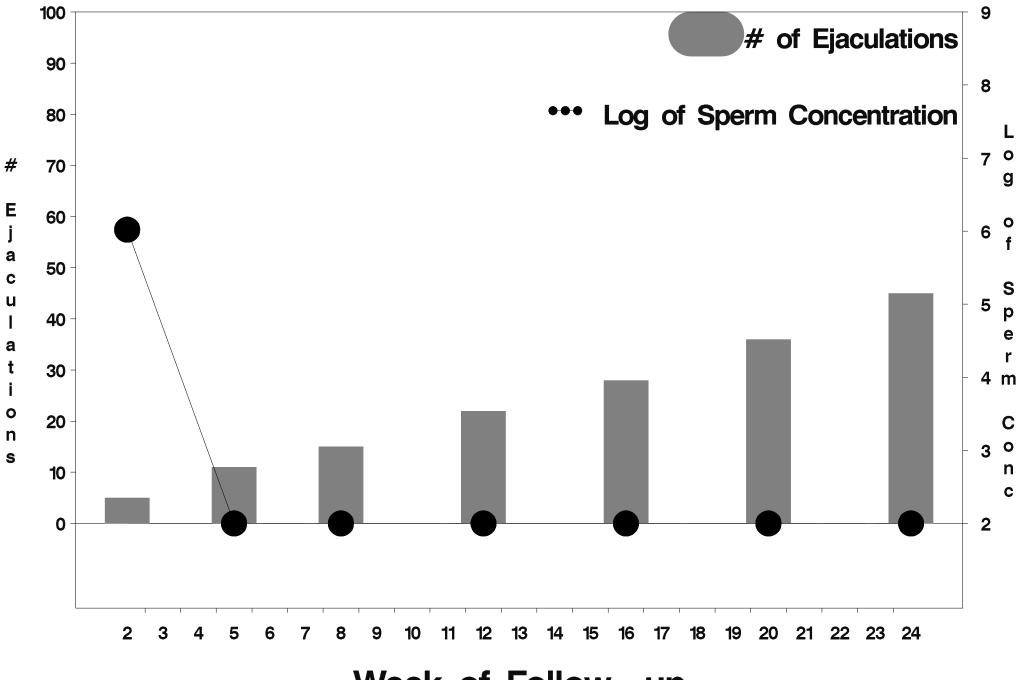

Week of Follow-up

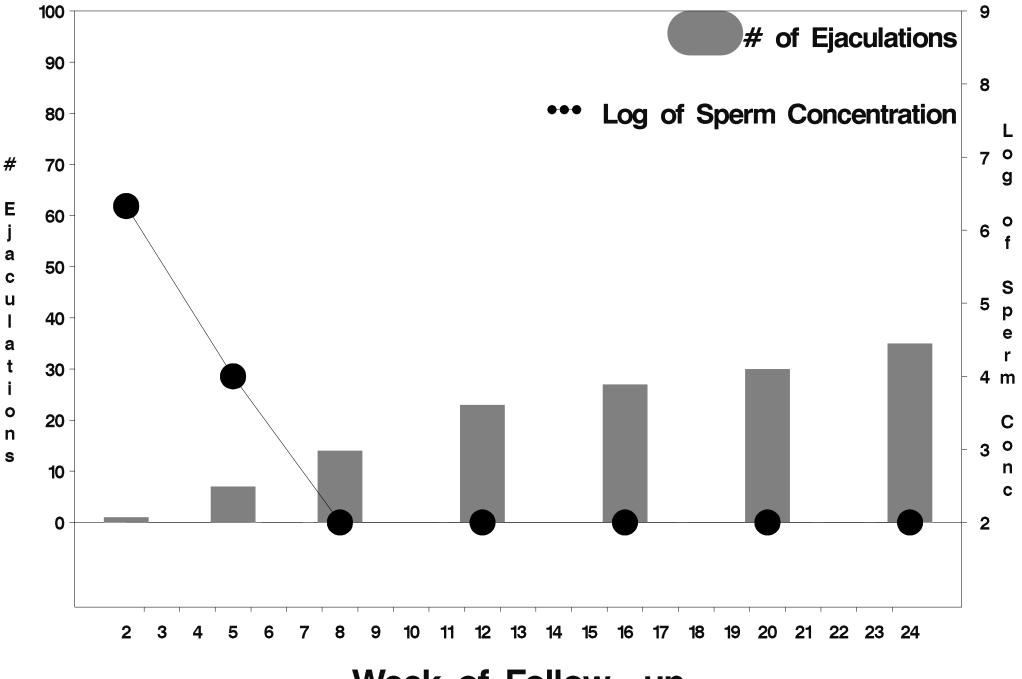

Week of Follow-up

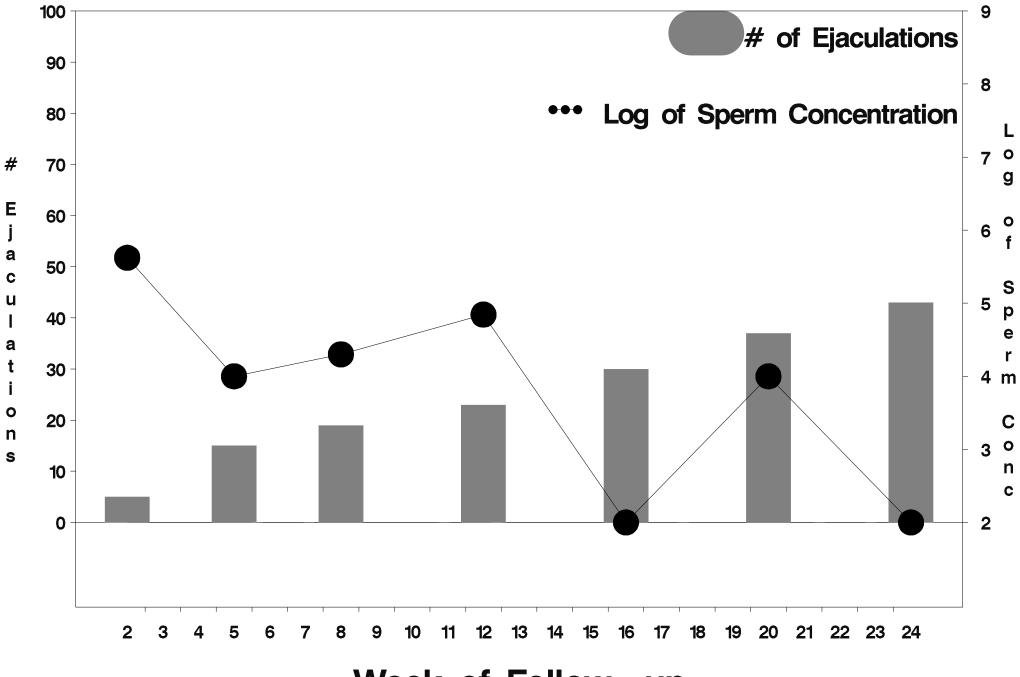

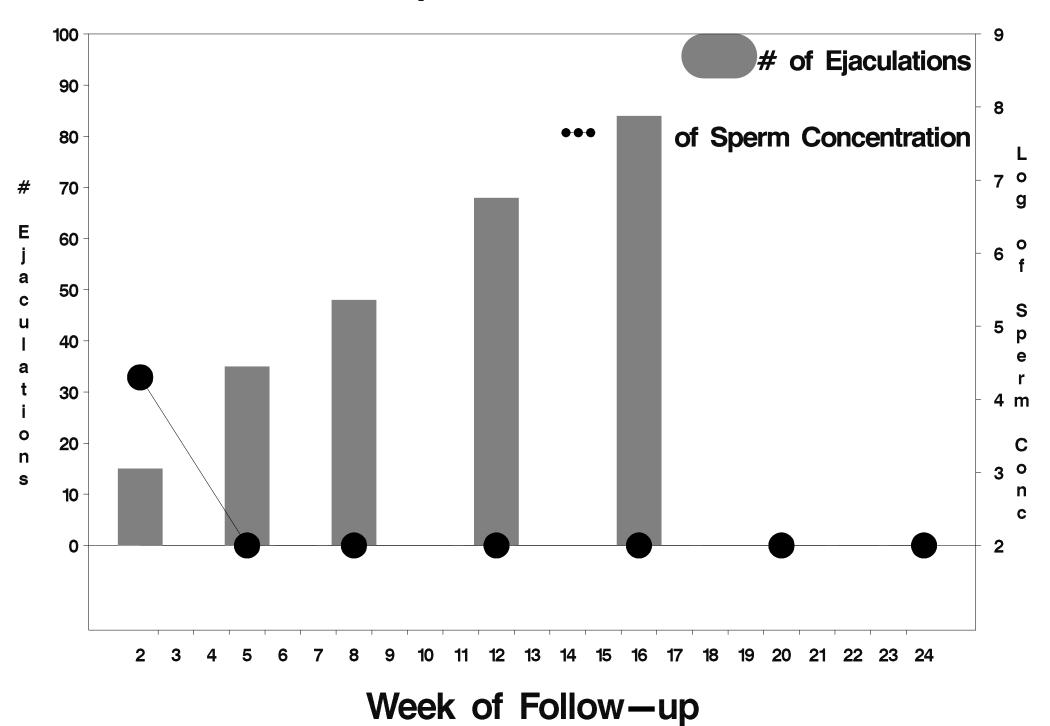

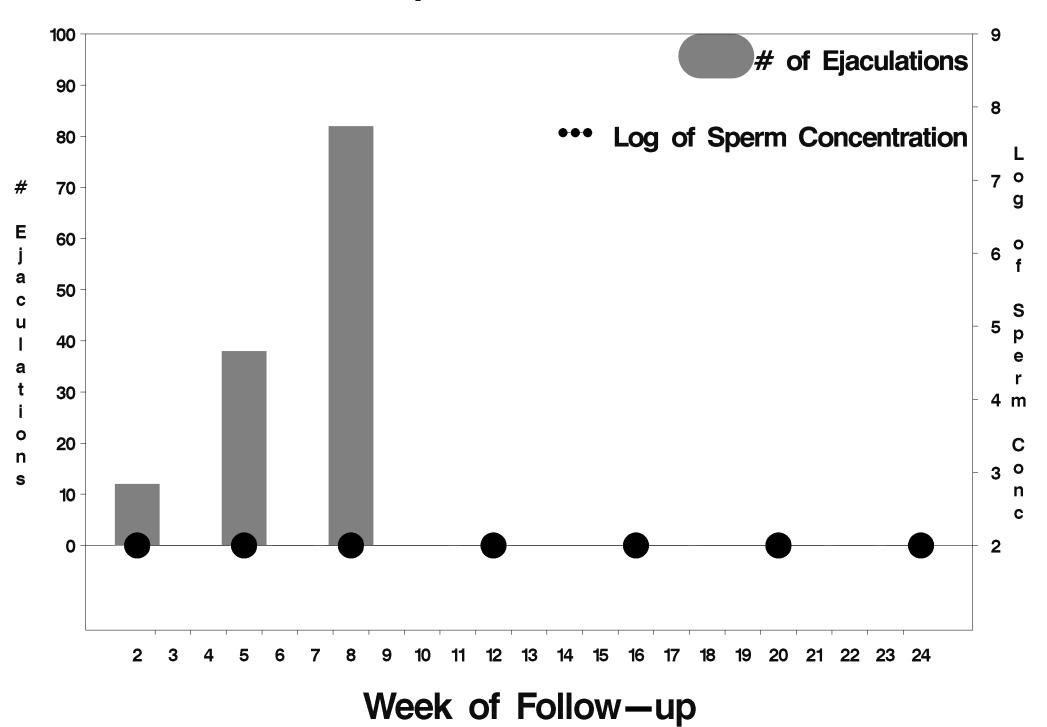

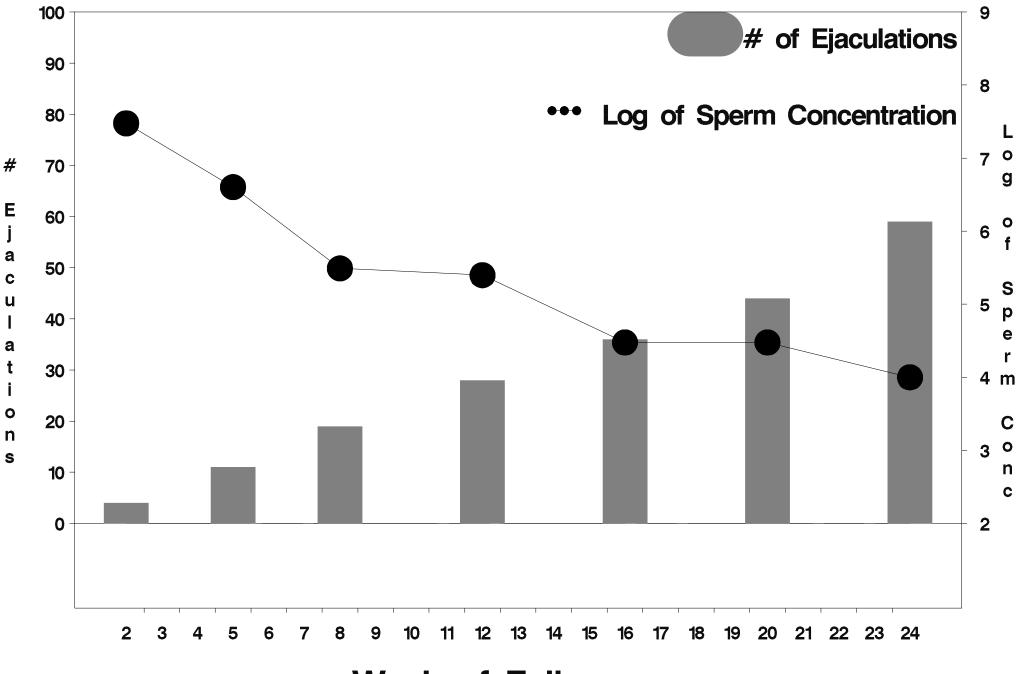

Week of Follow-up

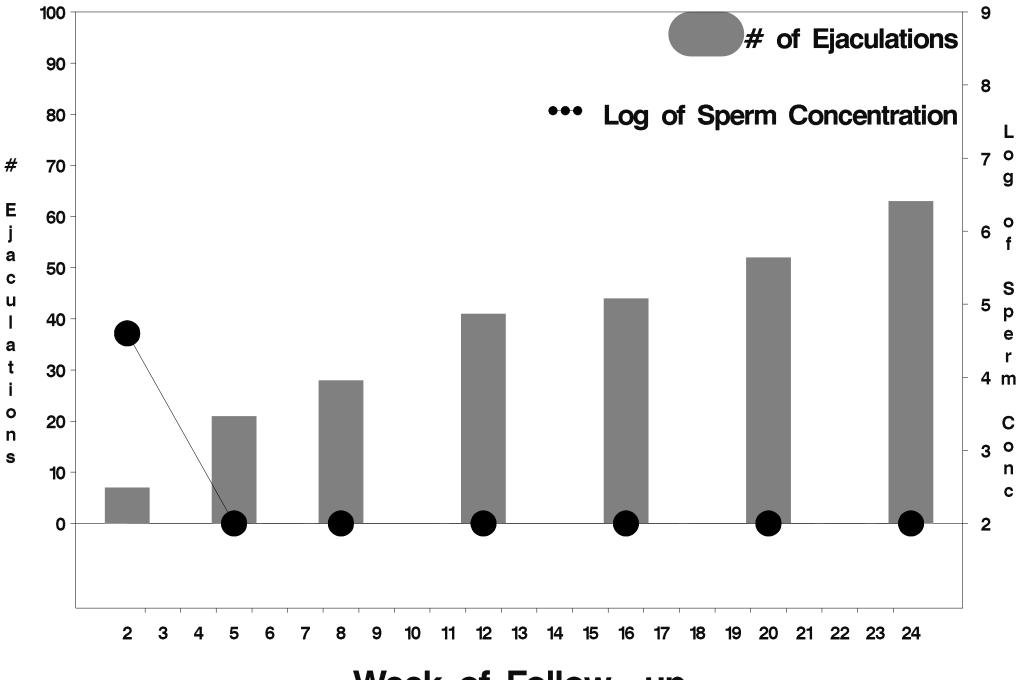

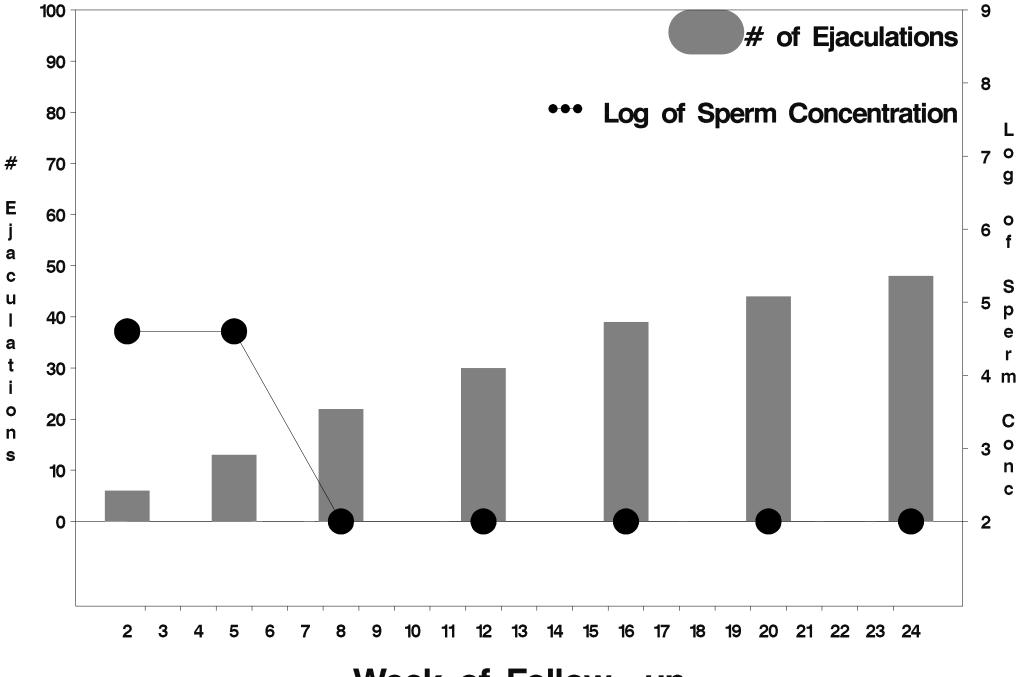

Week of Follow-up

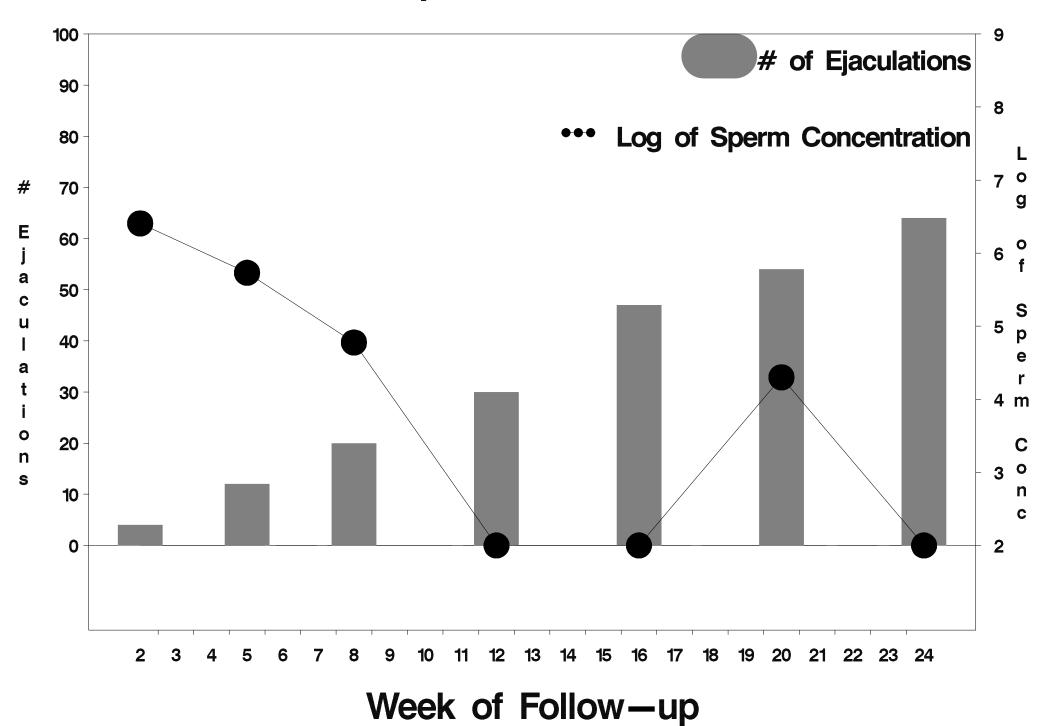

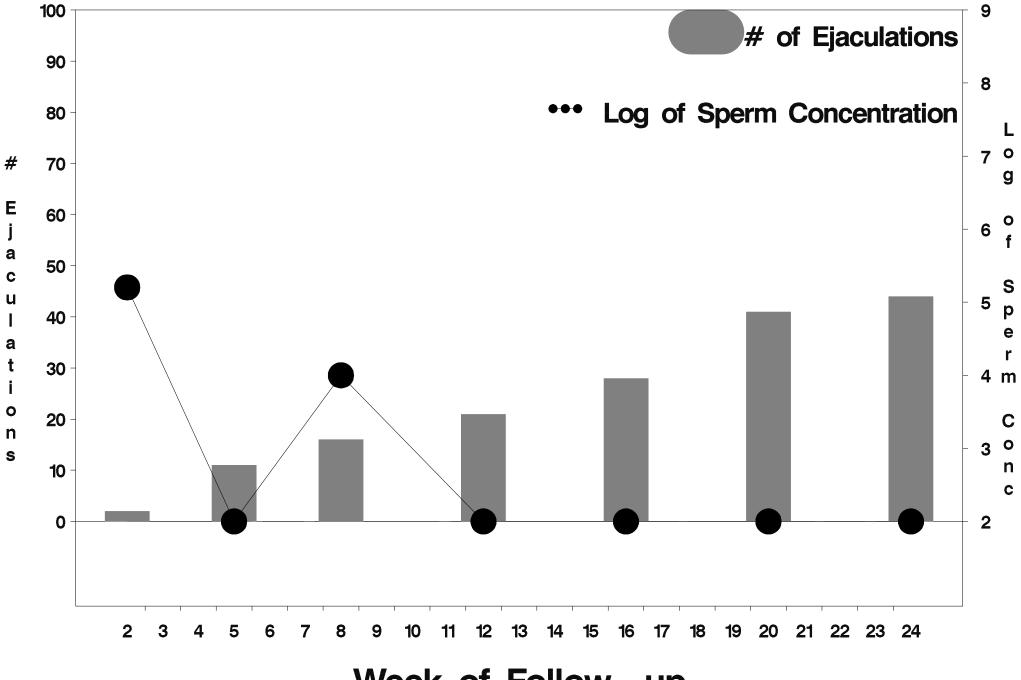

Week of Follow-up

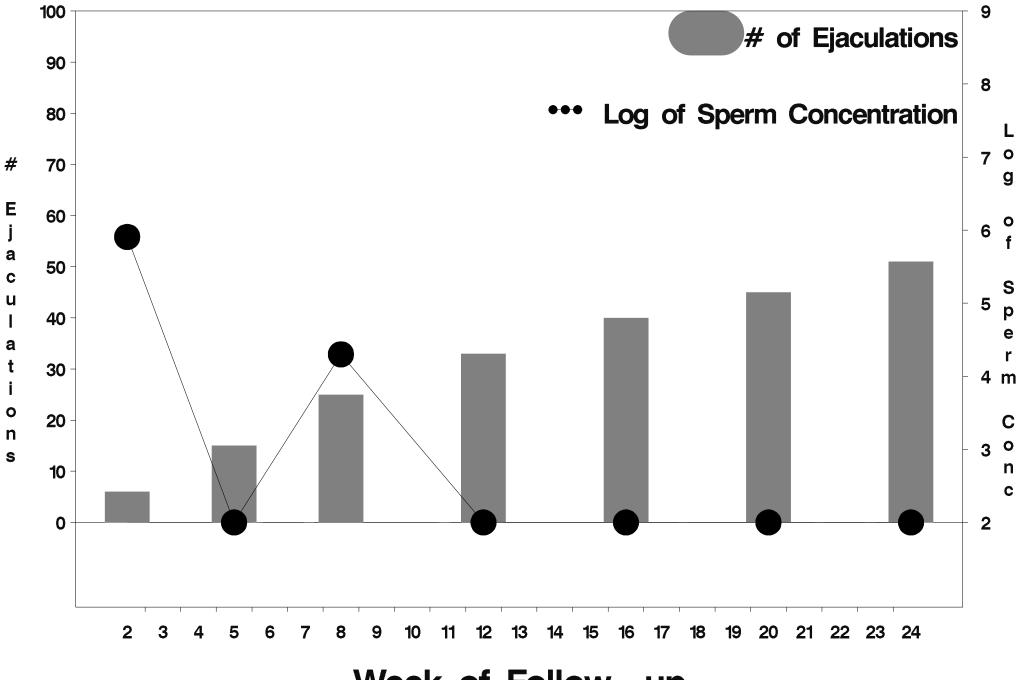

Week of Follow-up

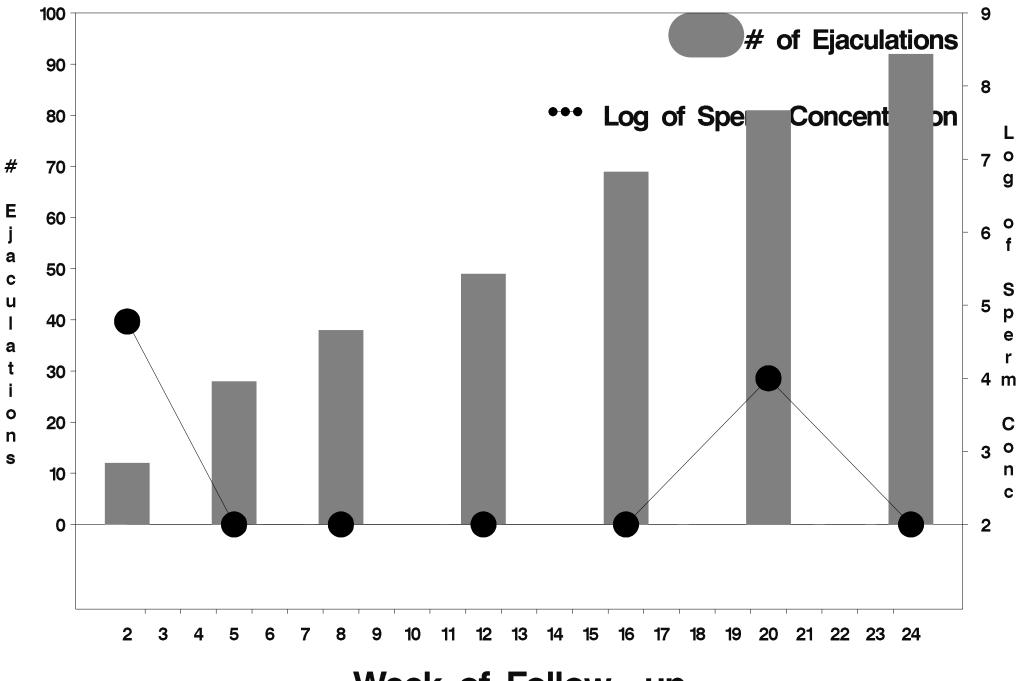

Week of Follow-up

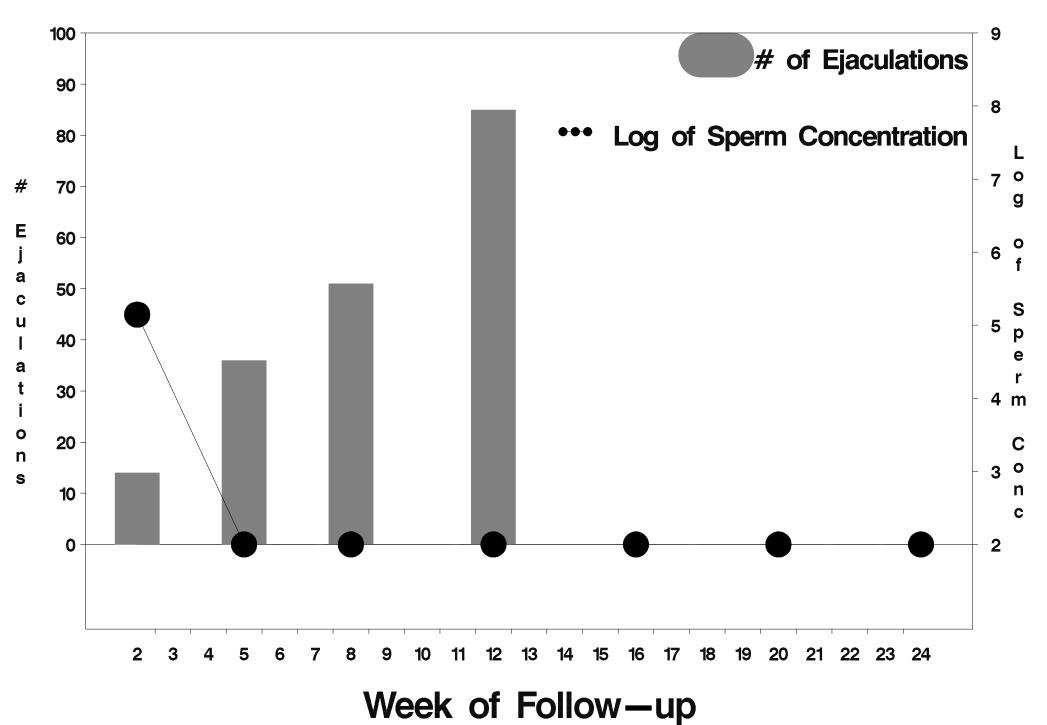

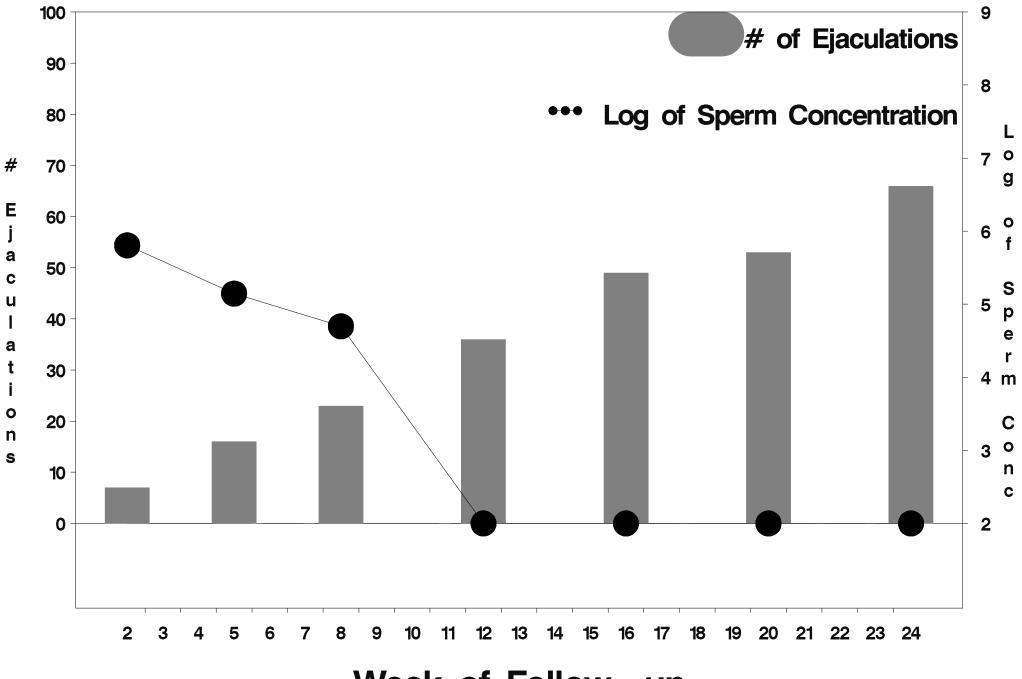

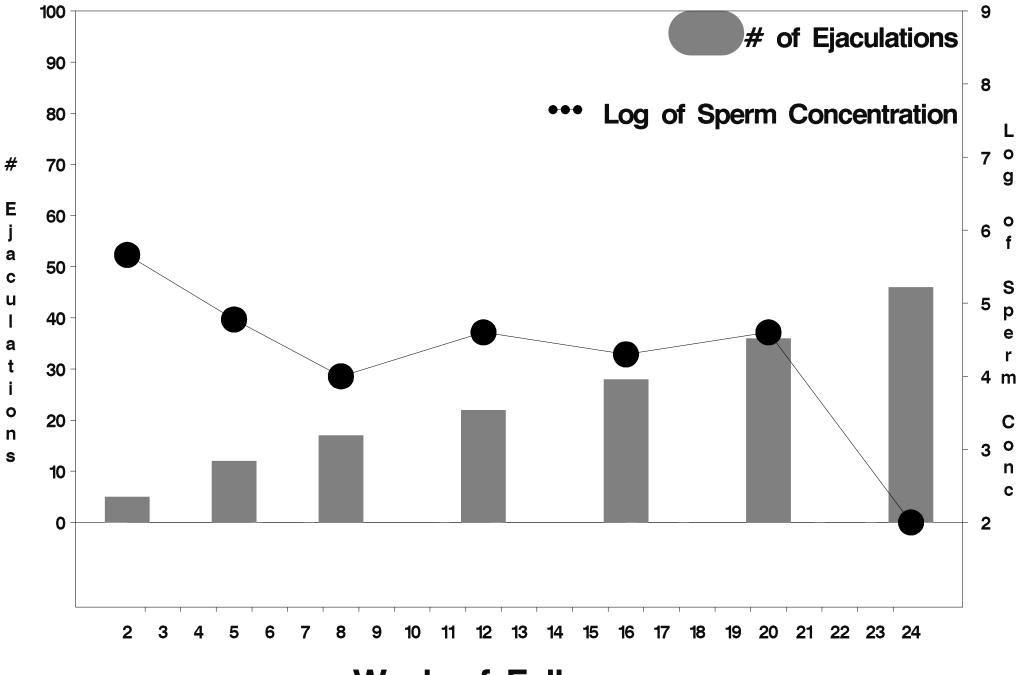

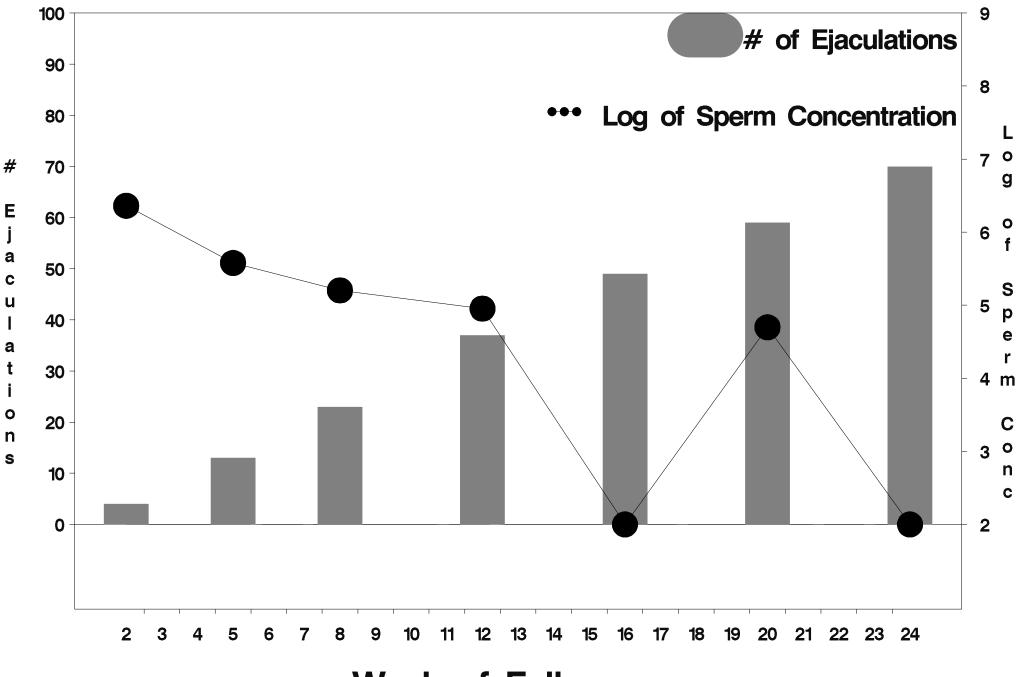

Week of Follow-up

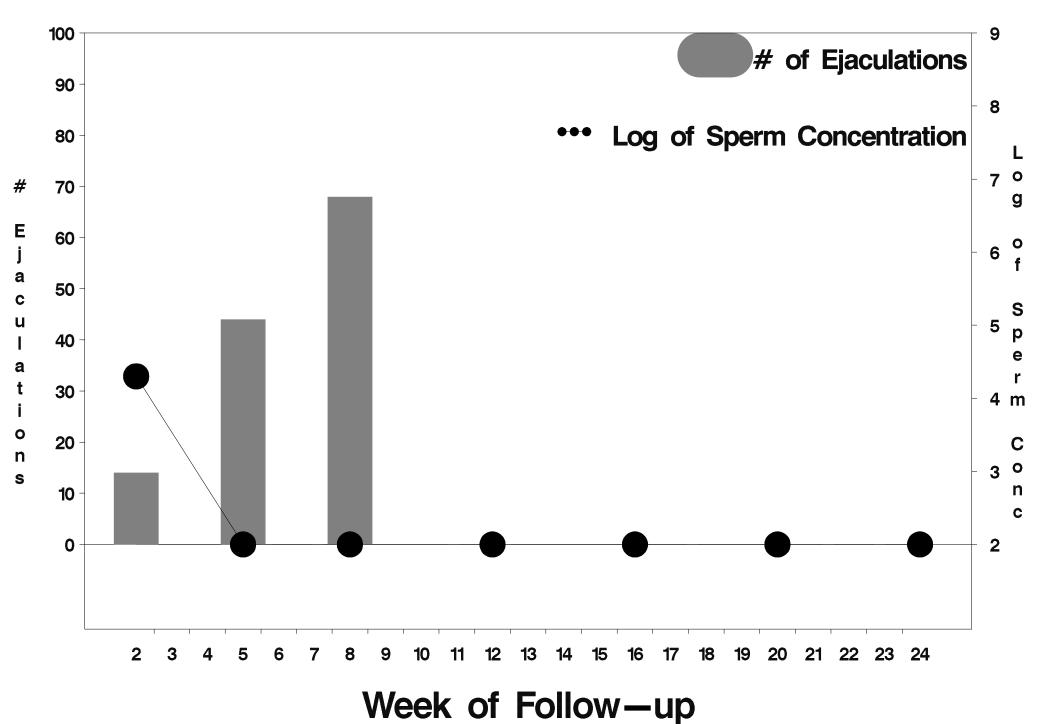

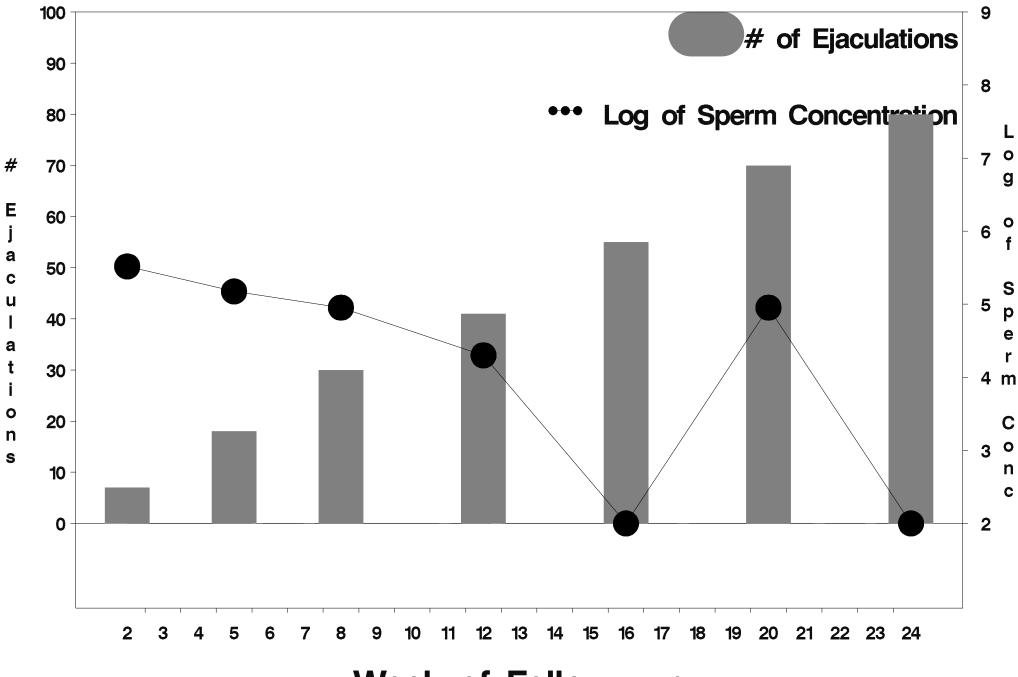

Week of Follow-up

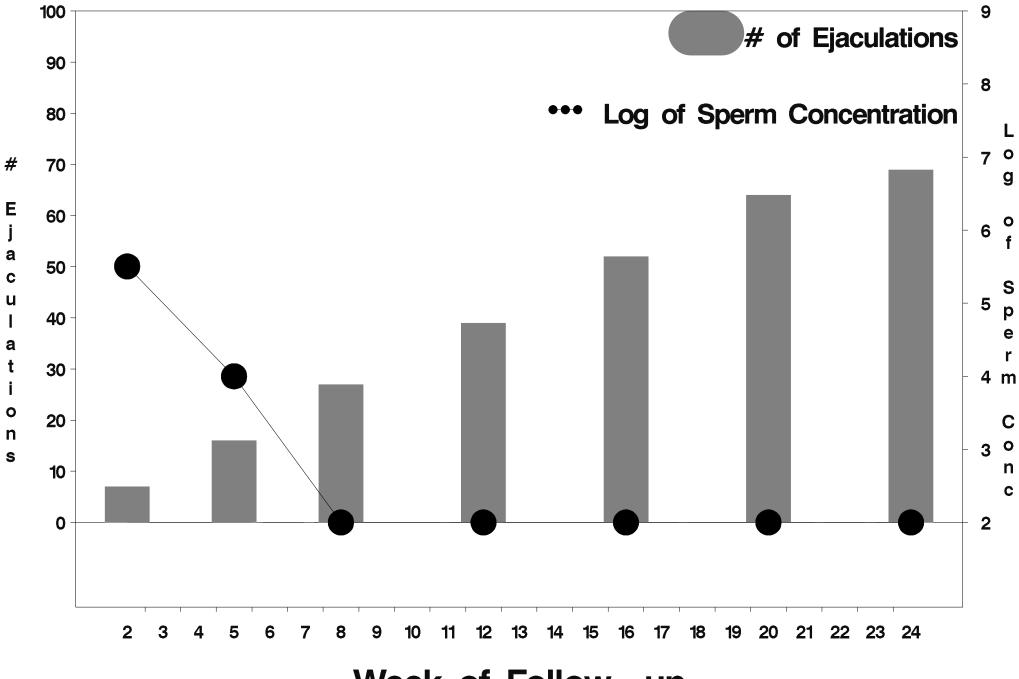

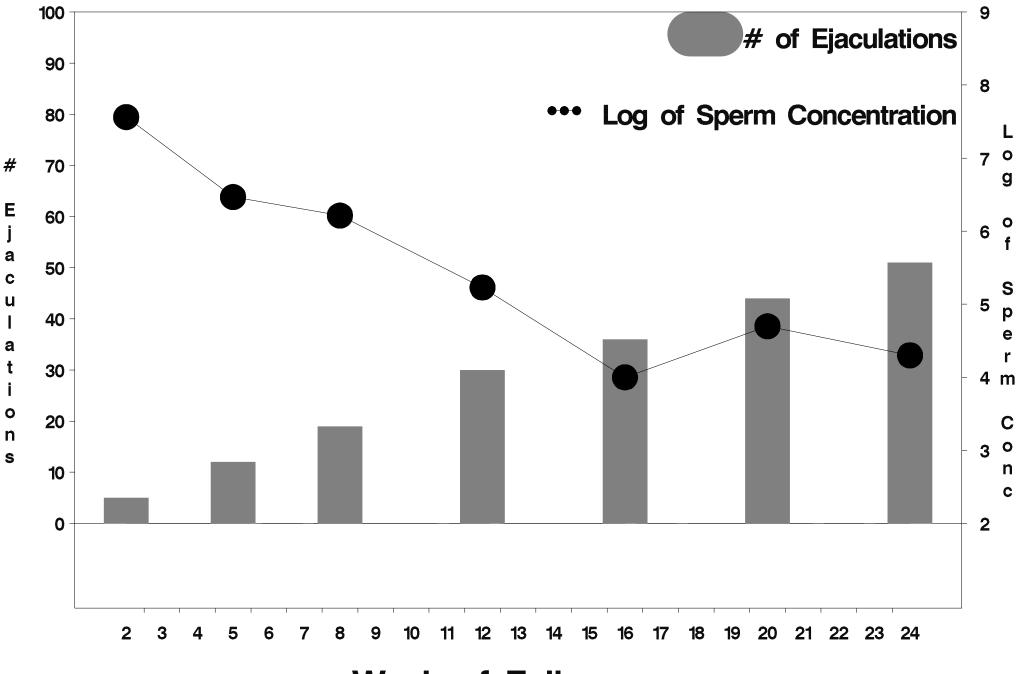

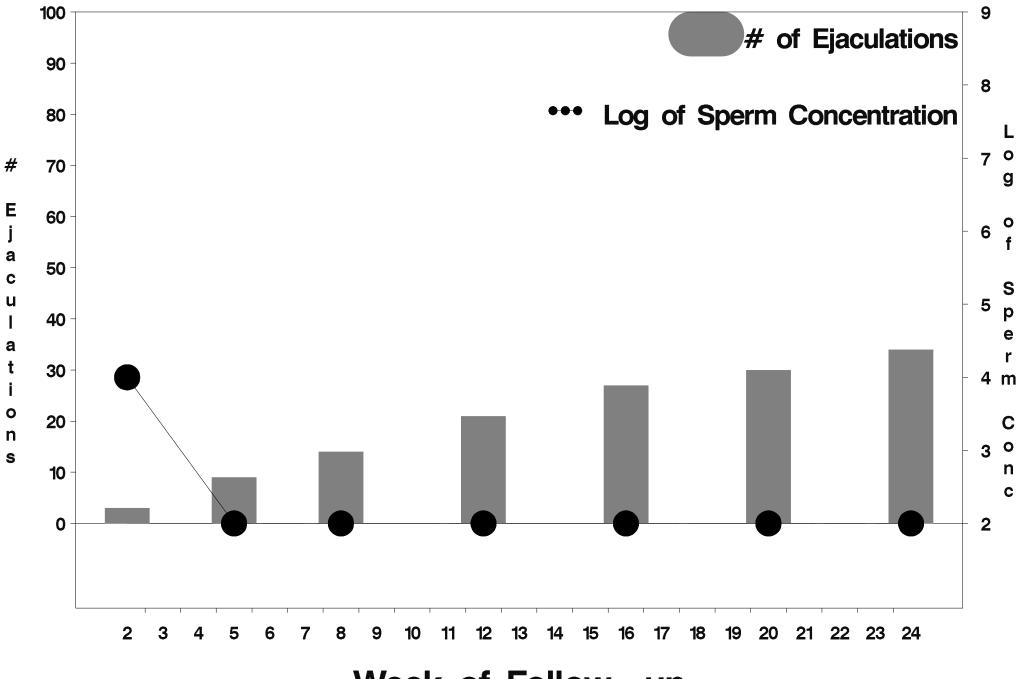

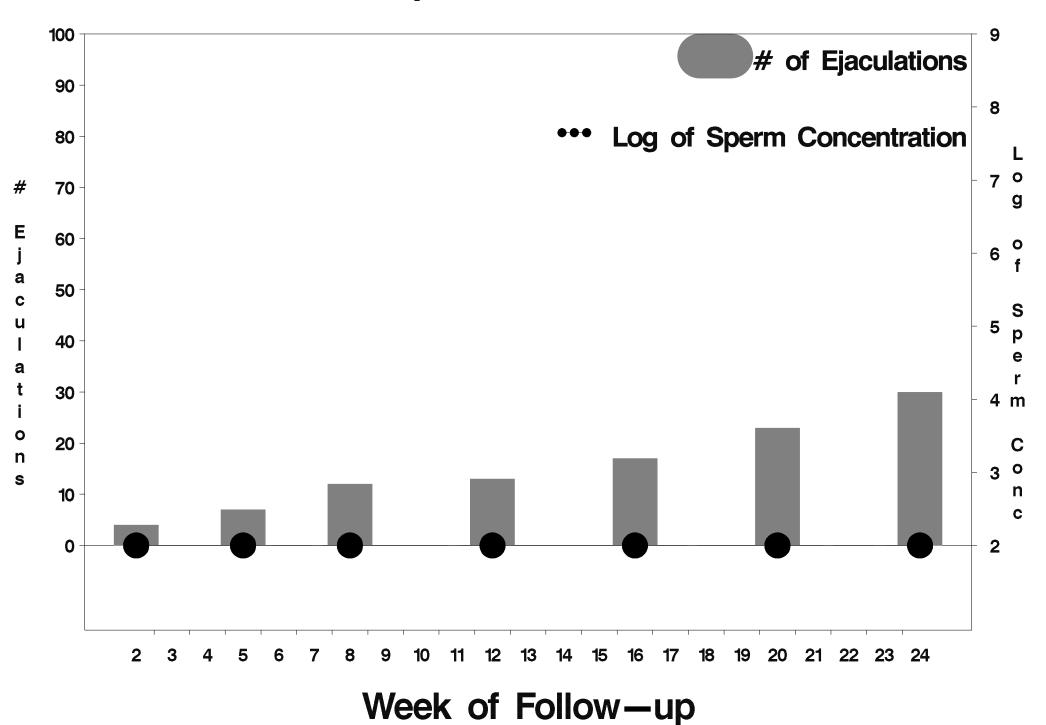

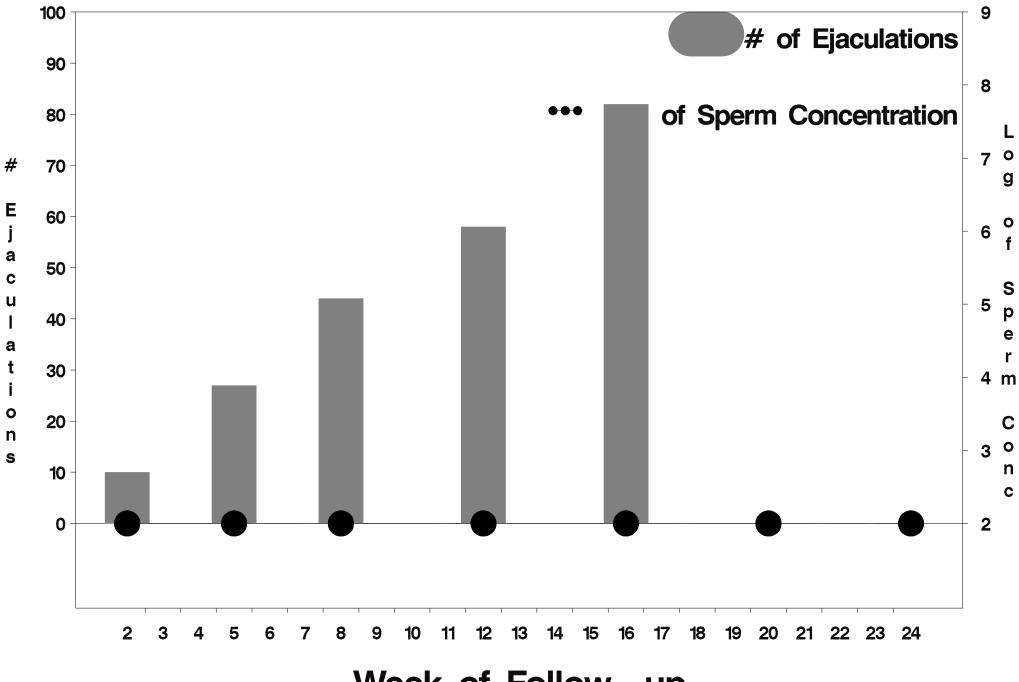

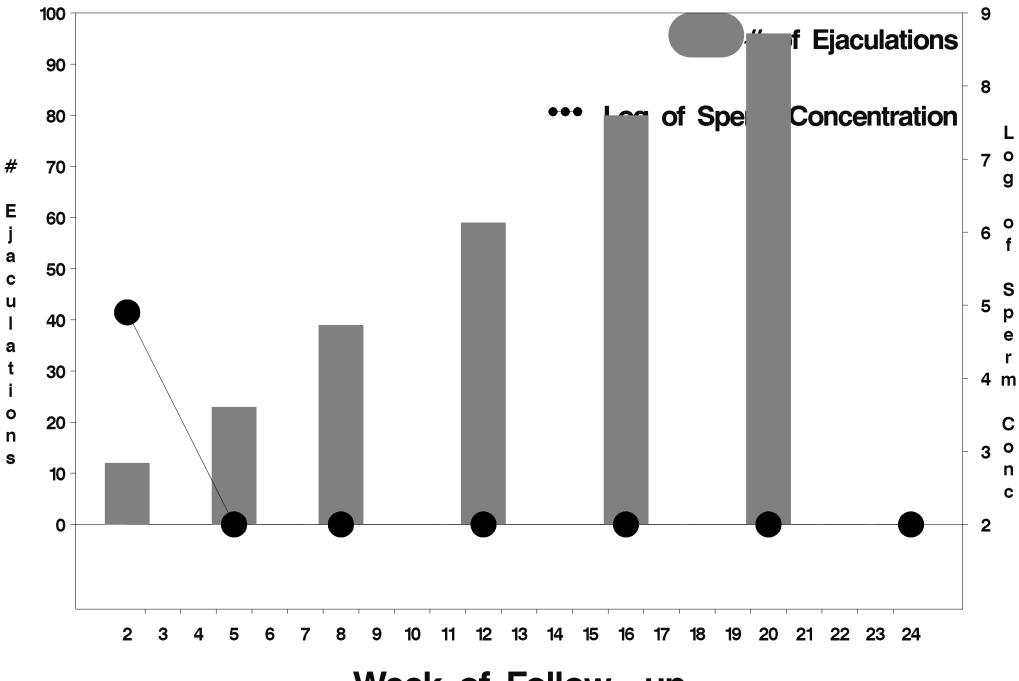

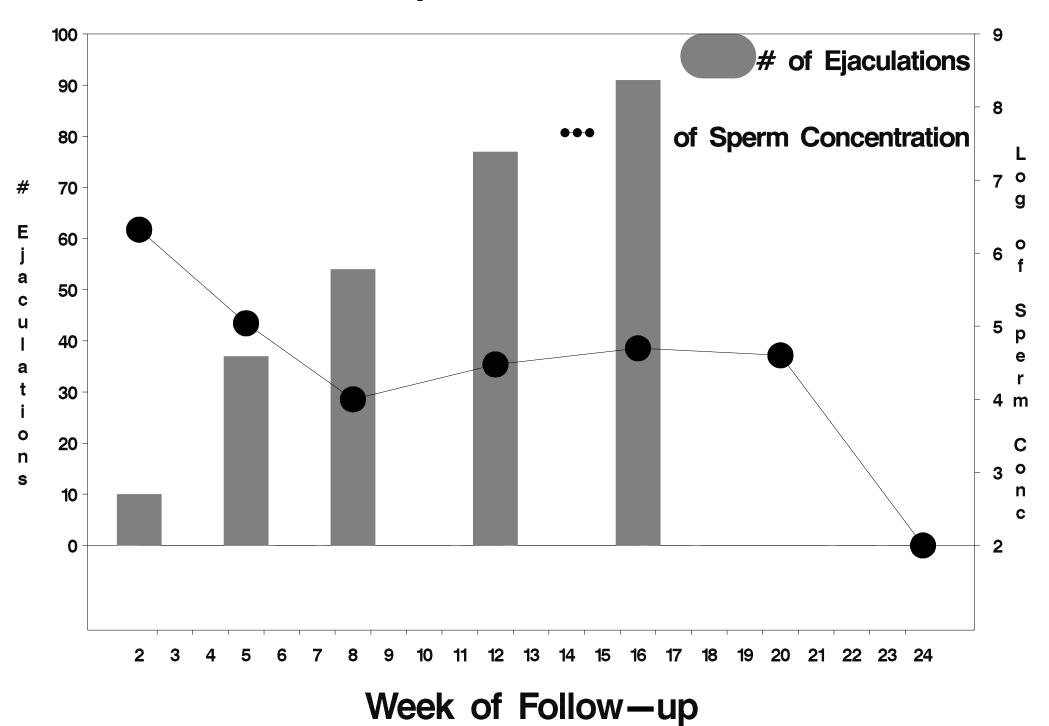

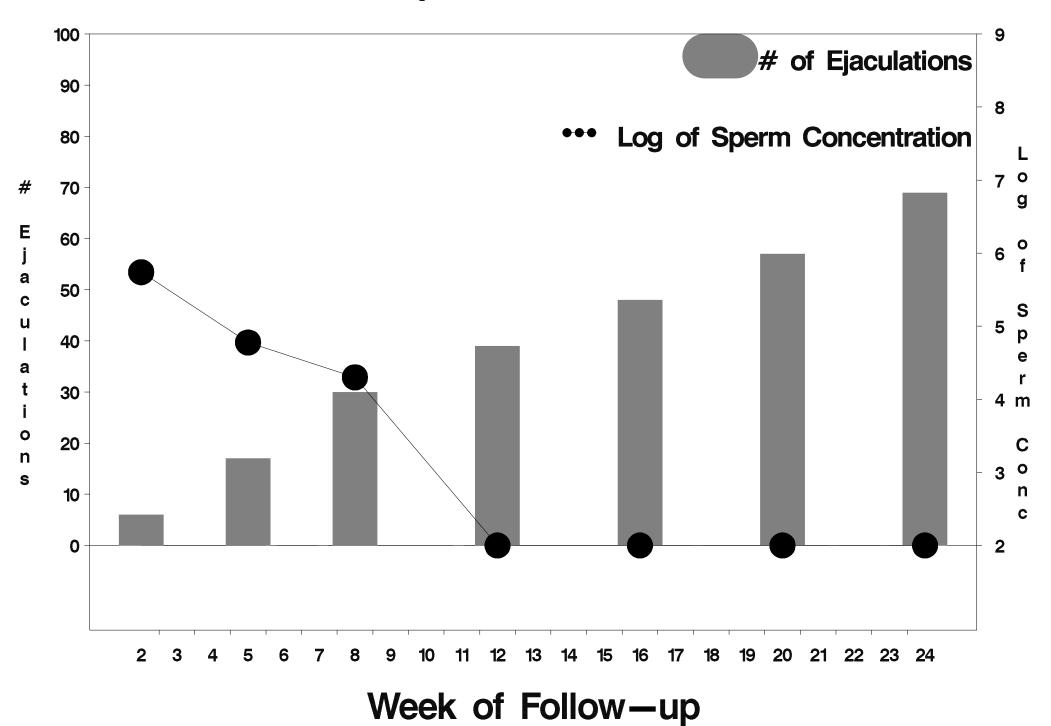

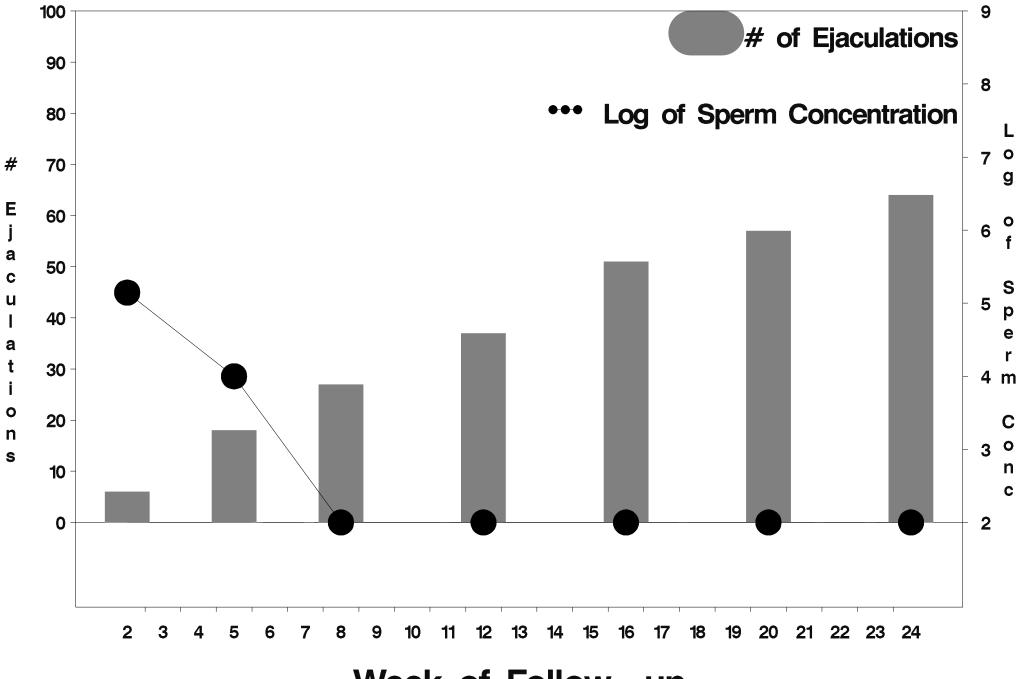

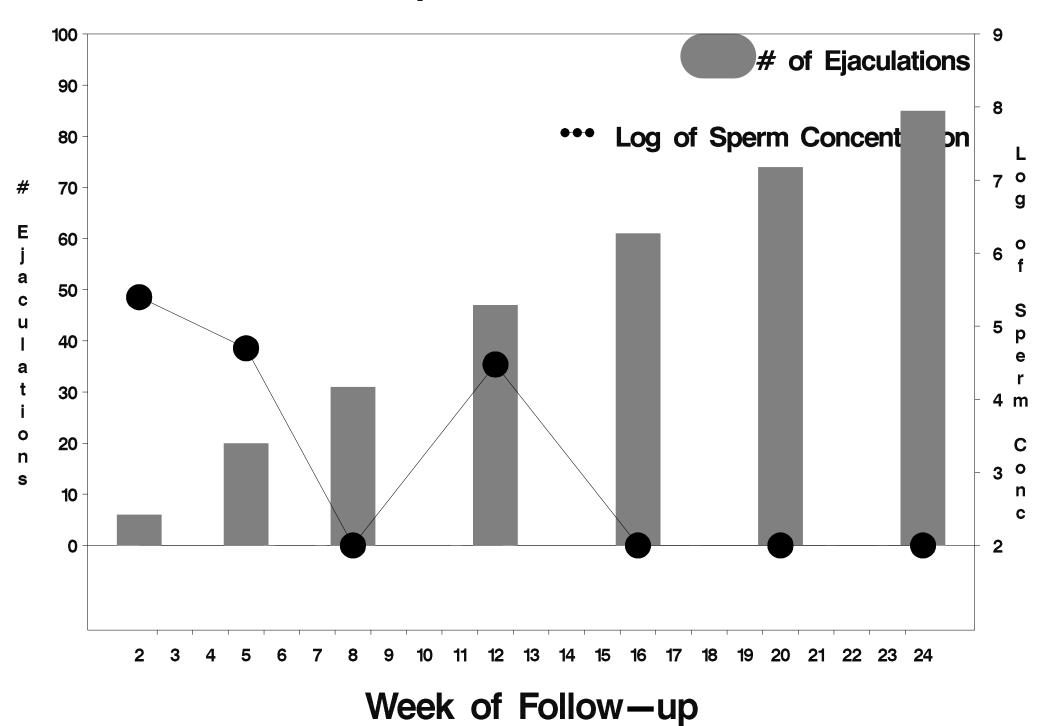

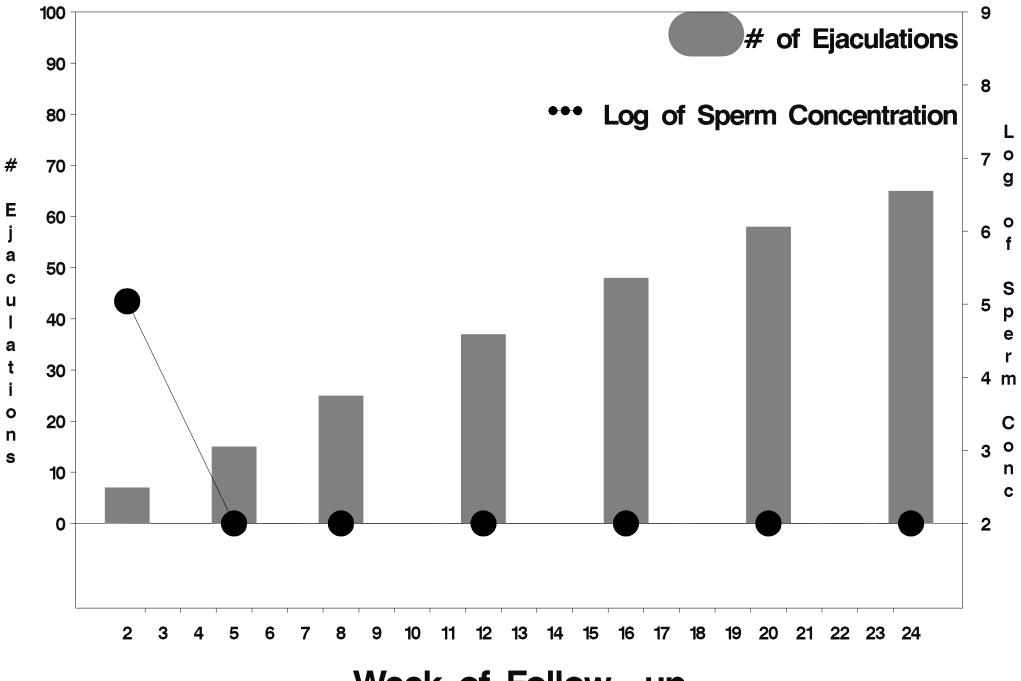

Week of Follow-up

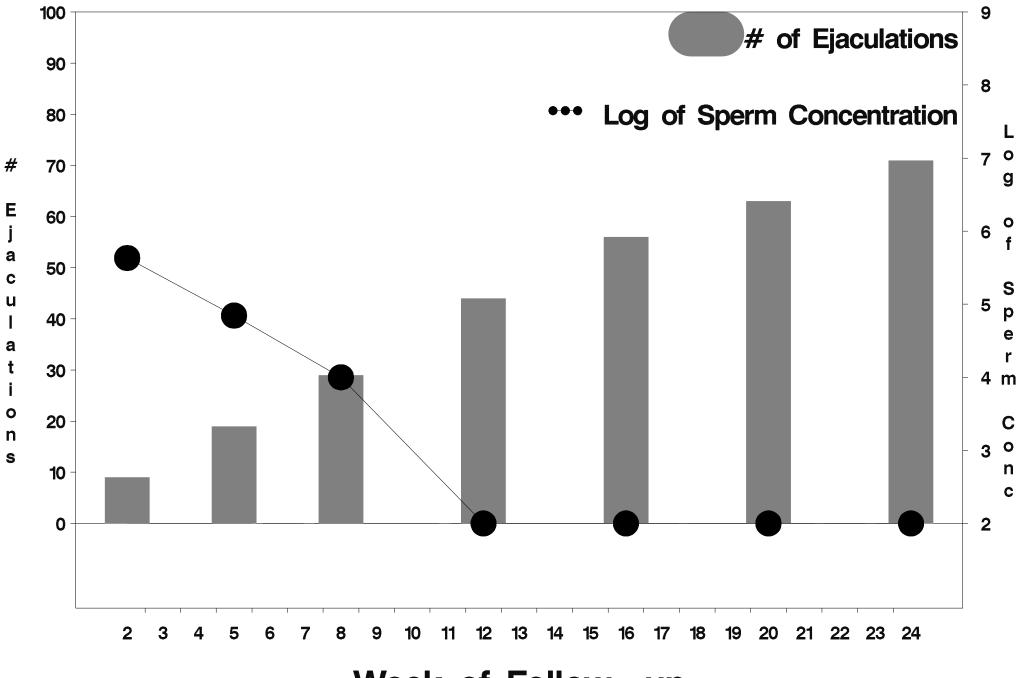

Week of Follow-up

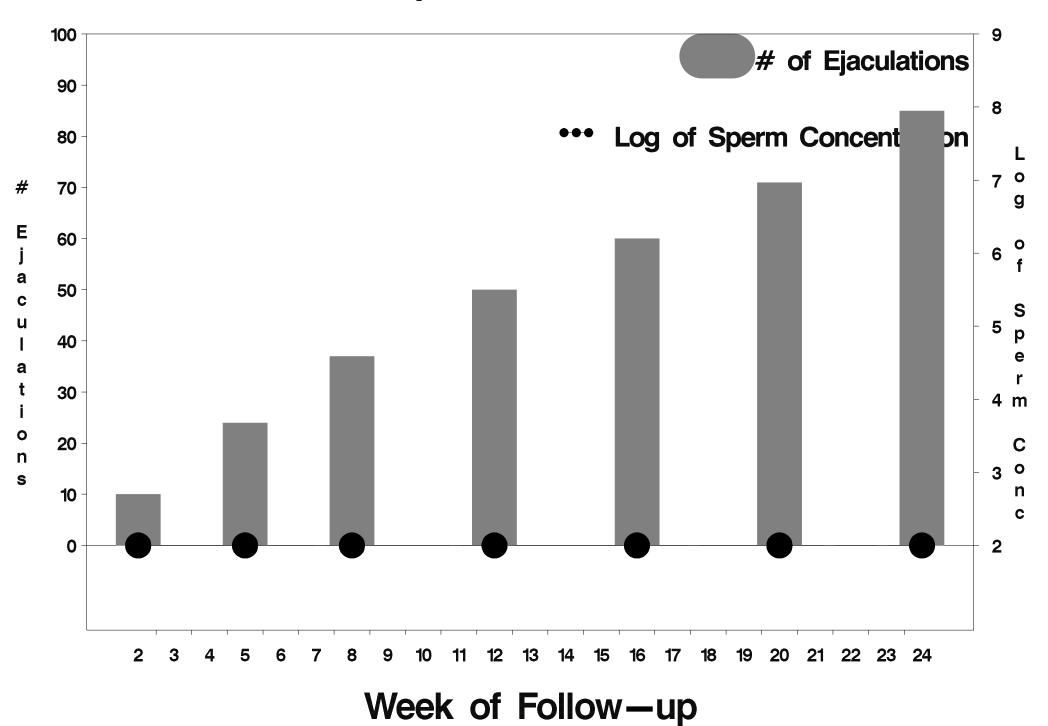

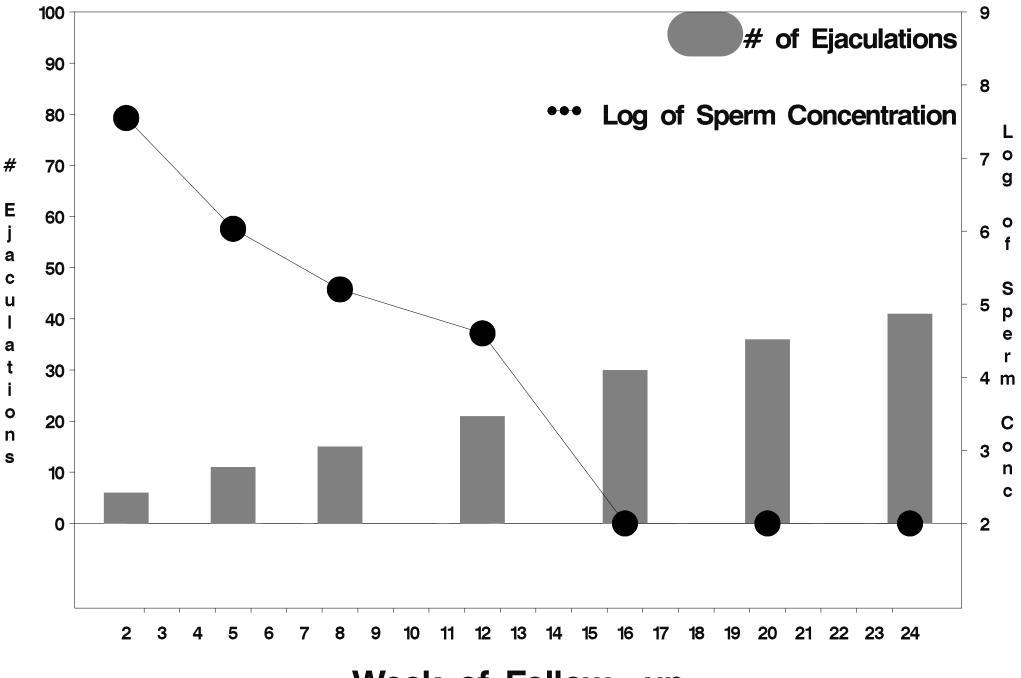

Week of Follow-up

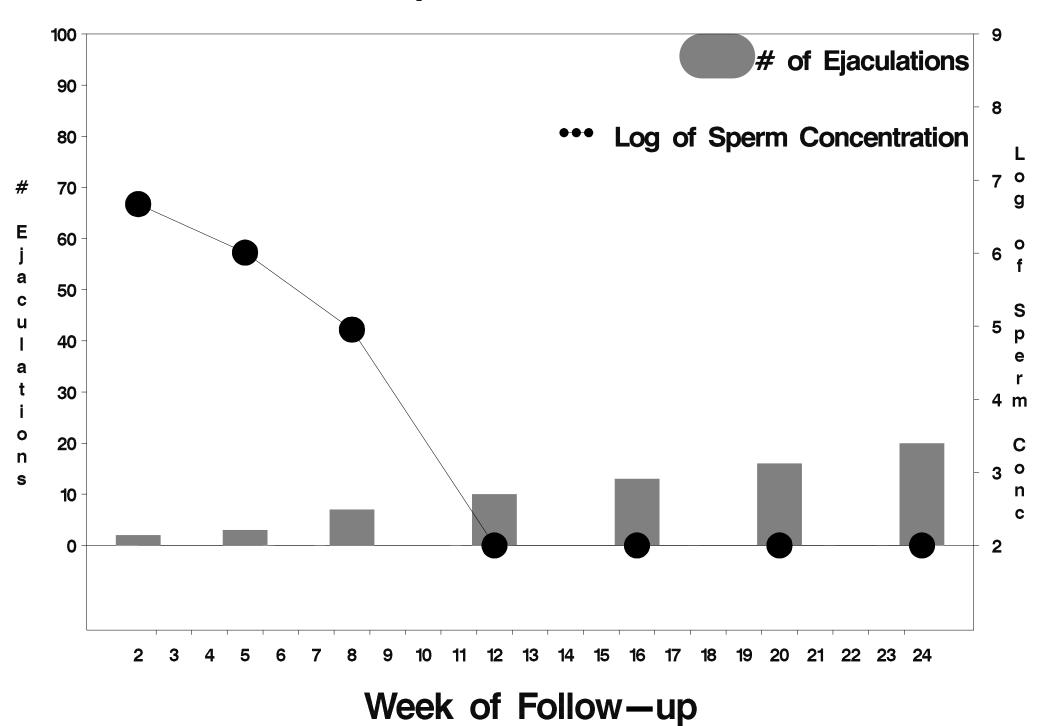

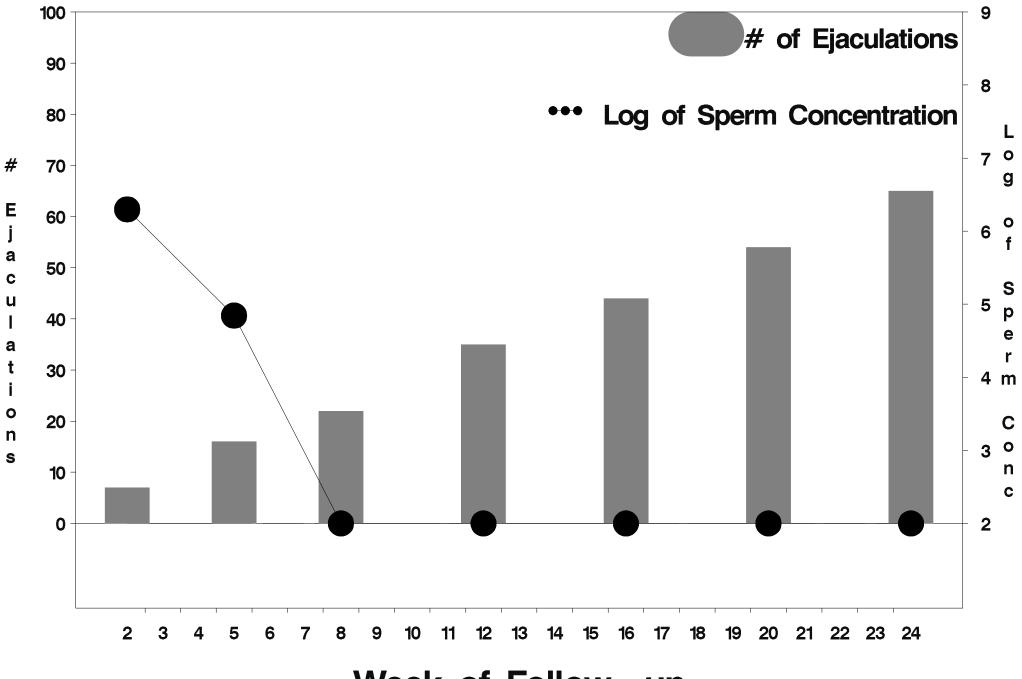

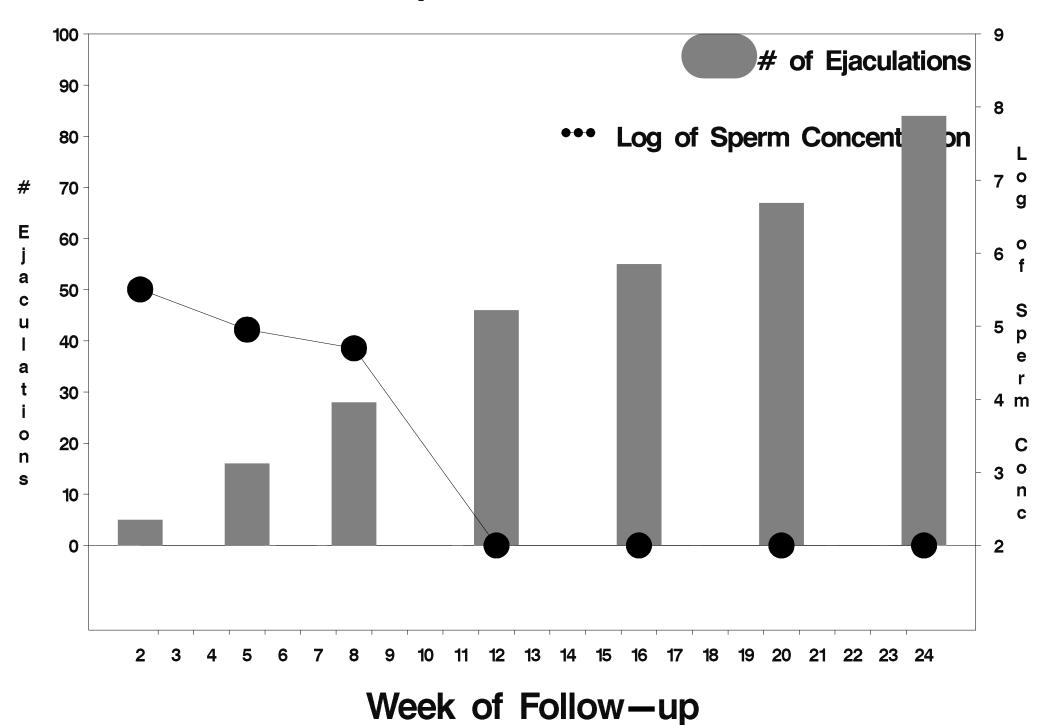

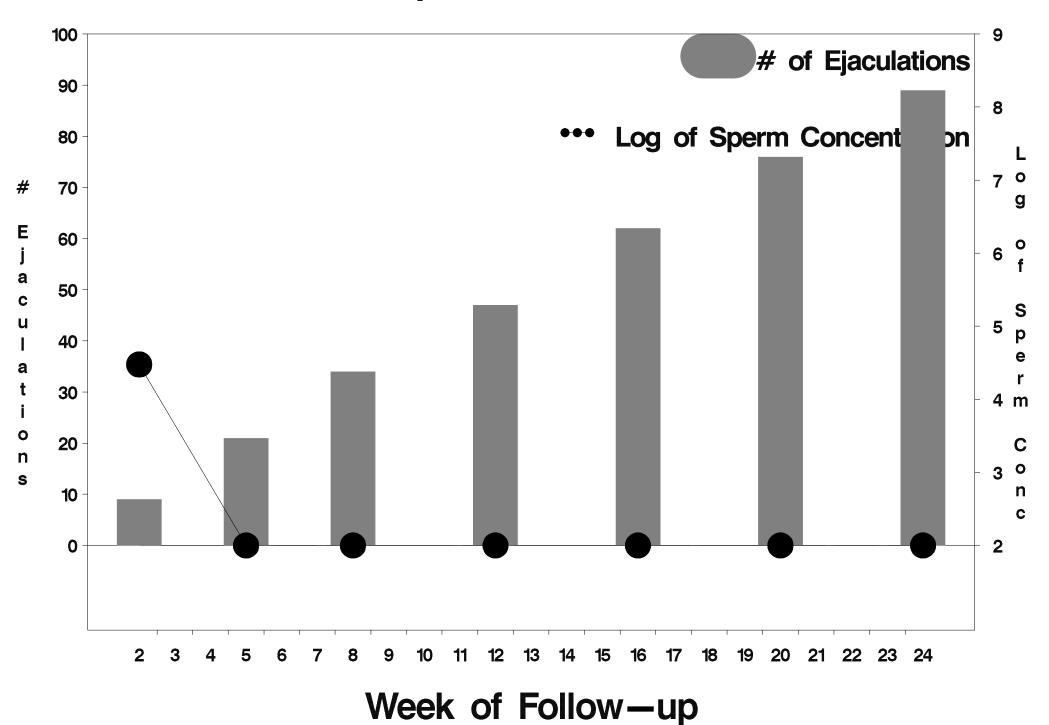

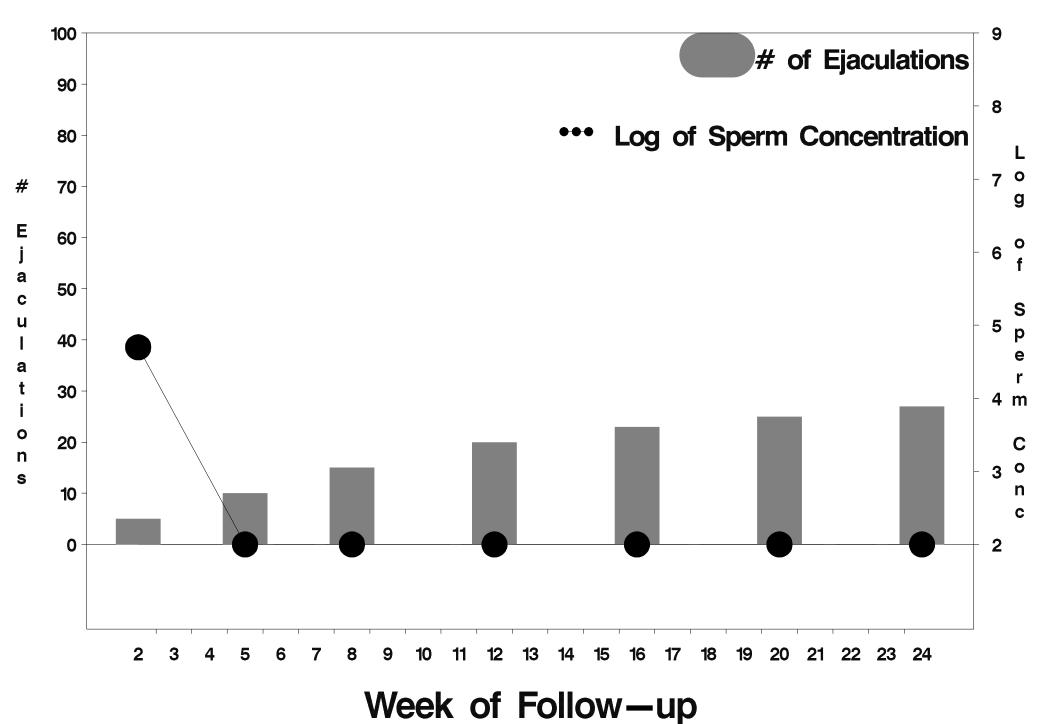

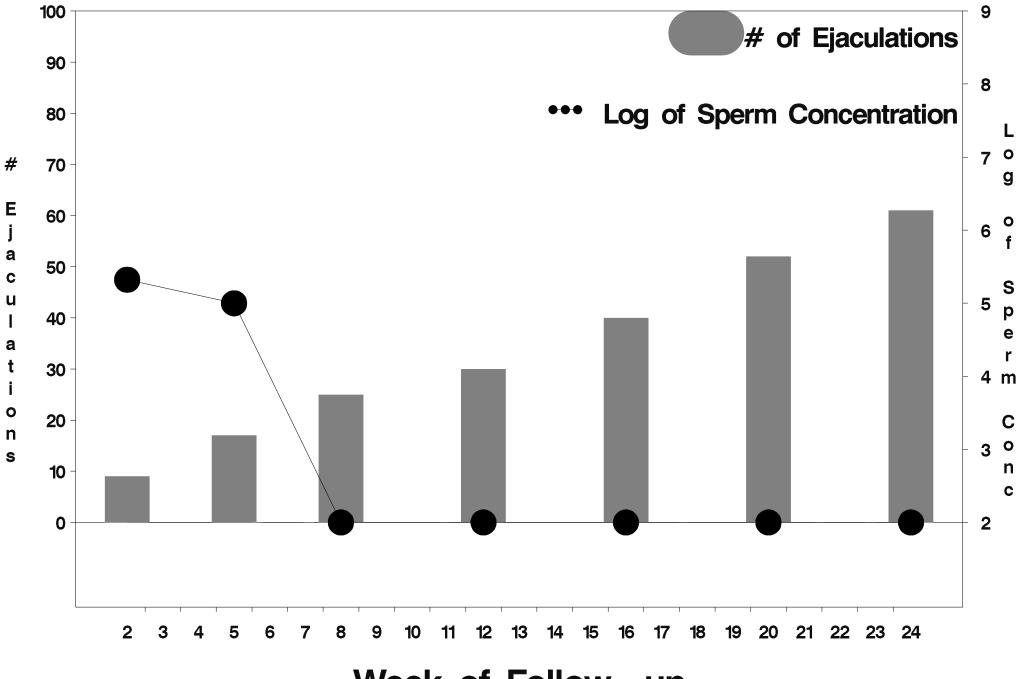

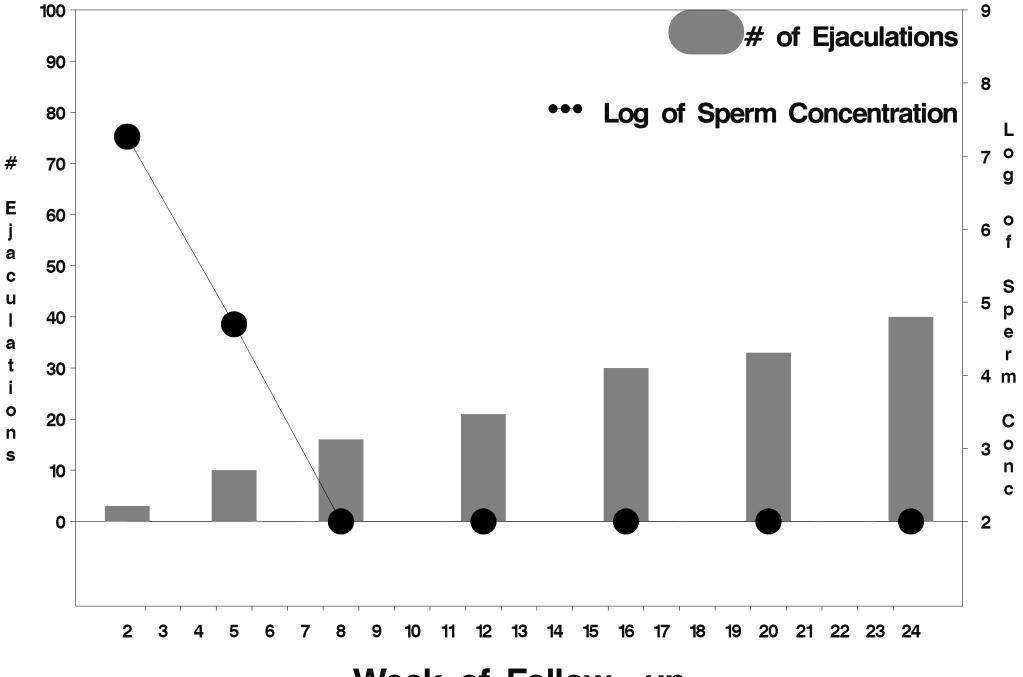

Week of Follow-up

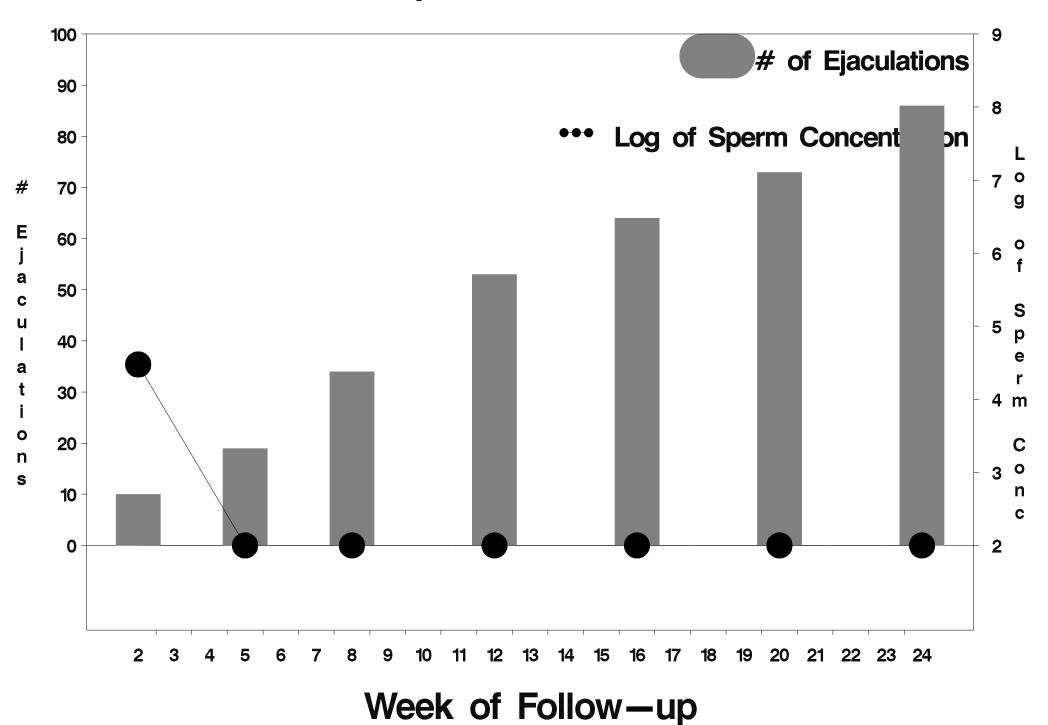

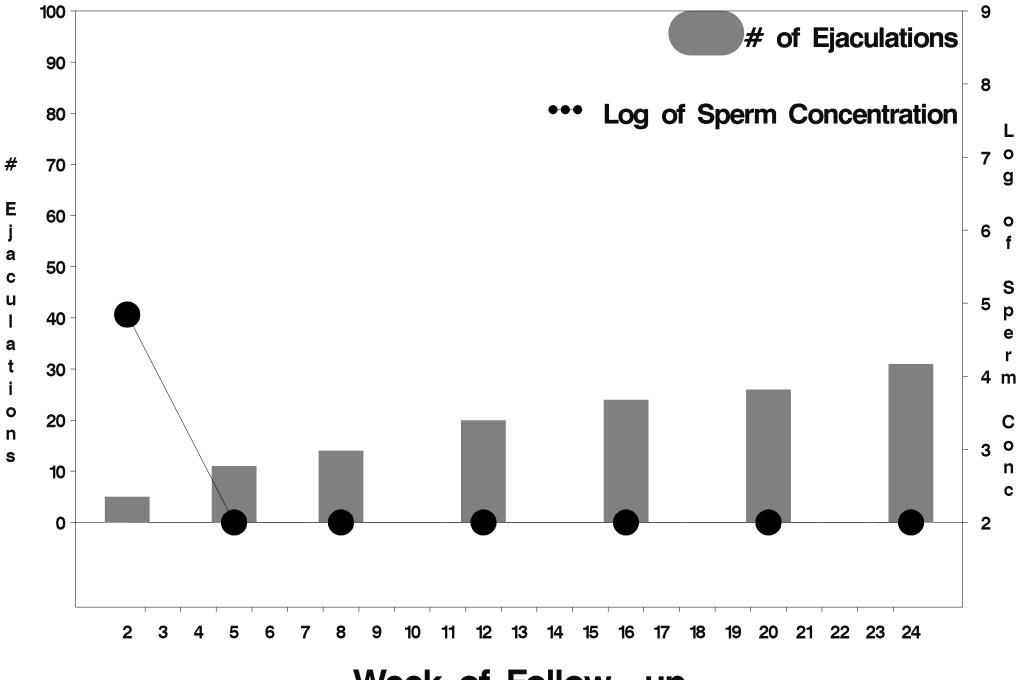

Week of Follow-up

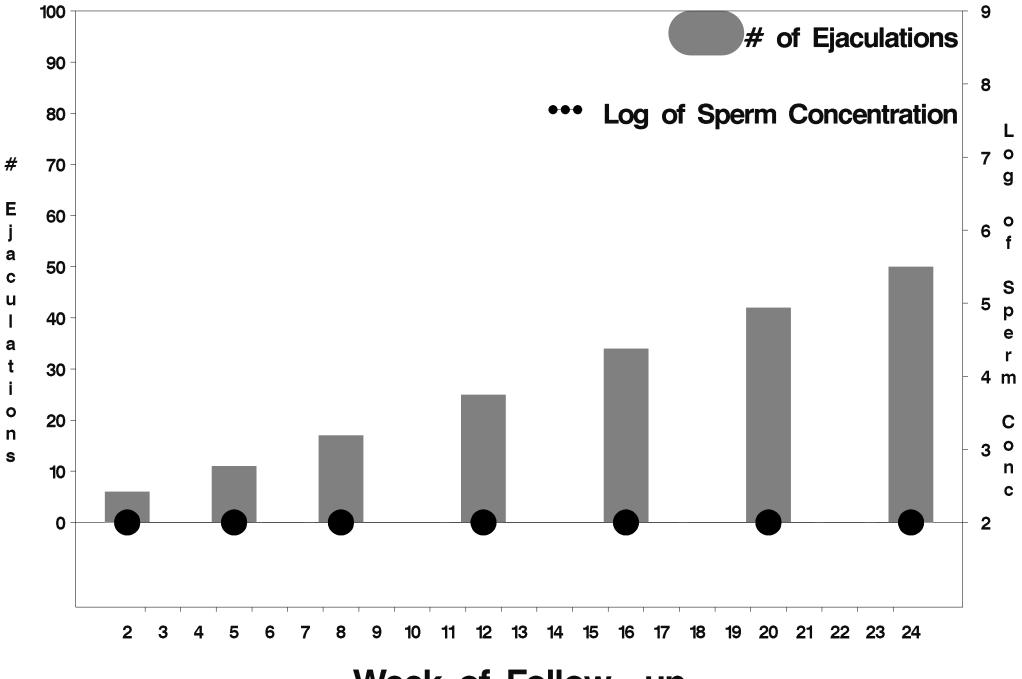

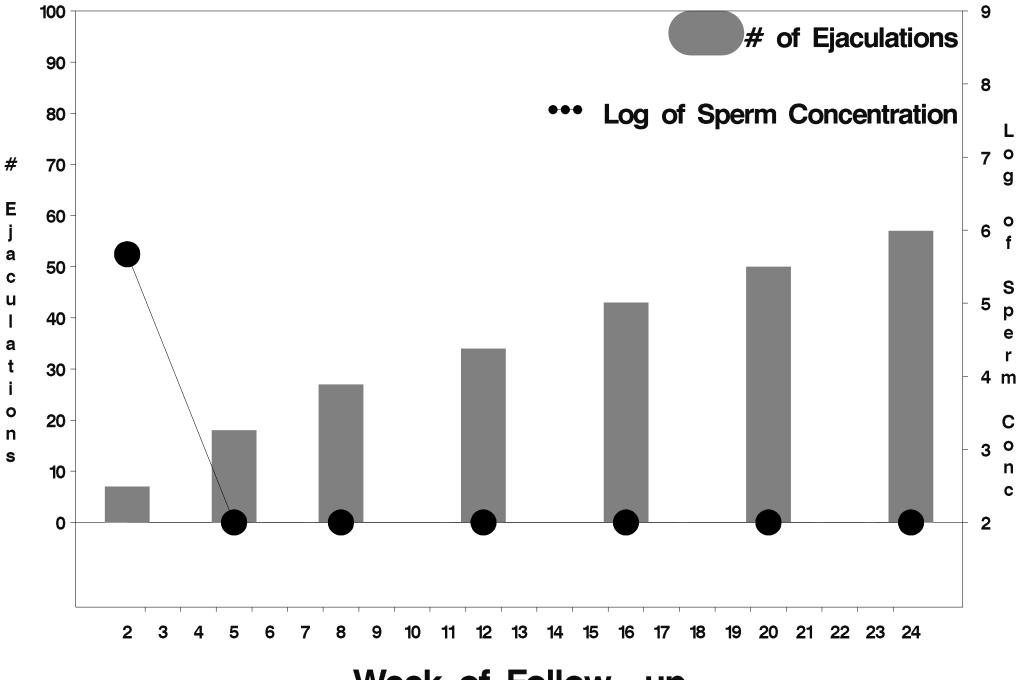

Week of Follow-up

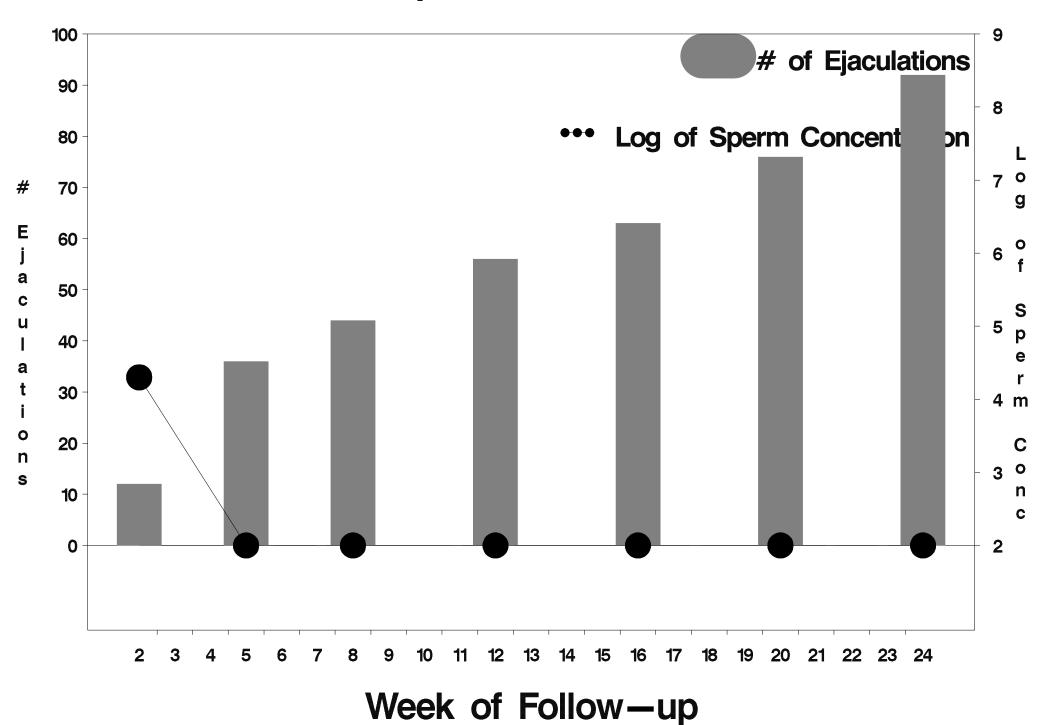

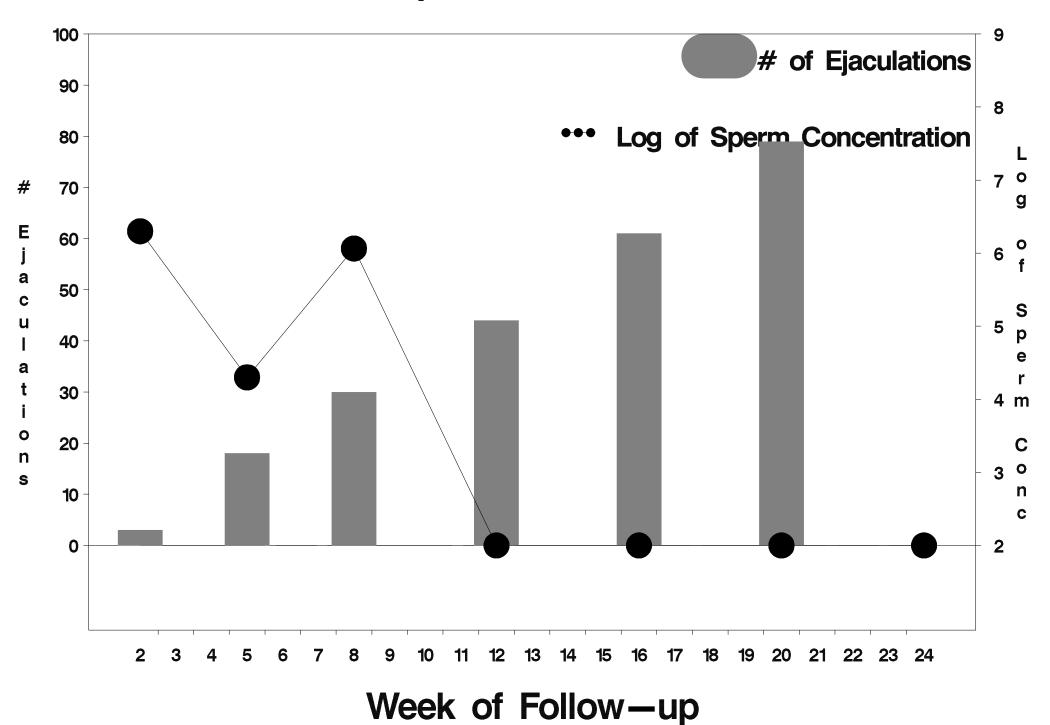

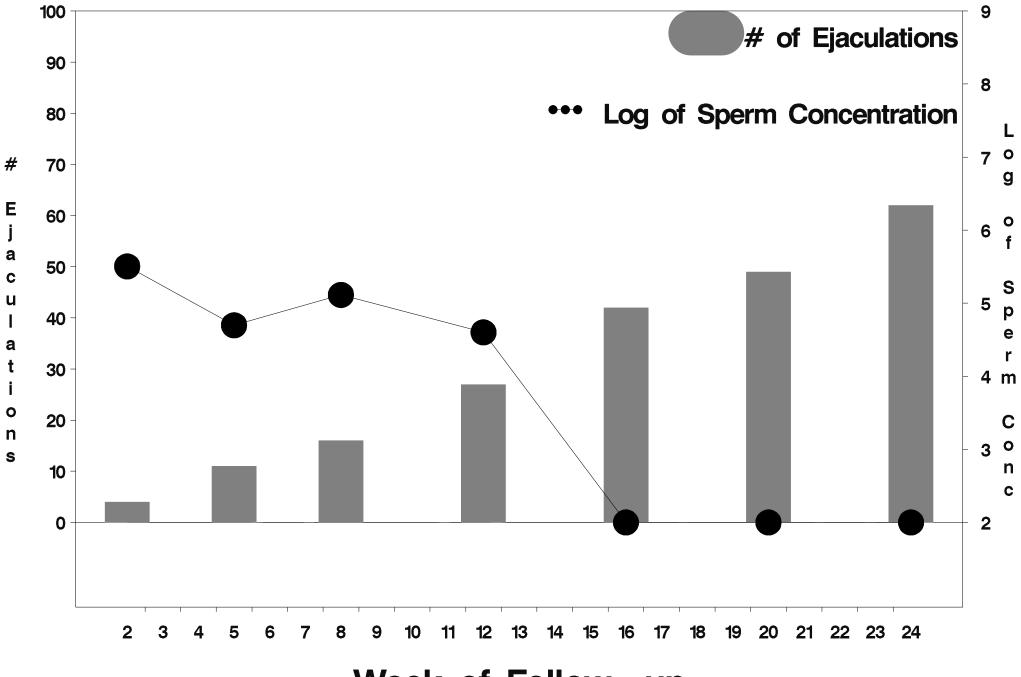

Week of Follow-up

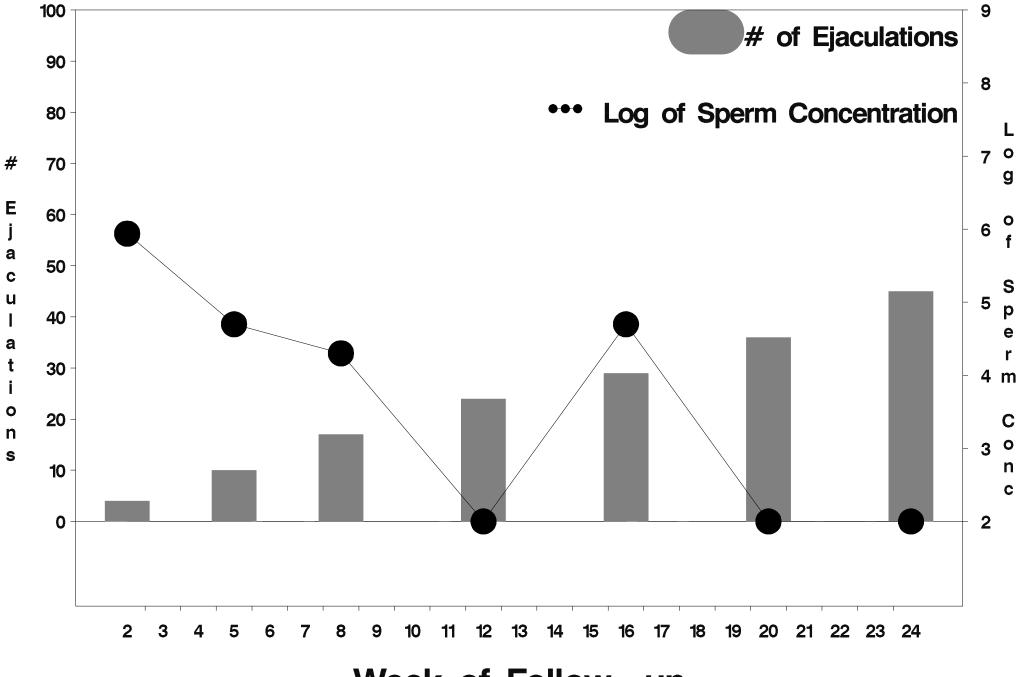

Week of Follow-up

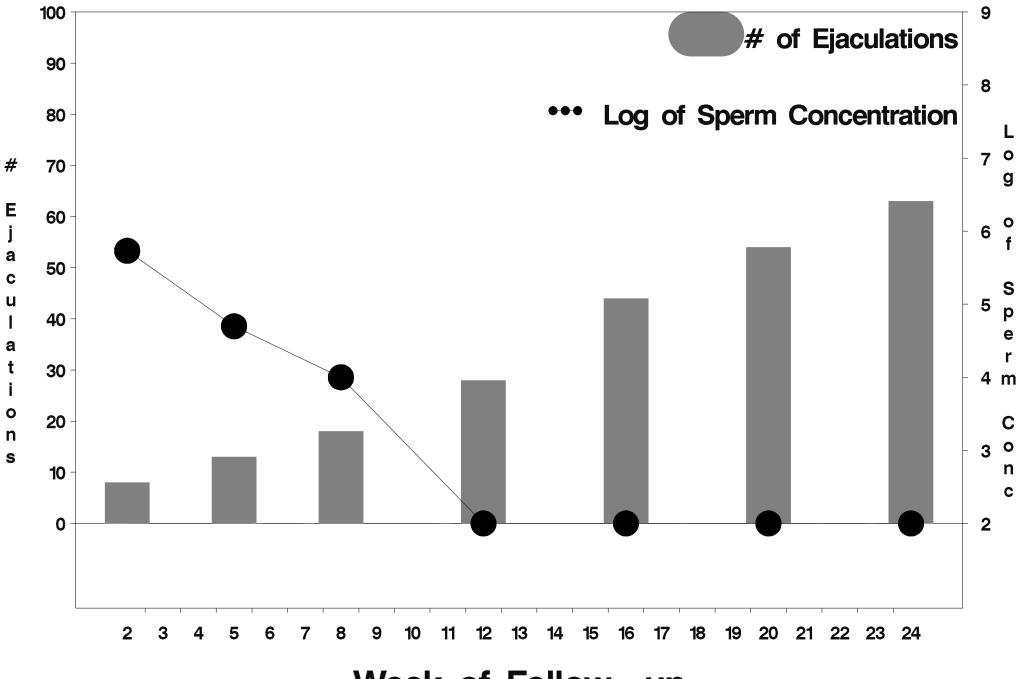

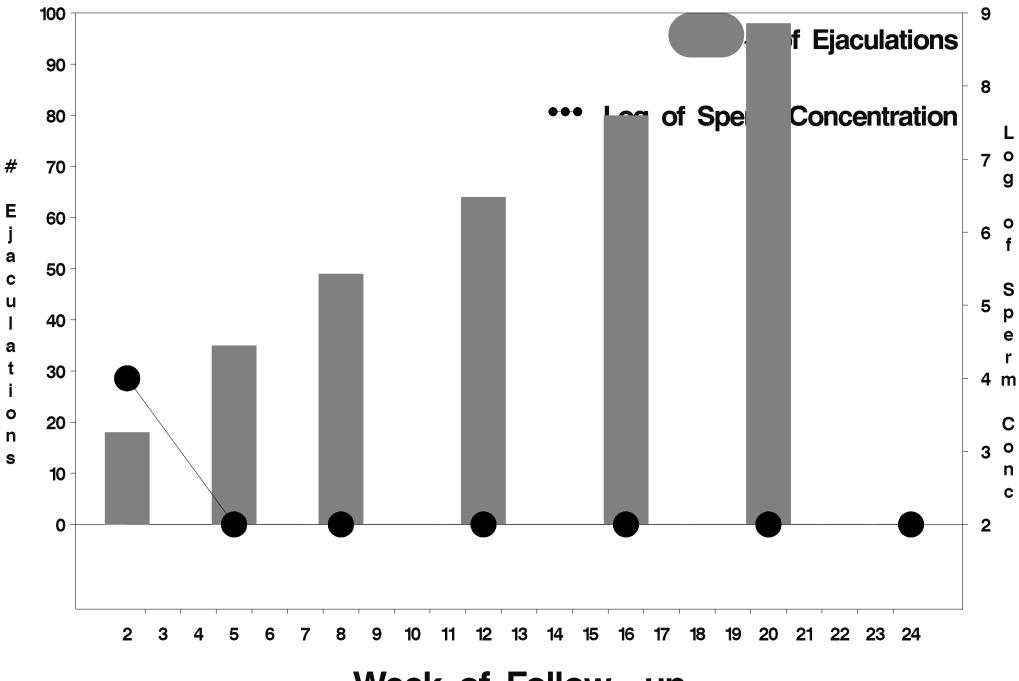

Week of Follow-up

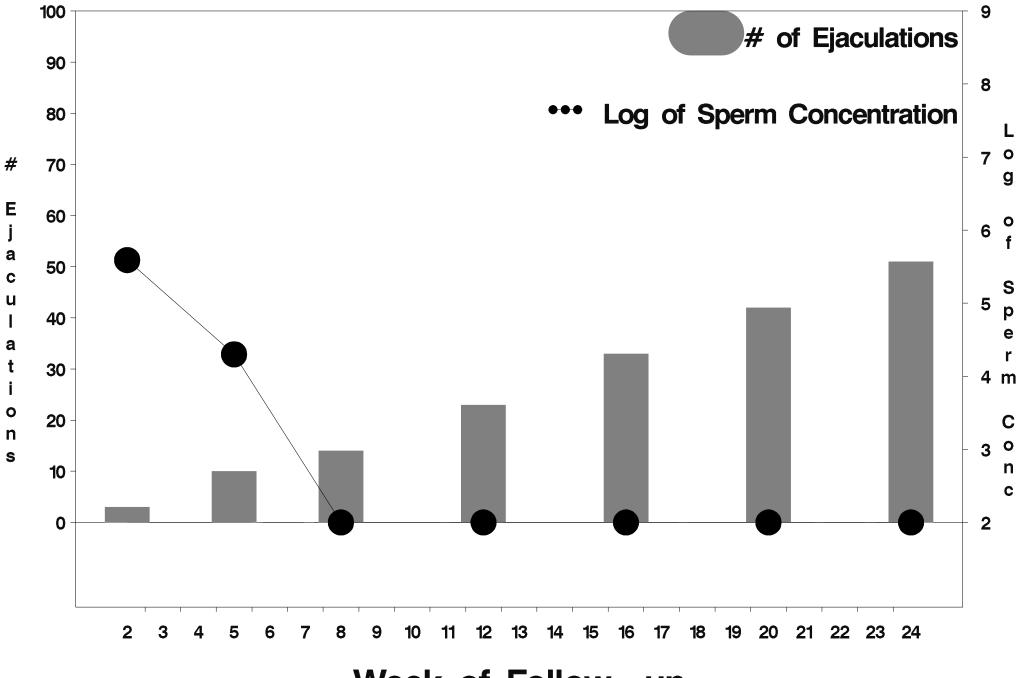

Week of Follow-up

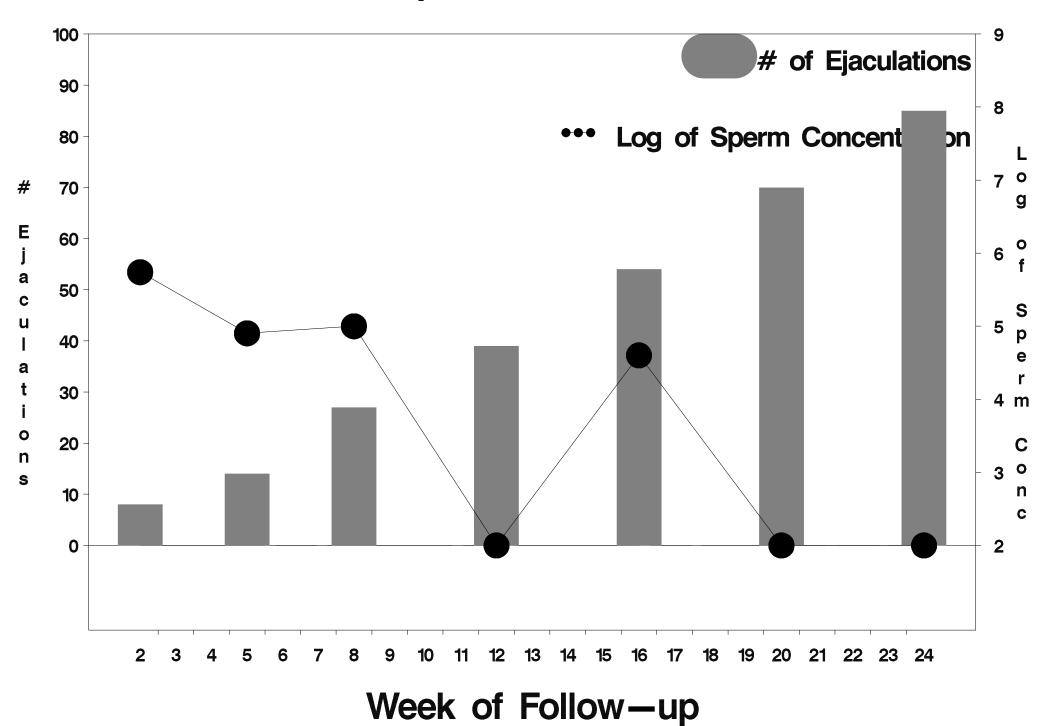

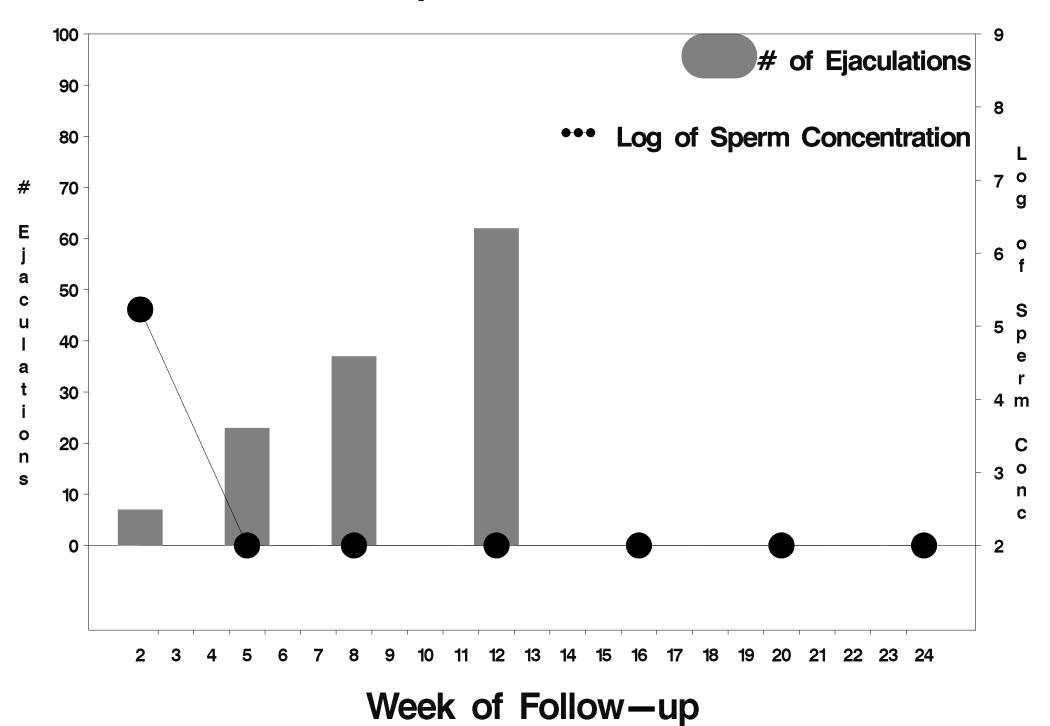

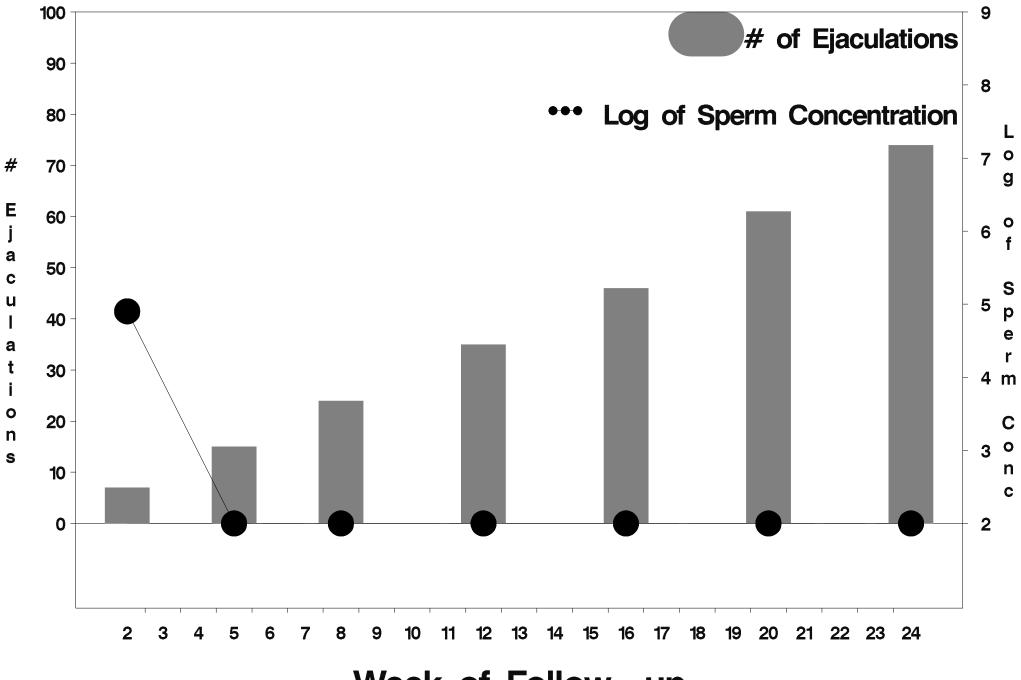

Week of Follow-up

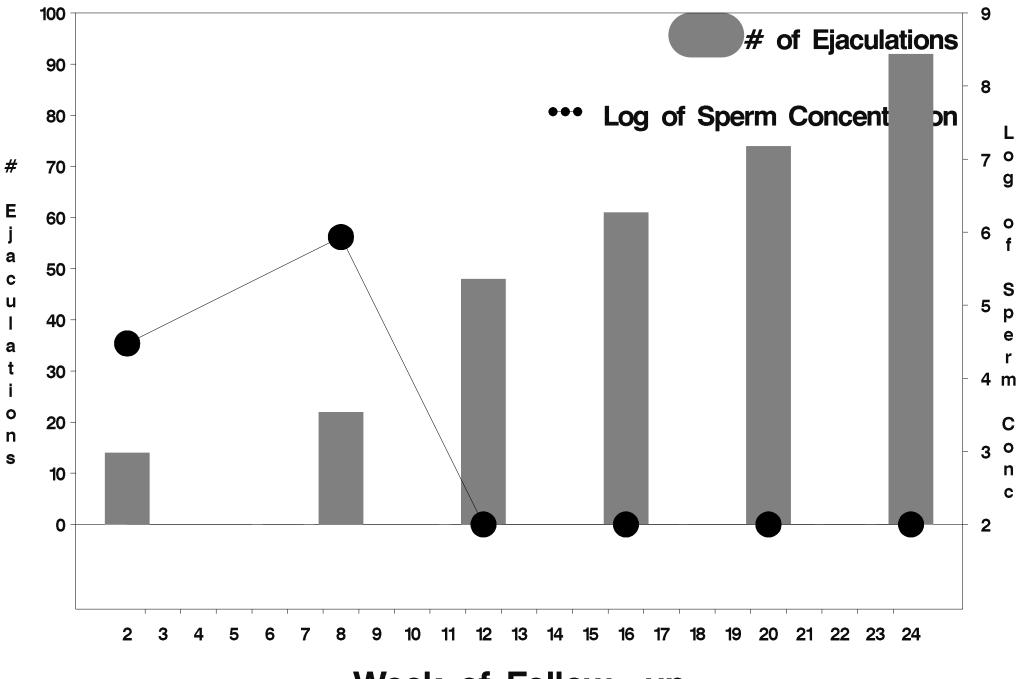

Week of Follow-up

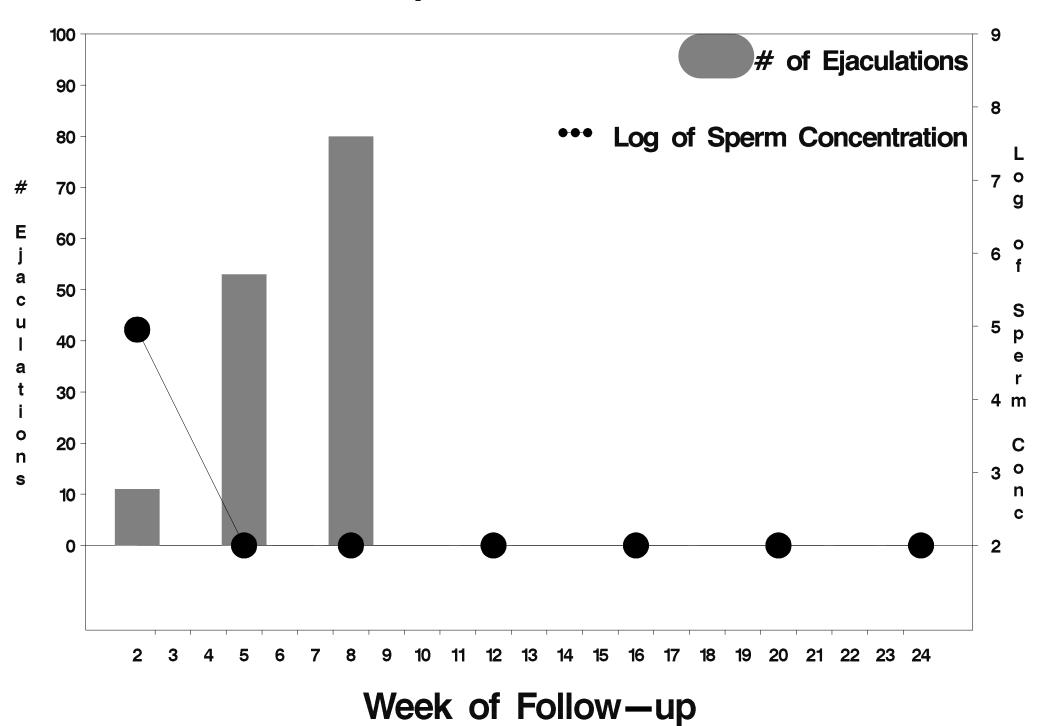

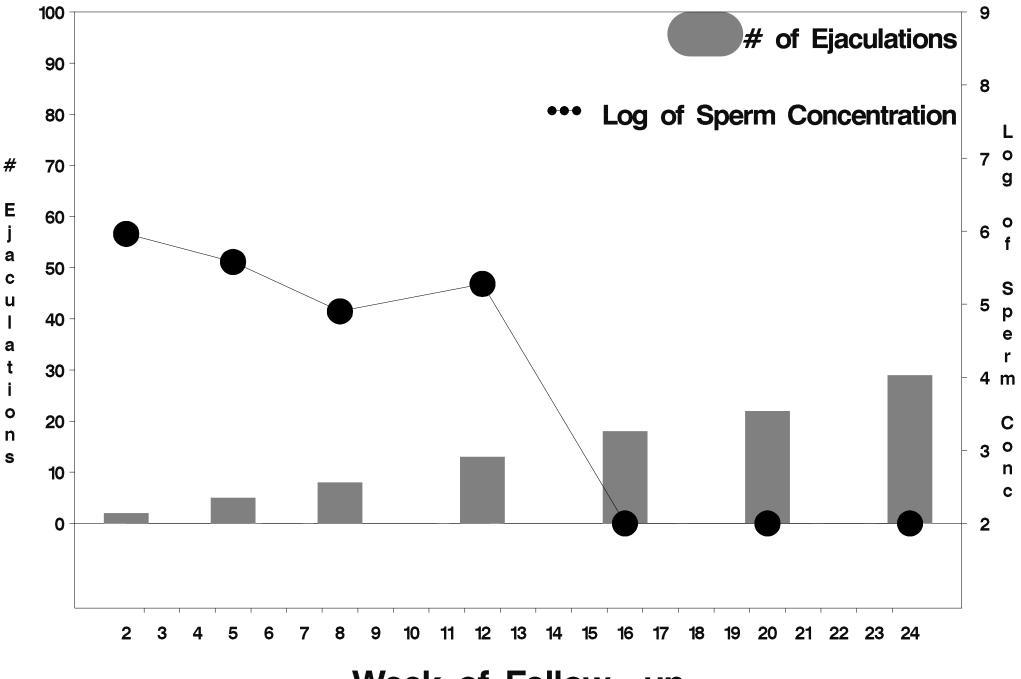

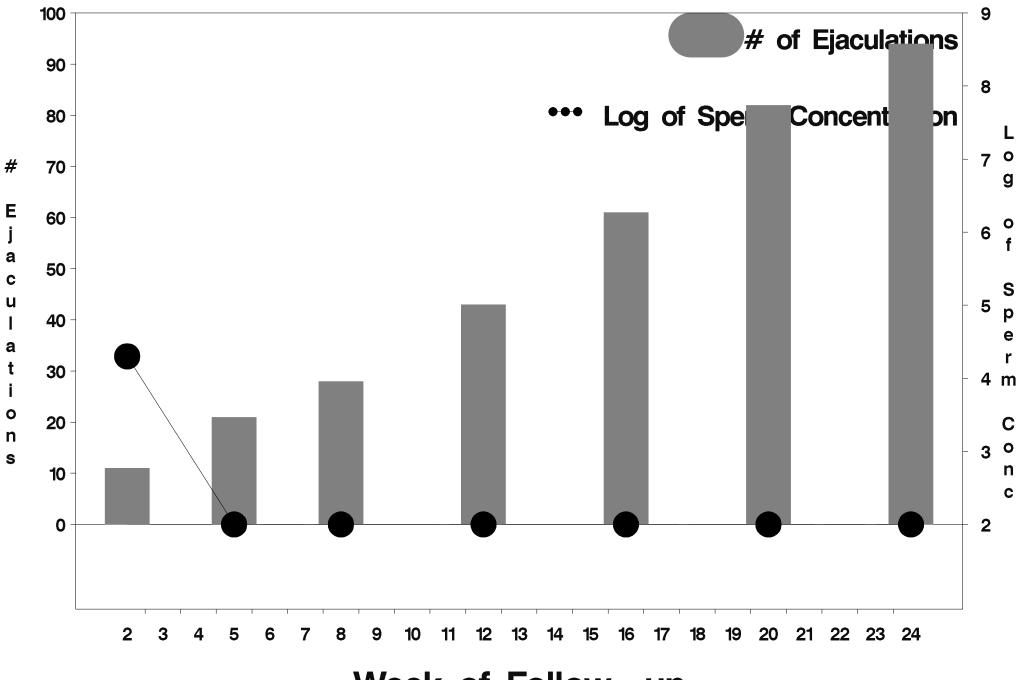

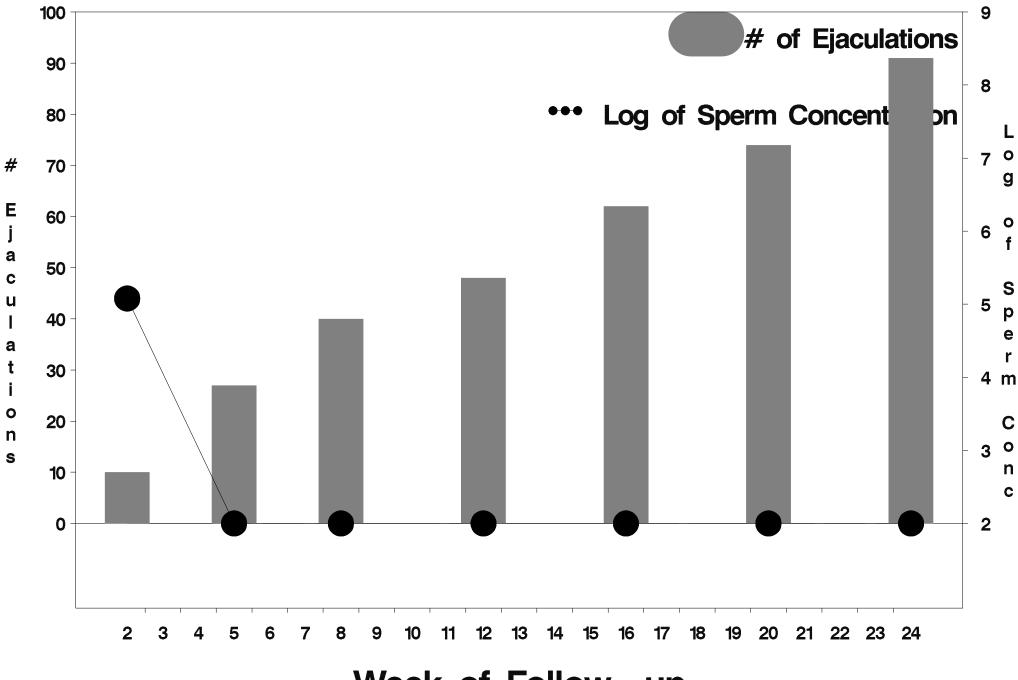

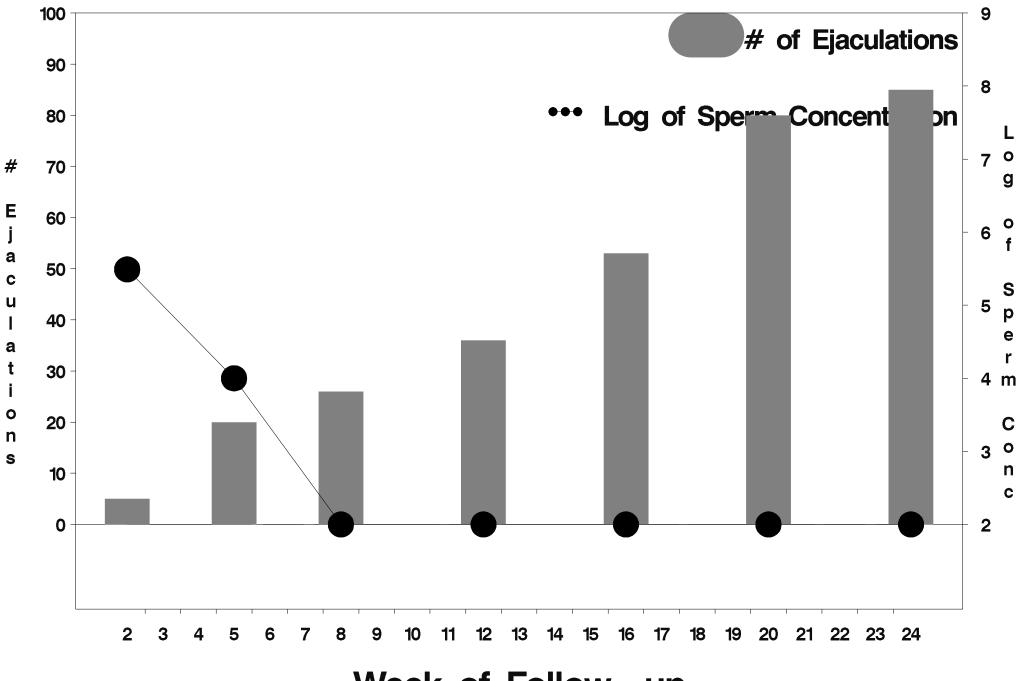

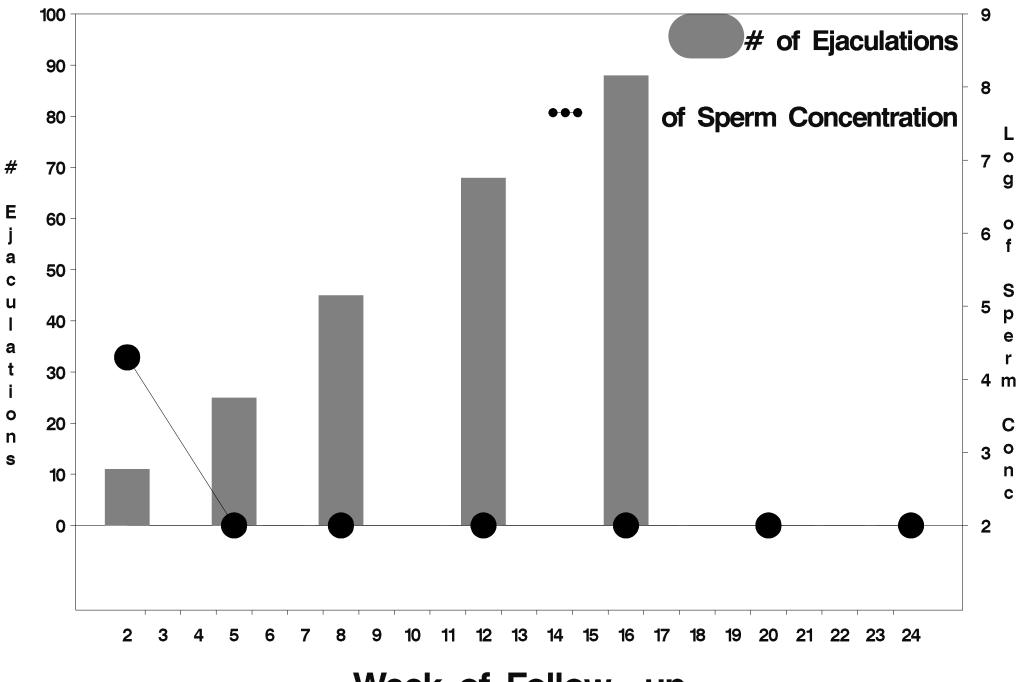

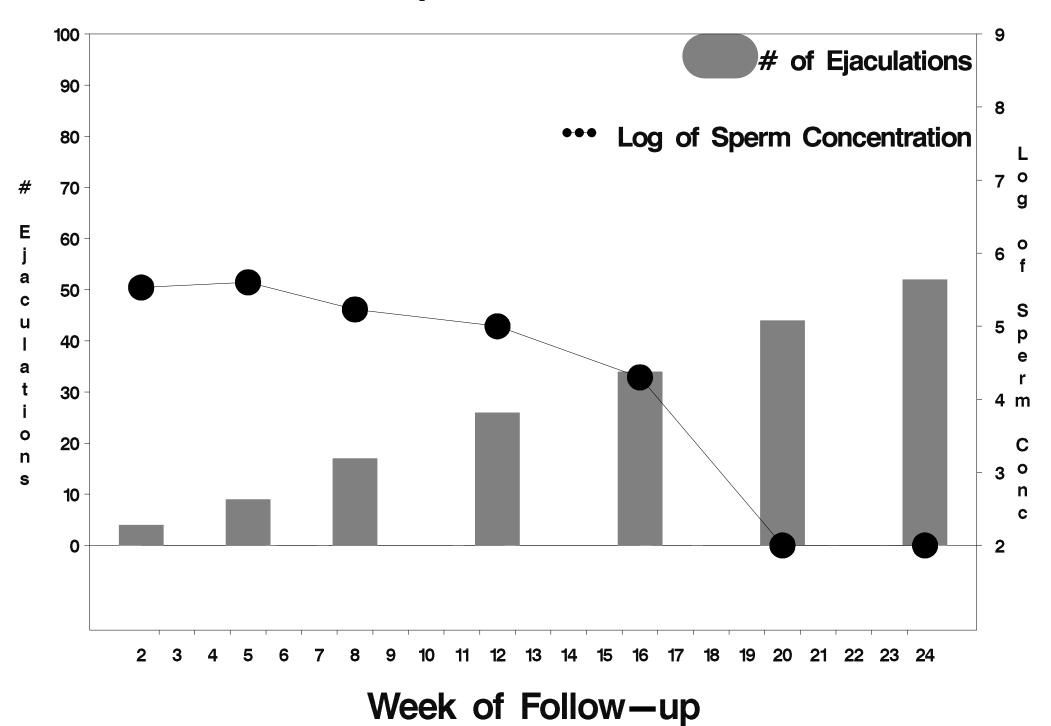

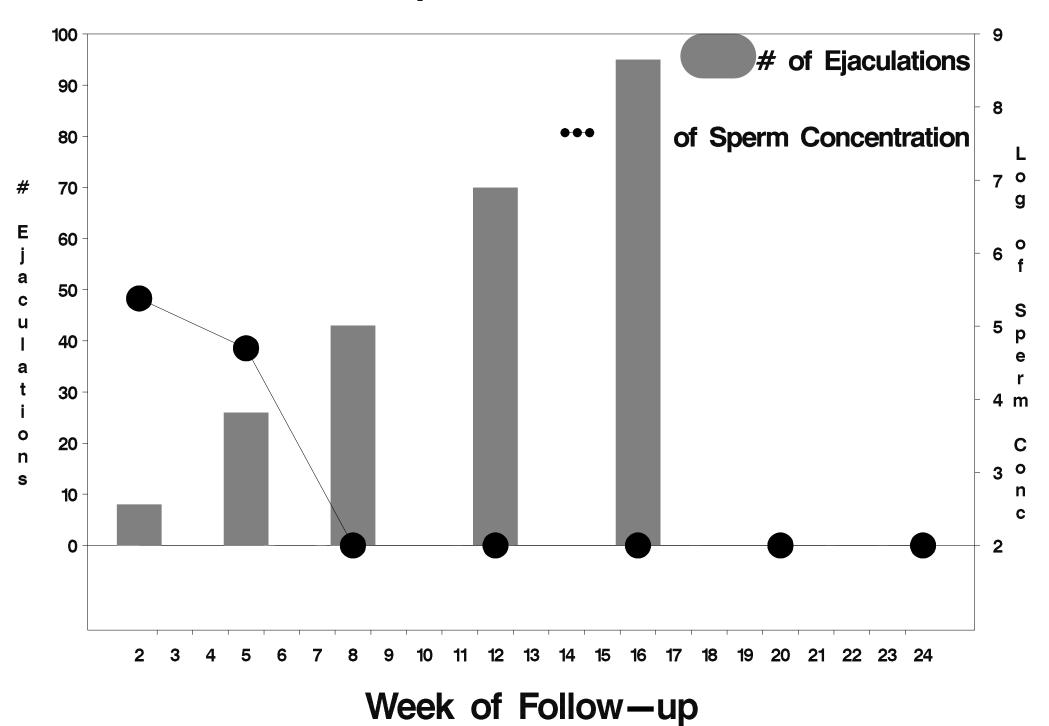

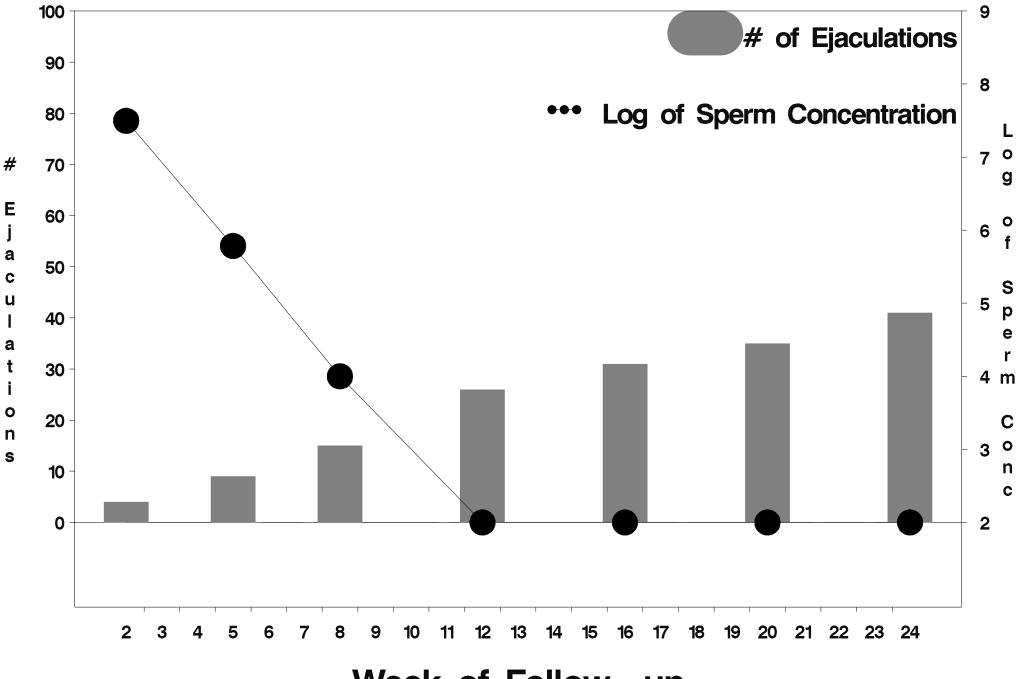

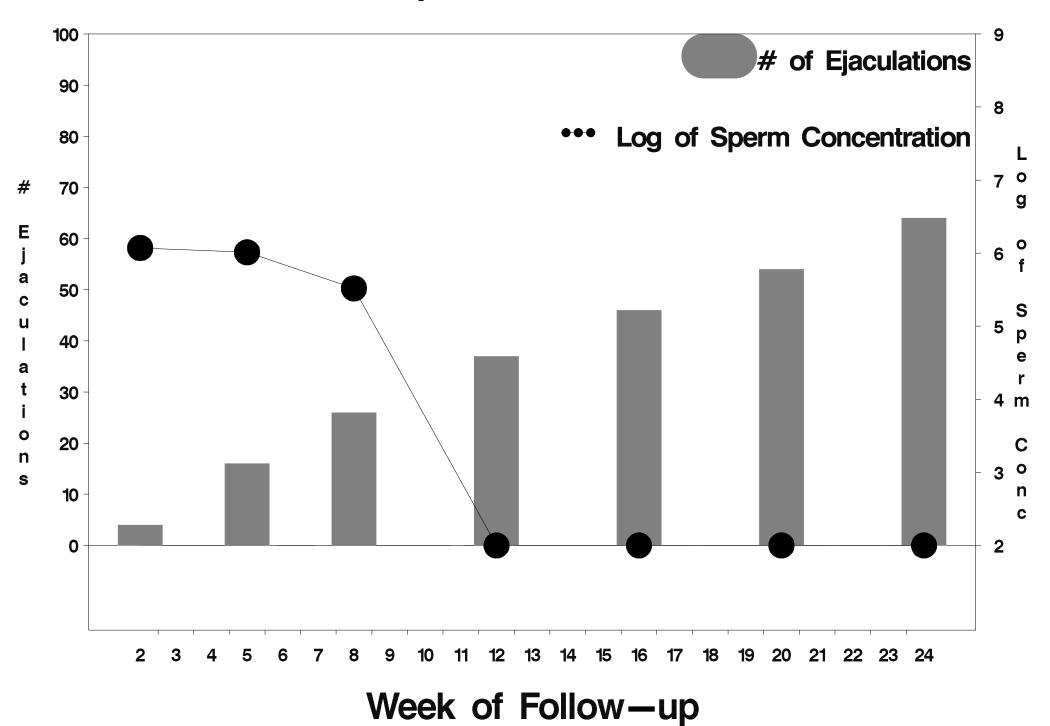

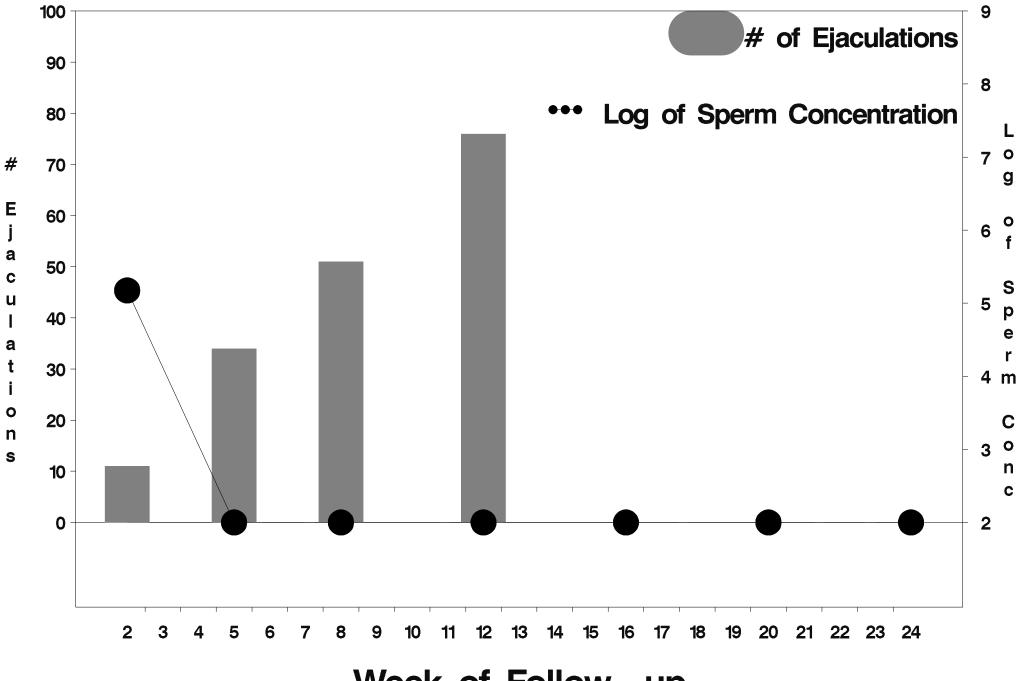

Week of Follow-up

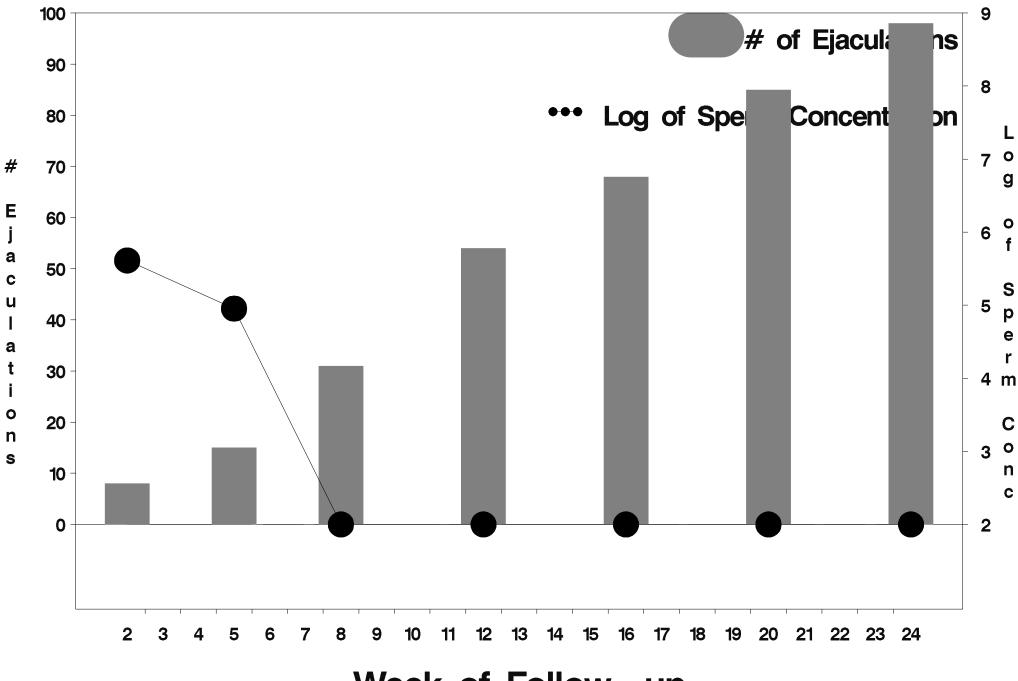

Week of Follow-up

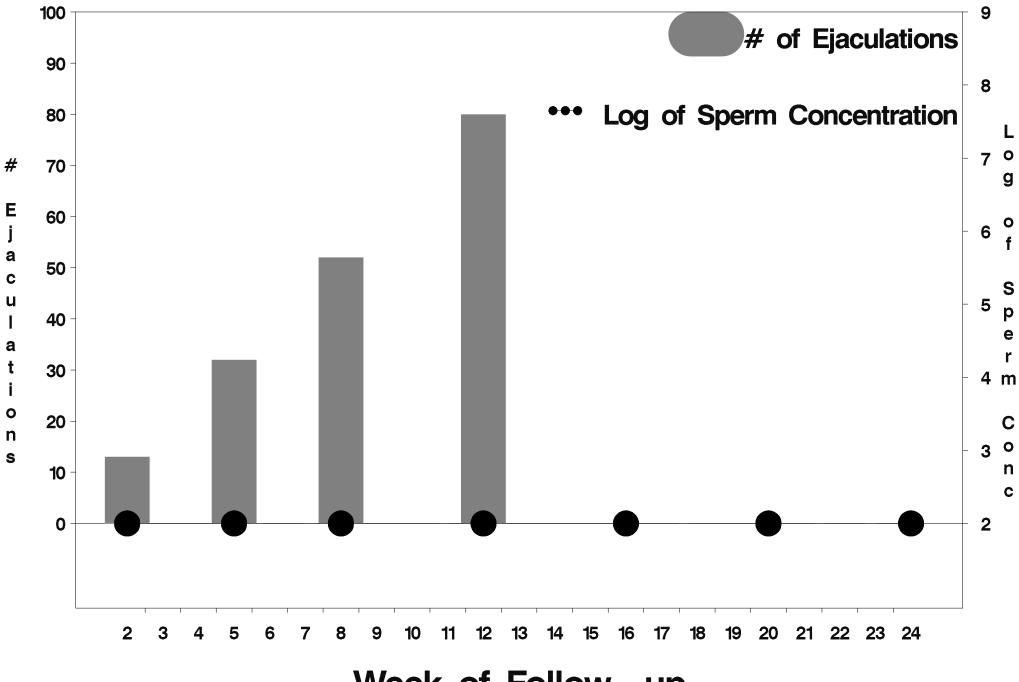

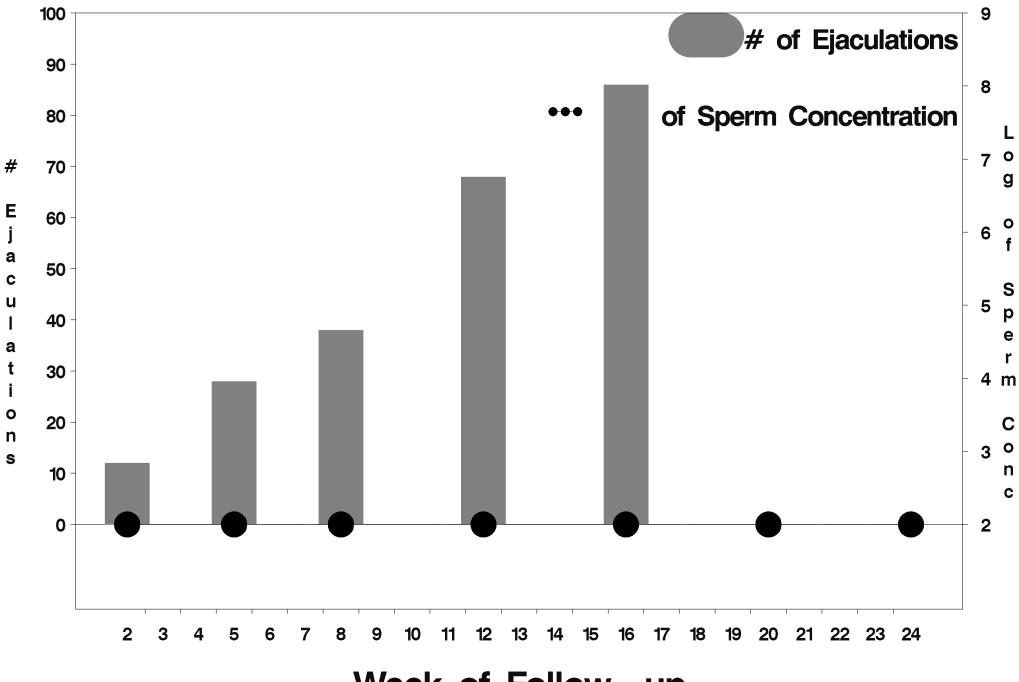

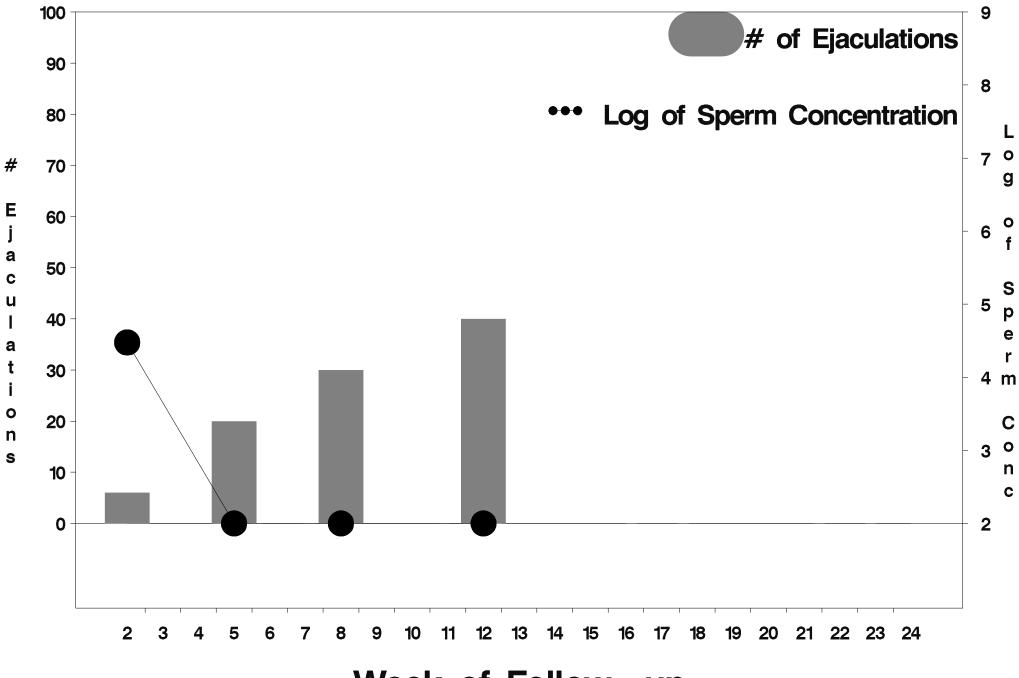

Week of Follow-up

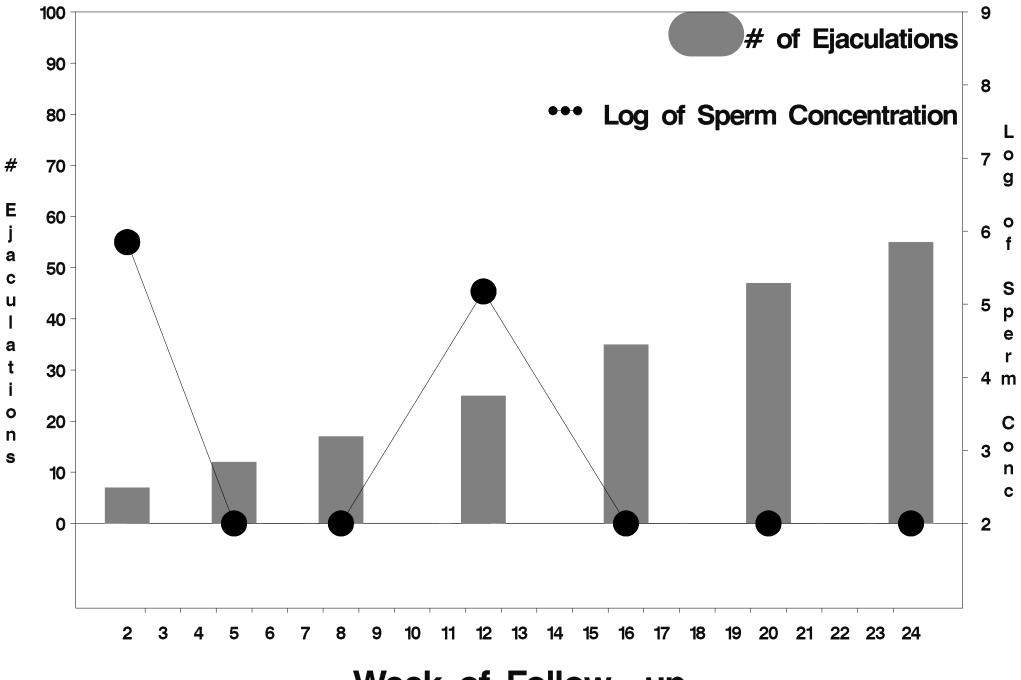

Week of Follow-up

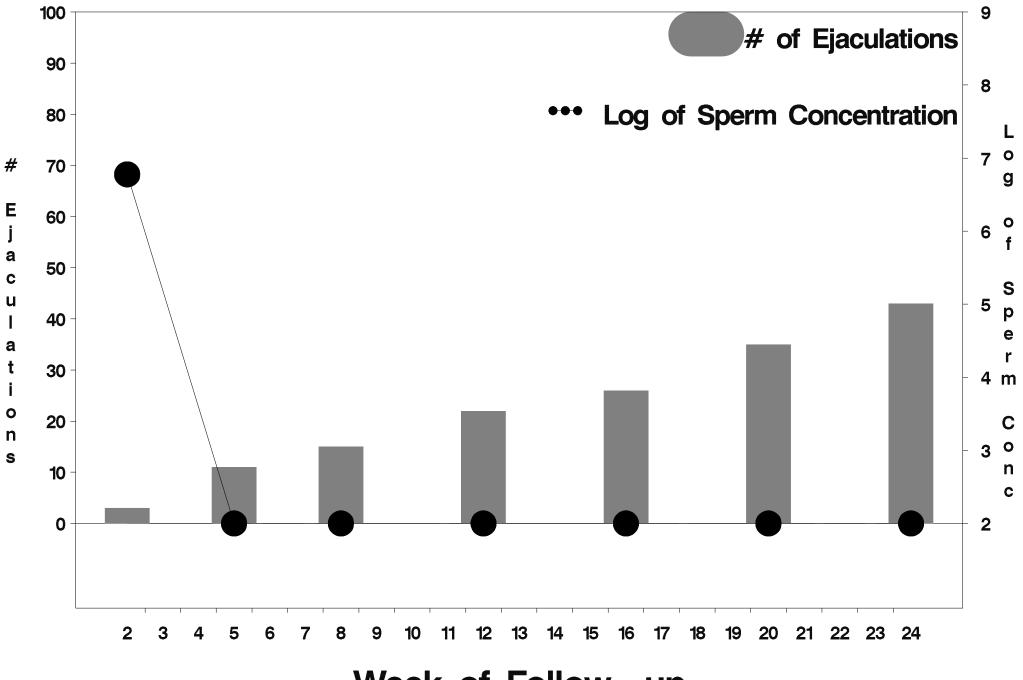

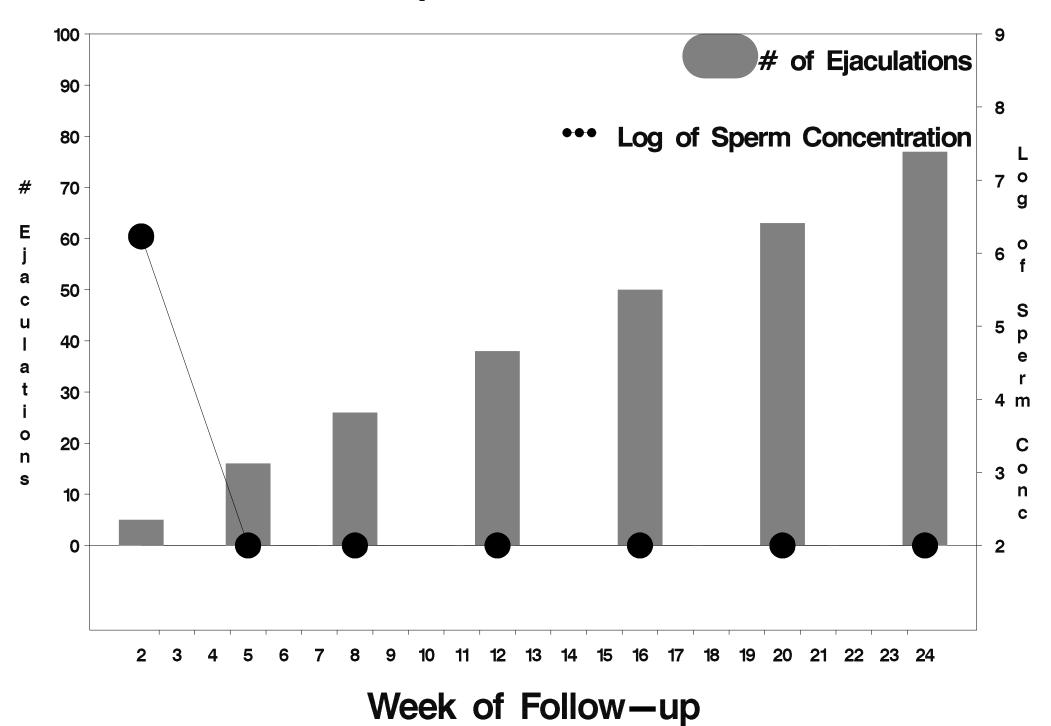

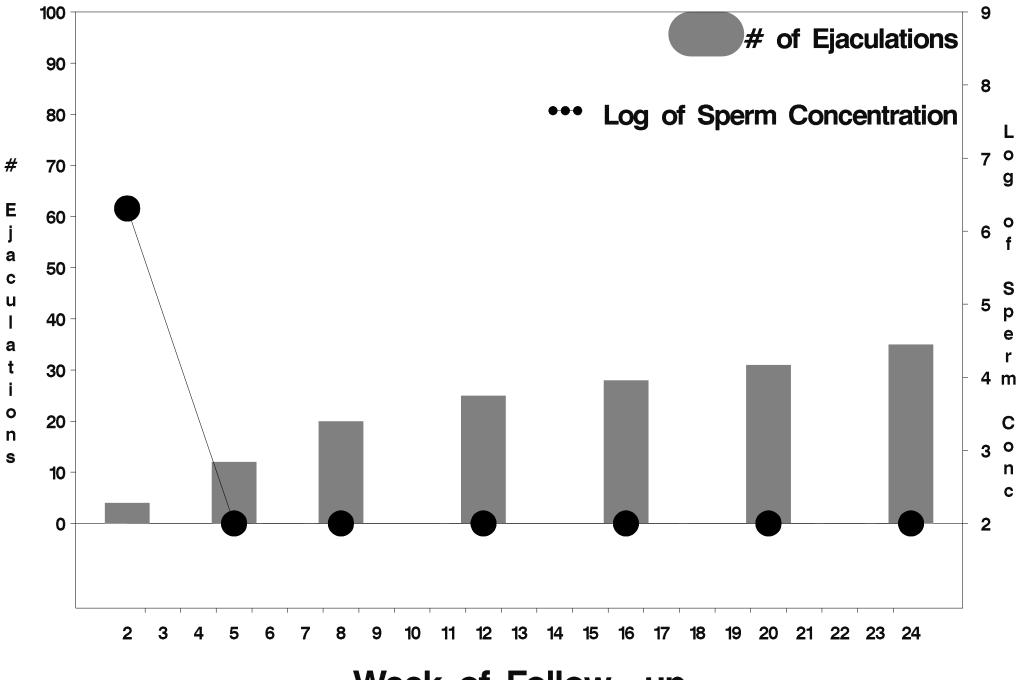

Week of Follow-up

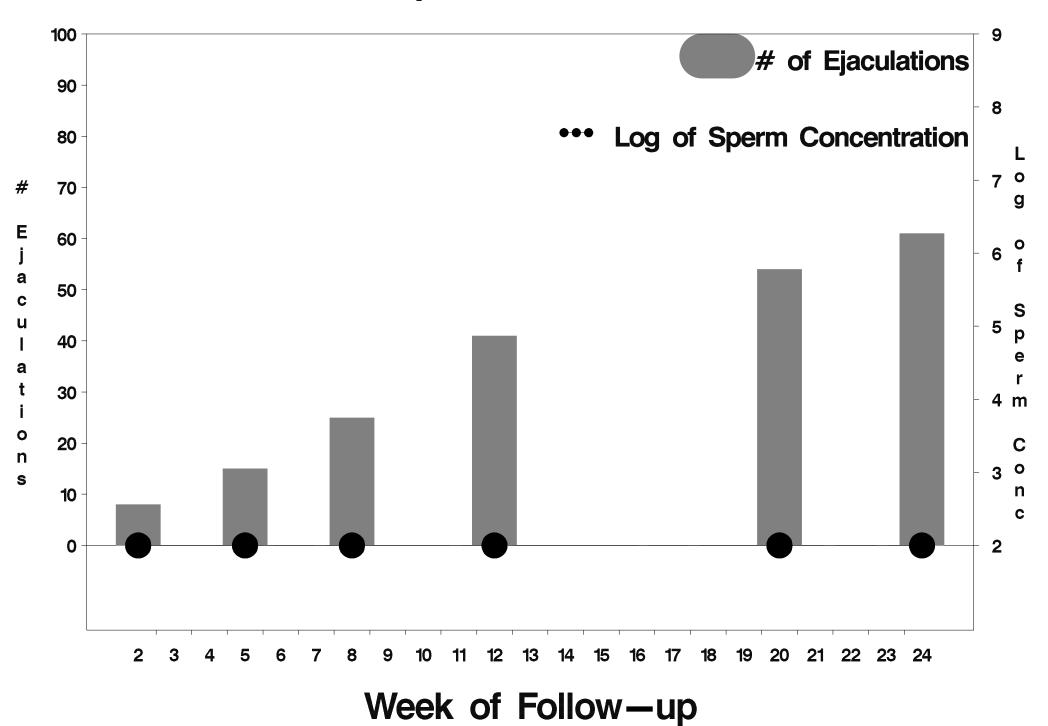

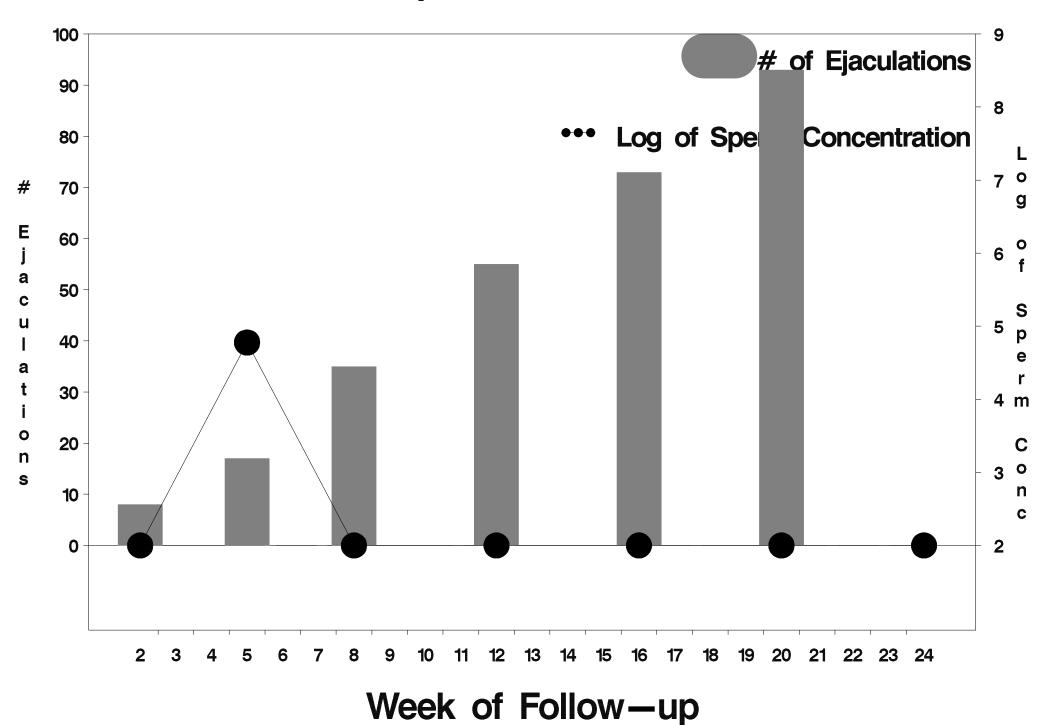

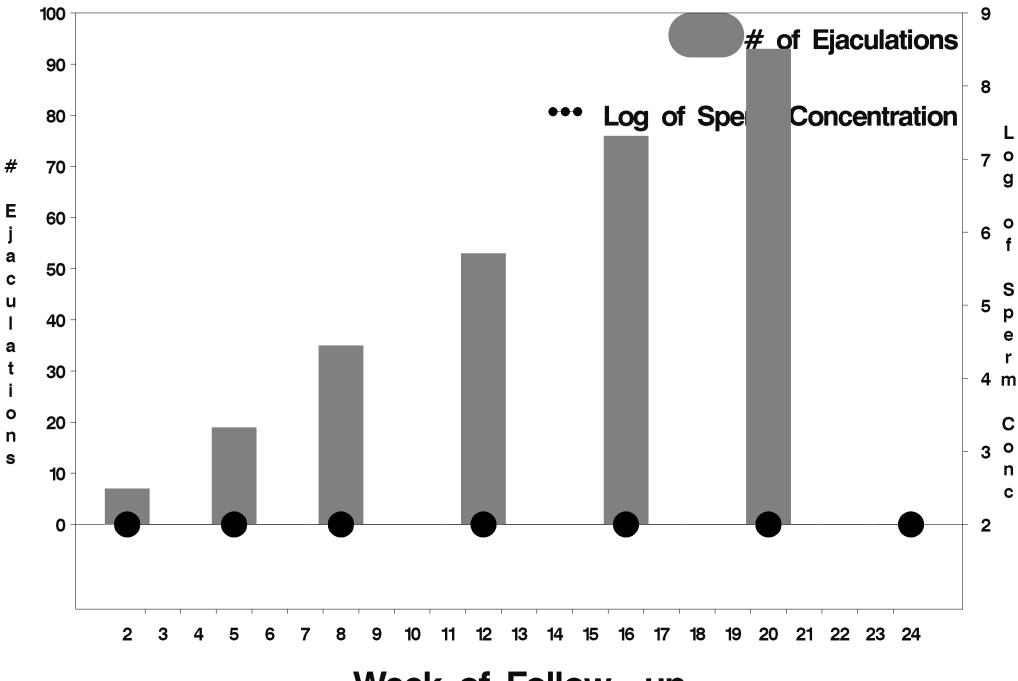

Week of Follow-up

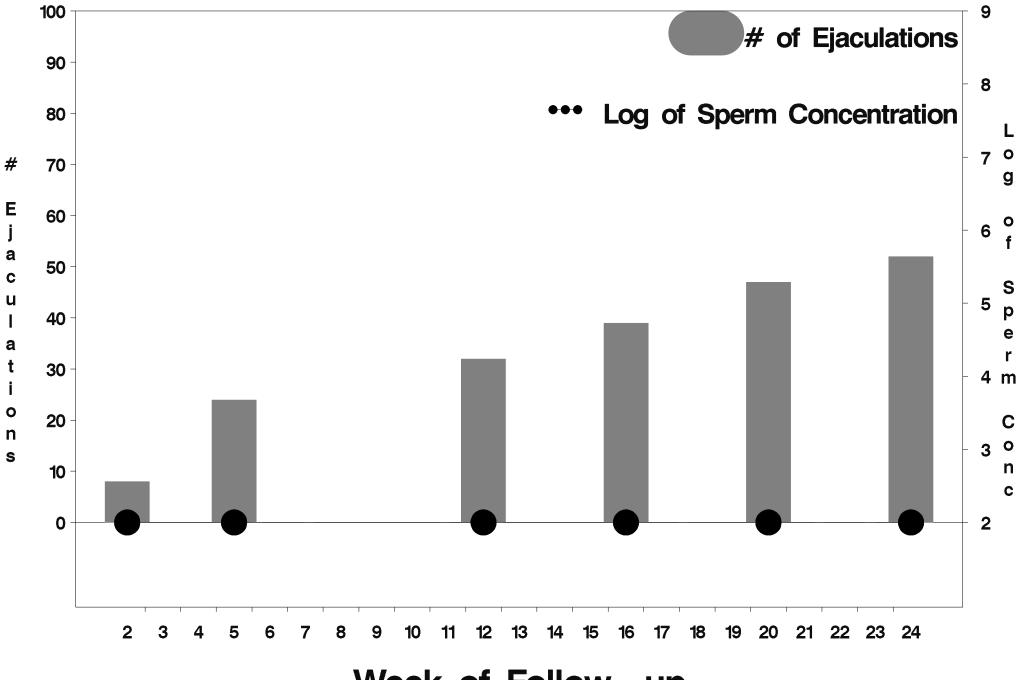

Week of Follow-up

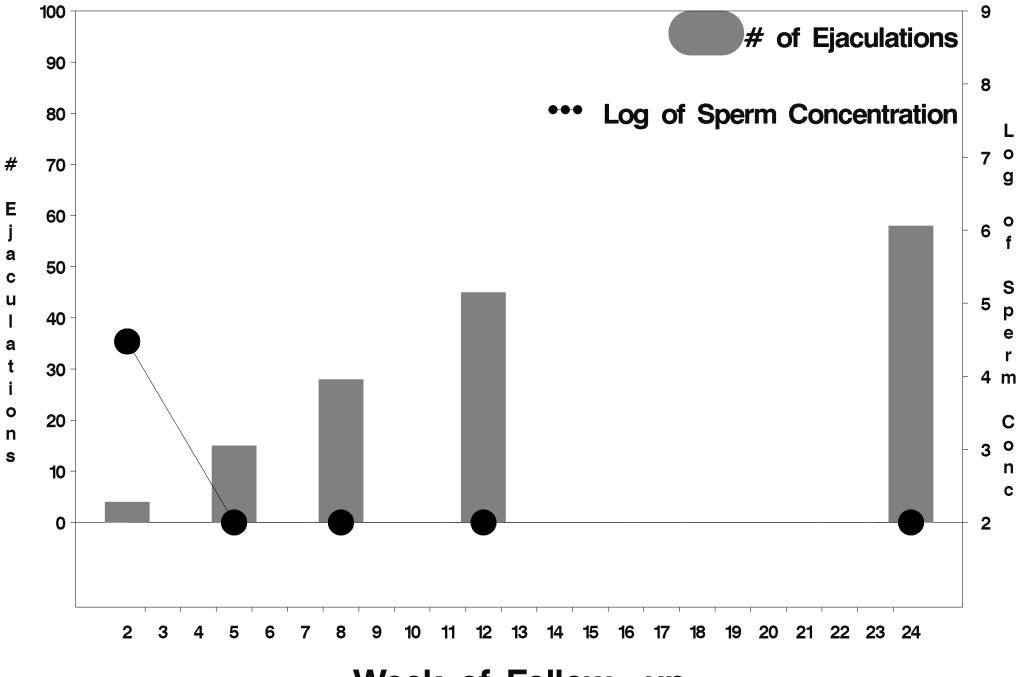

Week of Follow-up

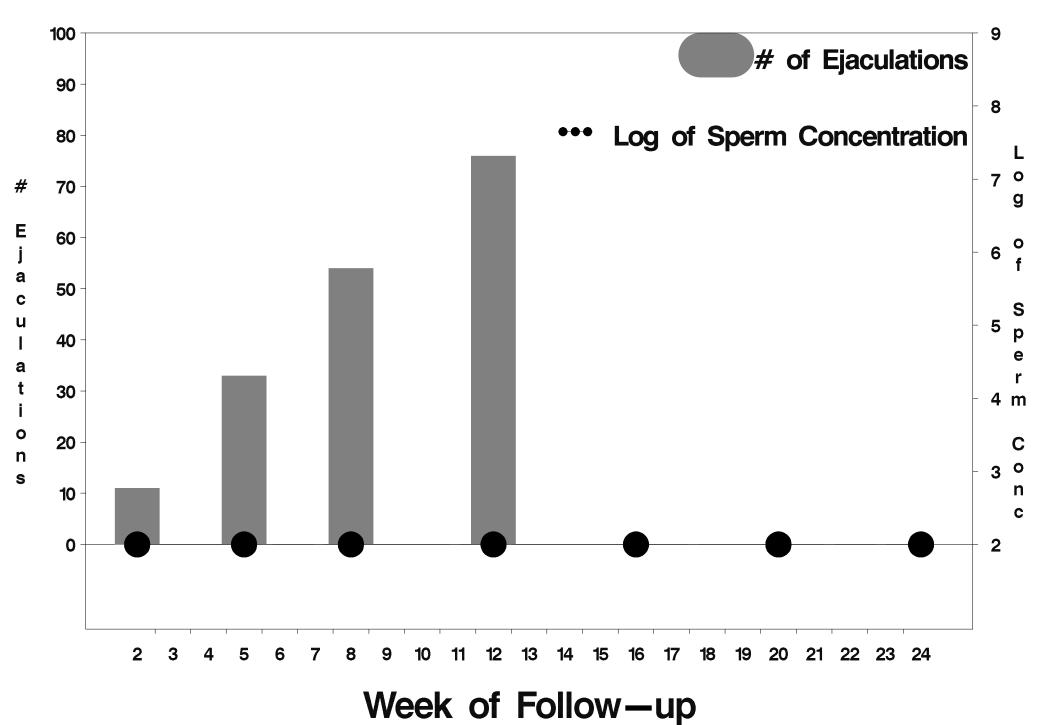

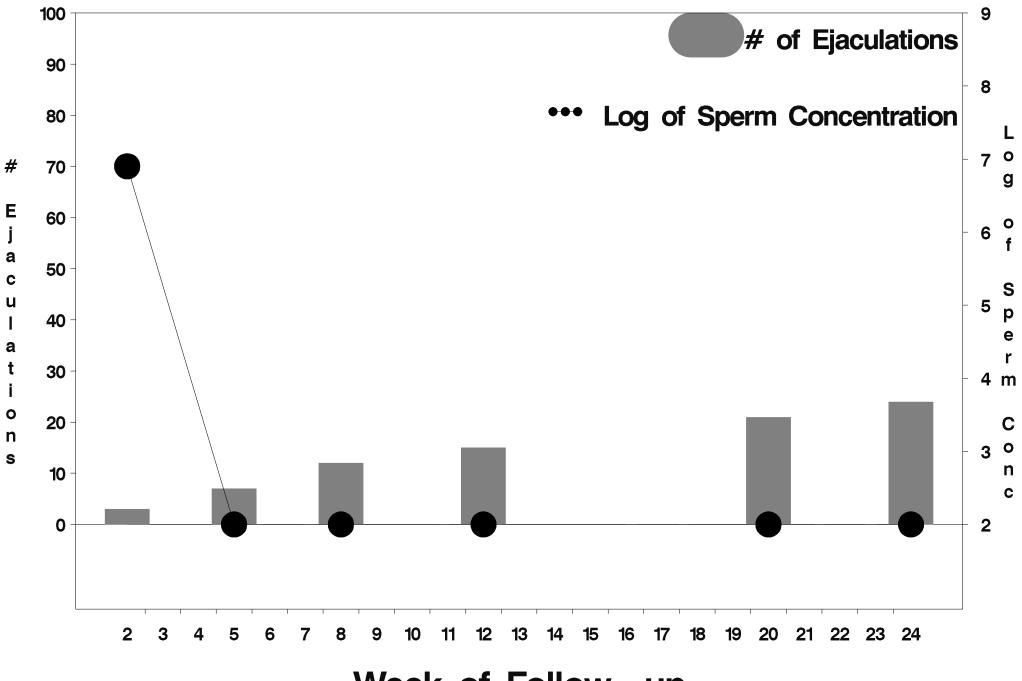

Week of Follow-up

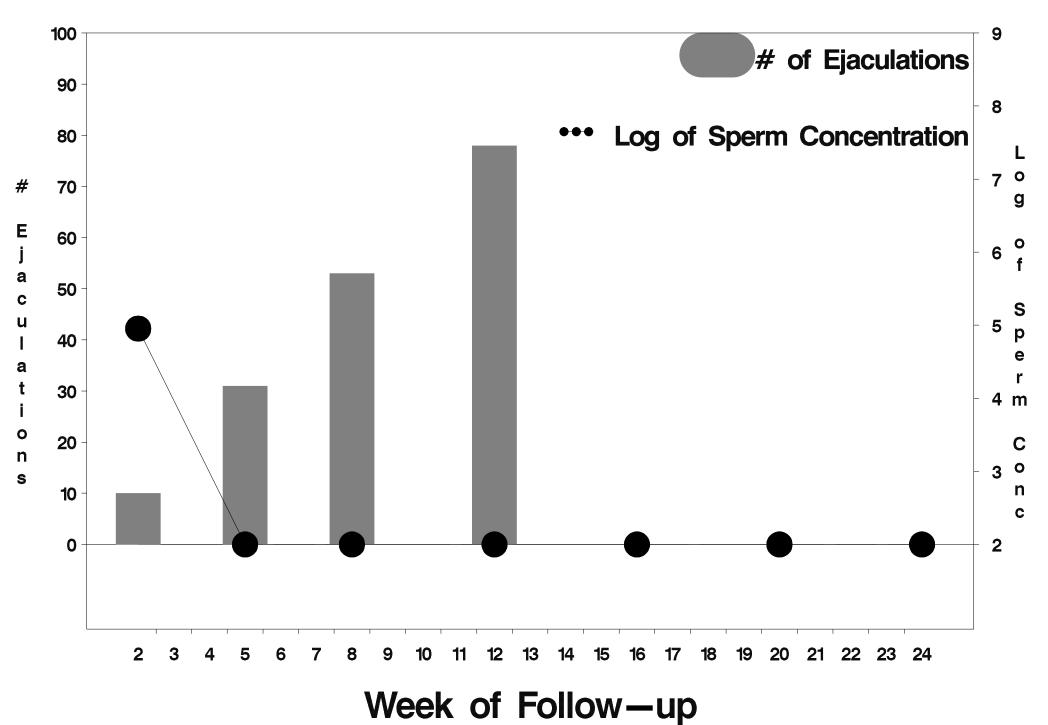

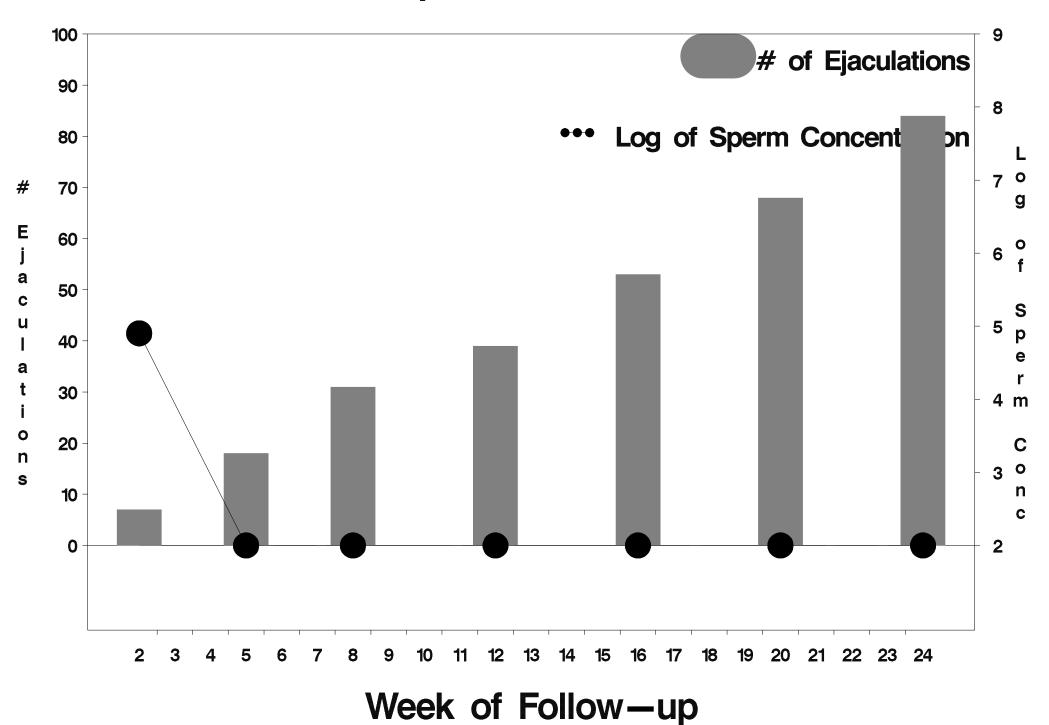

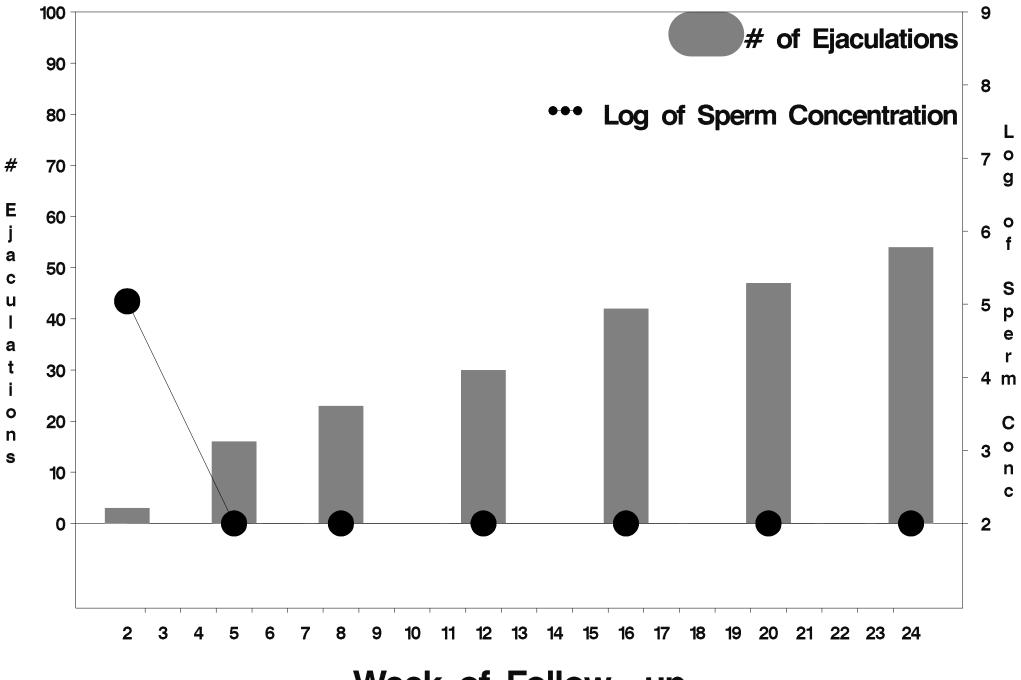

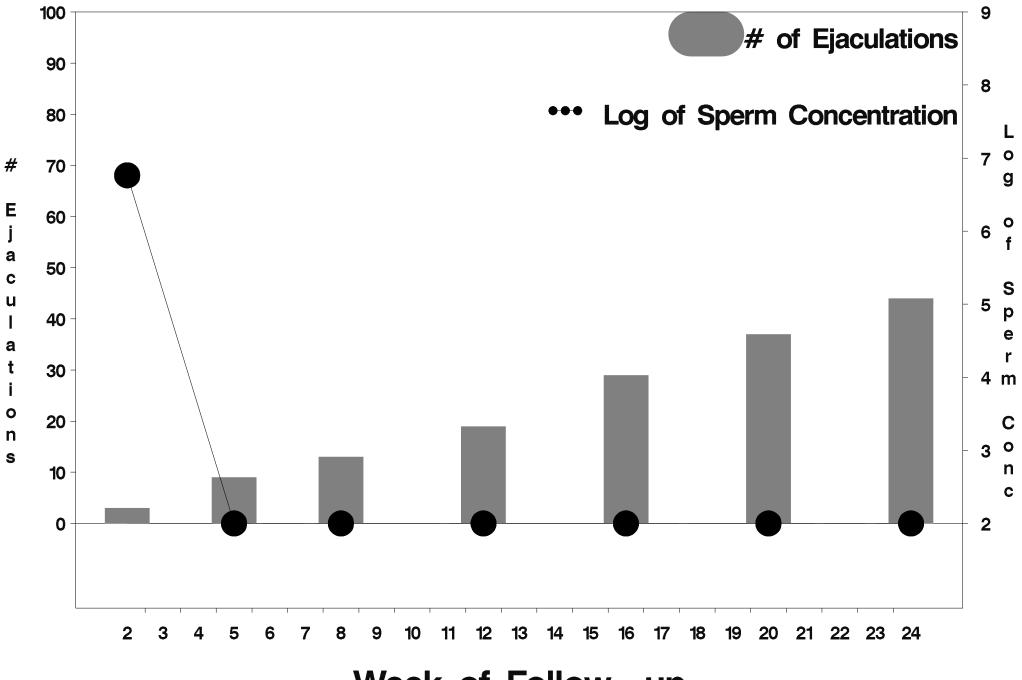

Week of Follow-up

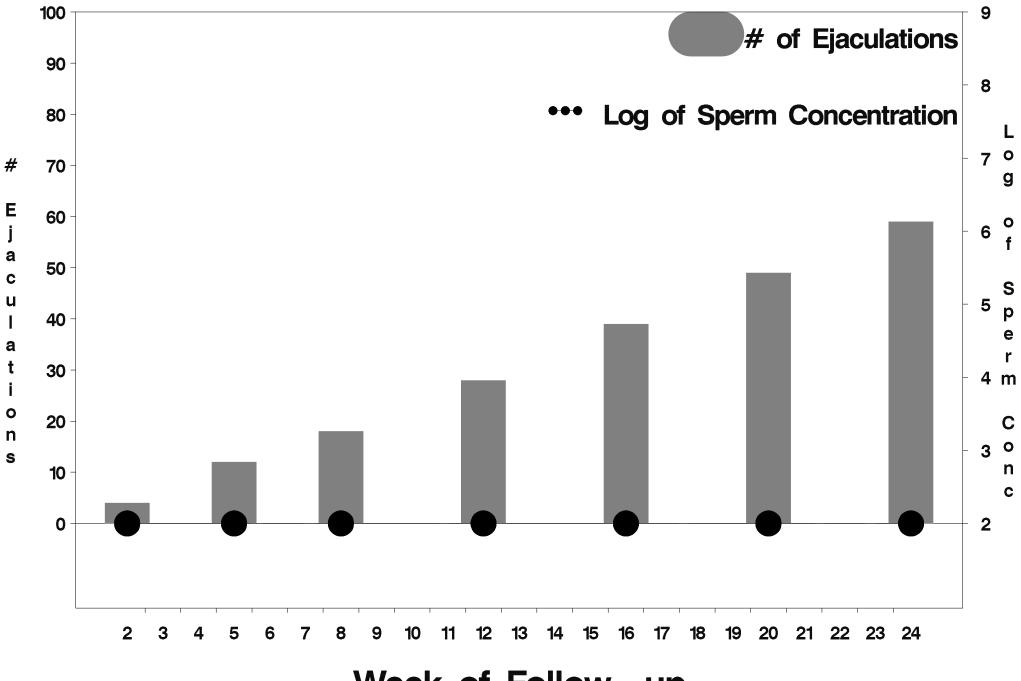

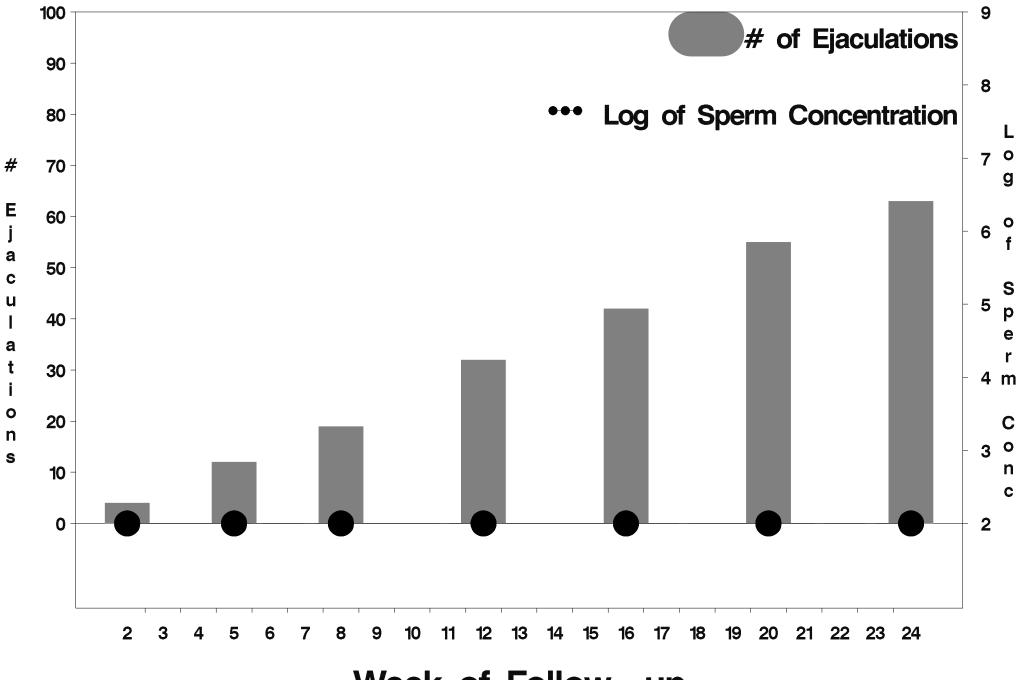

Week of Follow-up

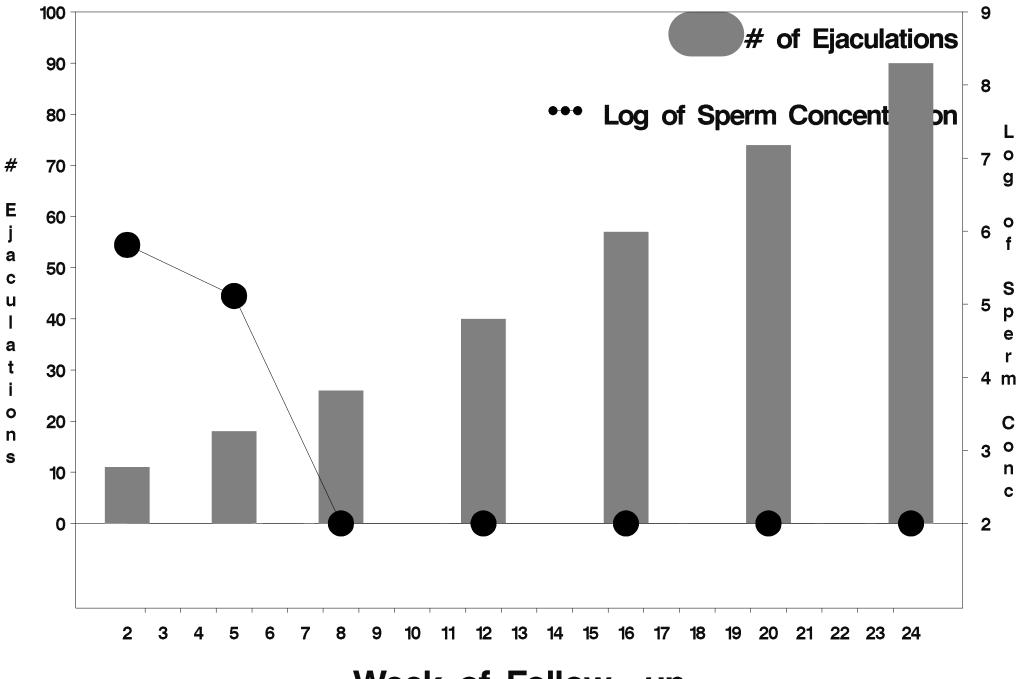

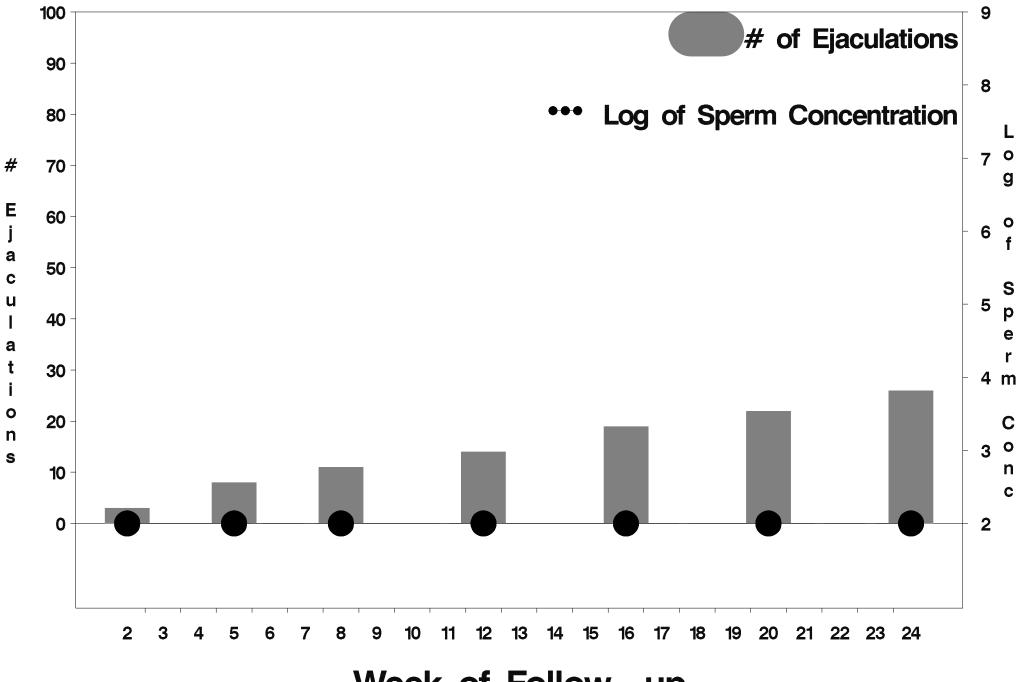

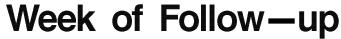

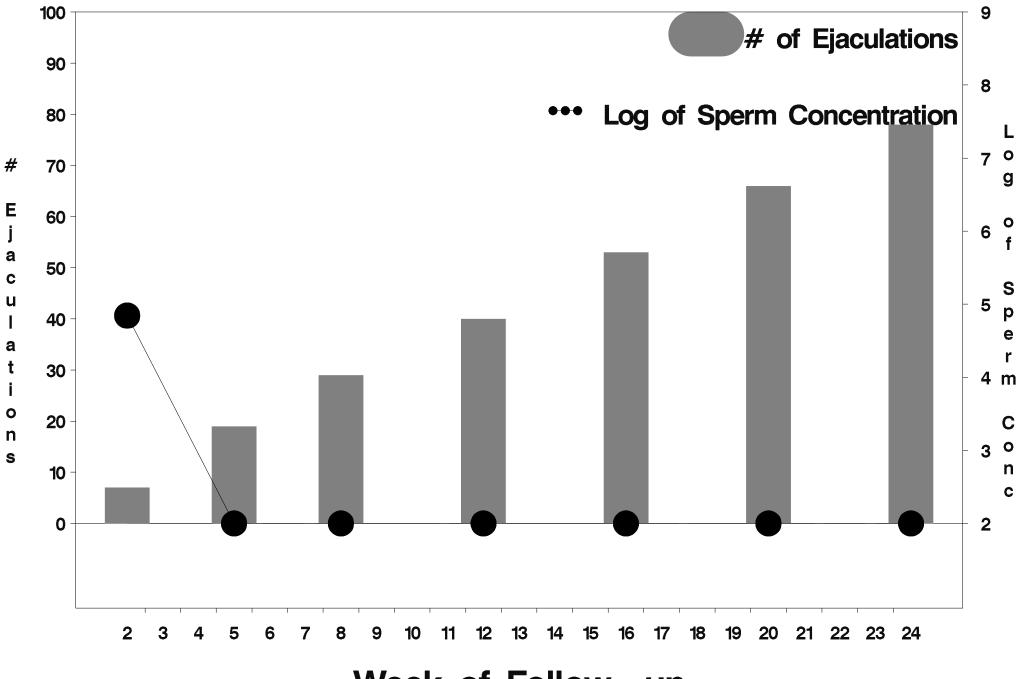

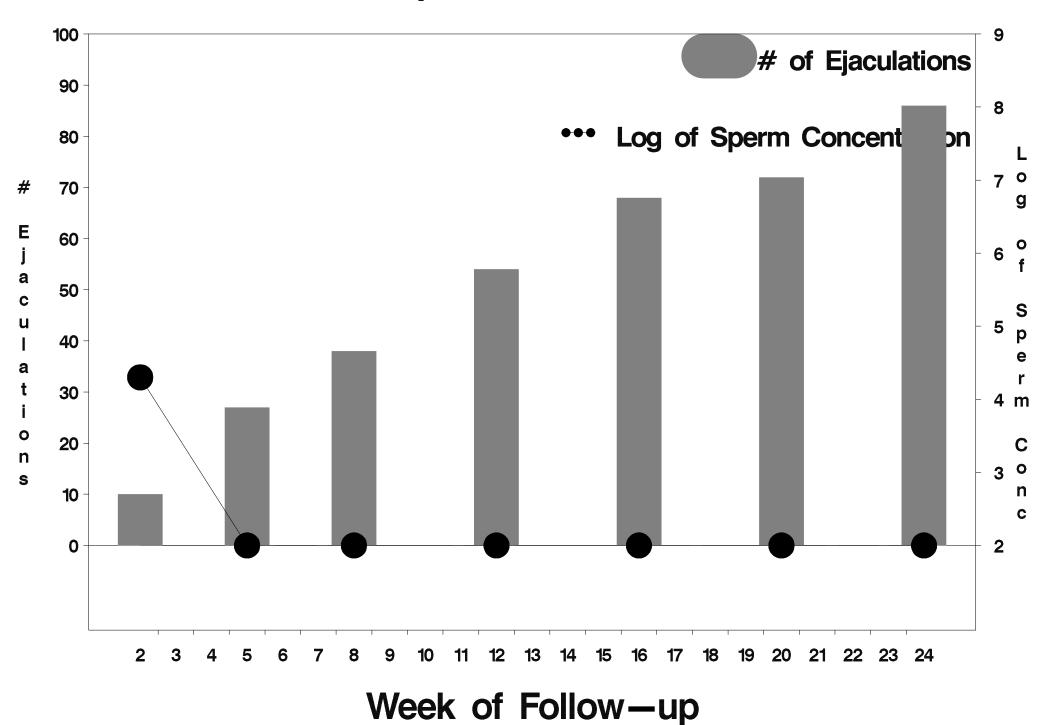

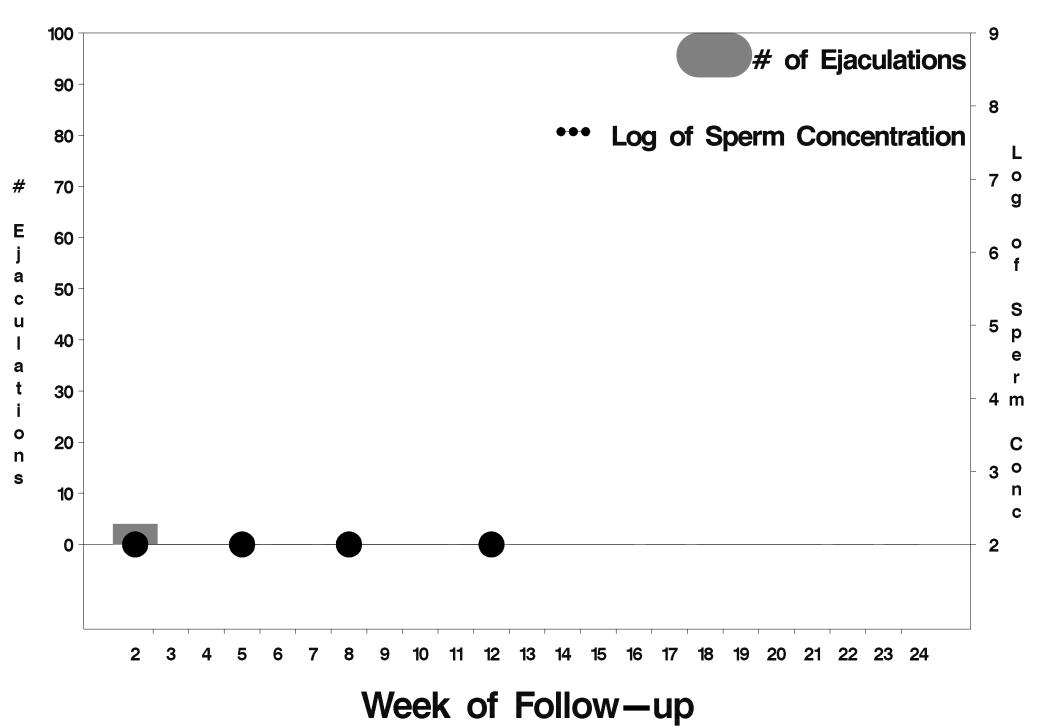

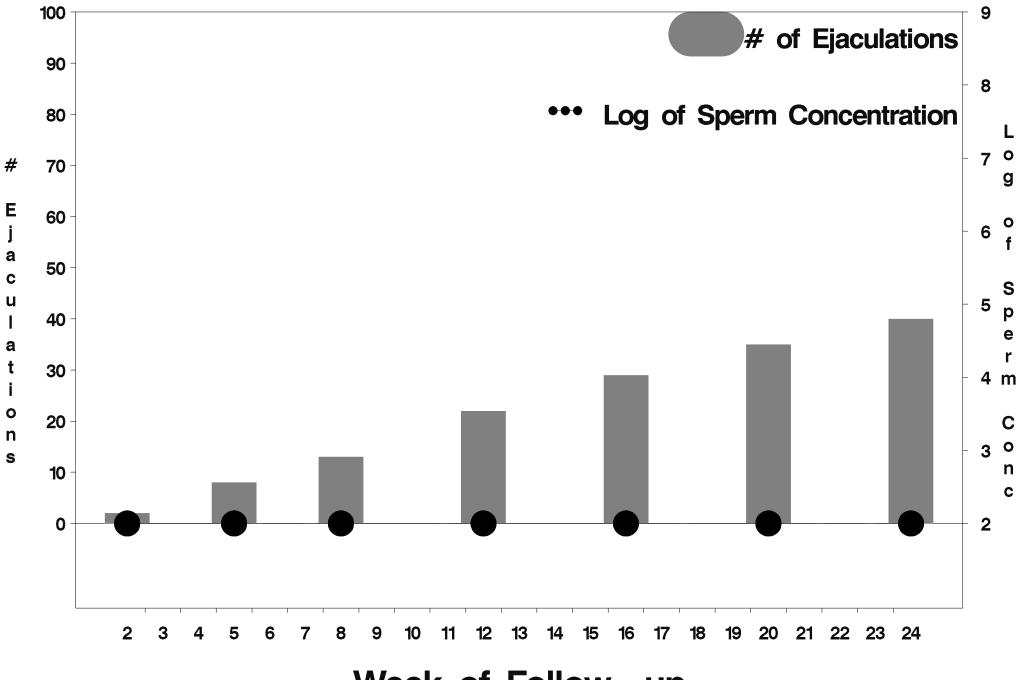

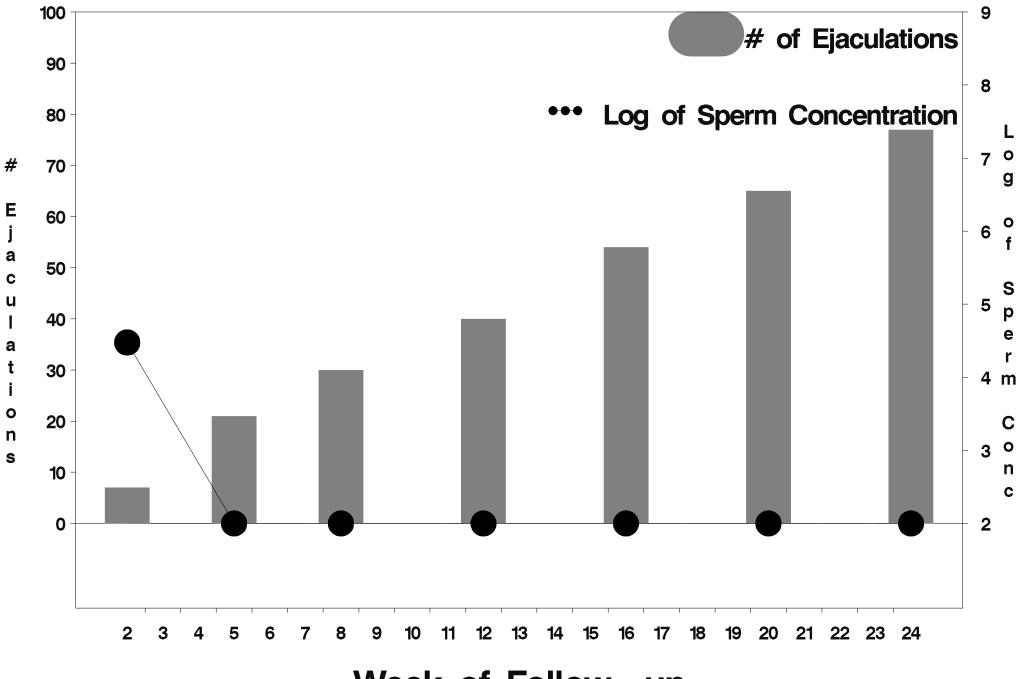

Week of Follow-up

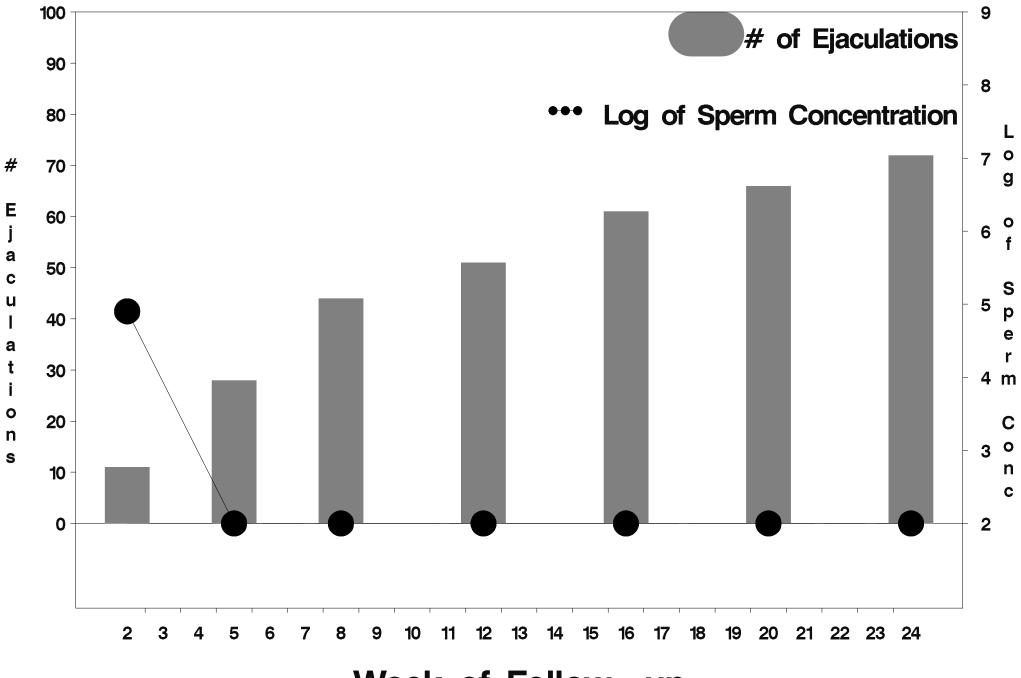

Week of Follow-up

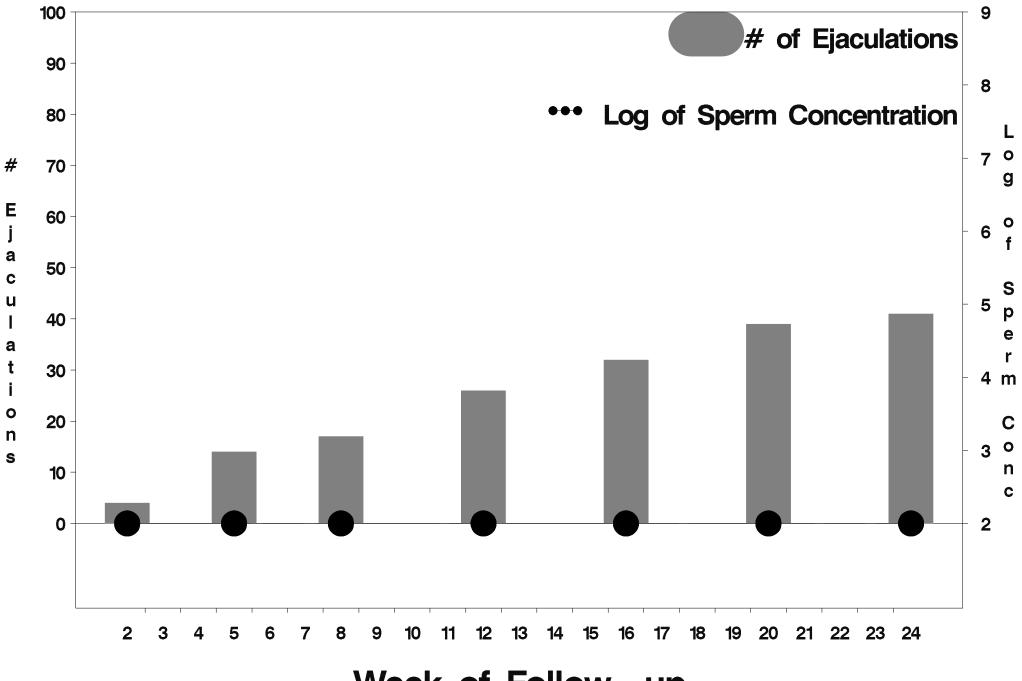

Week of Follow-up

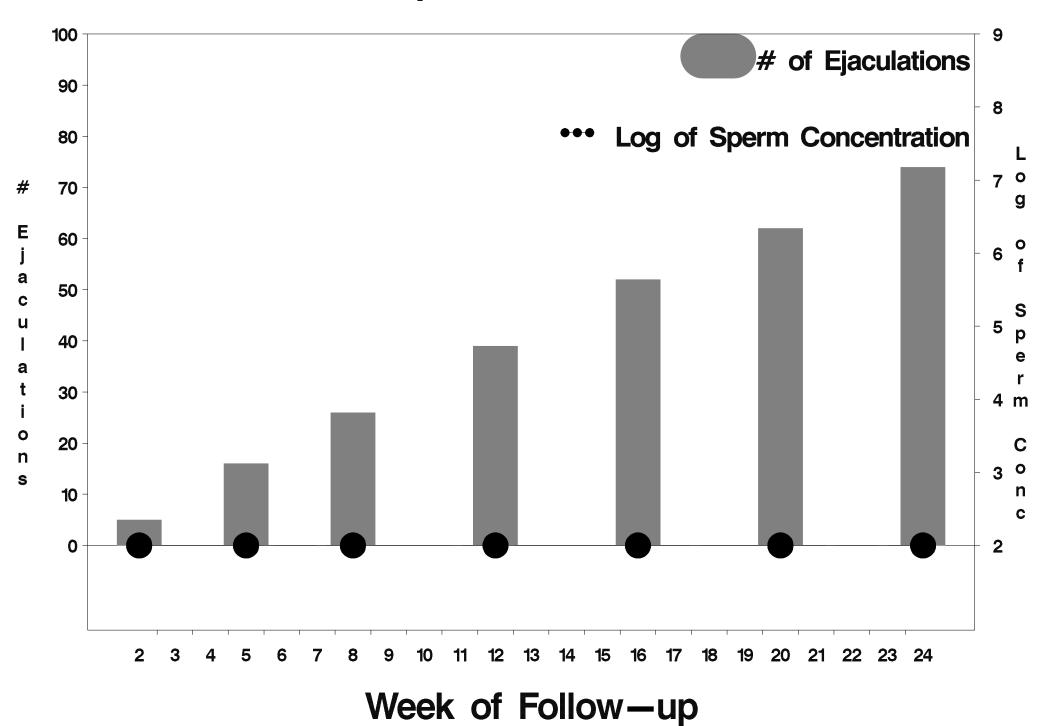

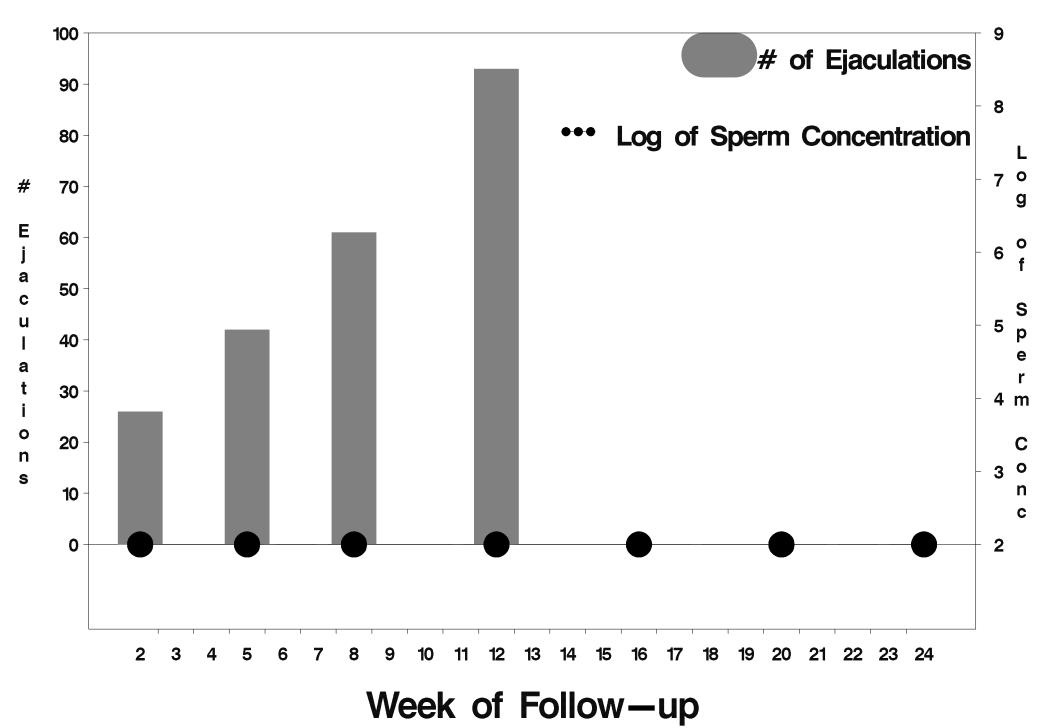

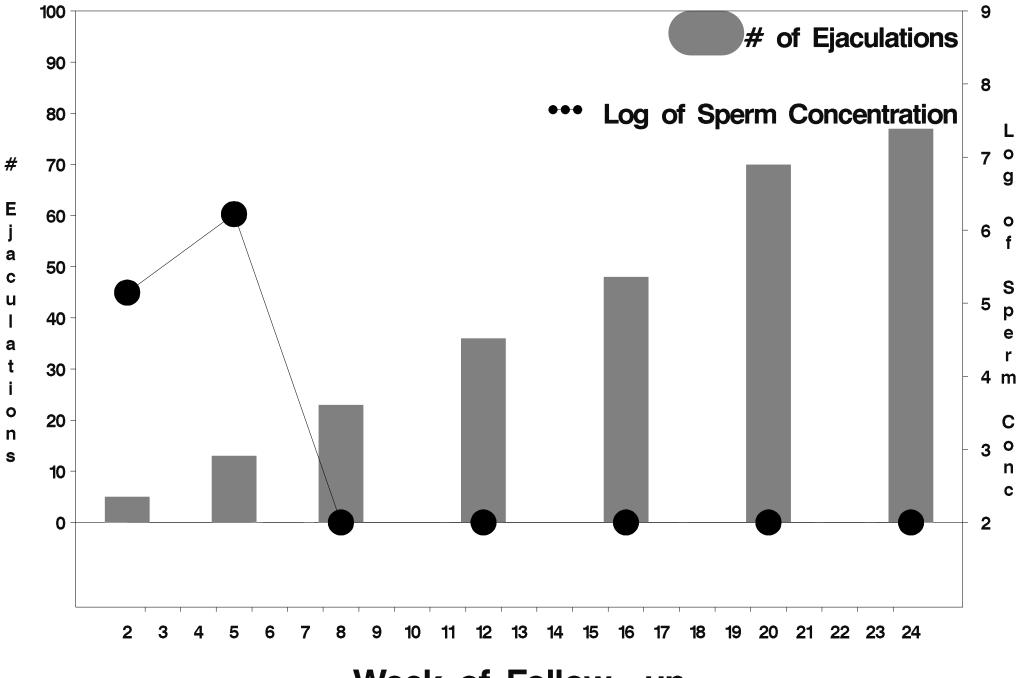

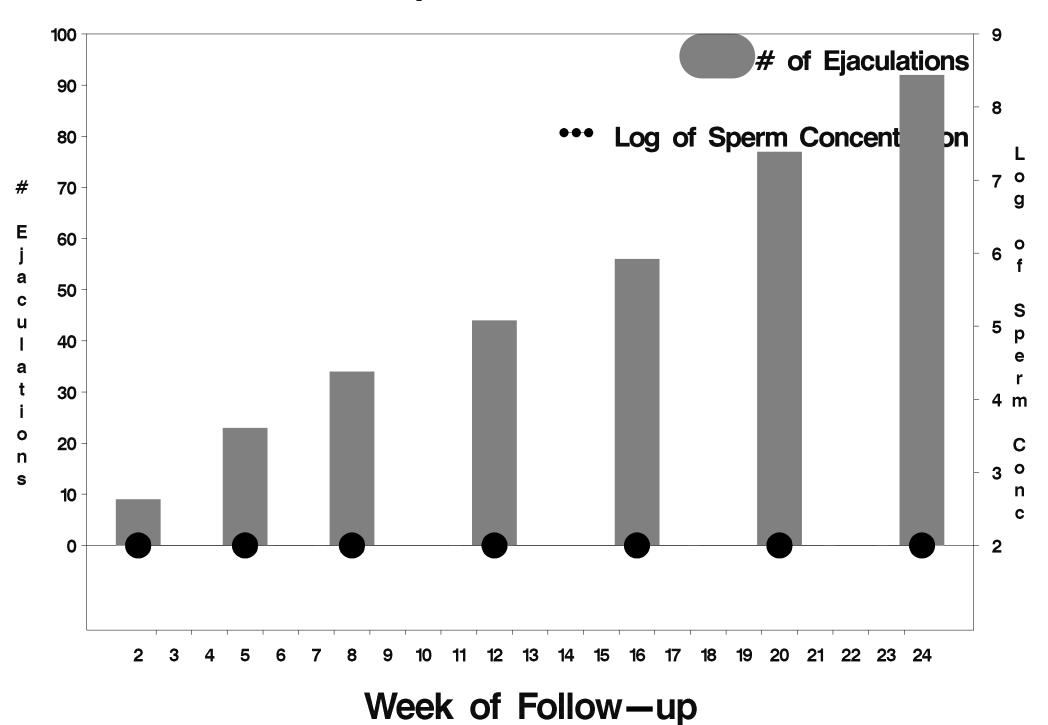

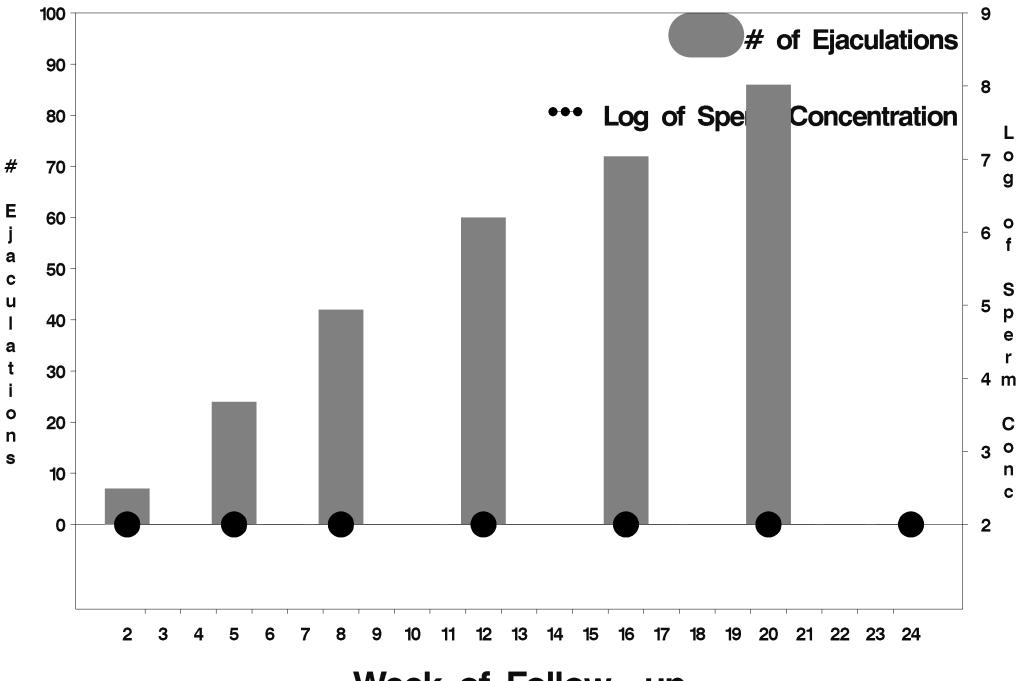

Week of Follow-up

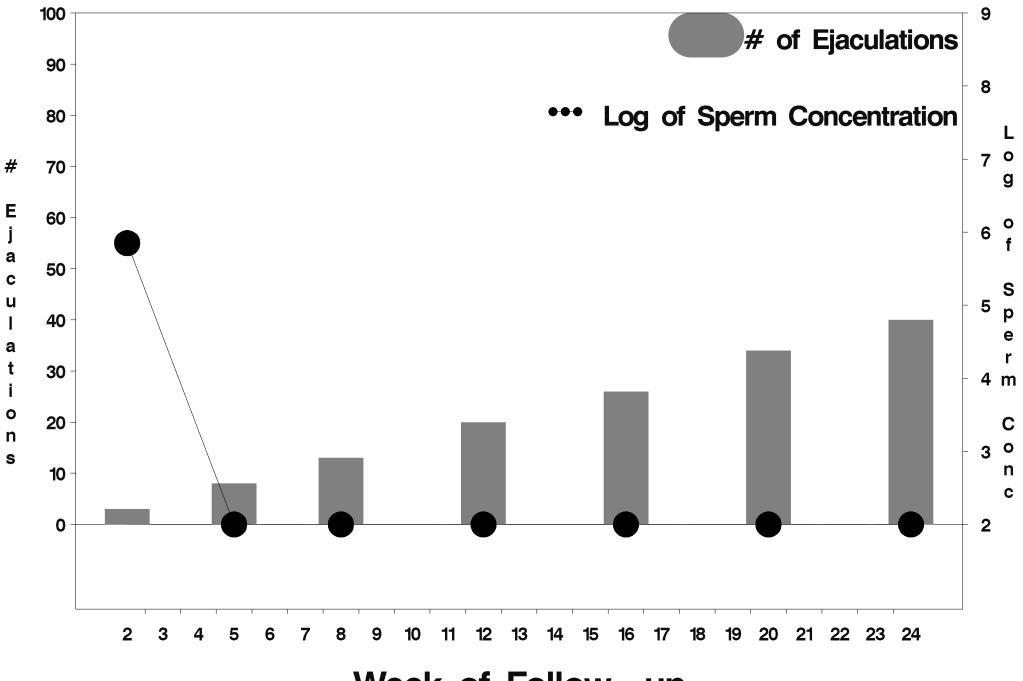

Week of Follow-up

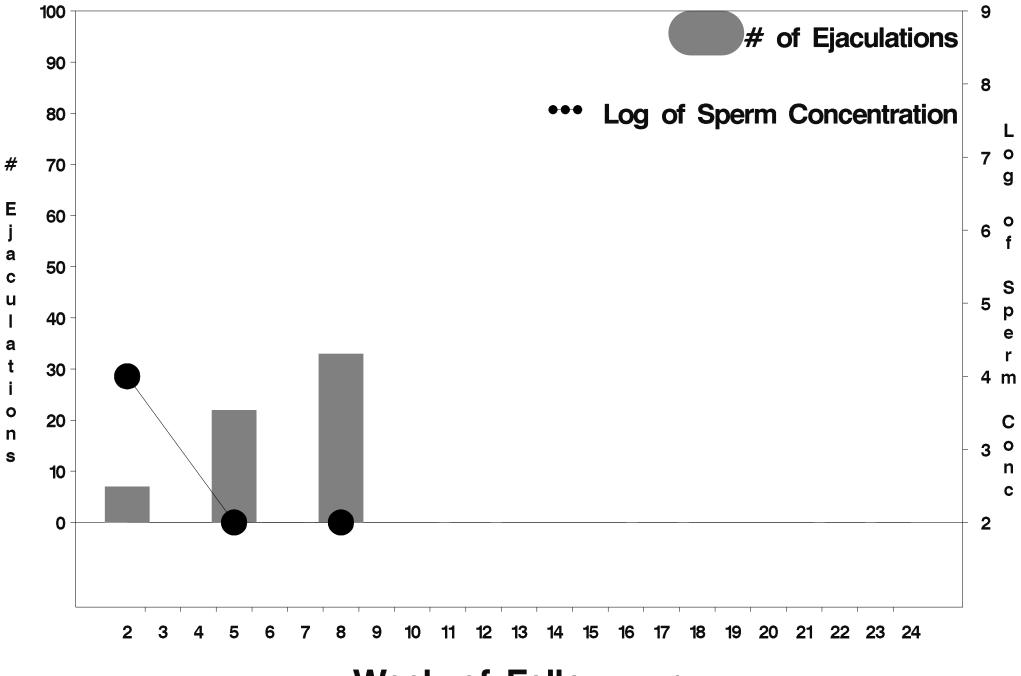

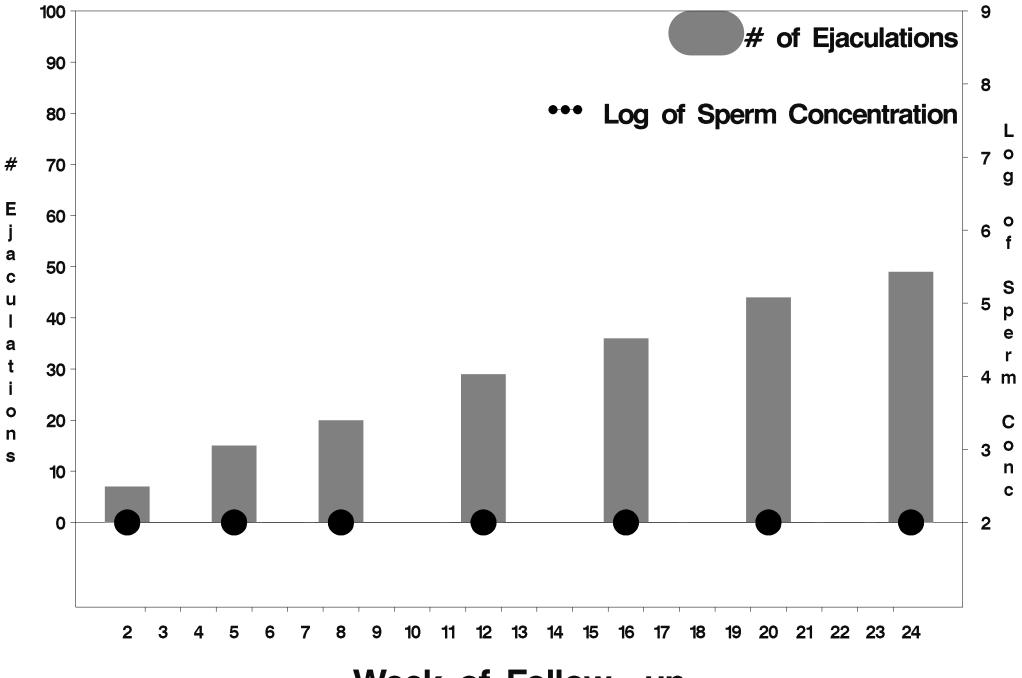

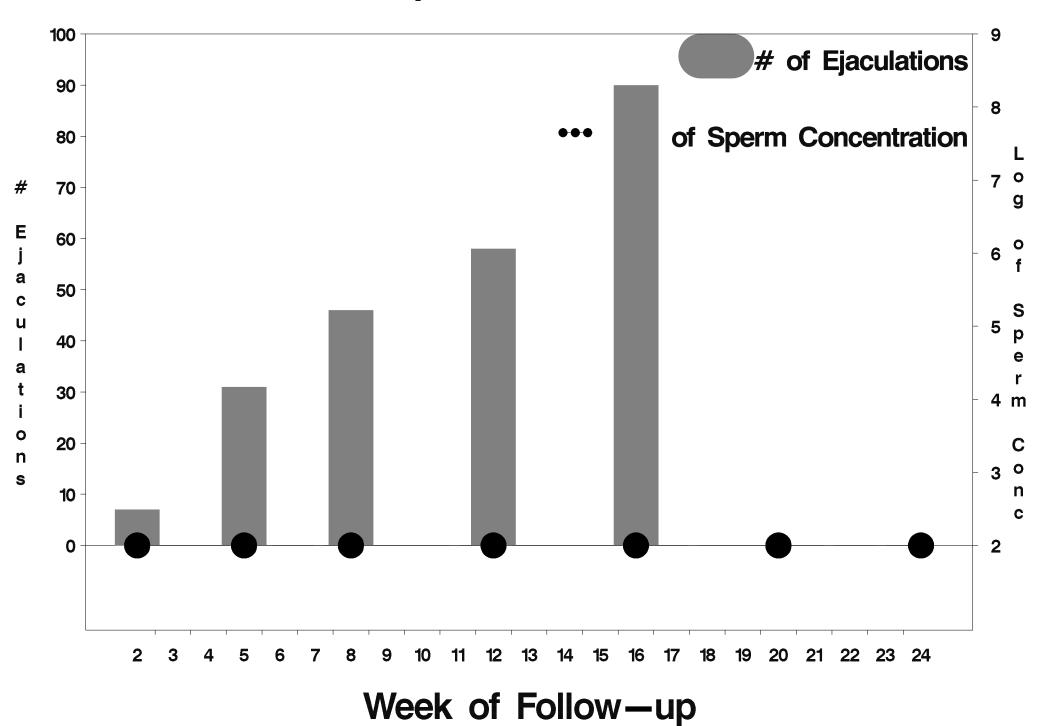

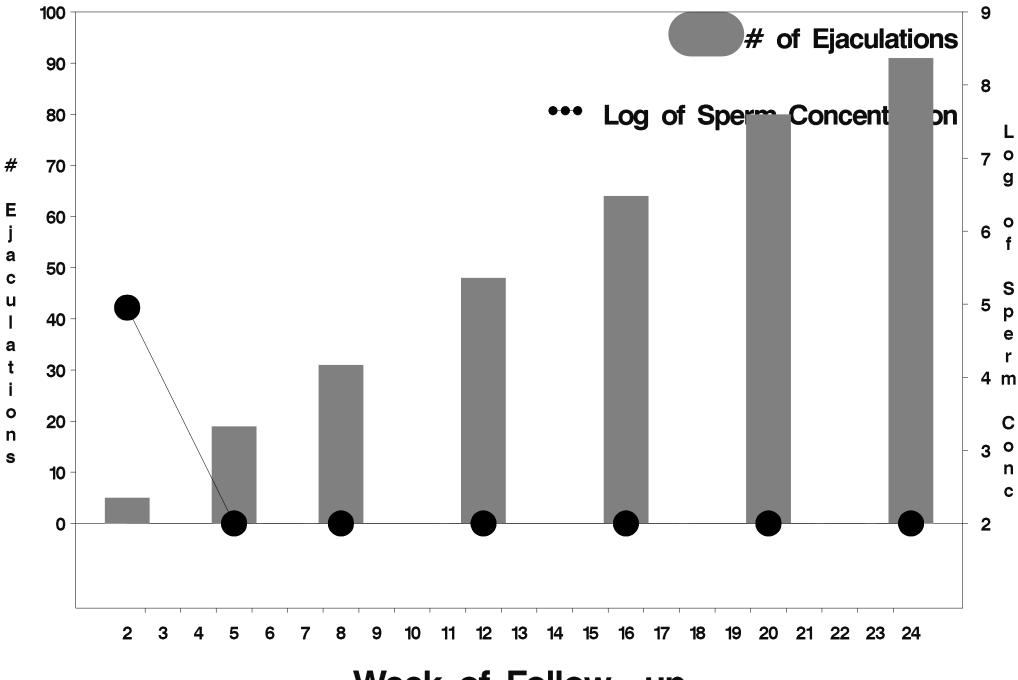

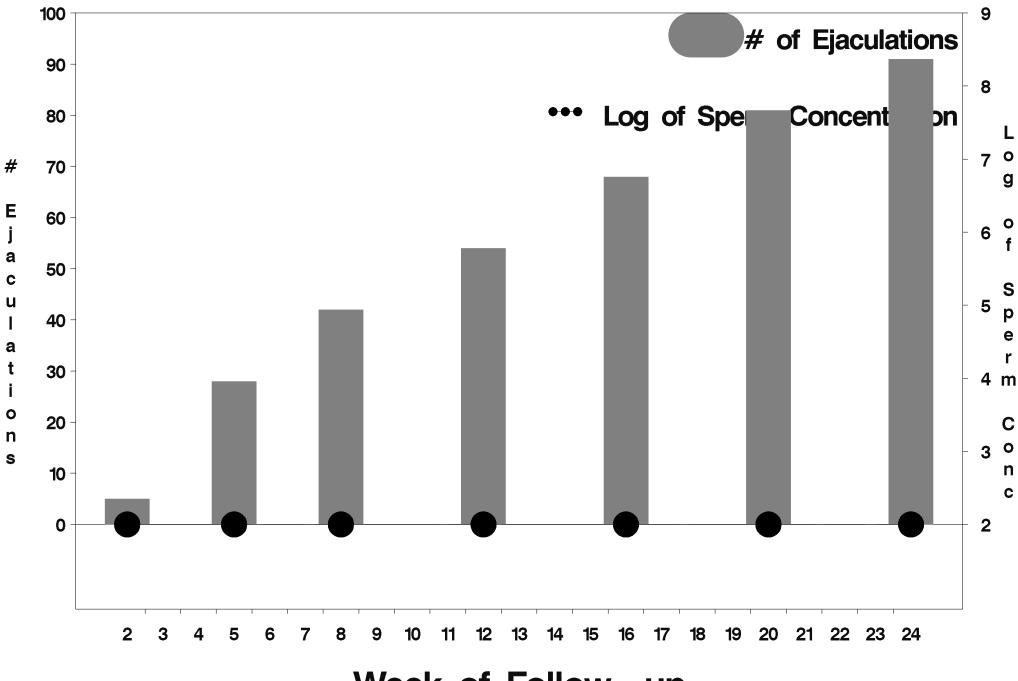

Week of Follow-up

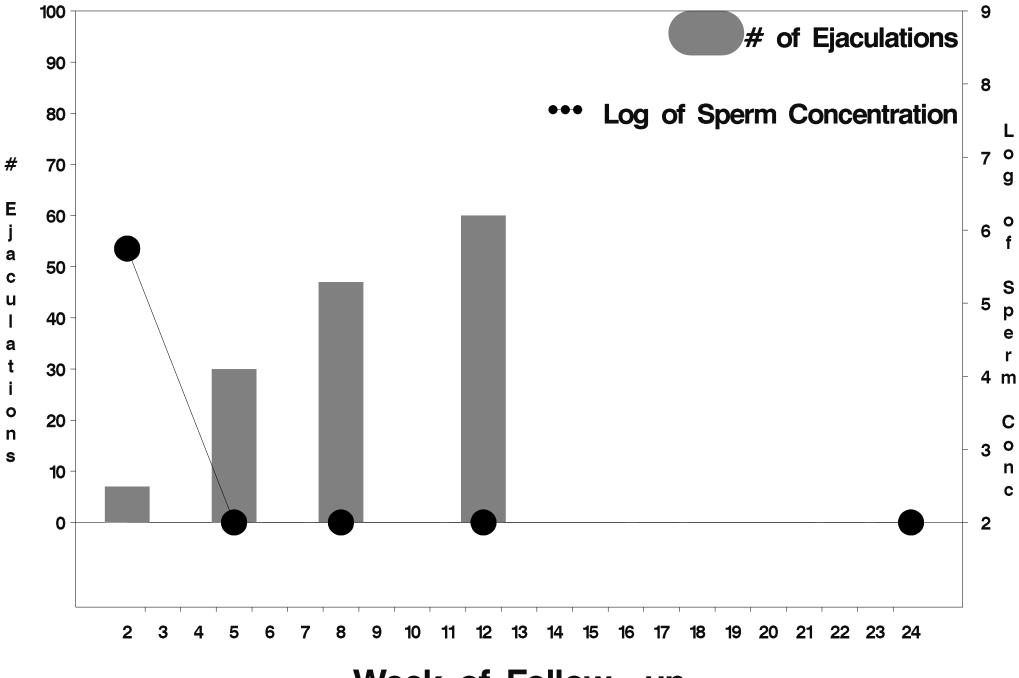

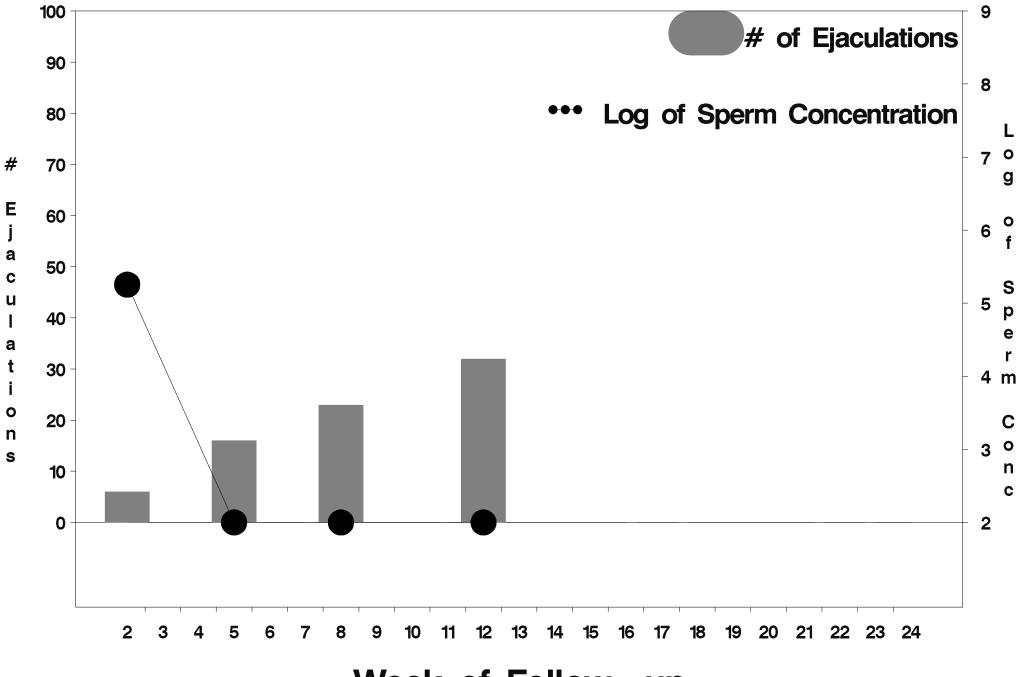

Week of Follow-up

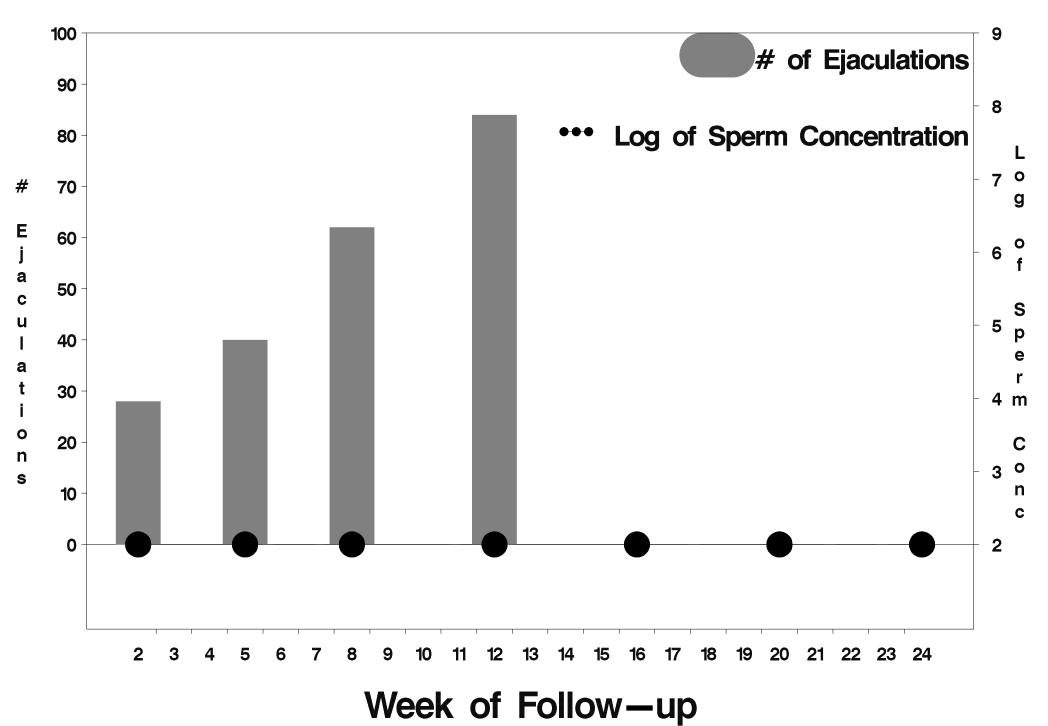

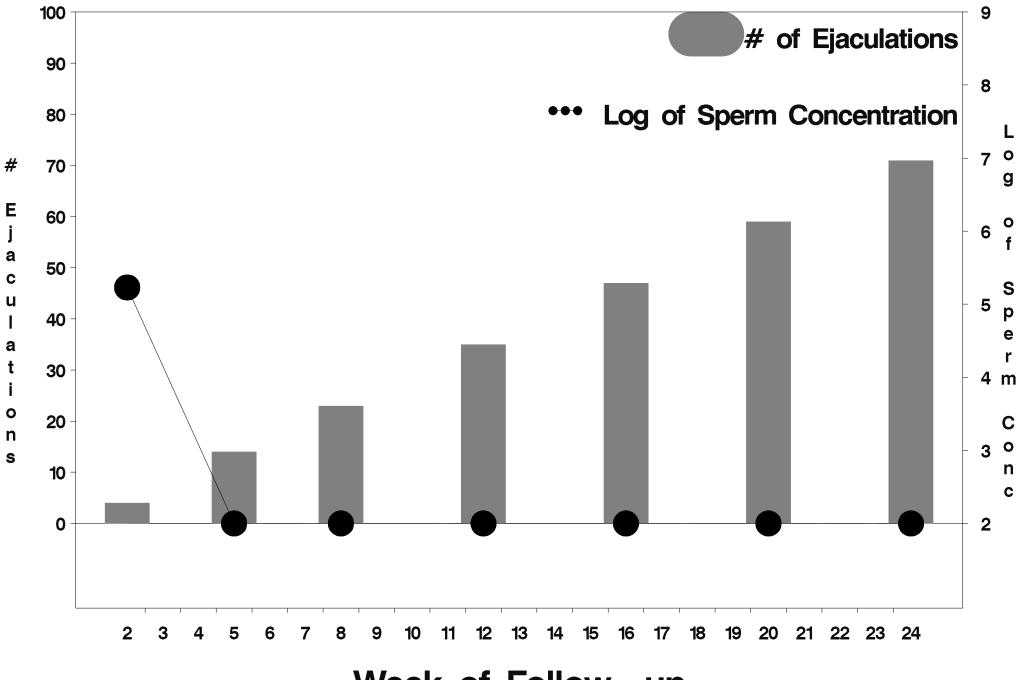

Week of Follow-up

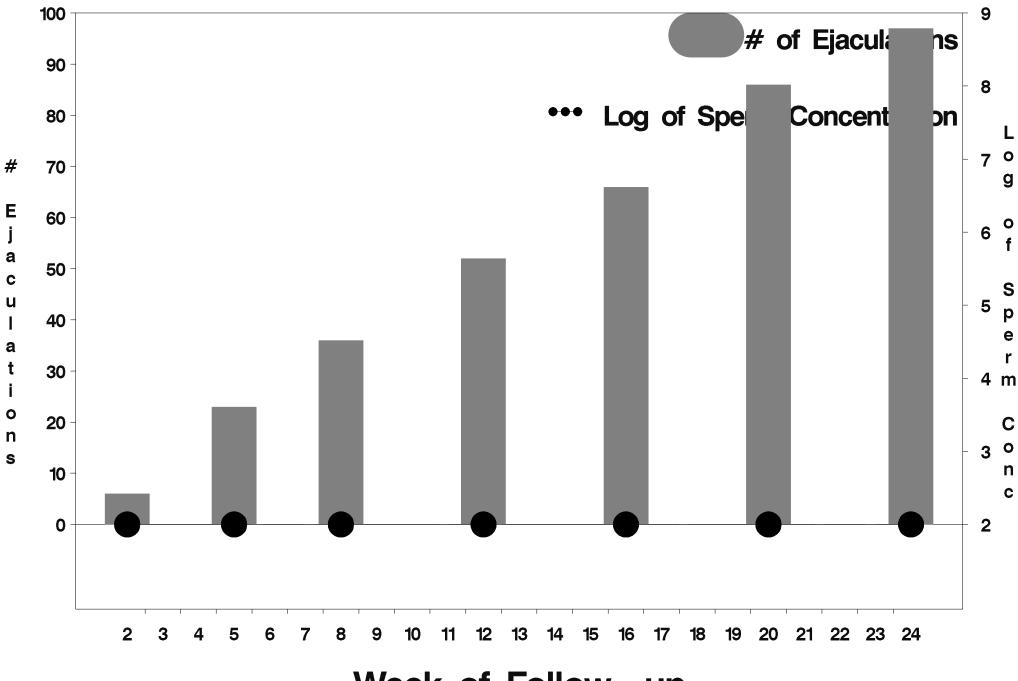

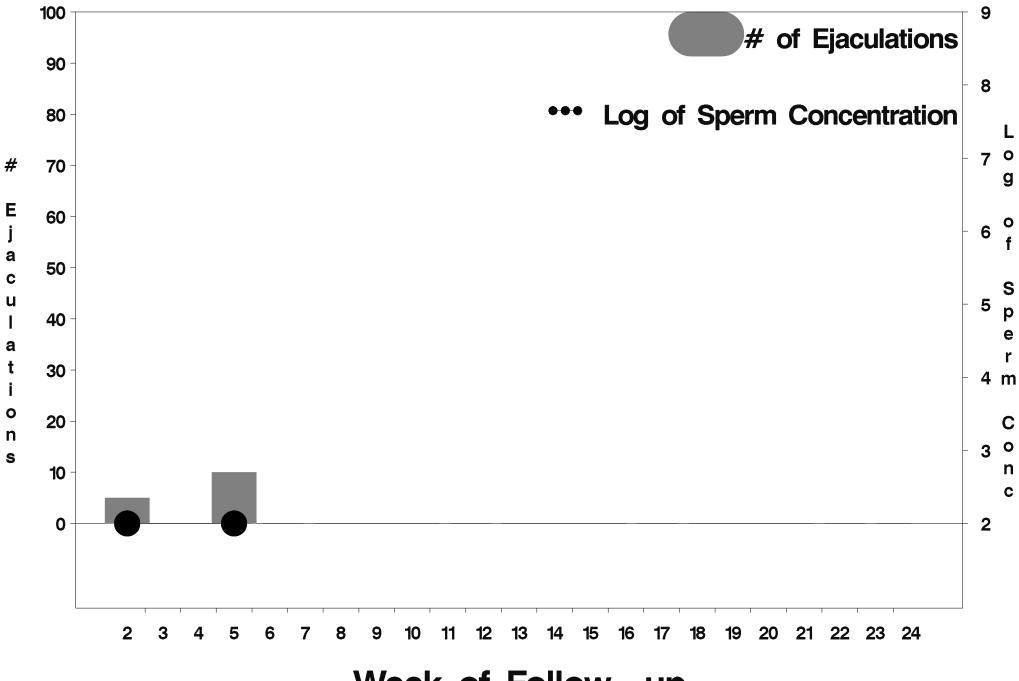

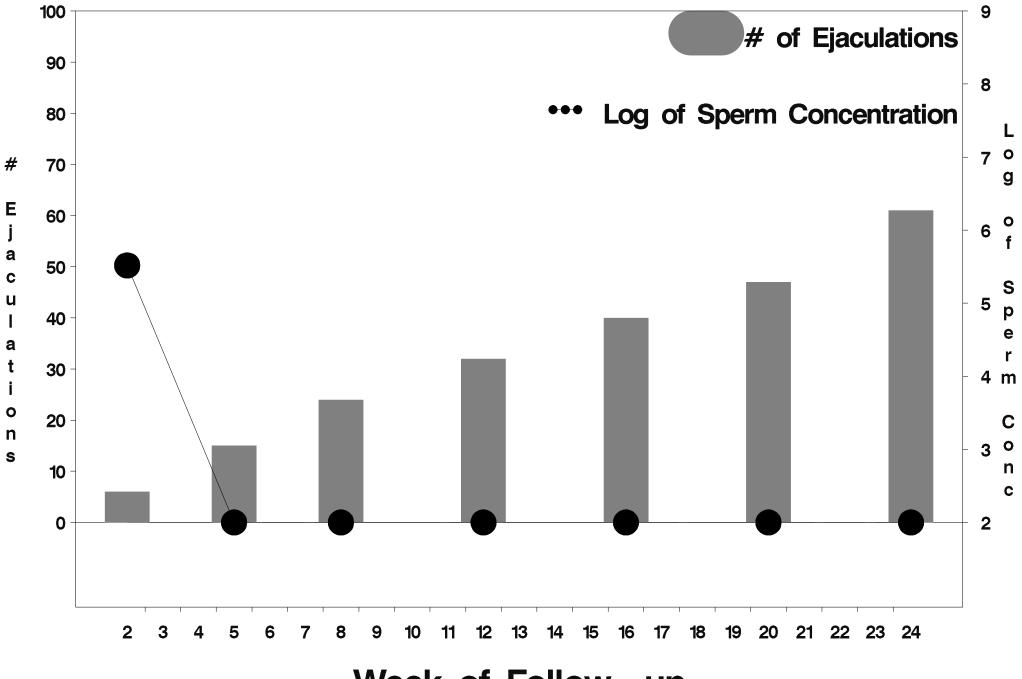

Week of Follow-up

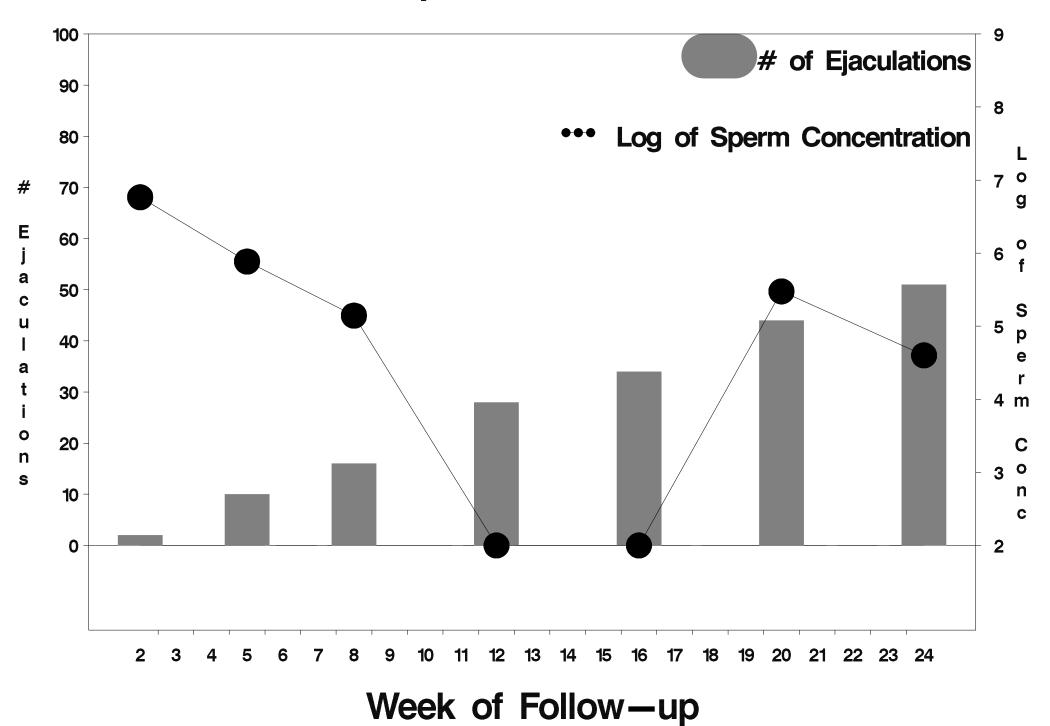

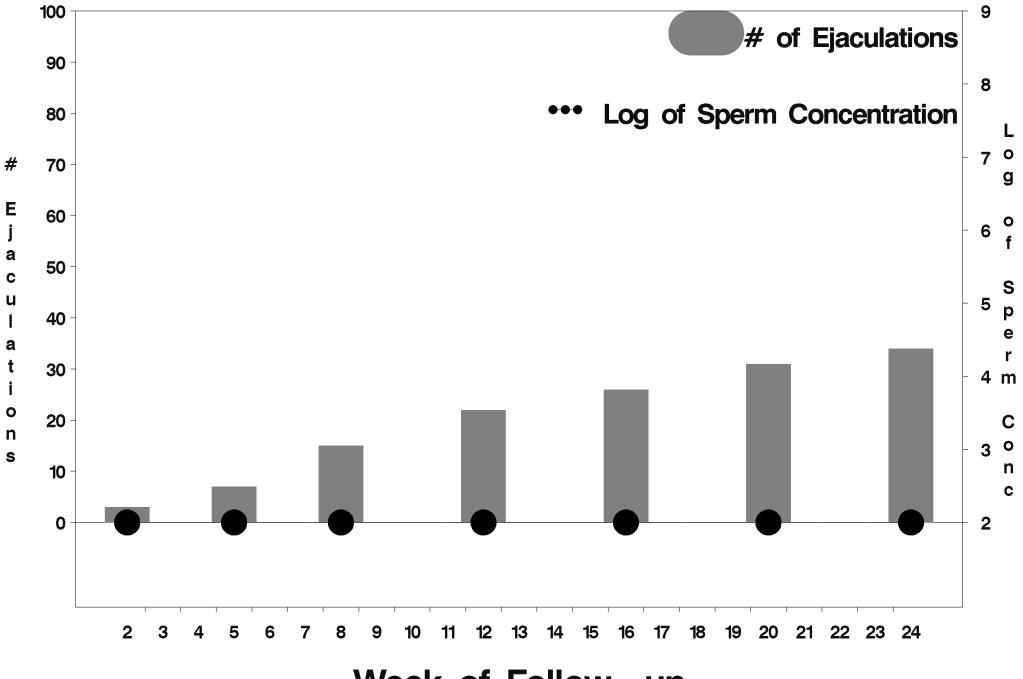

Week of Follow-up

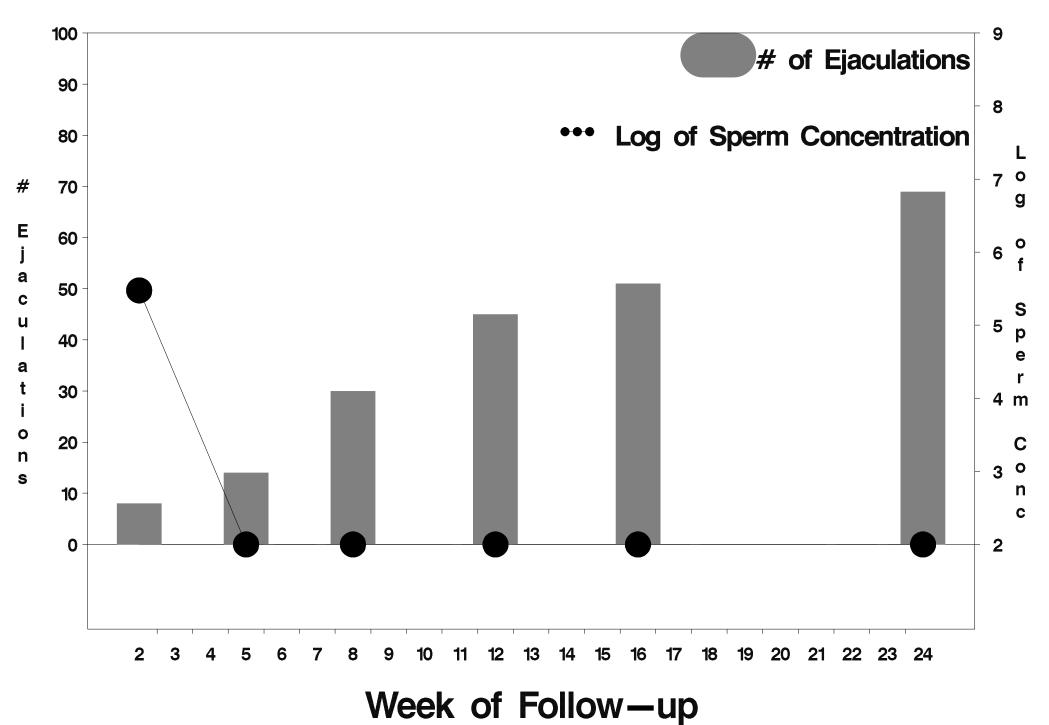

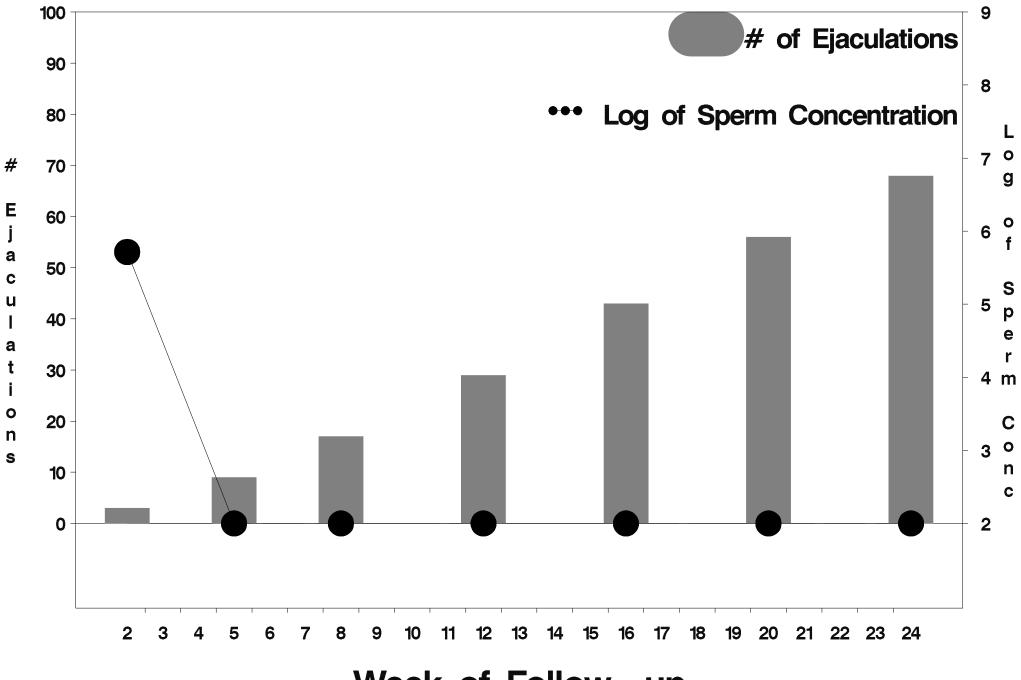

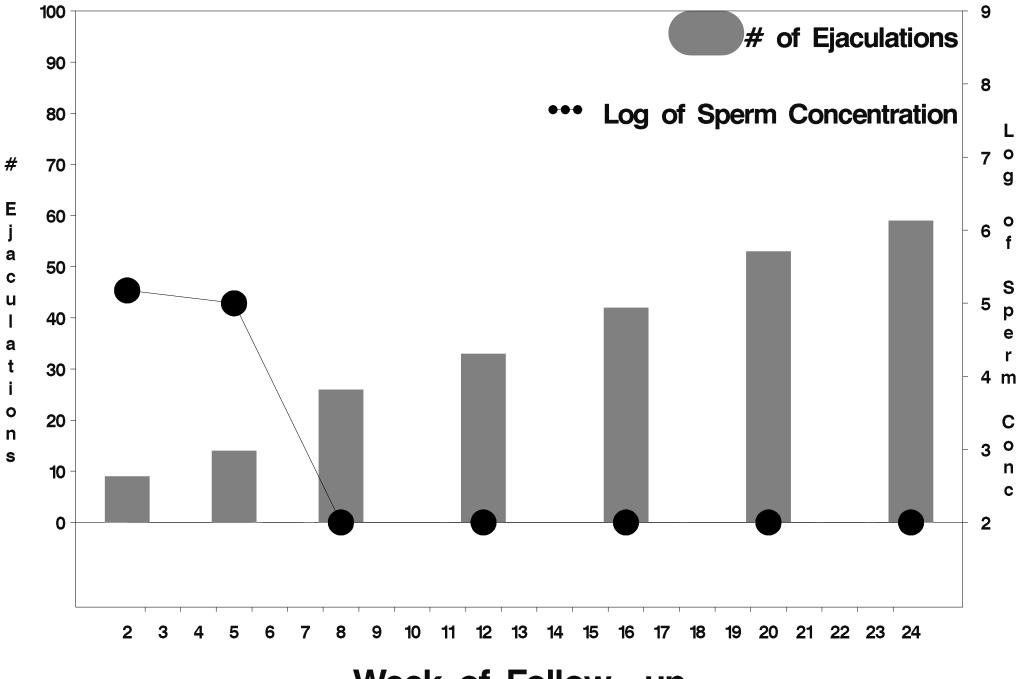

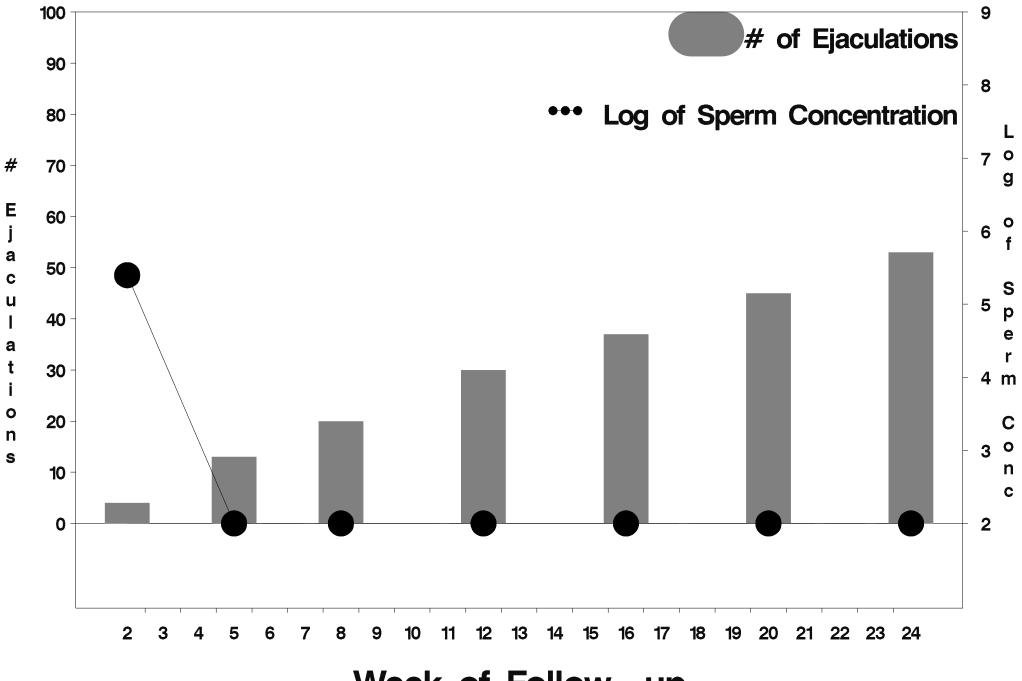

Week of Follow-up

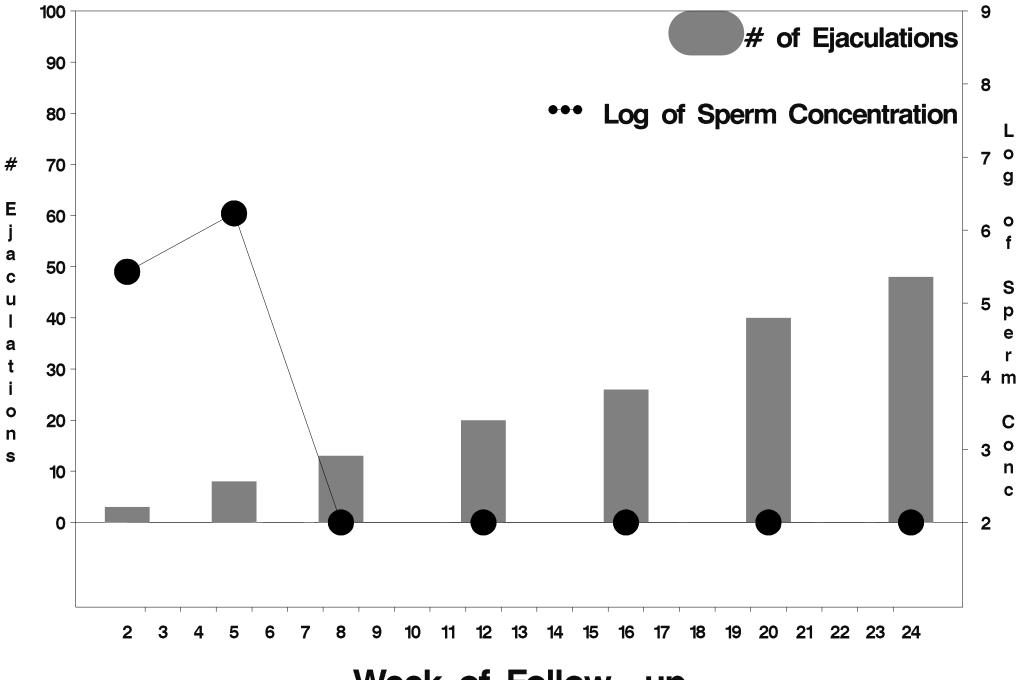

Week of Follow-up

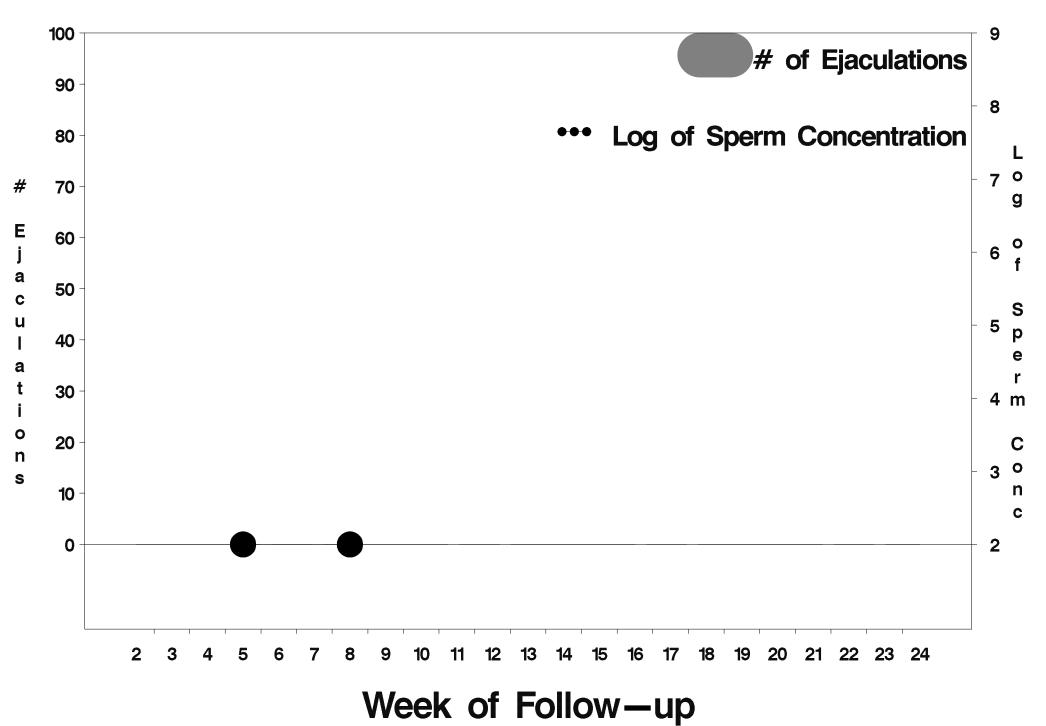

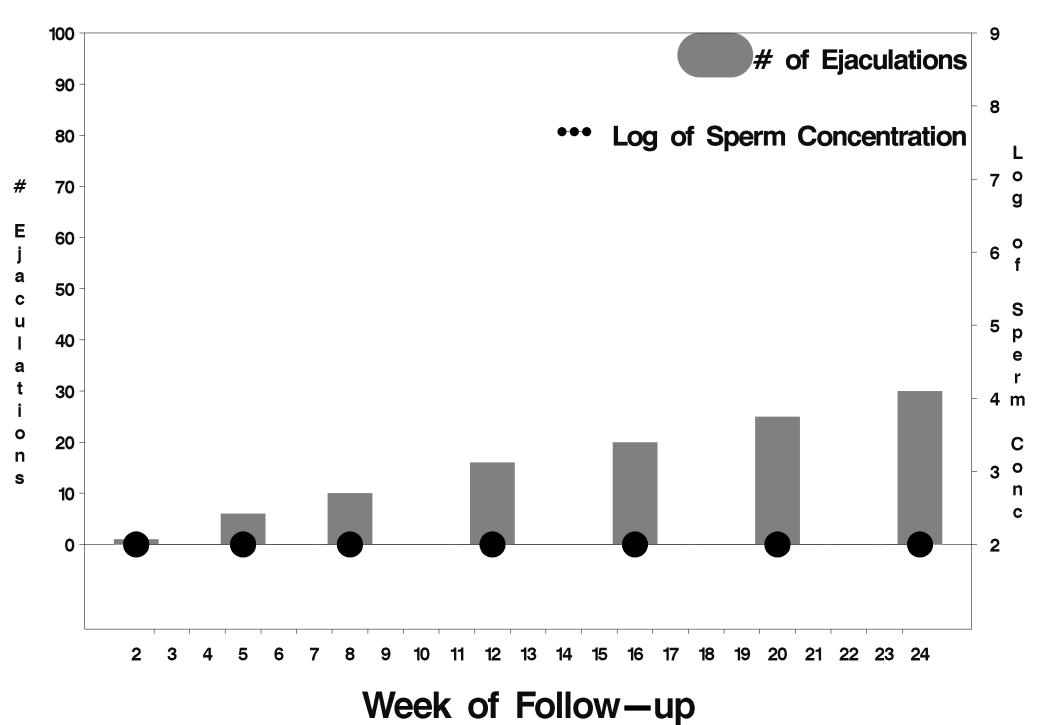

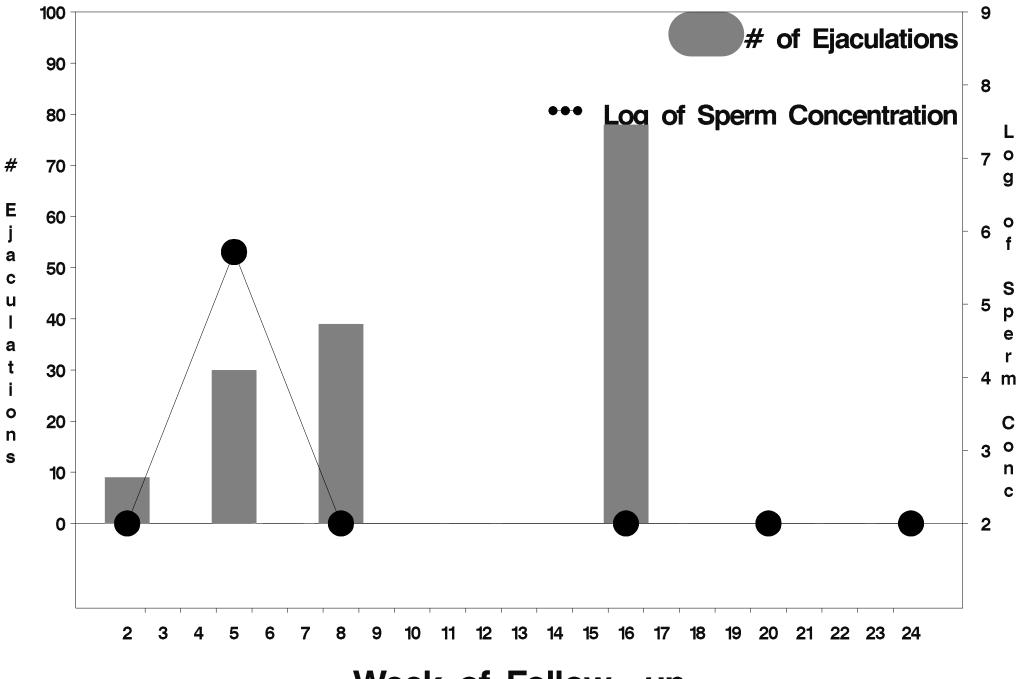

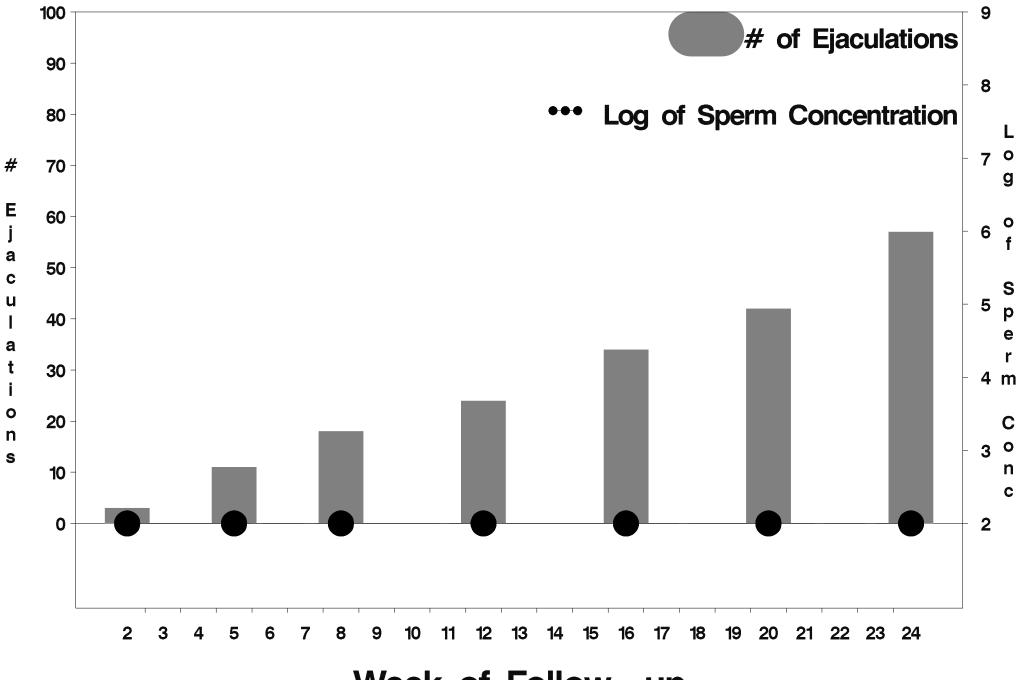

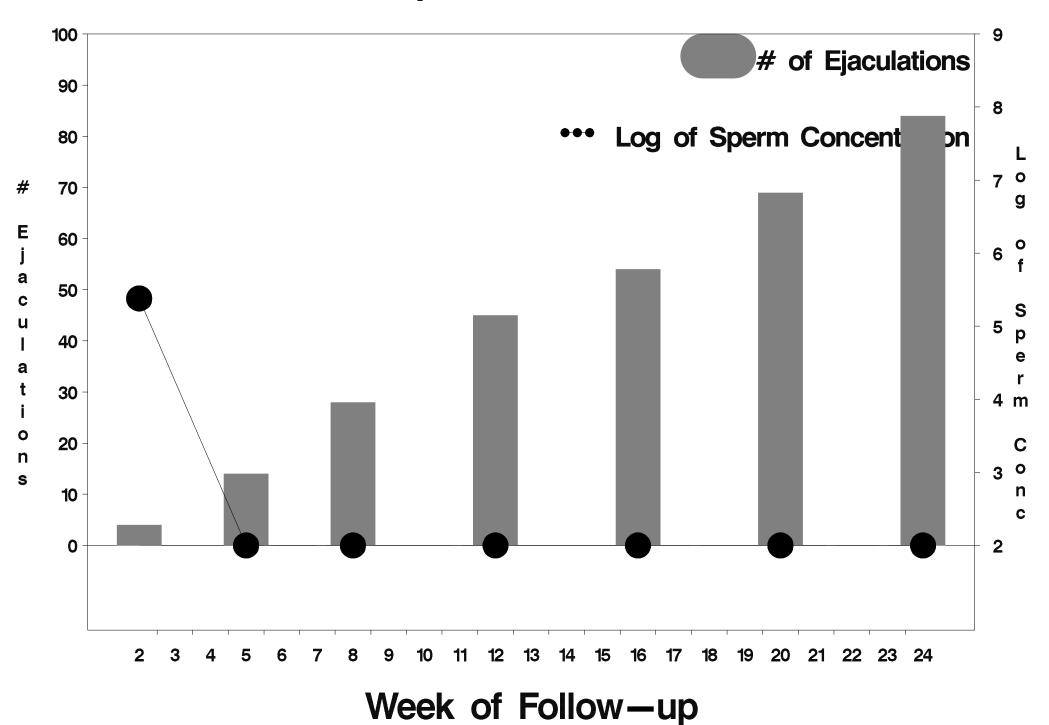

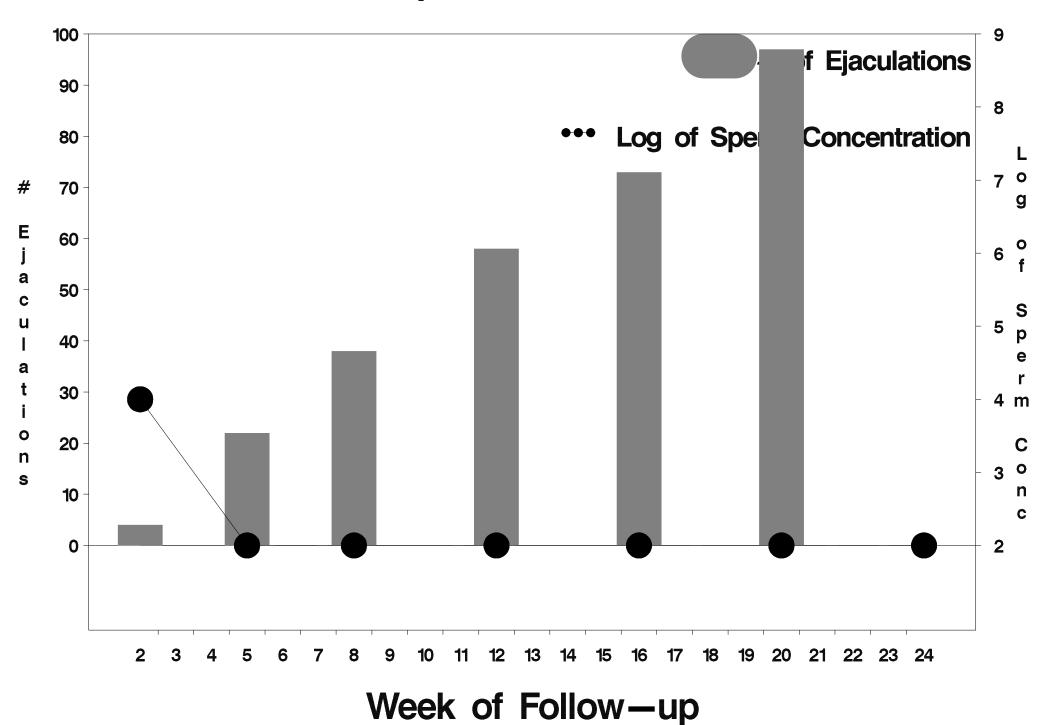

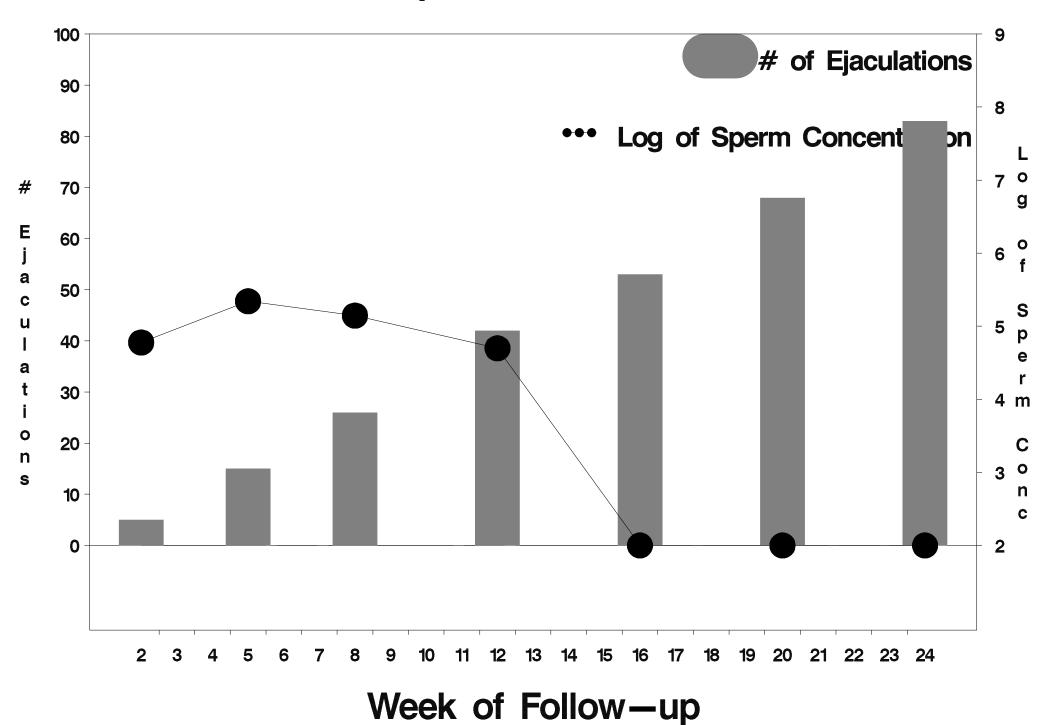

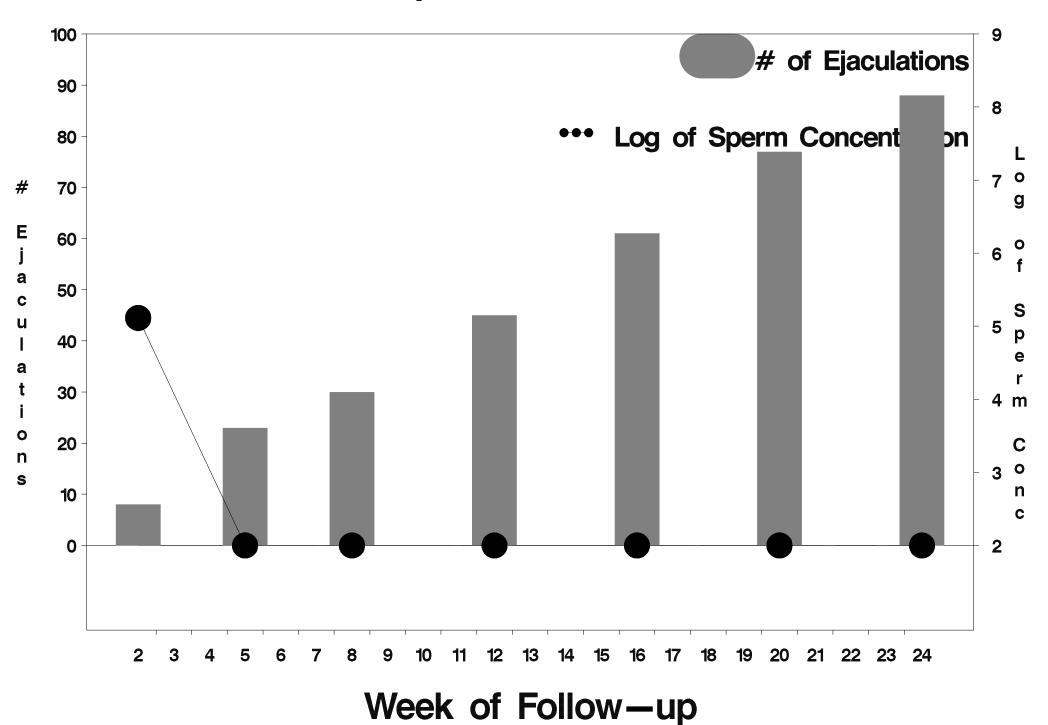

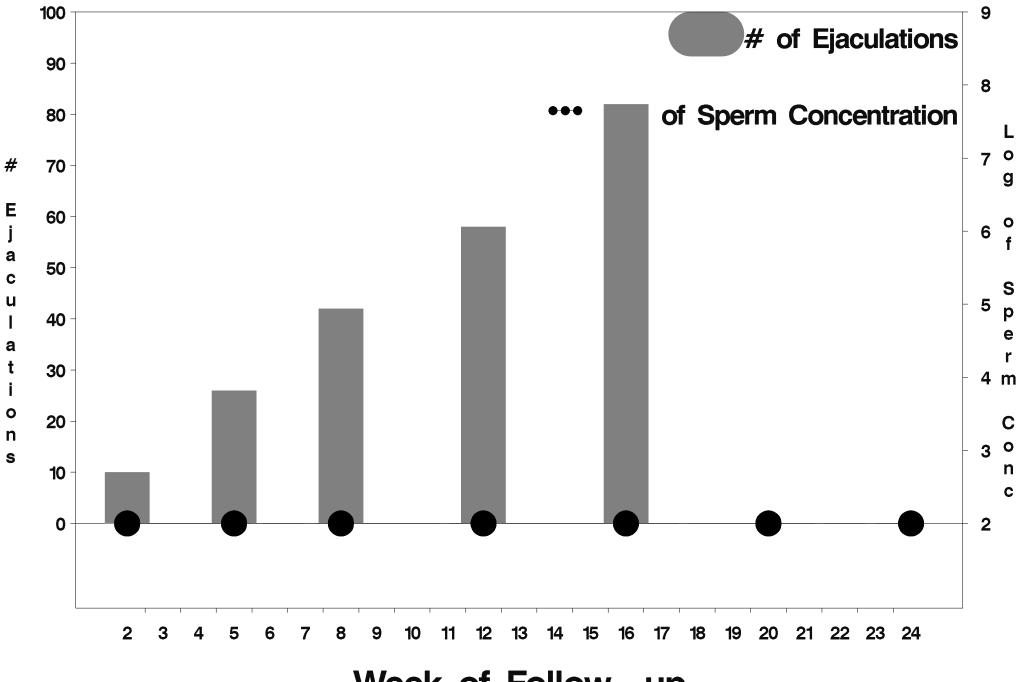

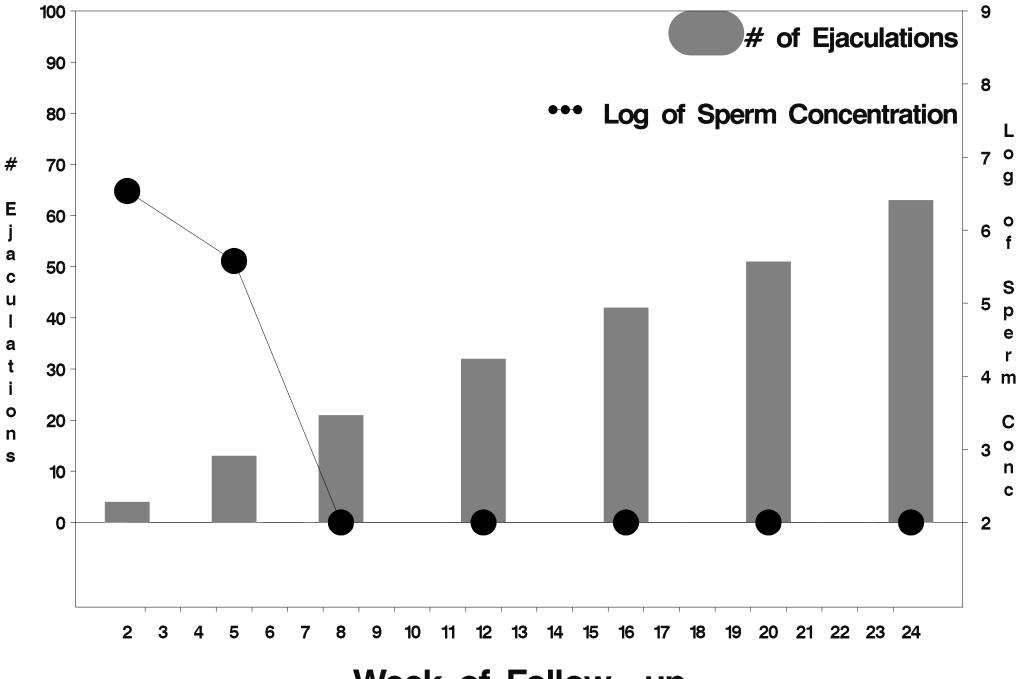

Week of Follow-up

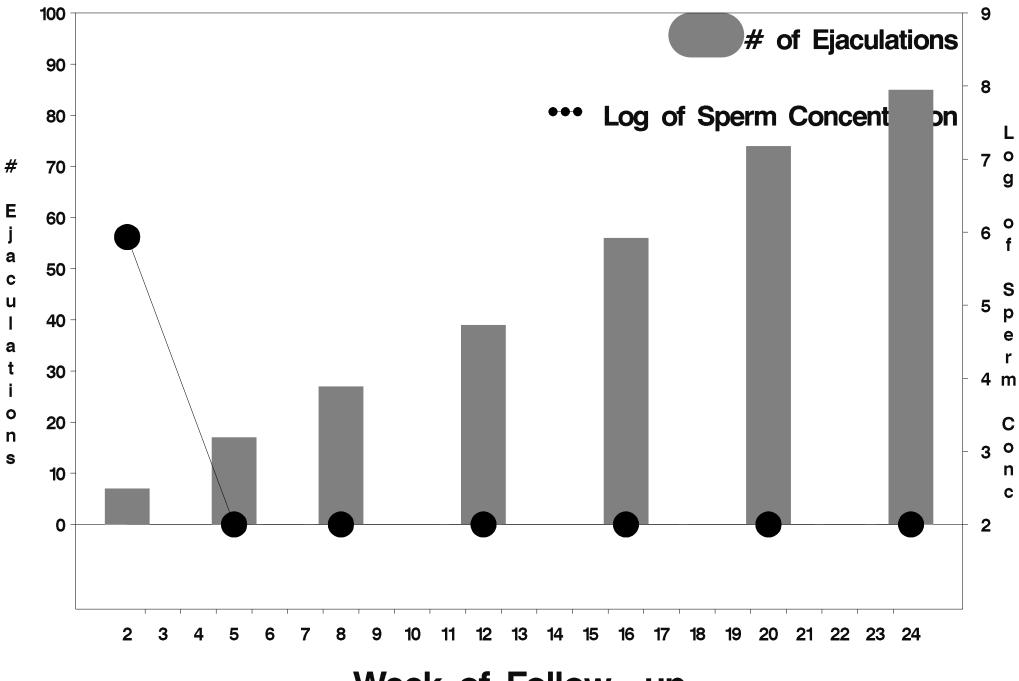

Week of Follow-up

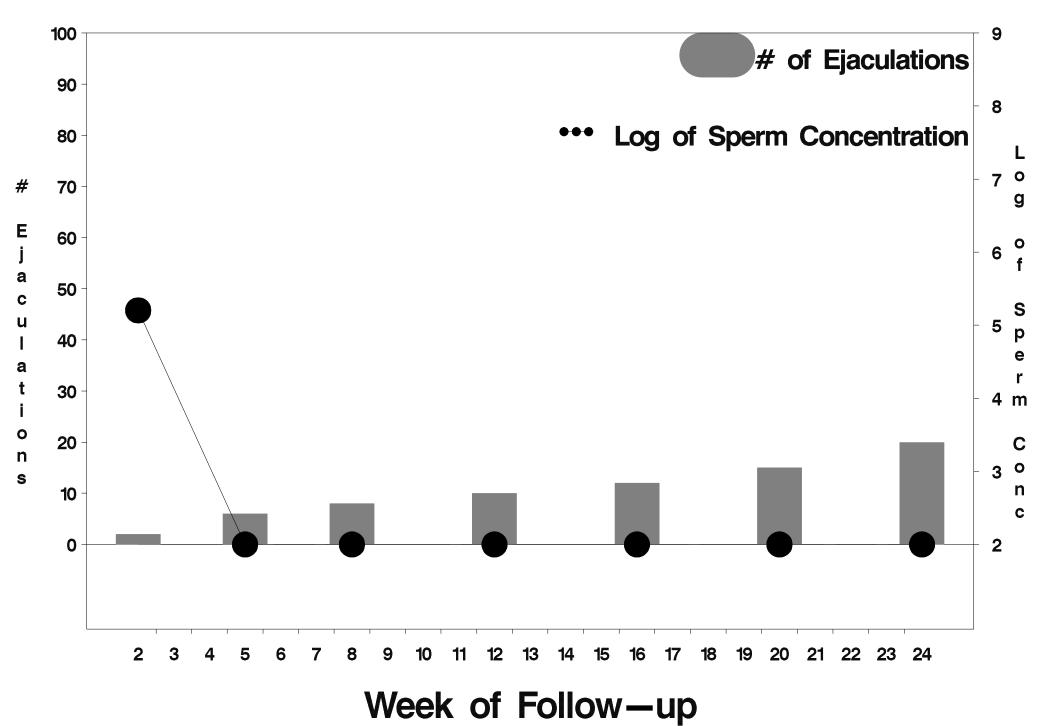

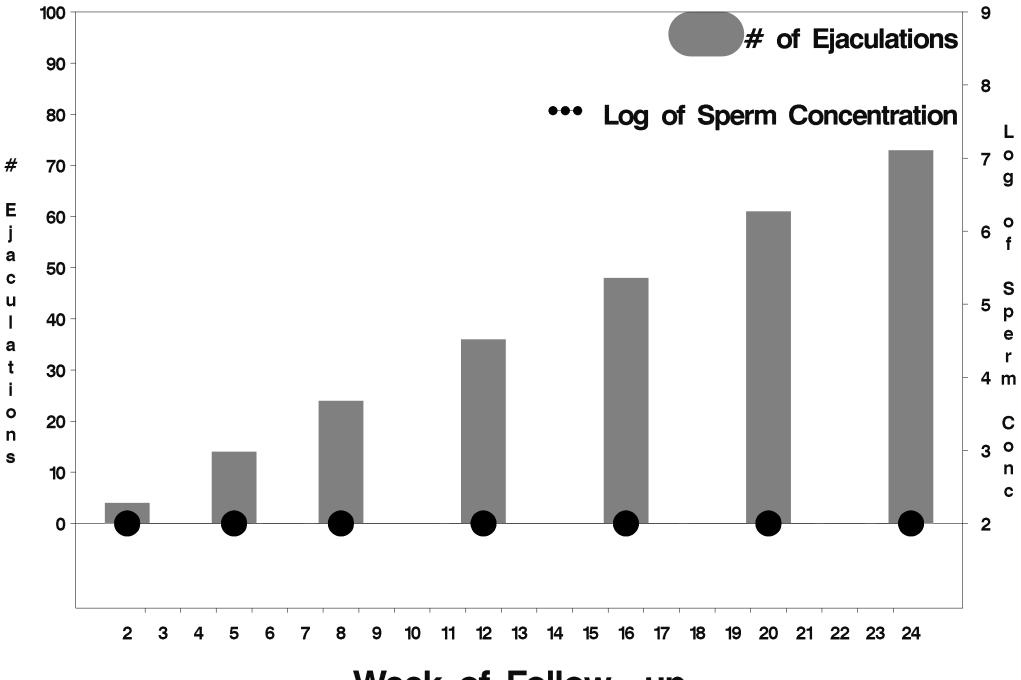

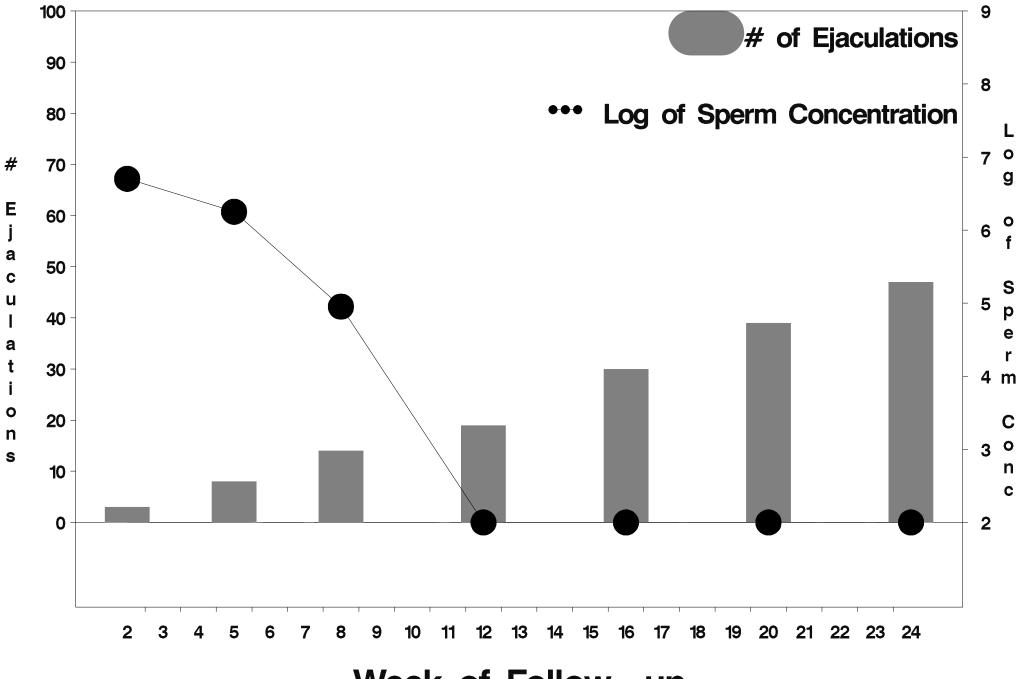

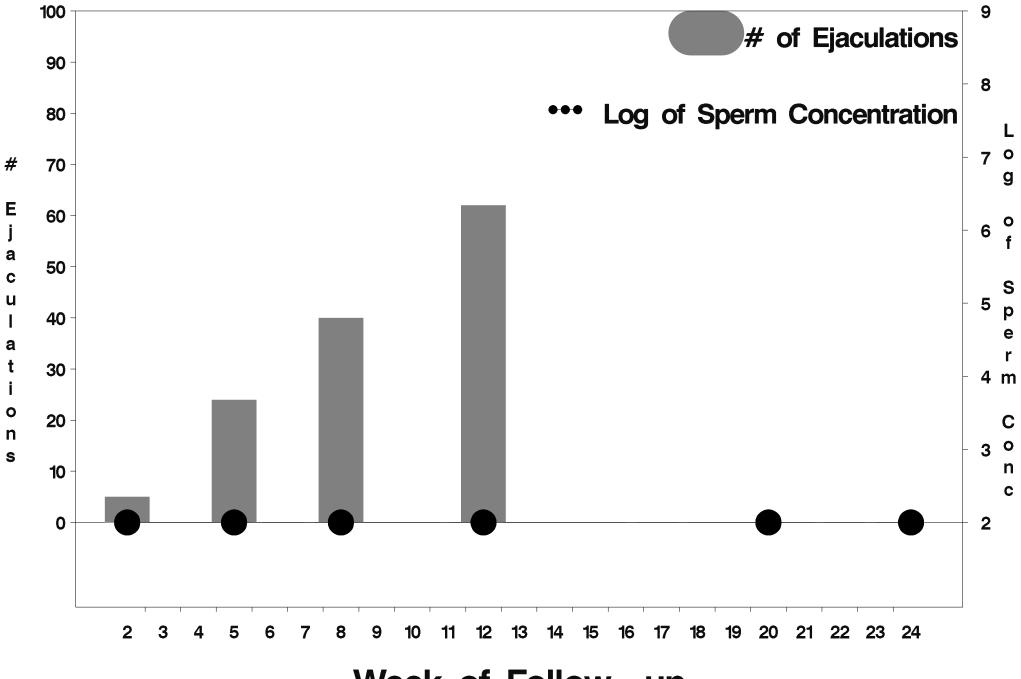

Week of Follow-up

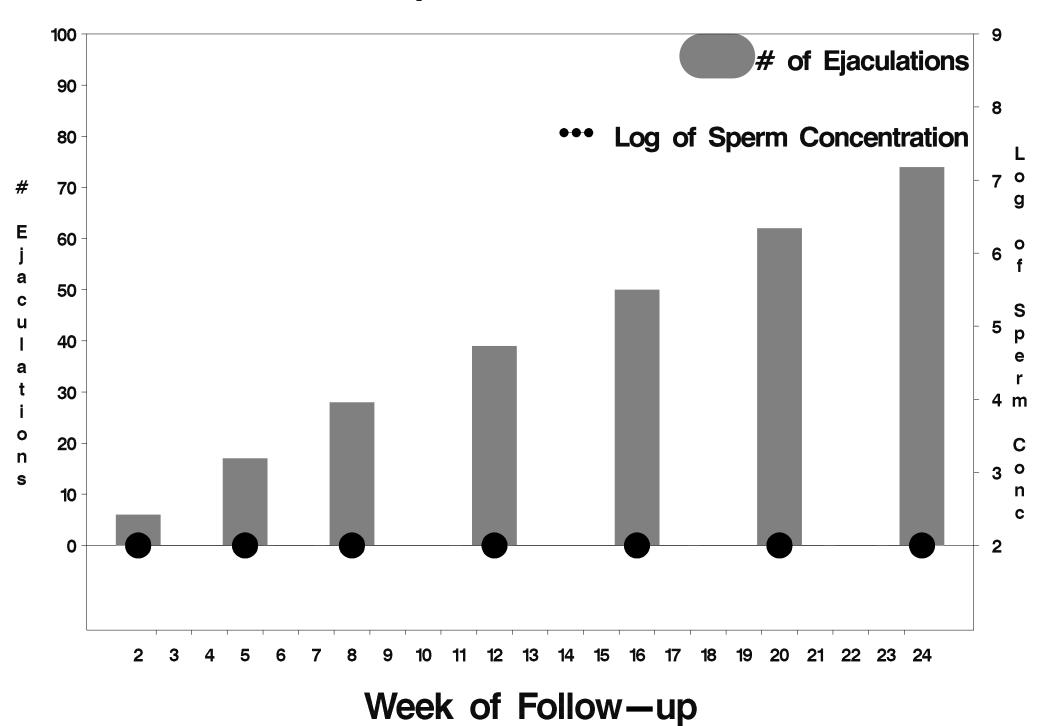

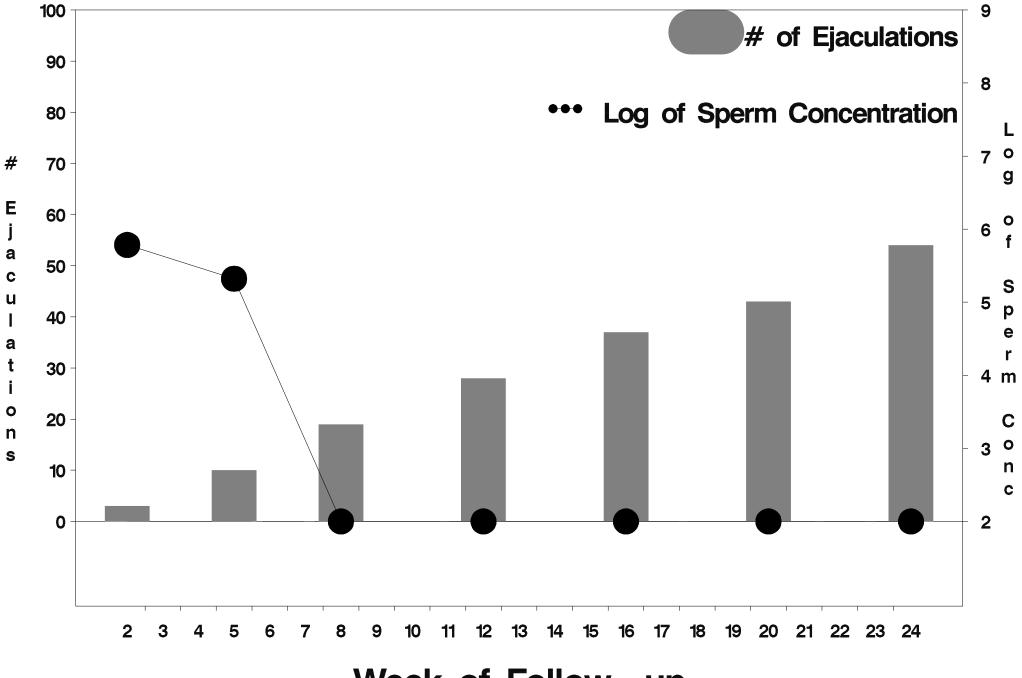

Week of Follow-up

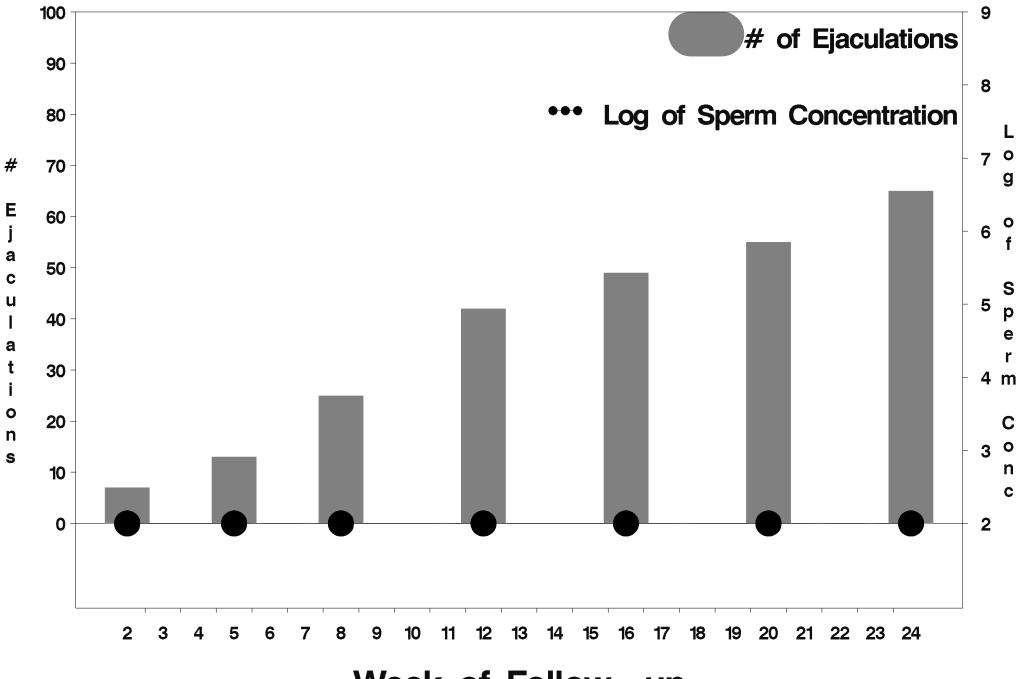

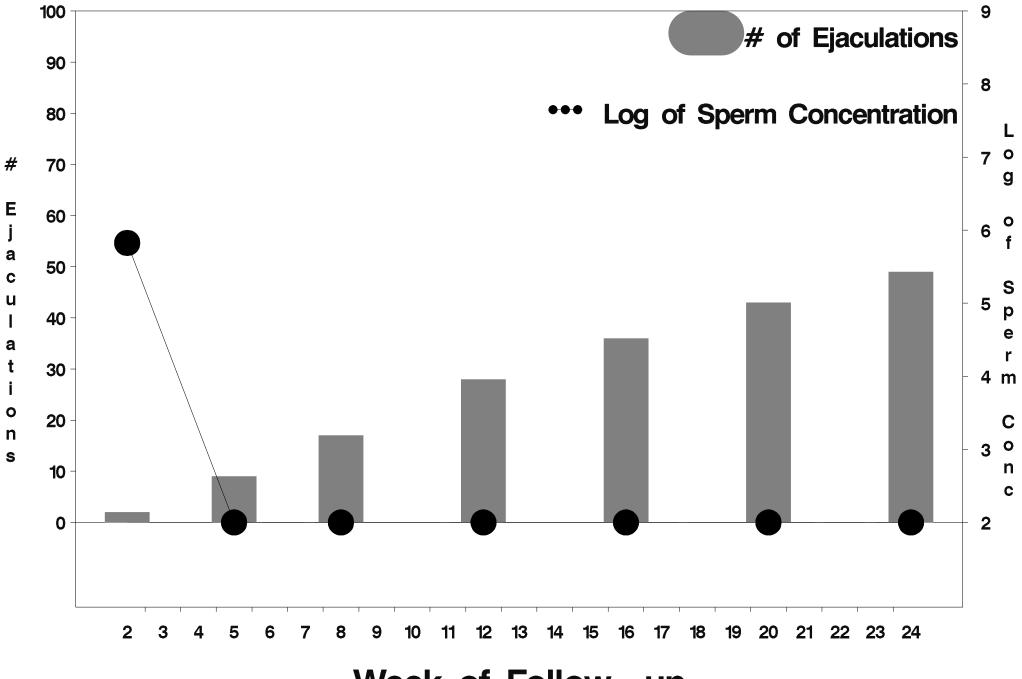

Week of Follow-up

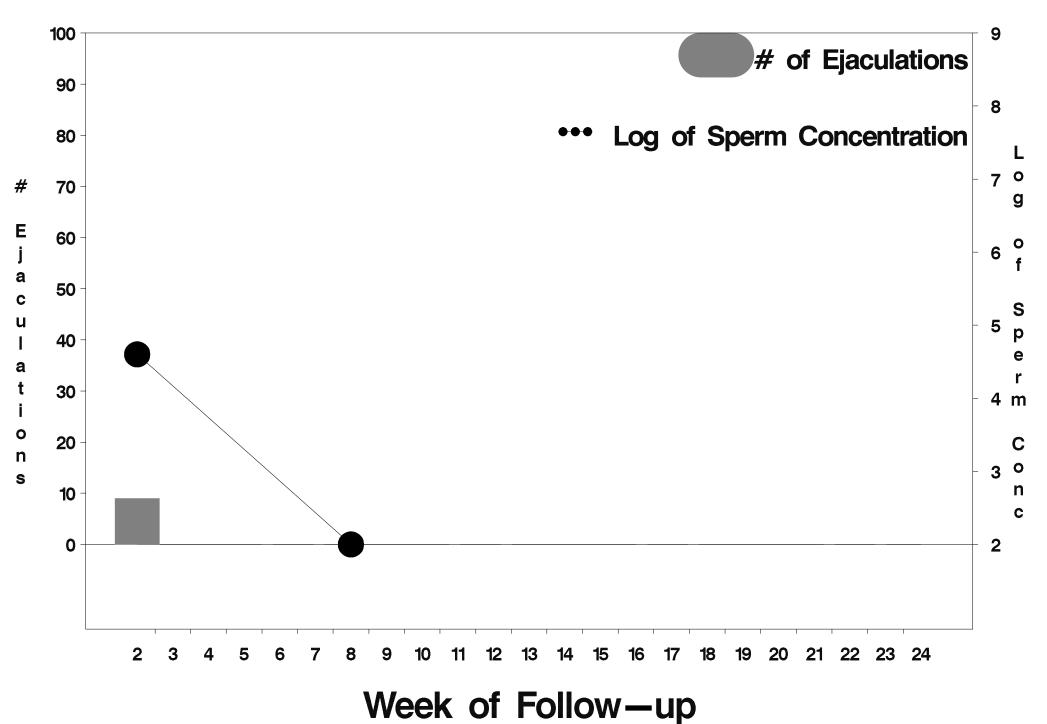

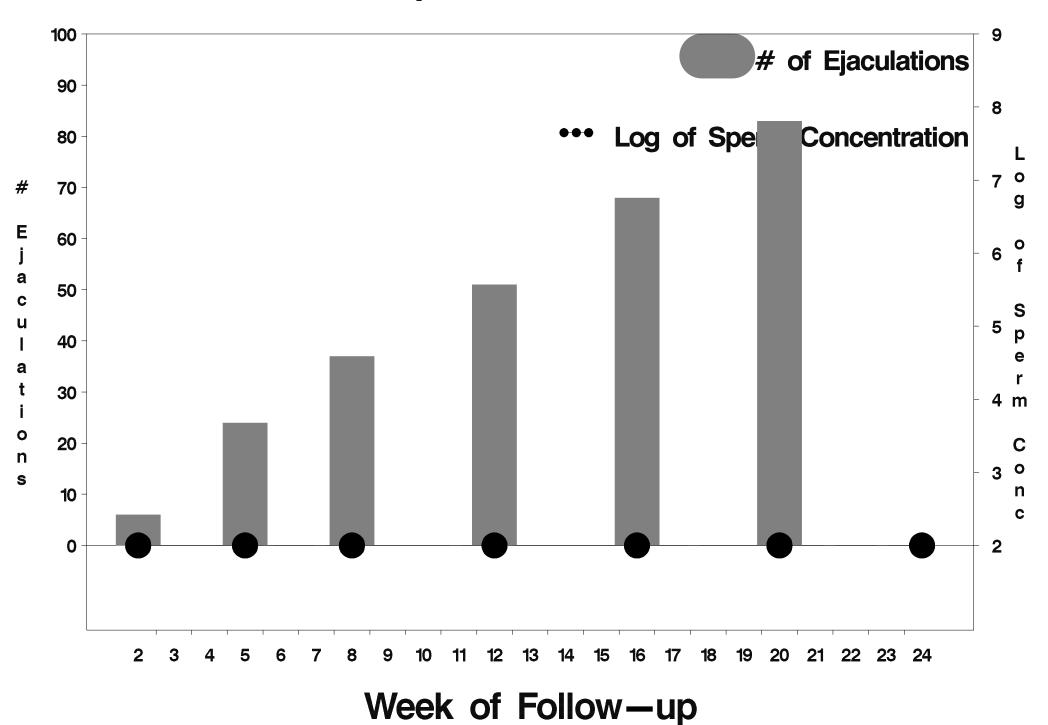

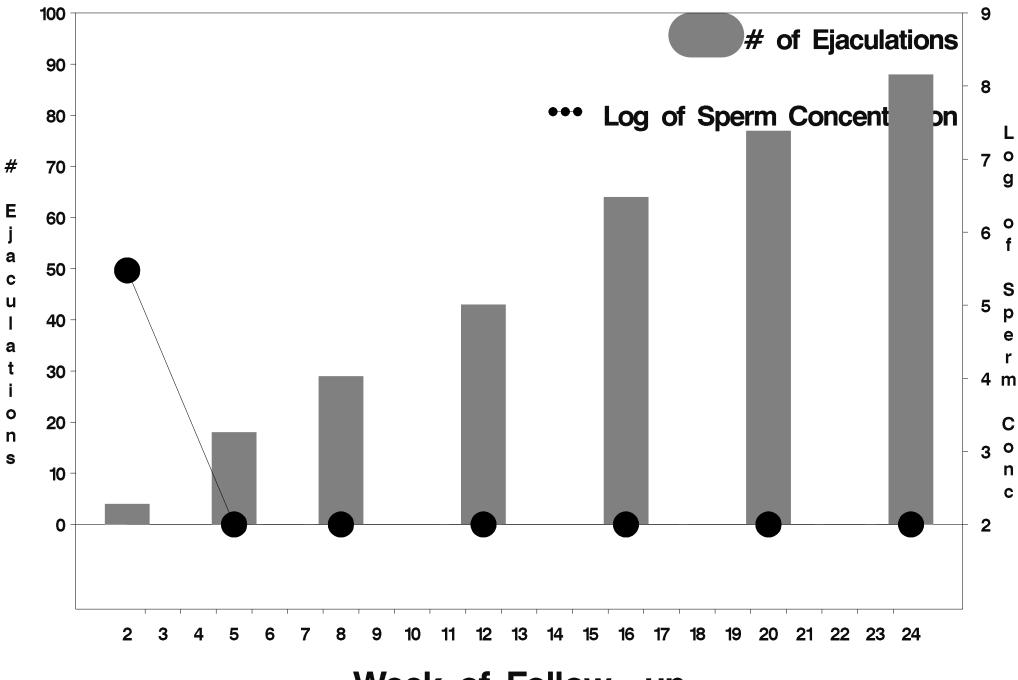

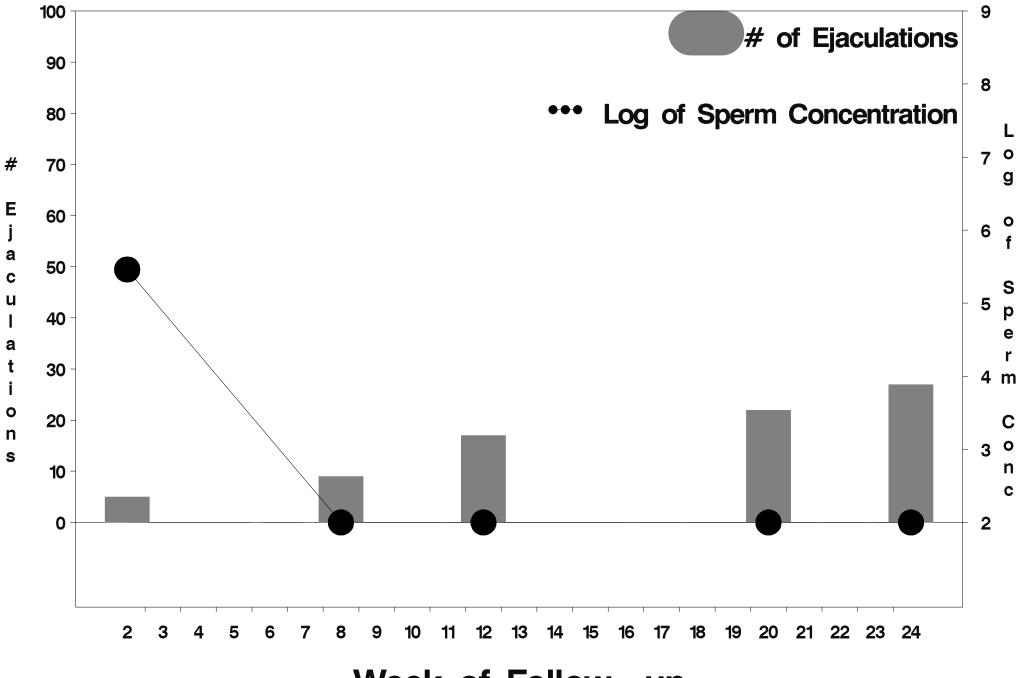

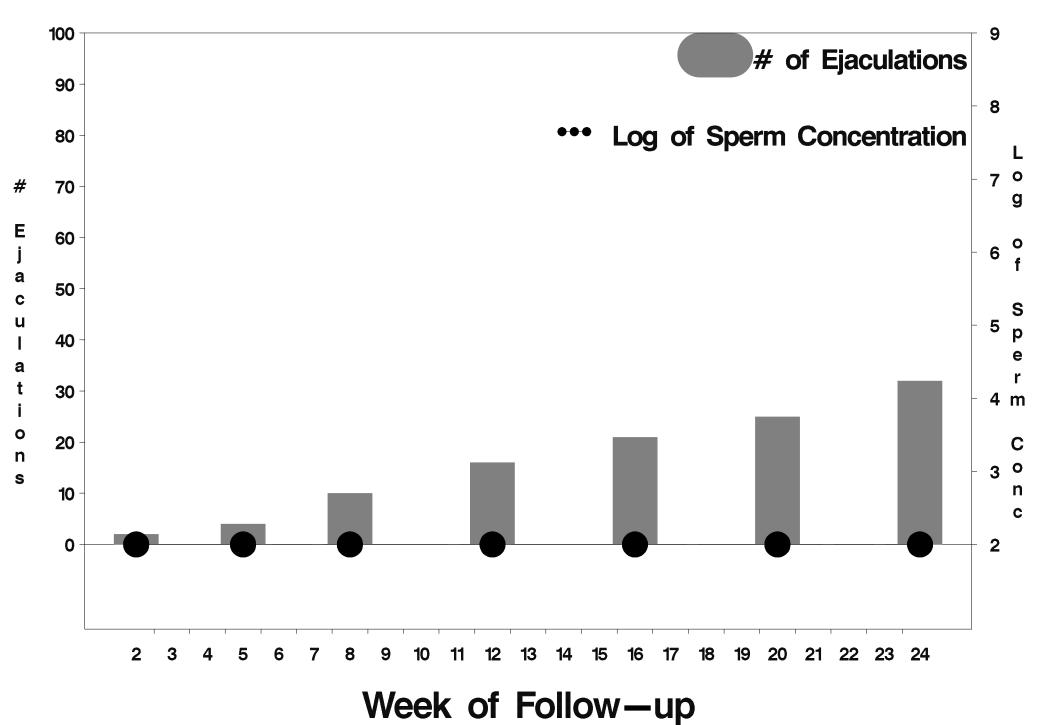

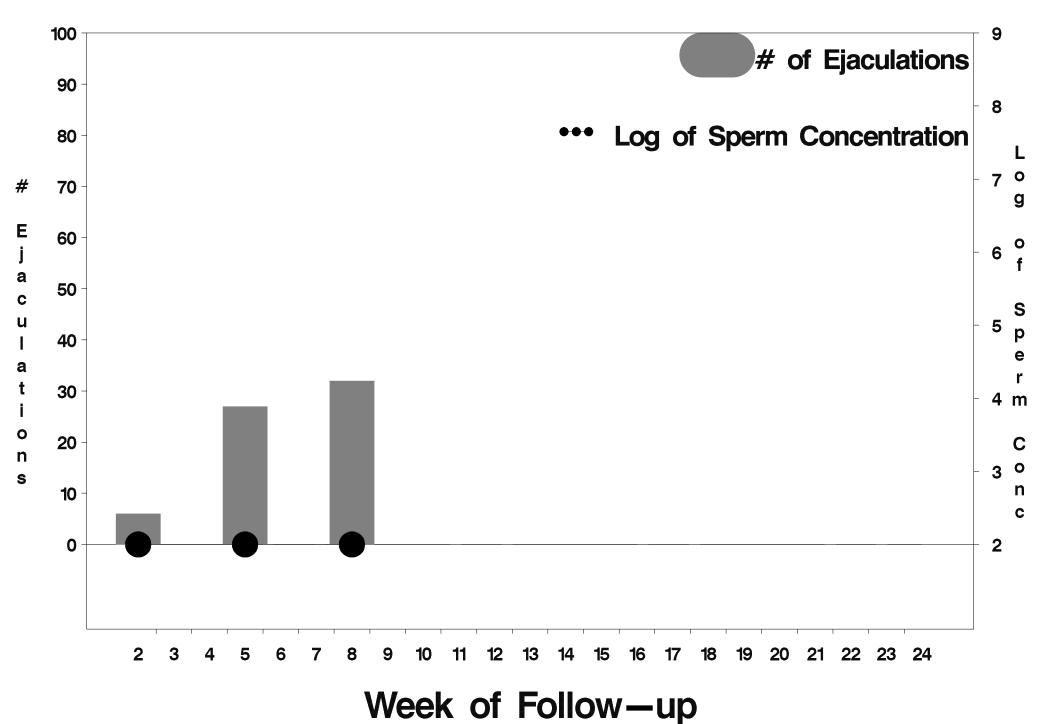

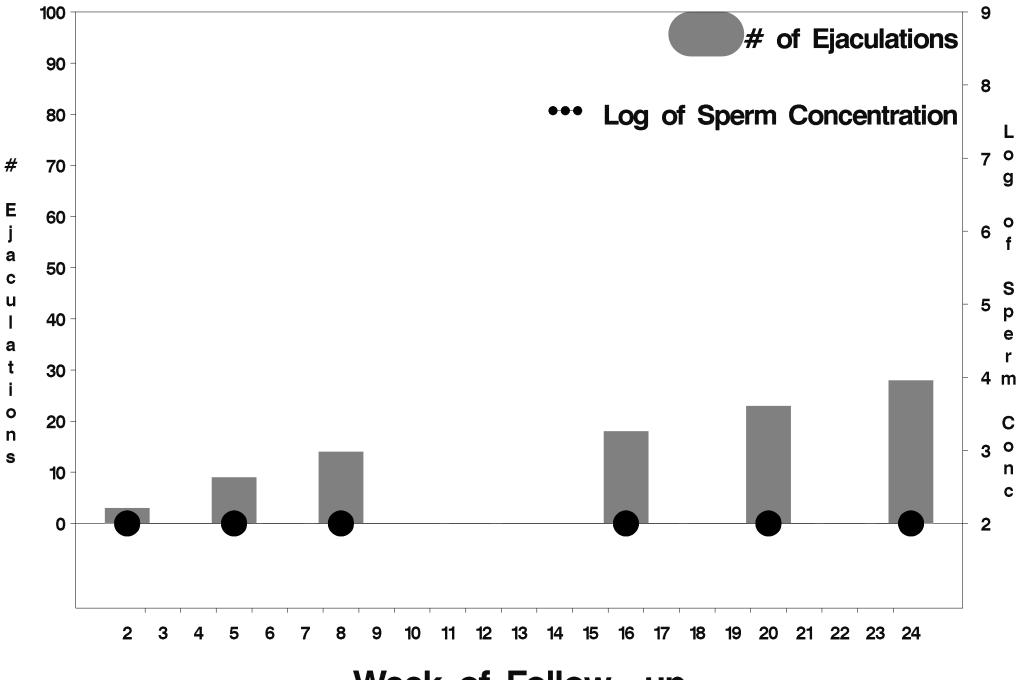

Week of Follow-up

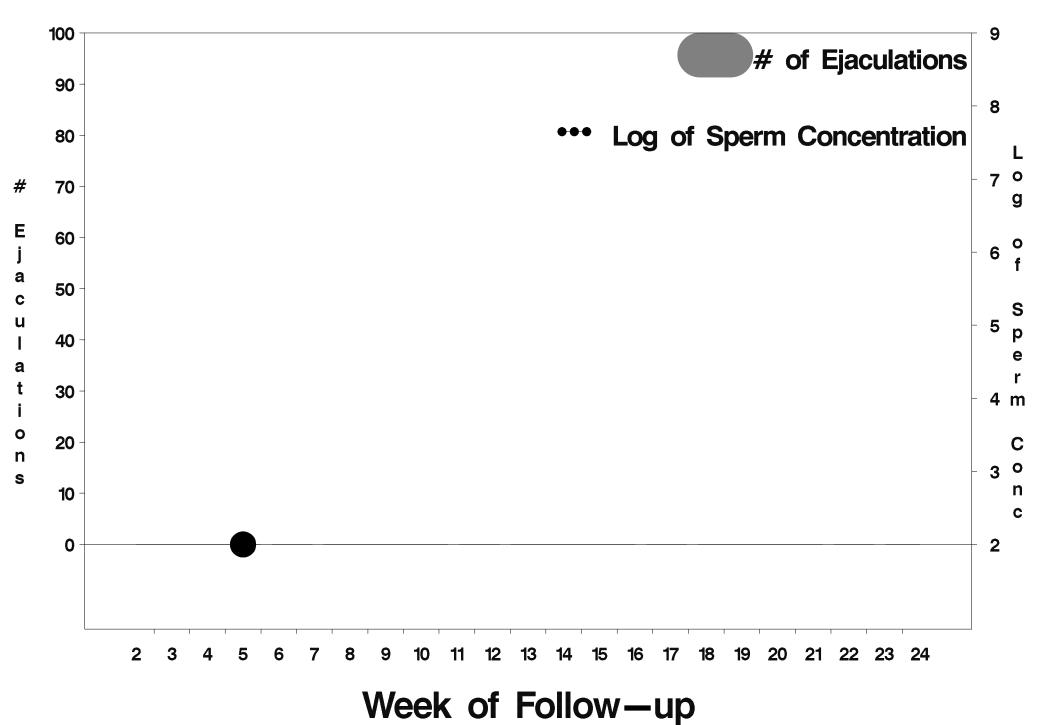

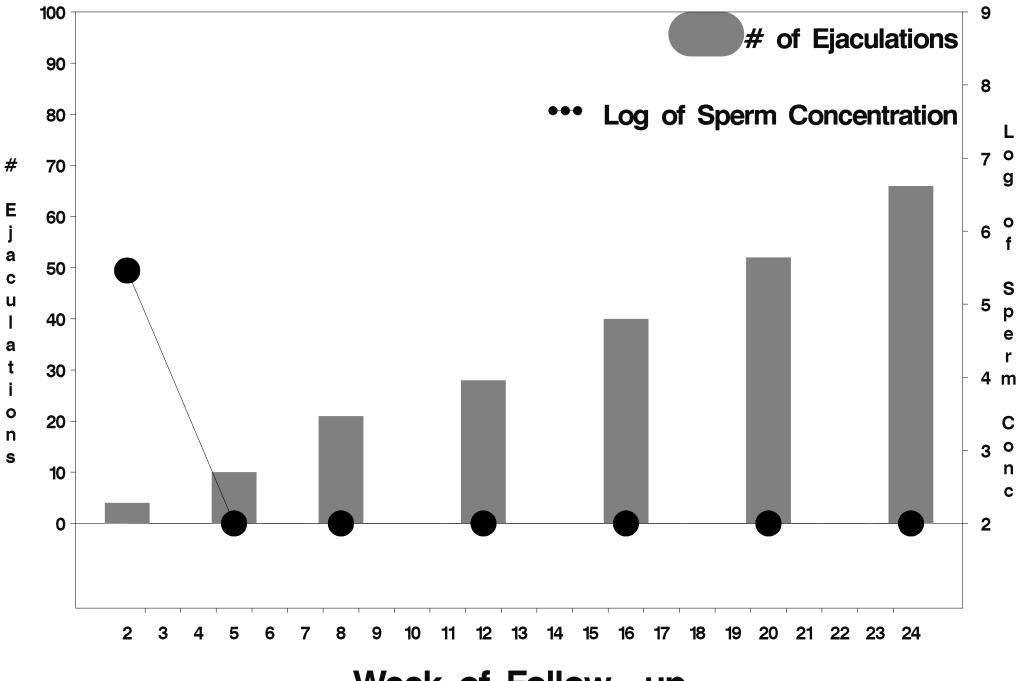

Week of Follow-up

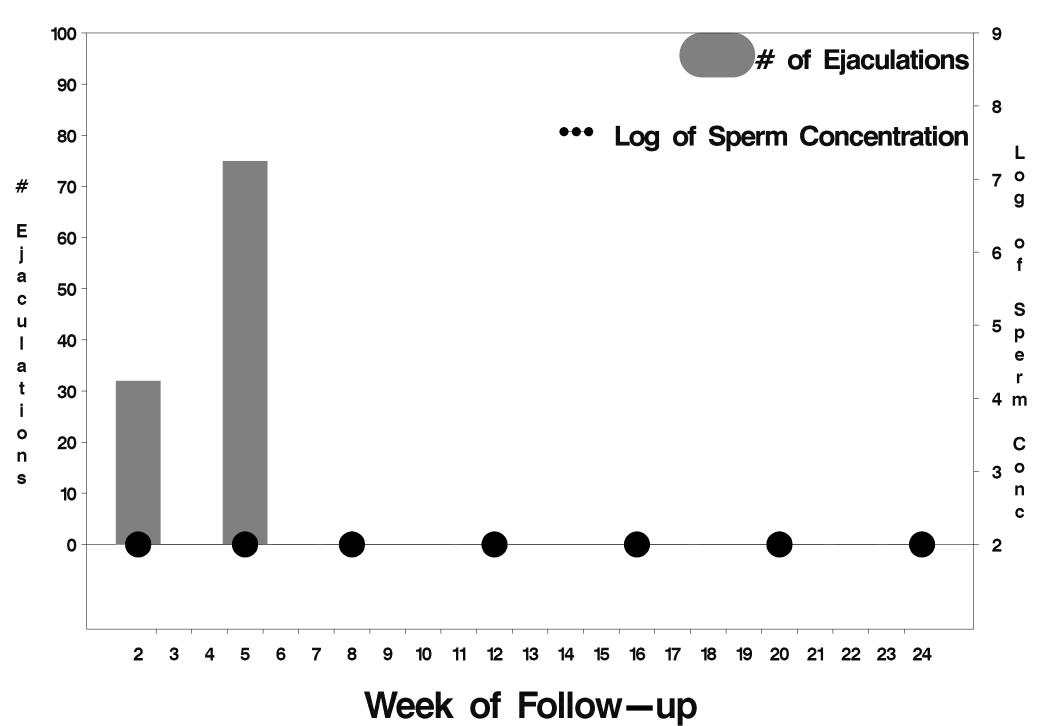

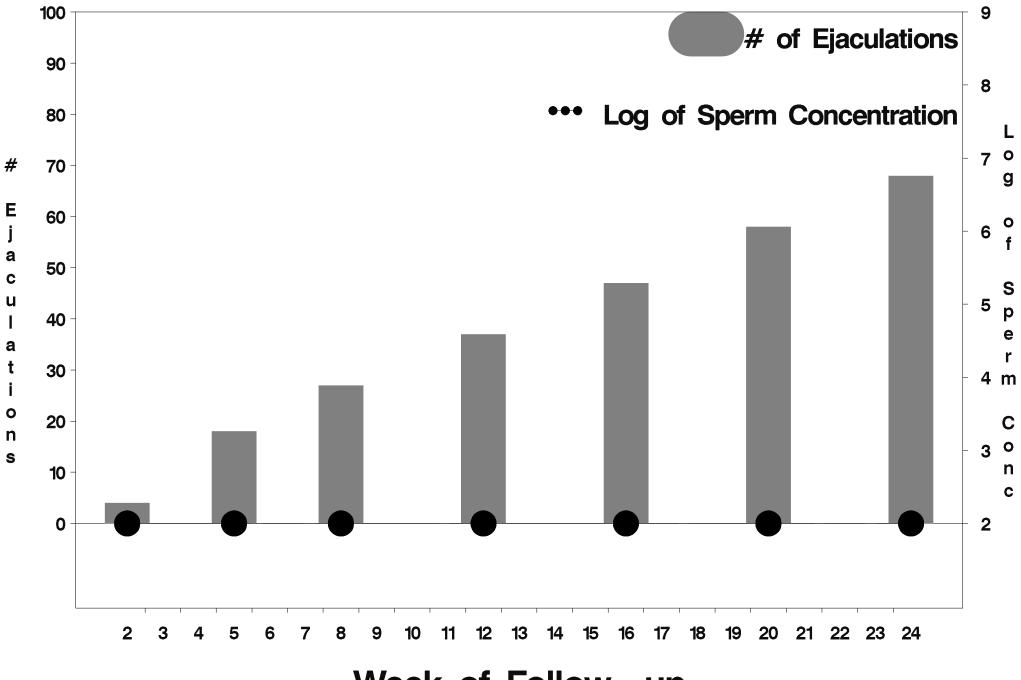

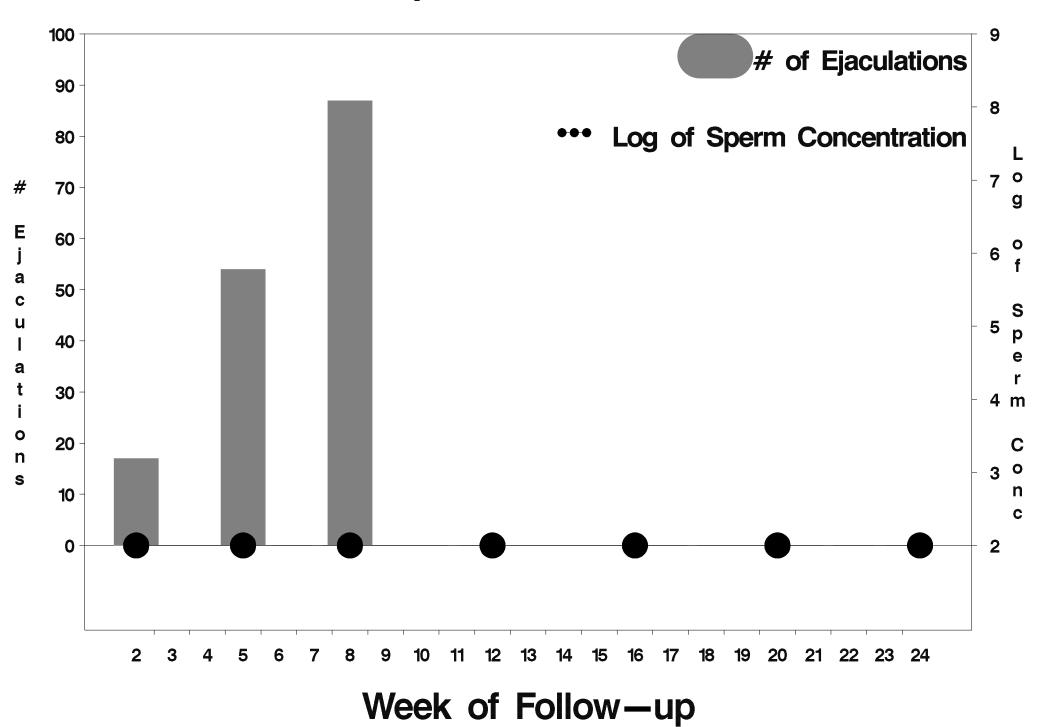

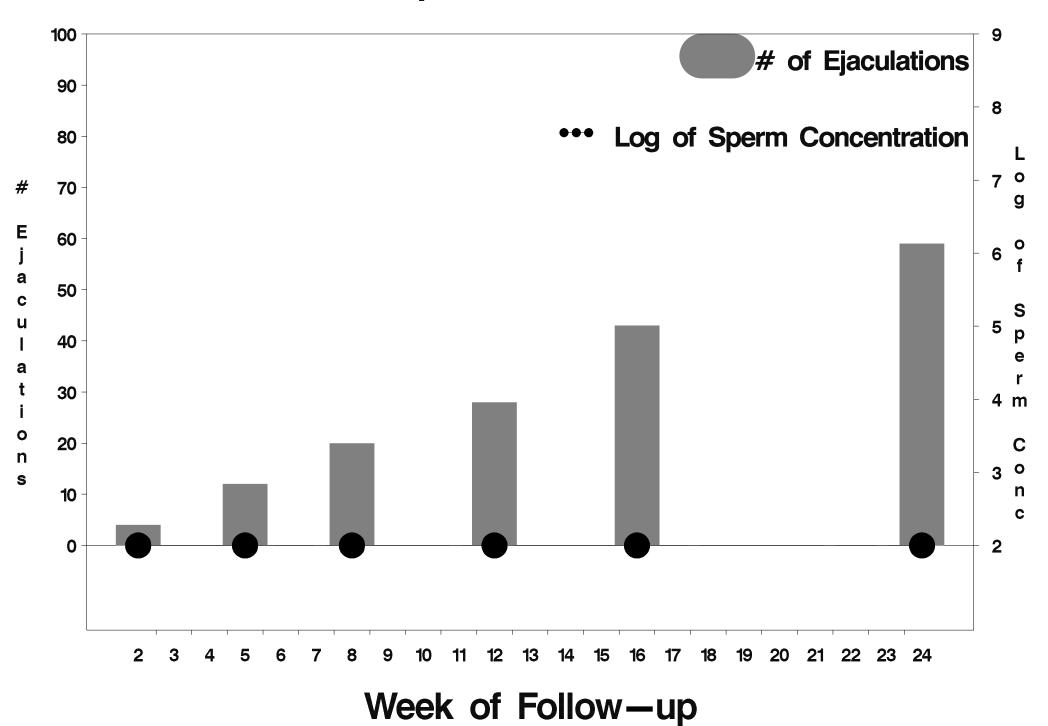

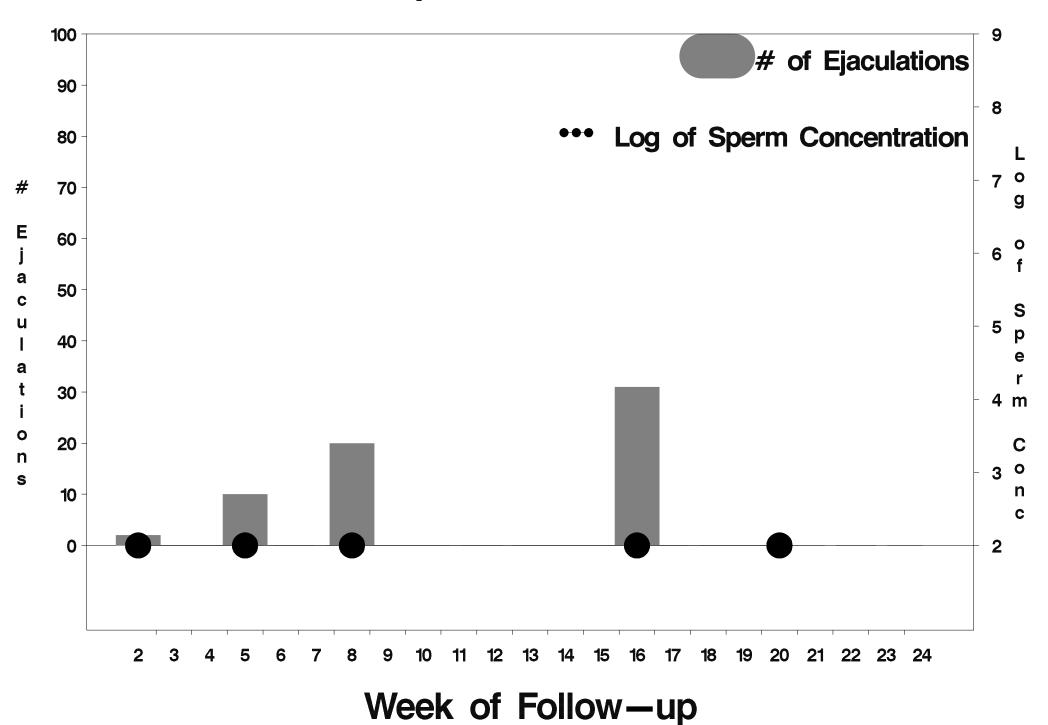

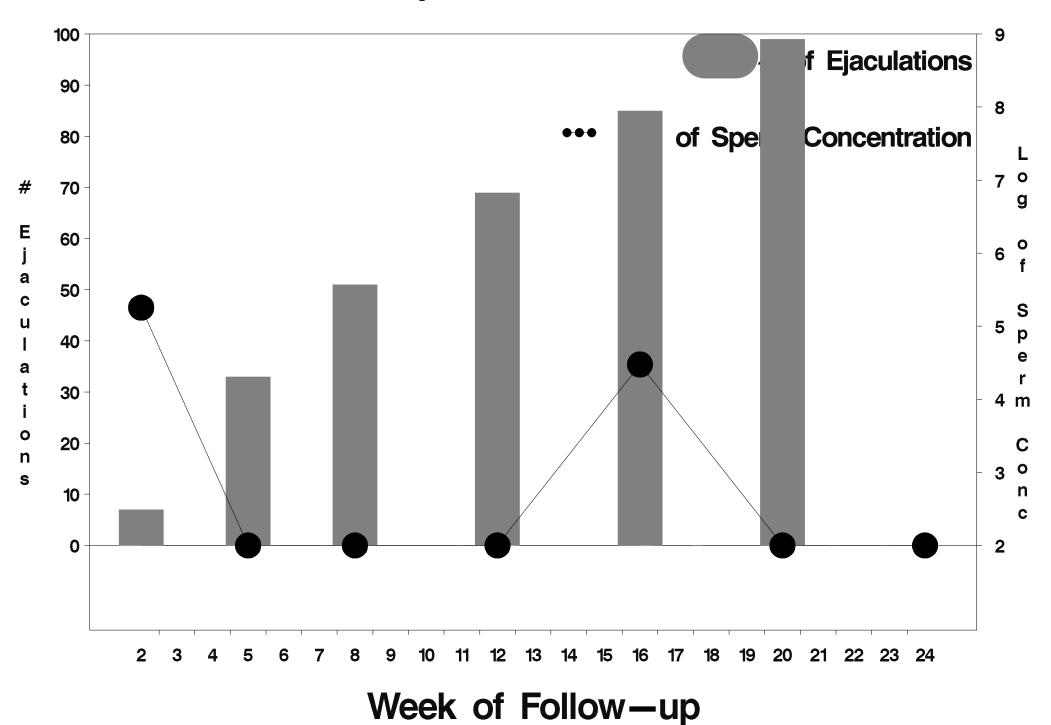

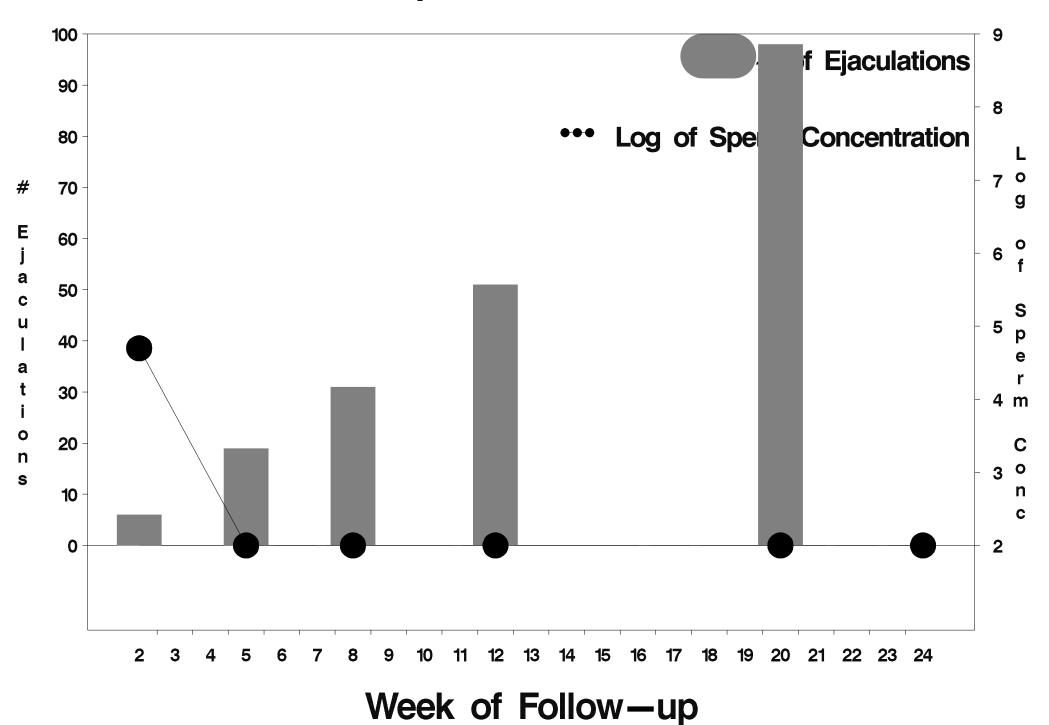

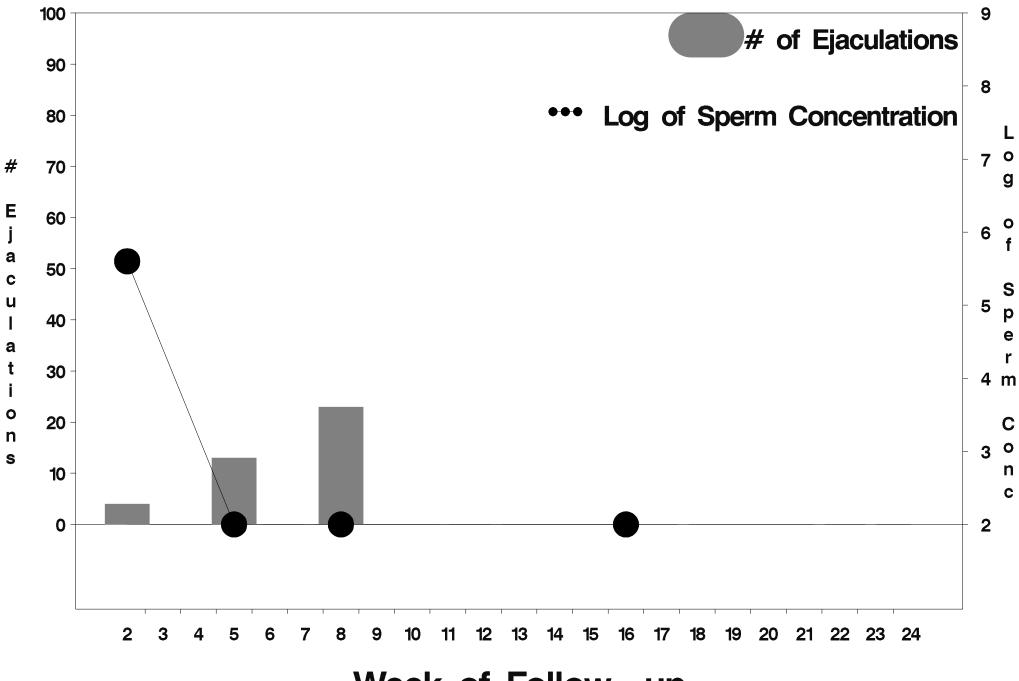

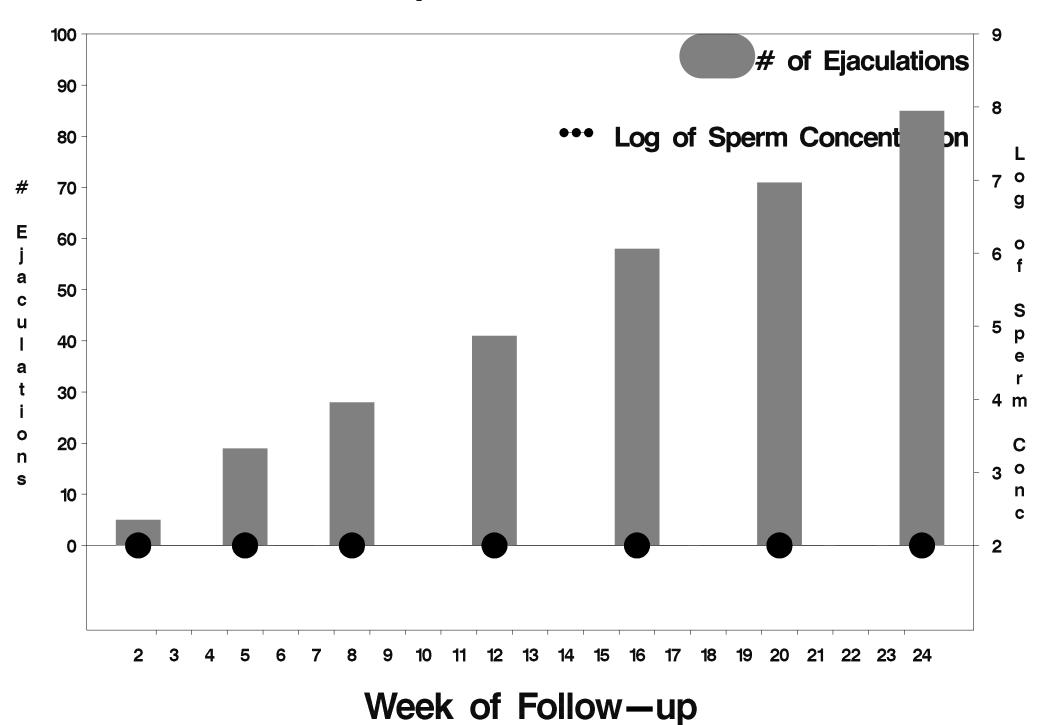

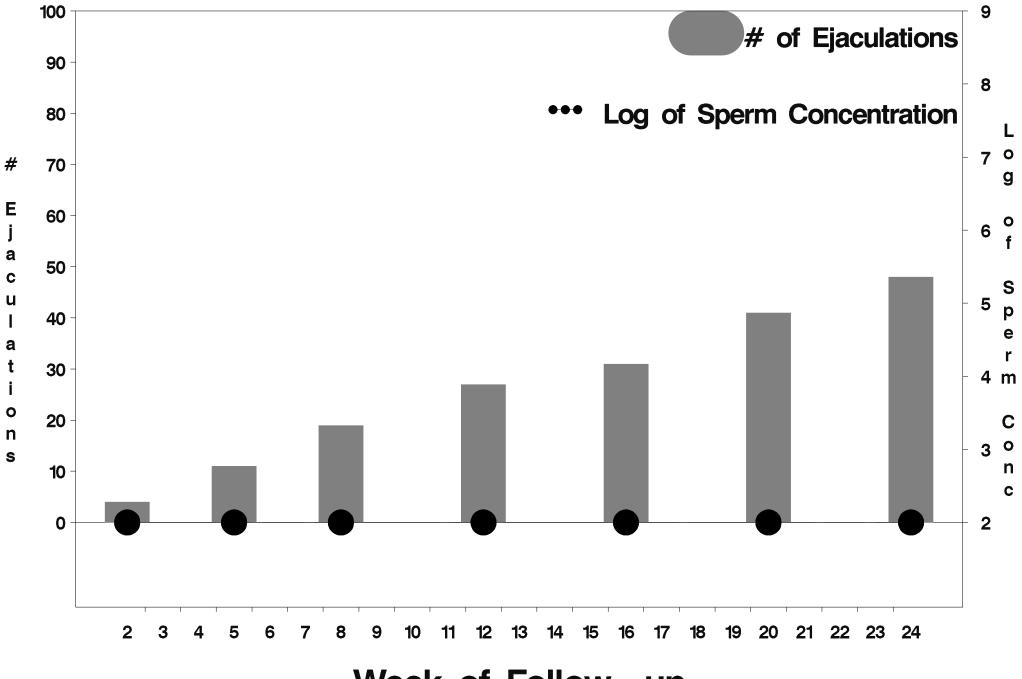

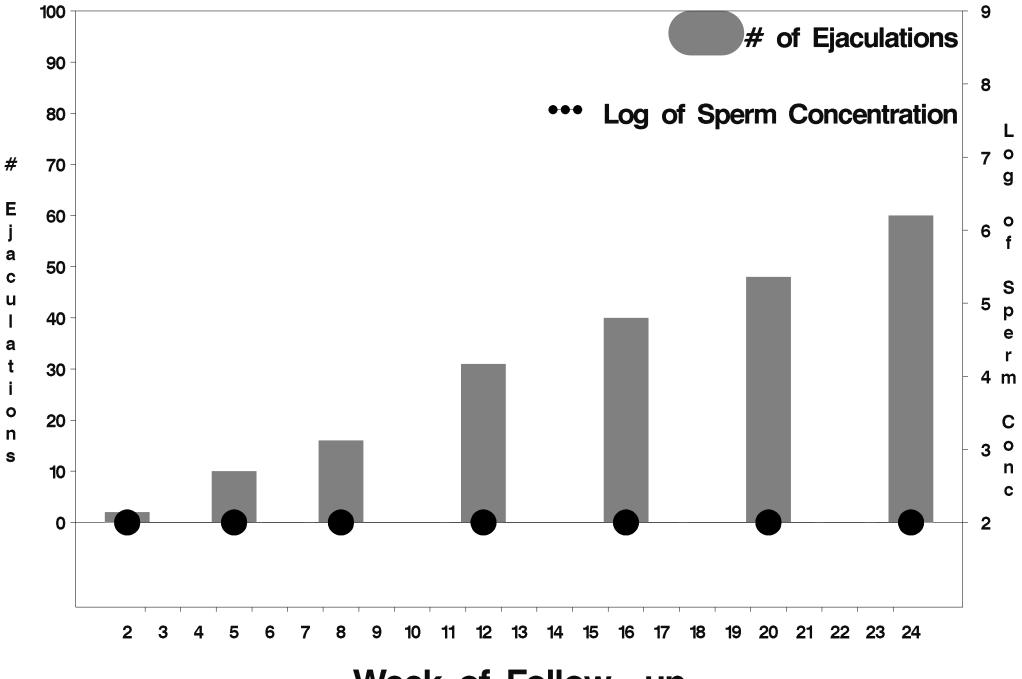

Week of Follow-up

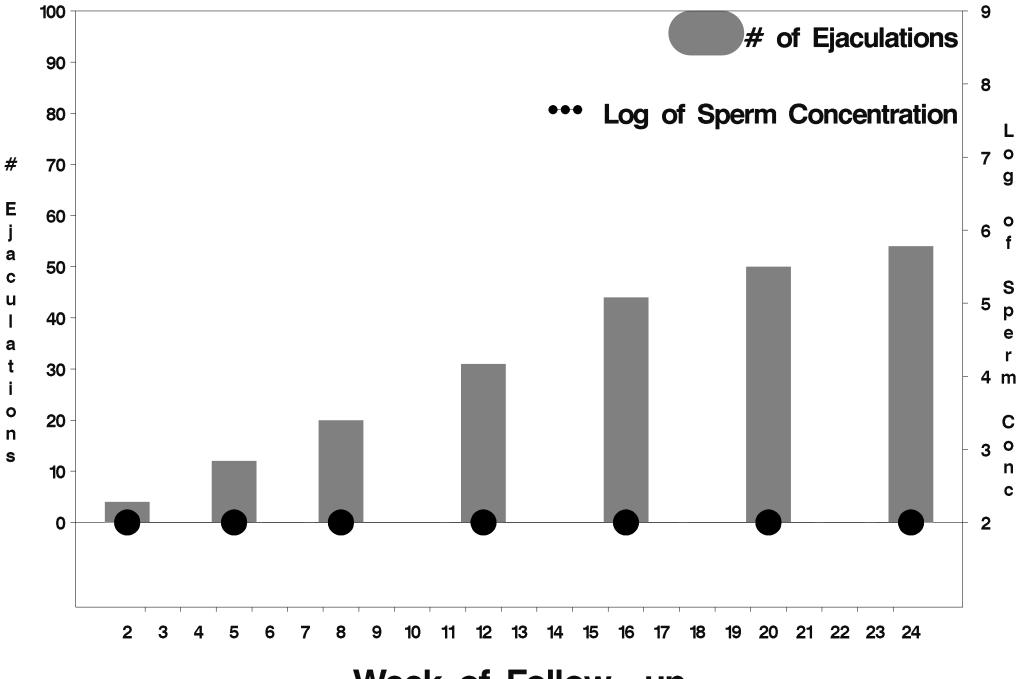

Week of Follow-up

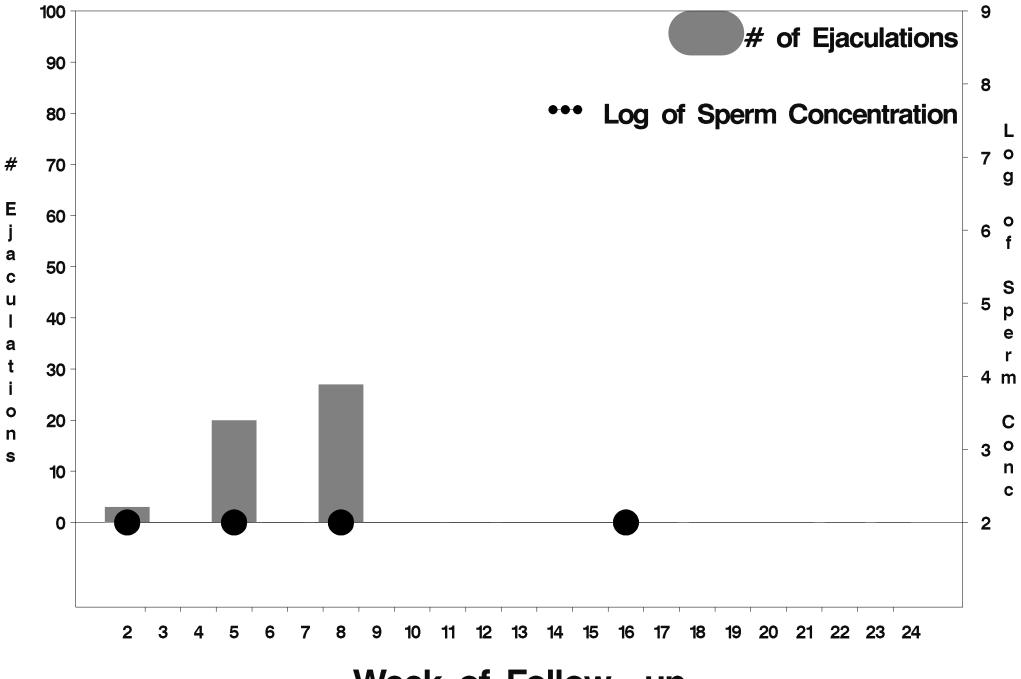

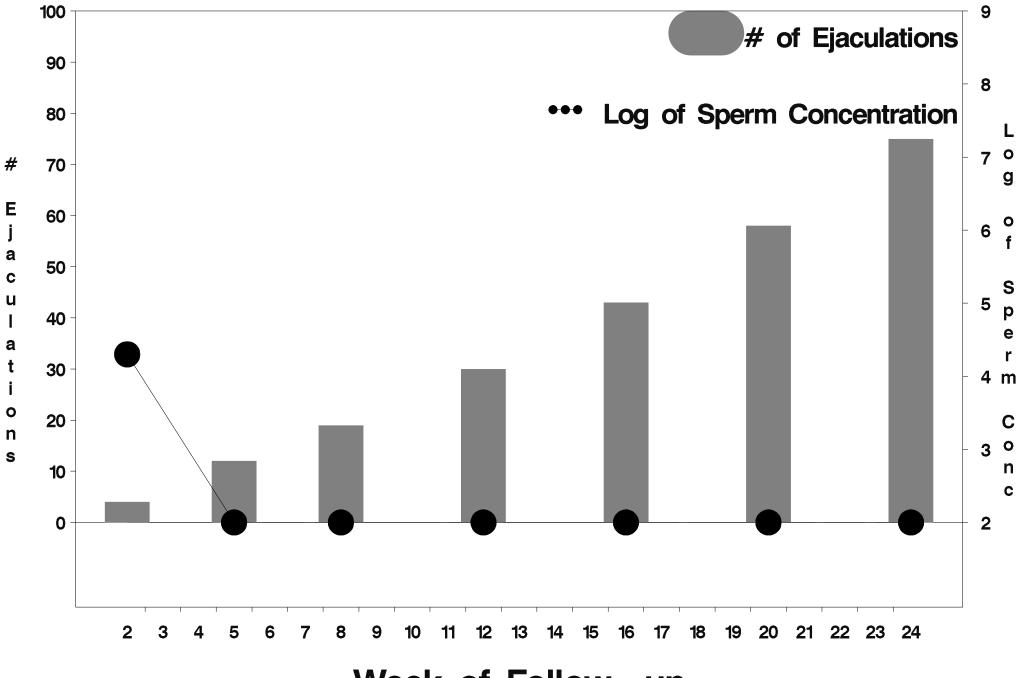

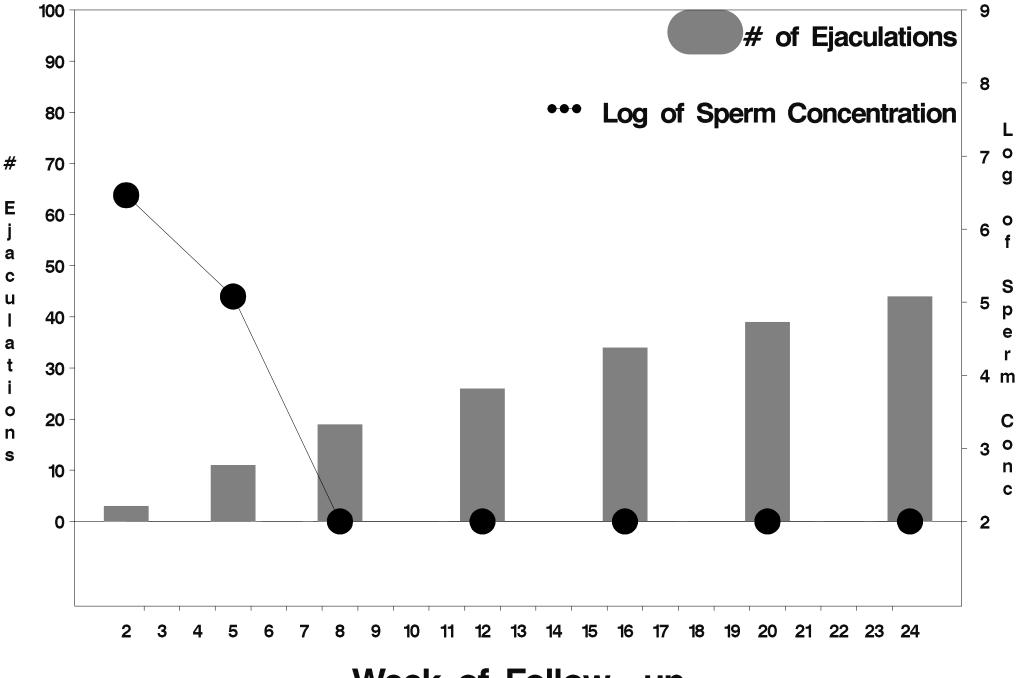

Week of Follow-up

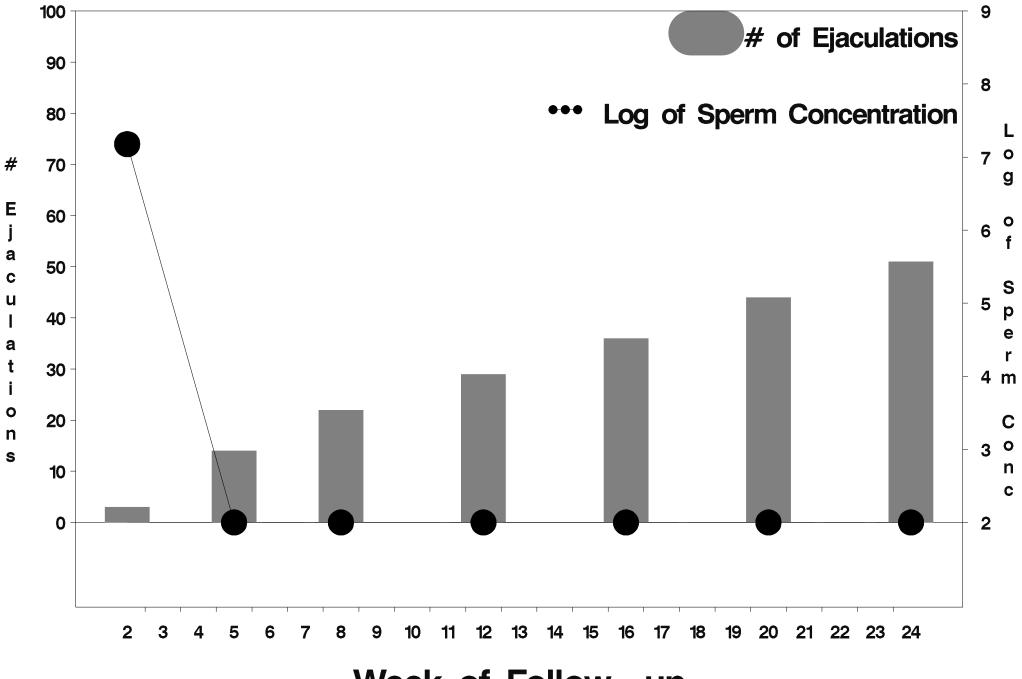

Week of Follow-up

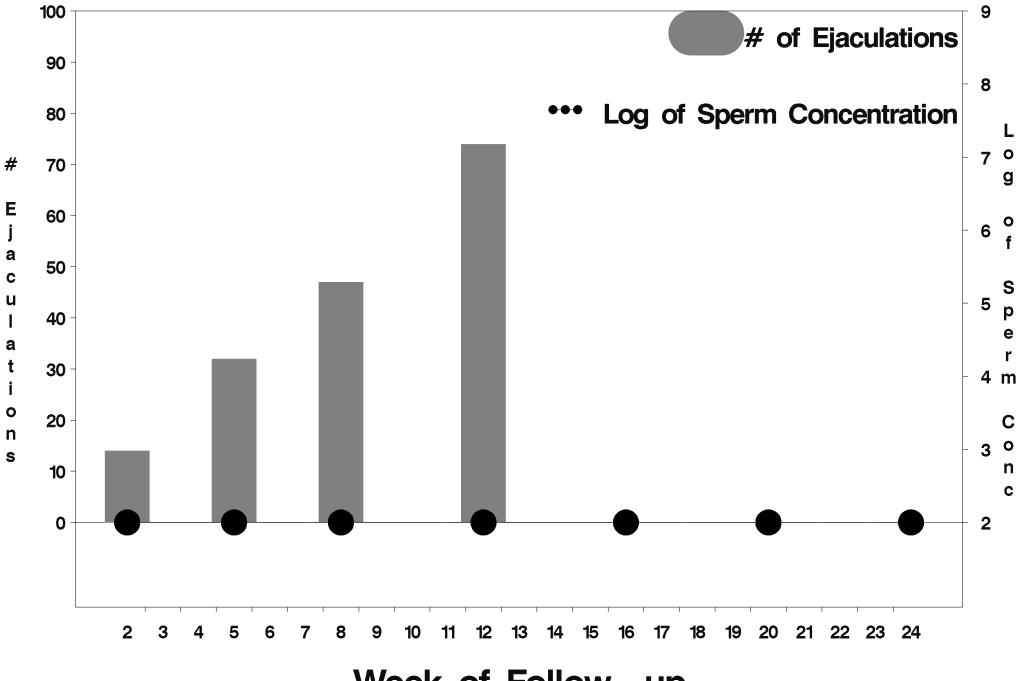

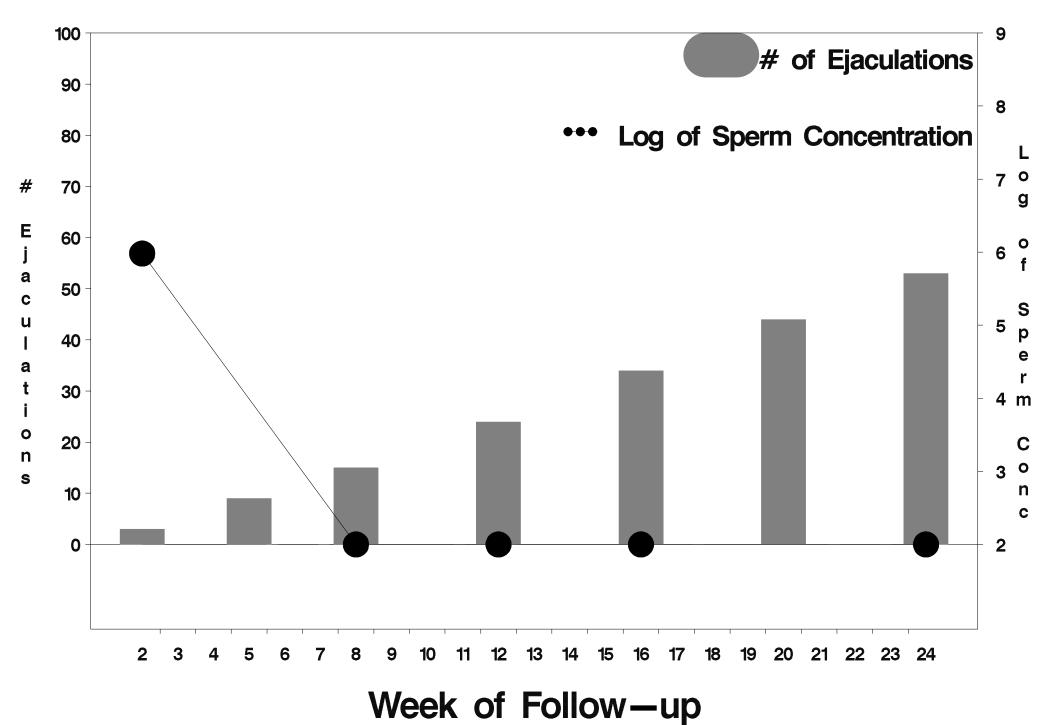

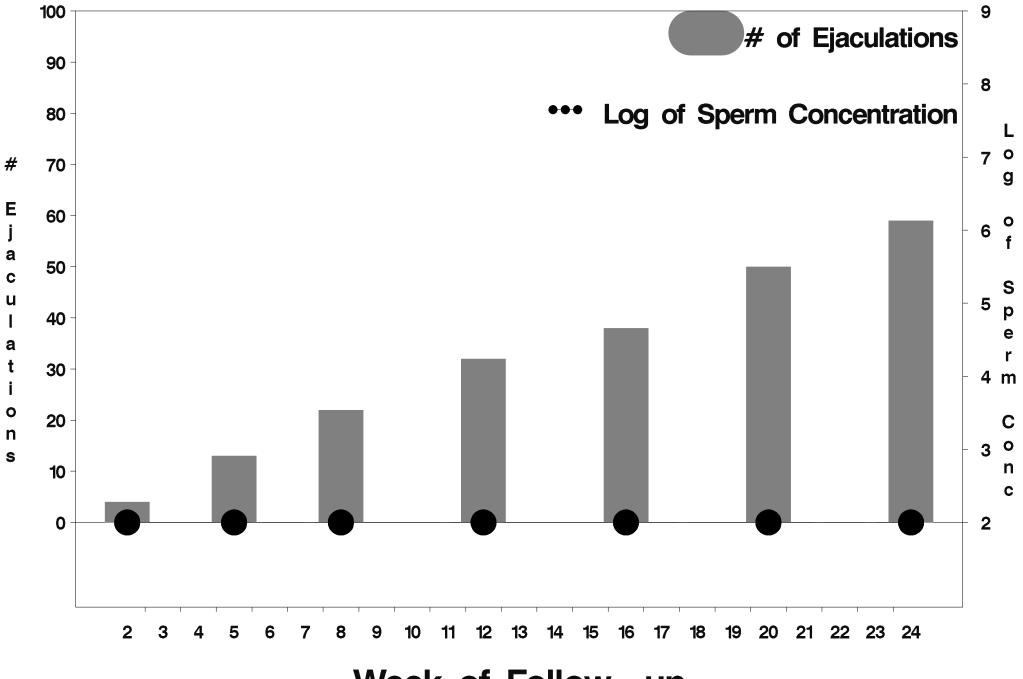

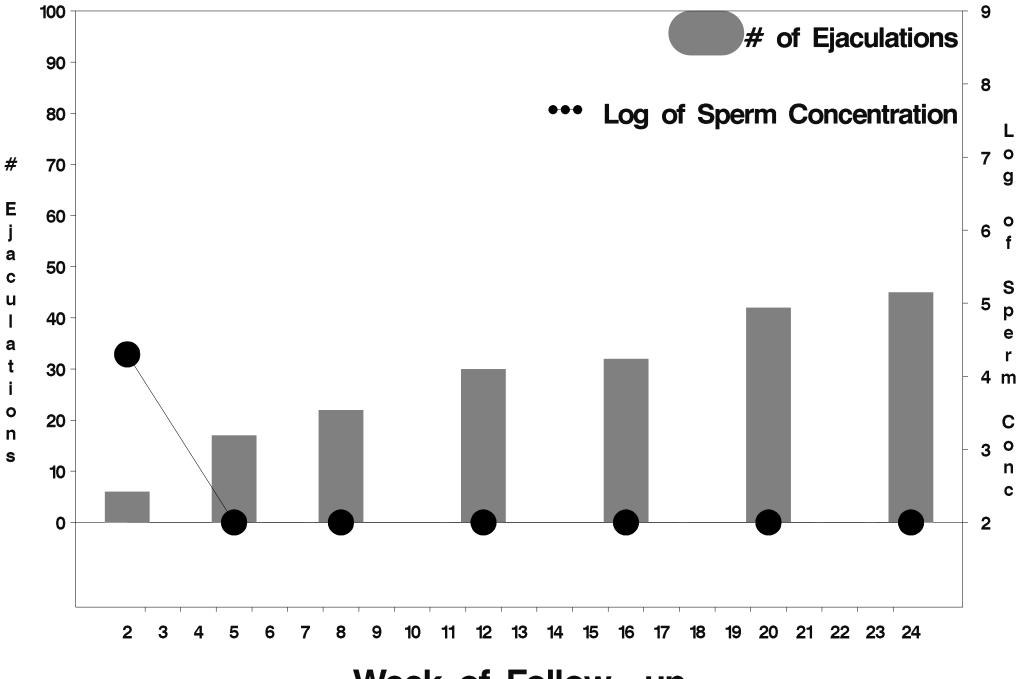

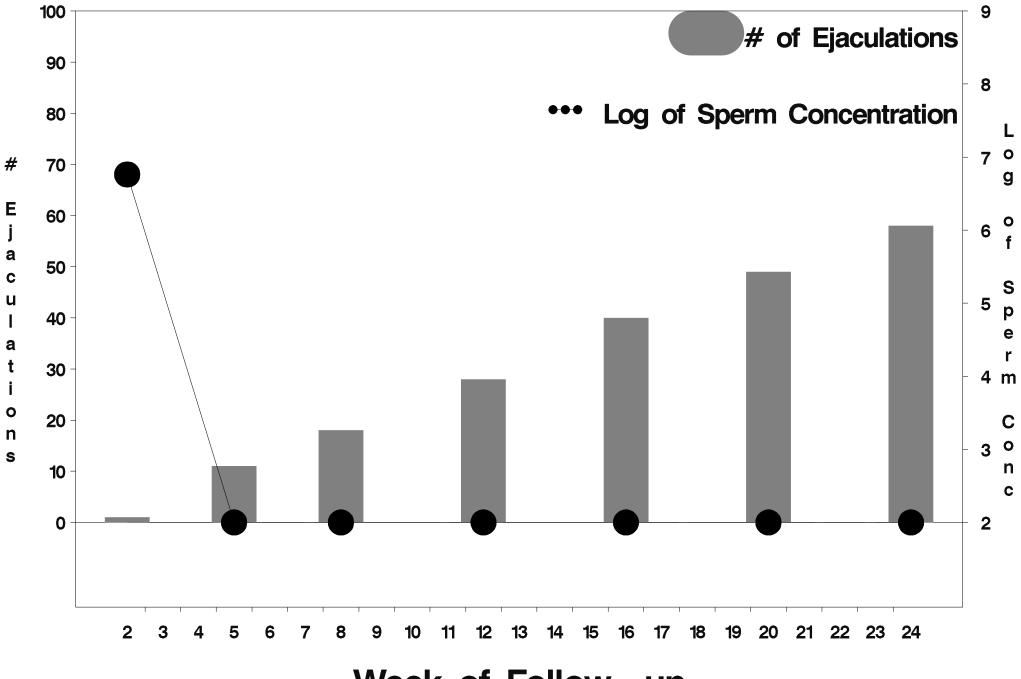

Week of Follow-up

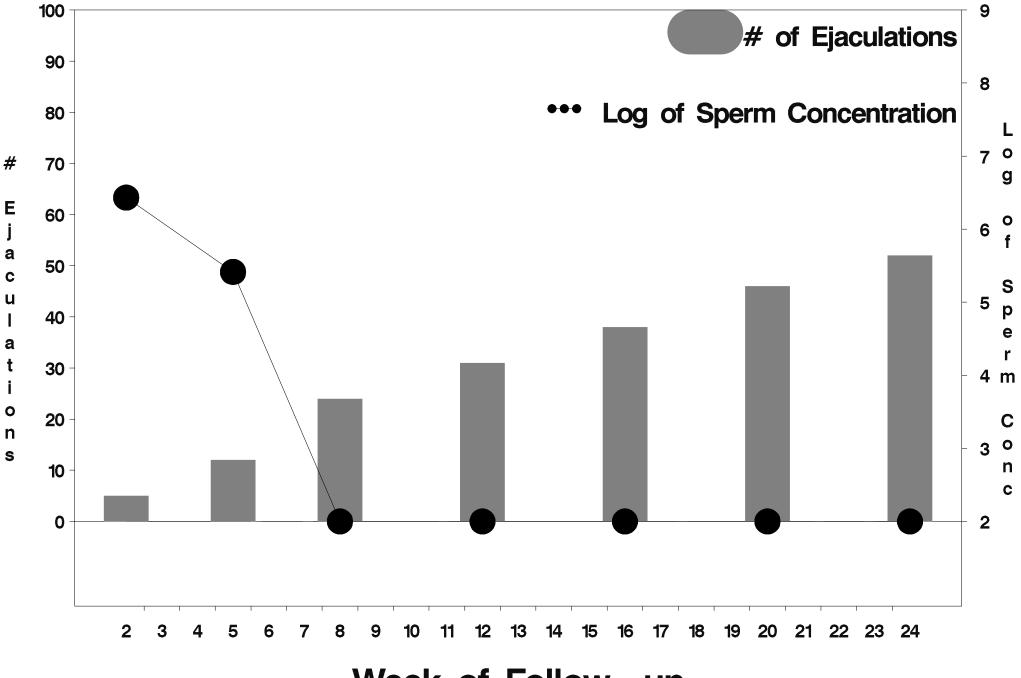

Week of Follow-up

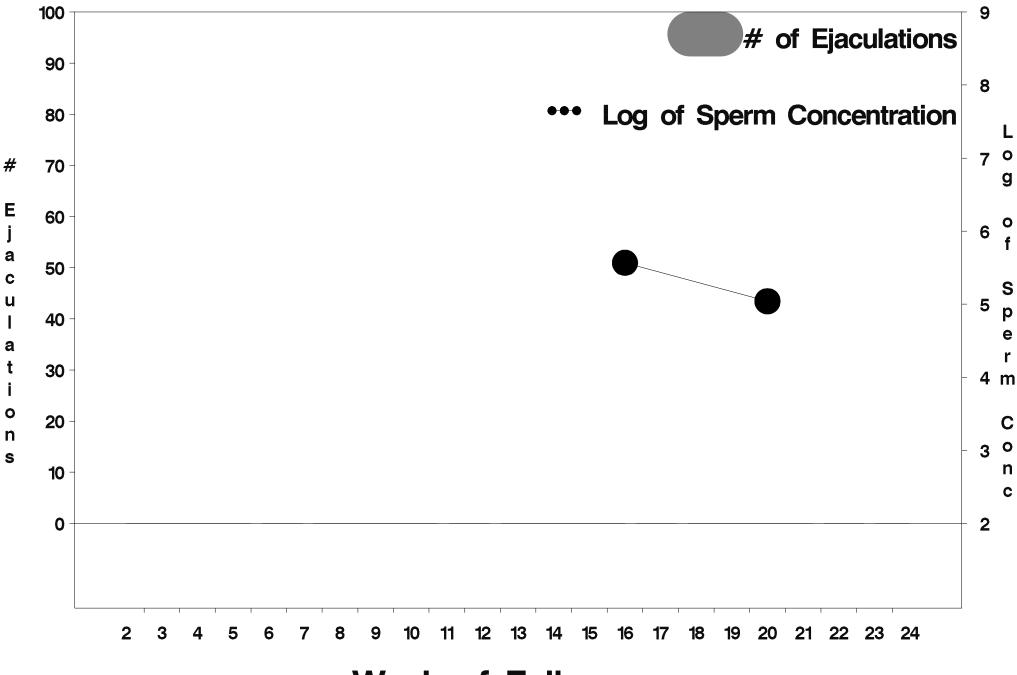

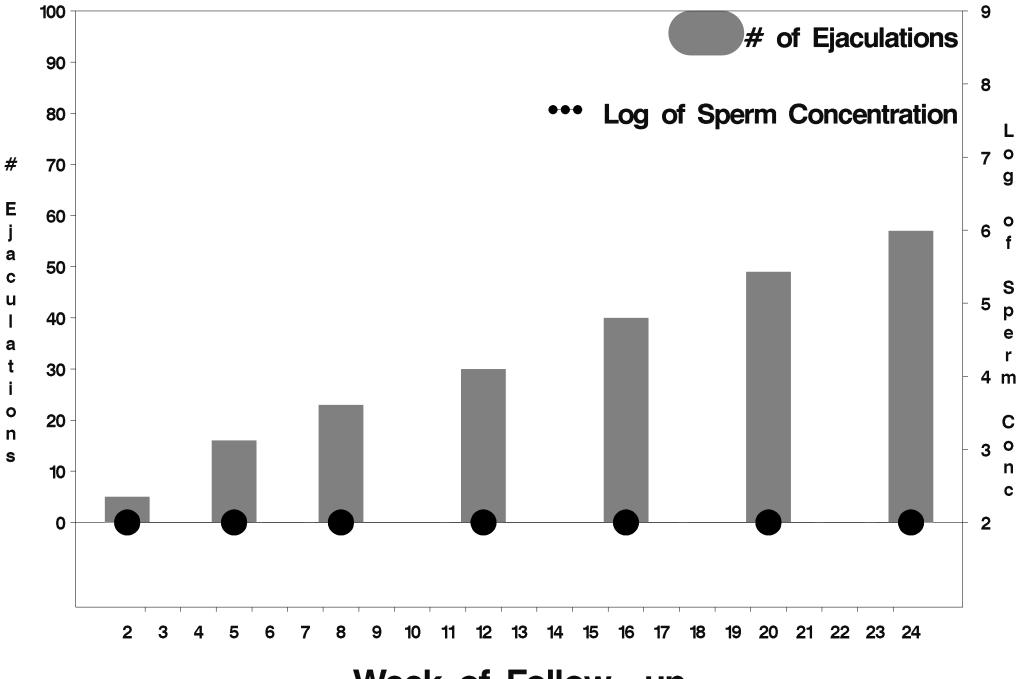

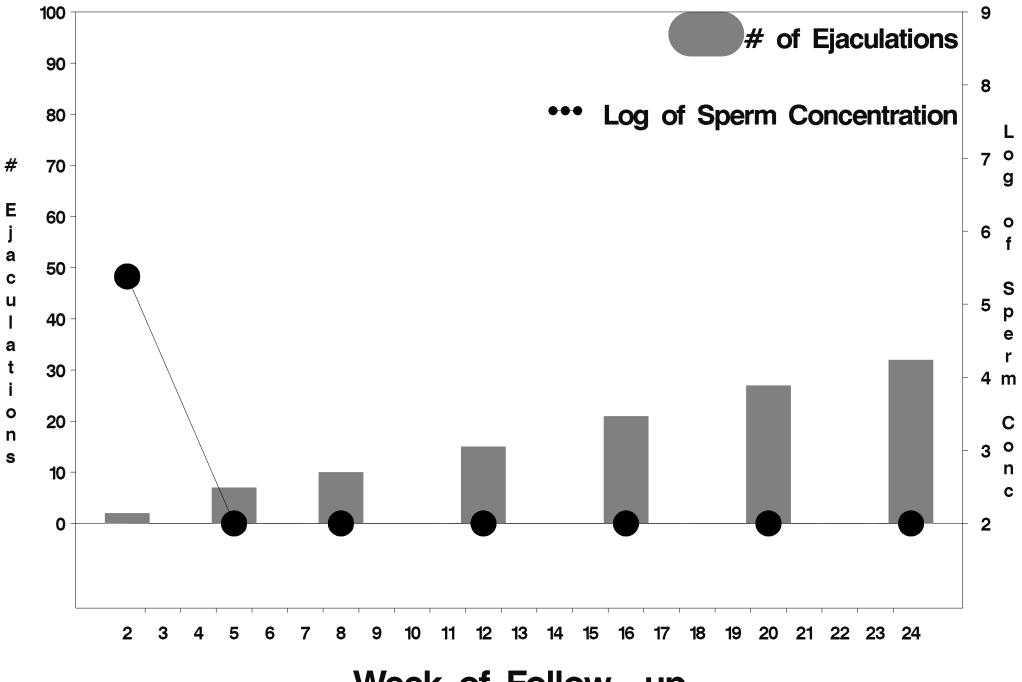

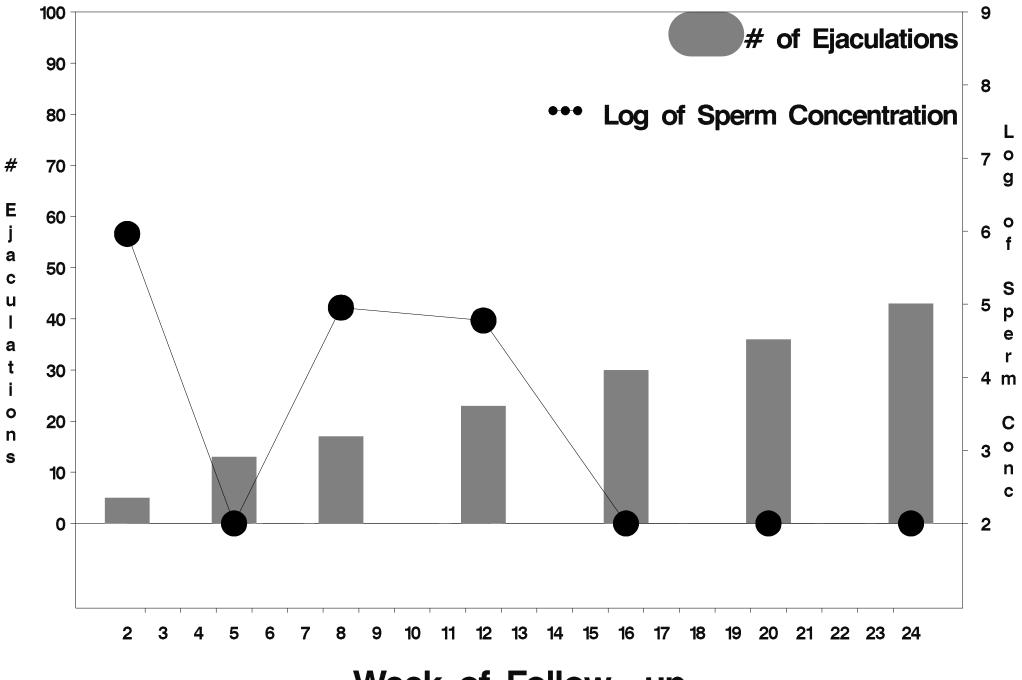

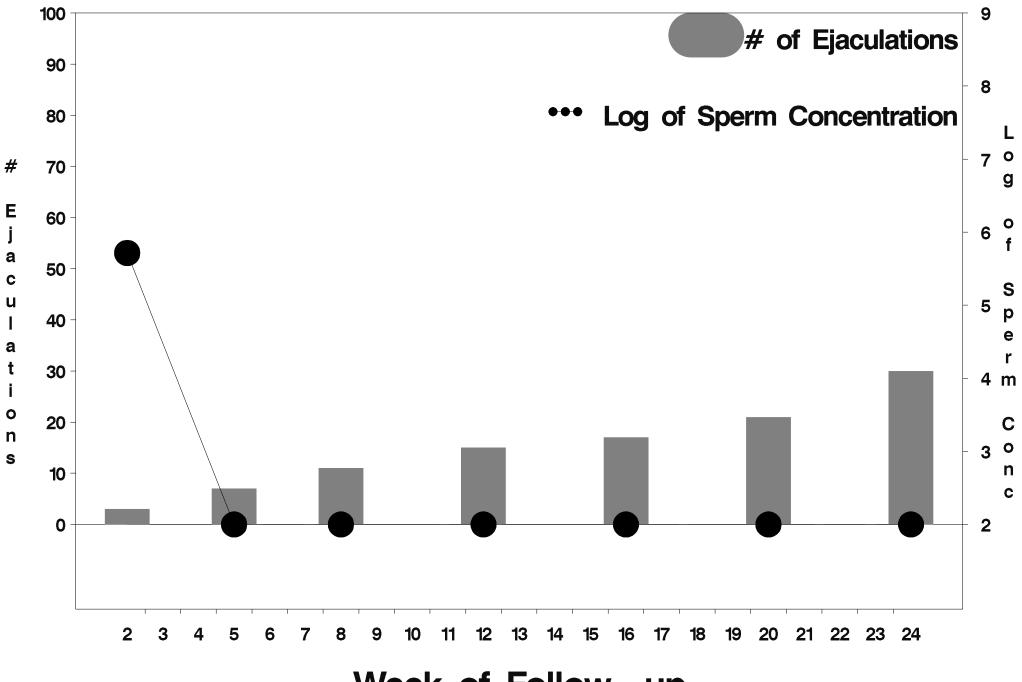

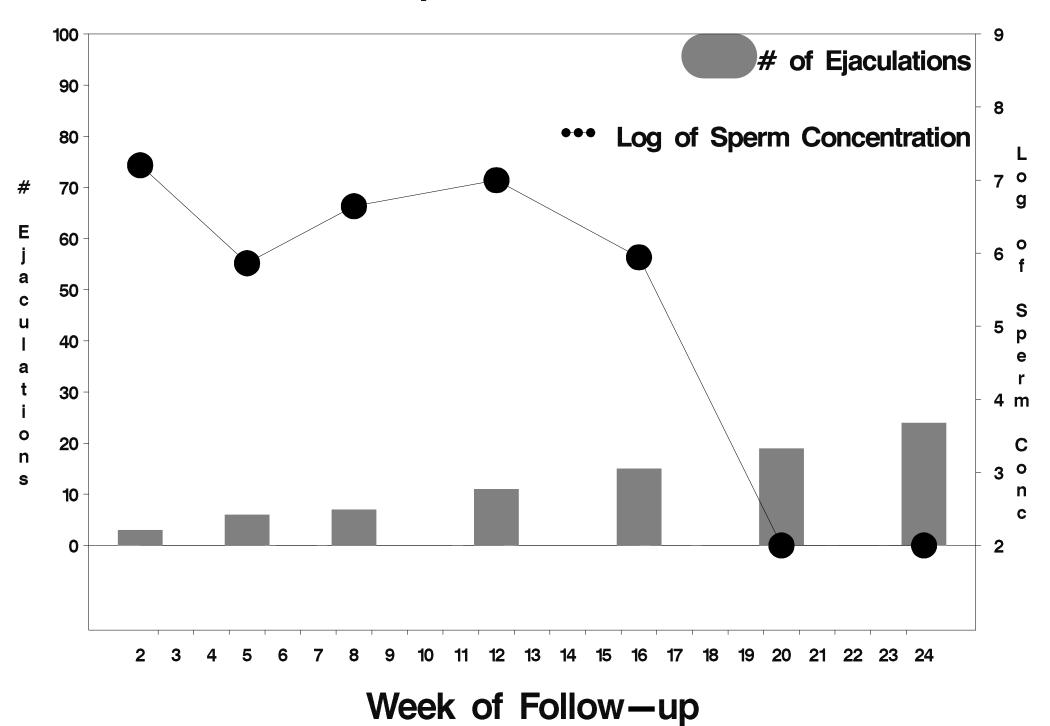

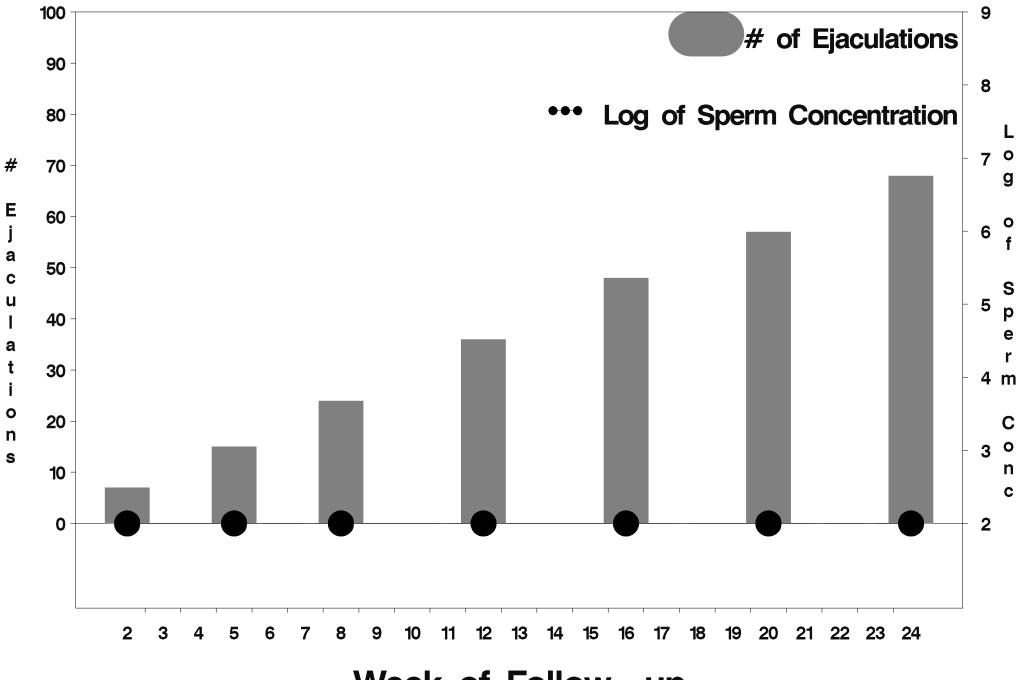

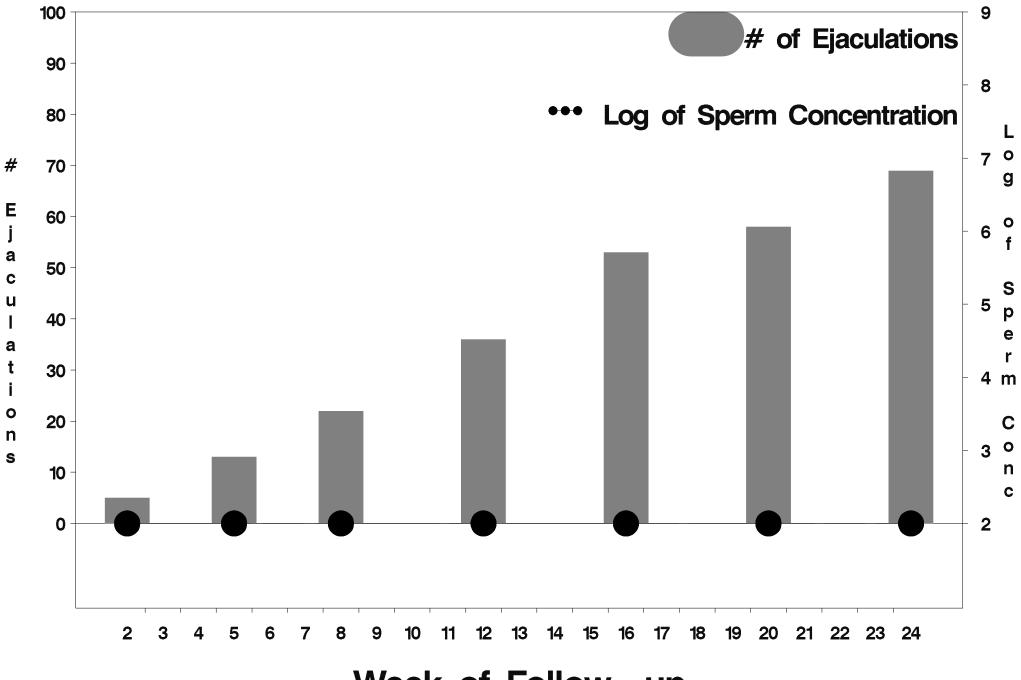

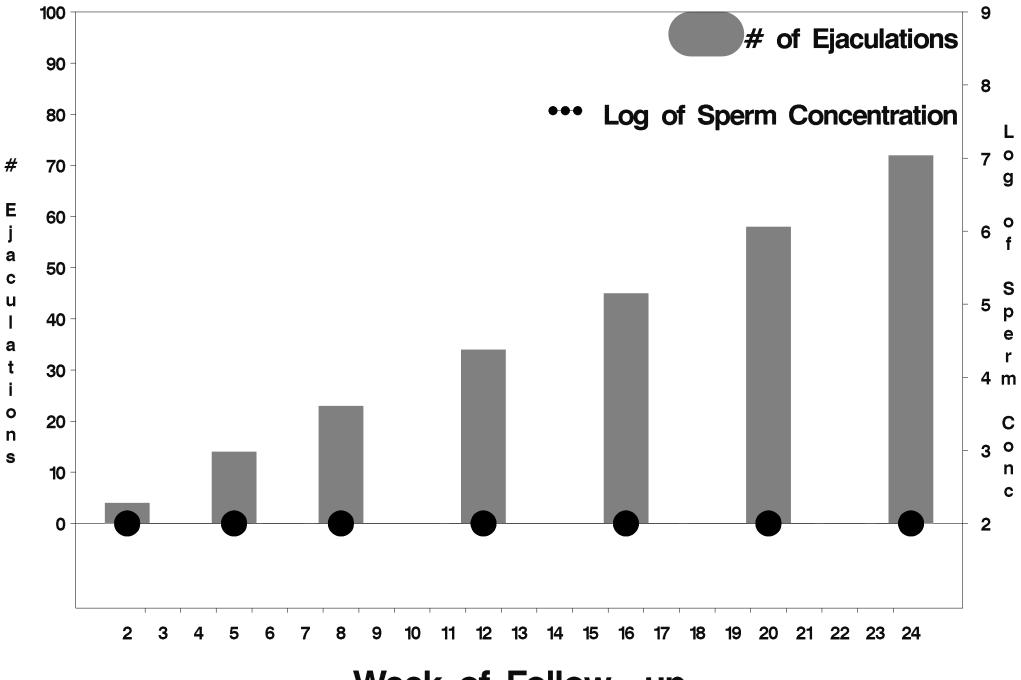

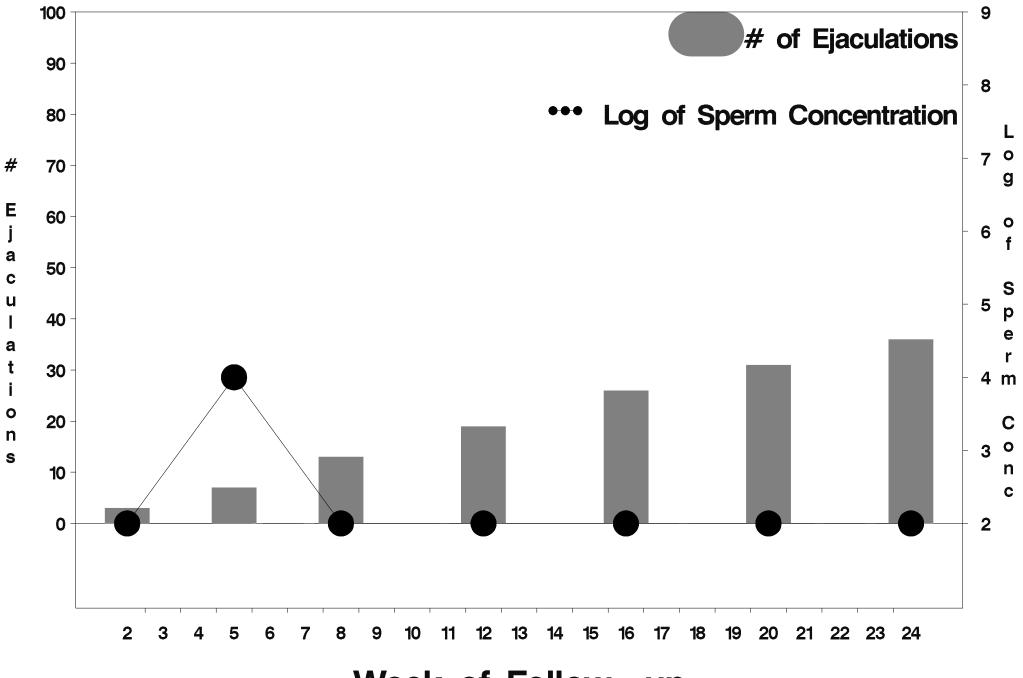

Week of Follow-up

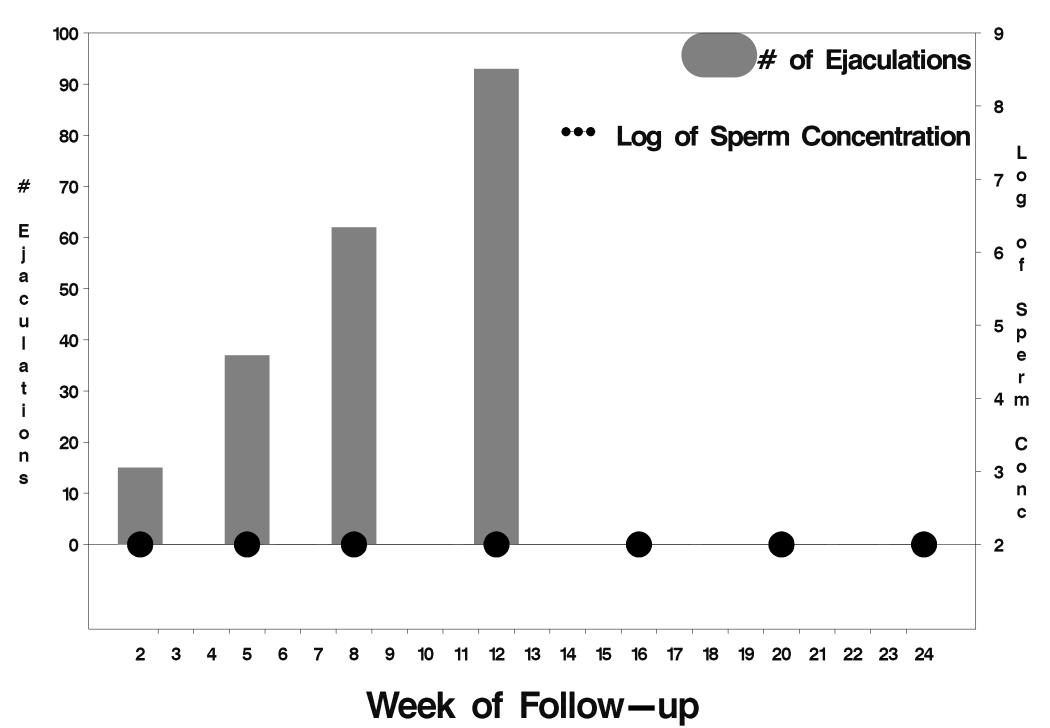

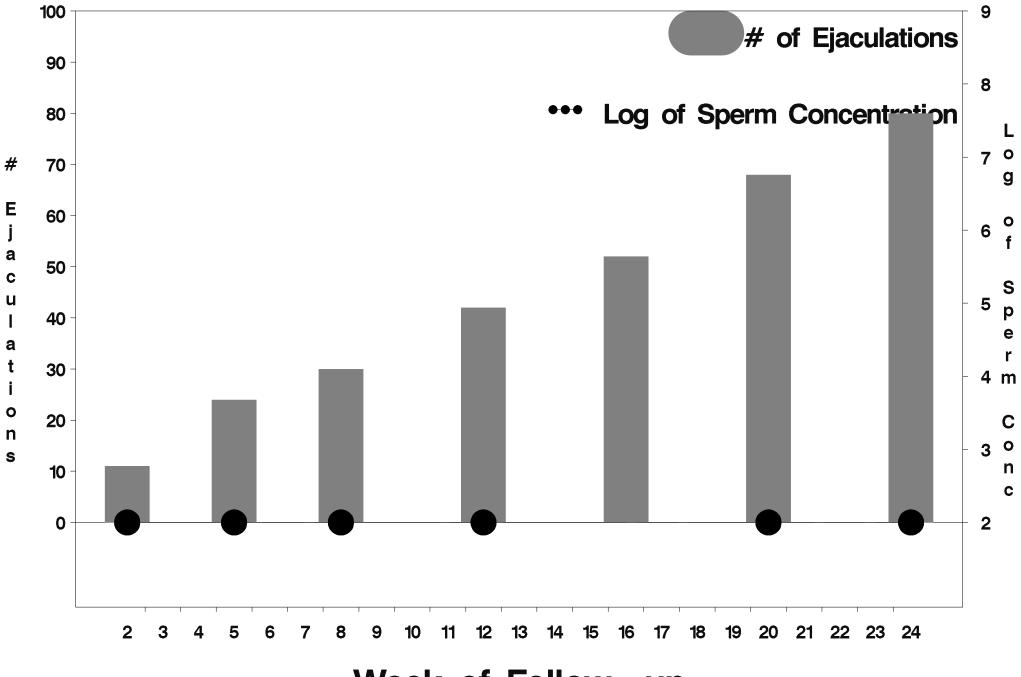

Week of Follow-up

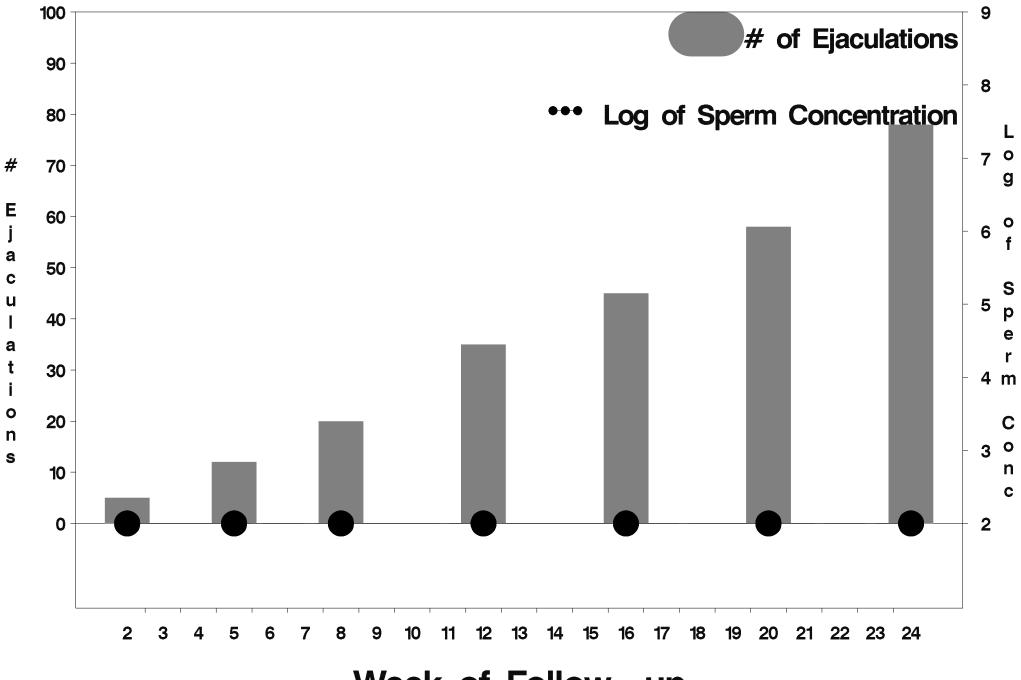

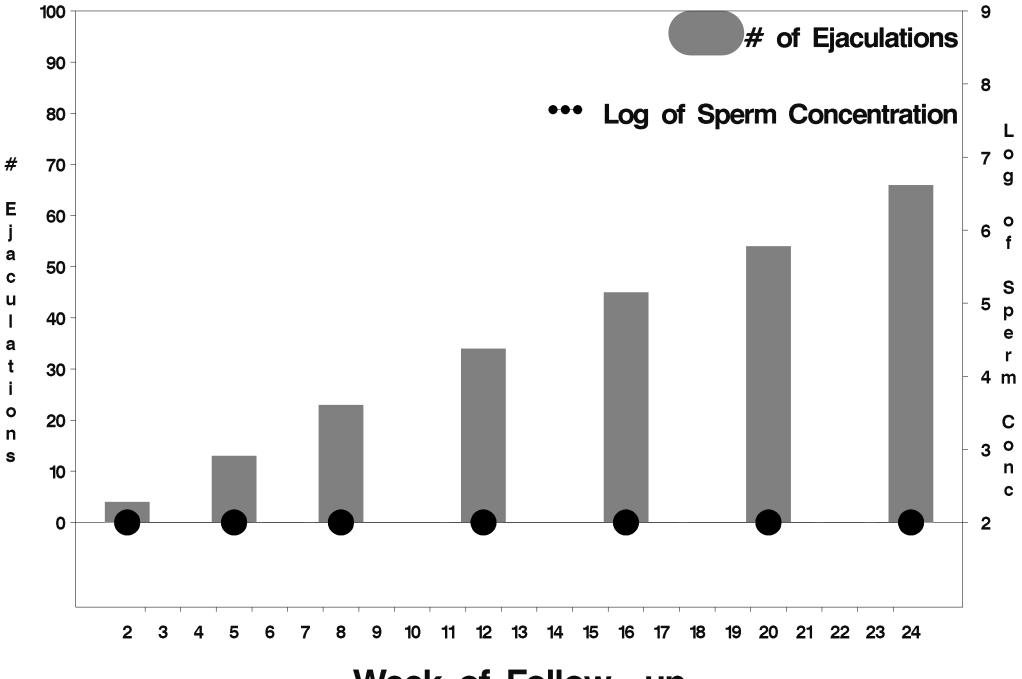

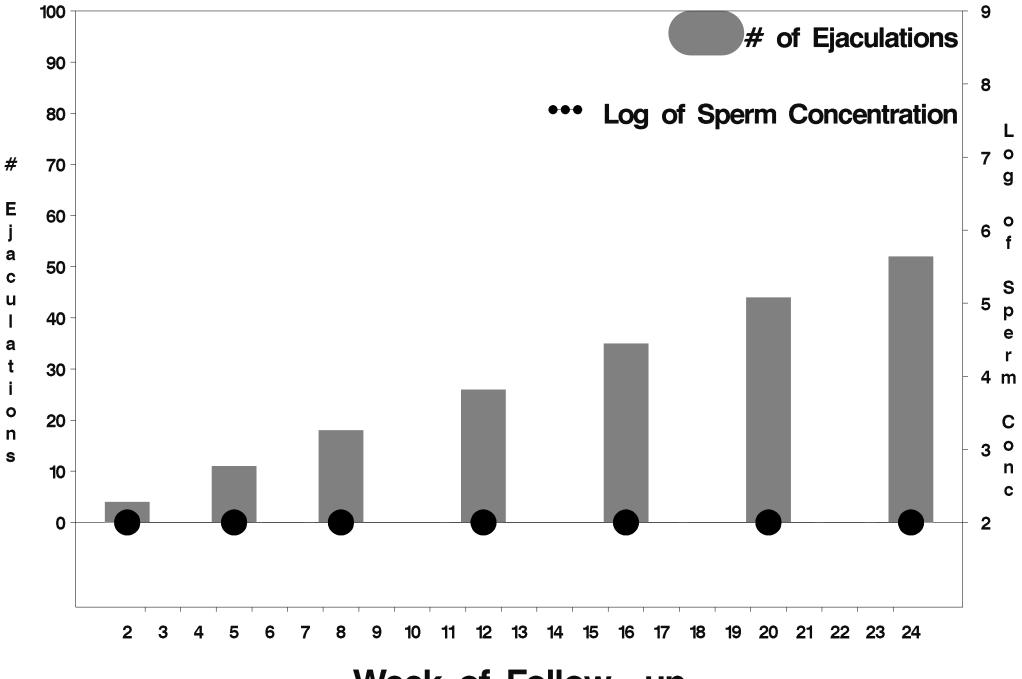

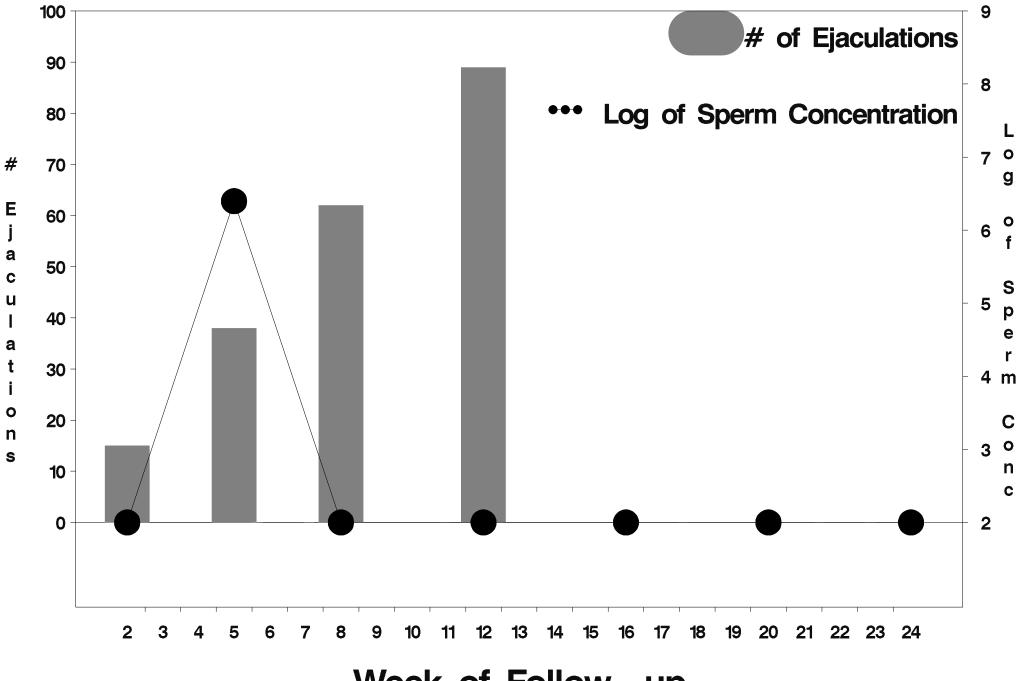

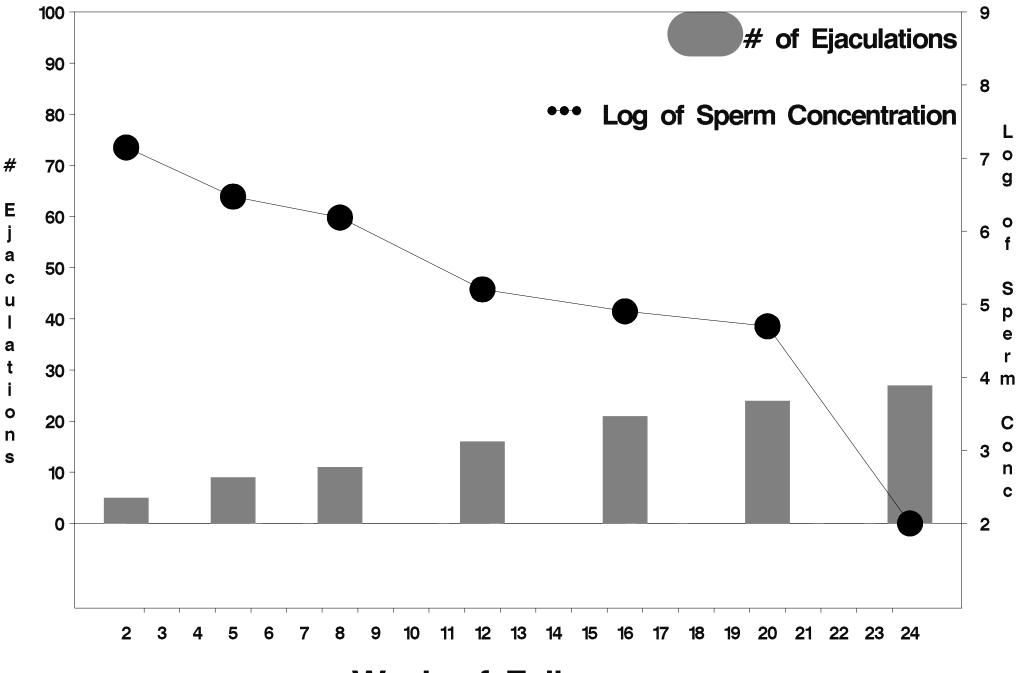

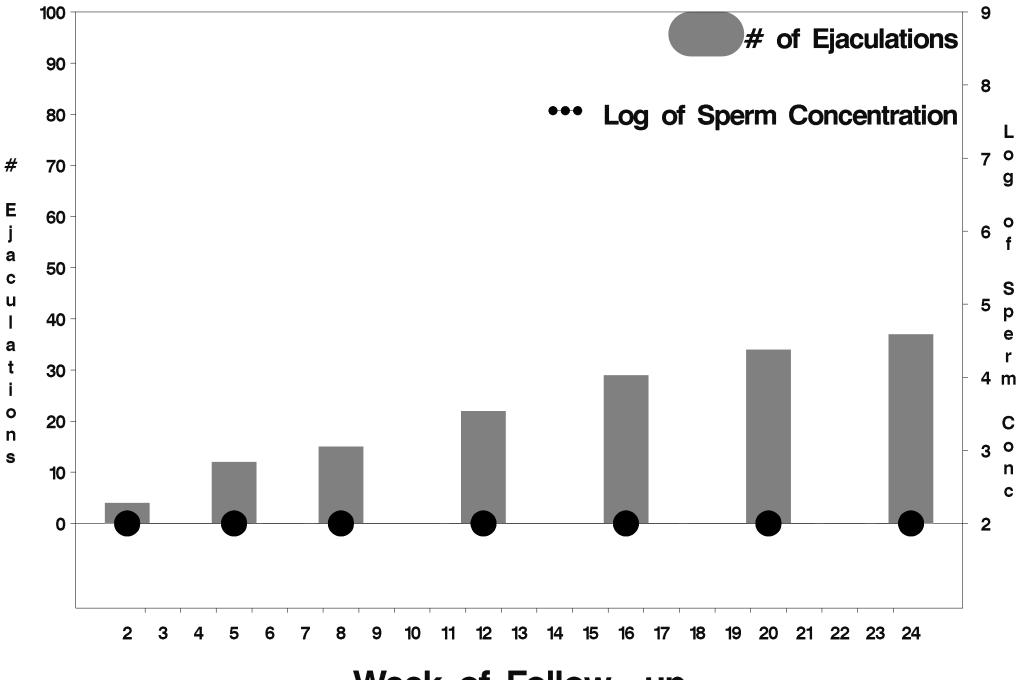

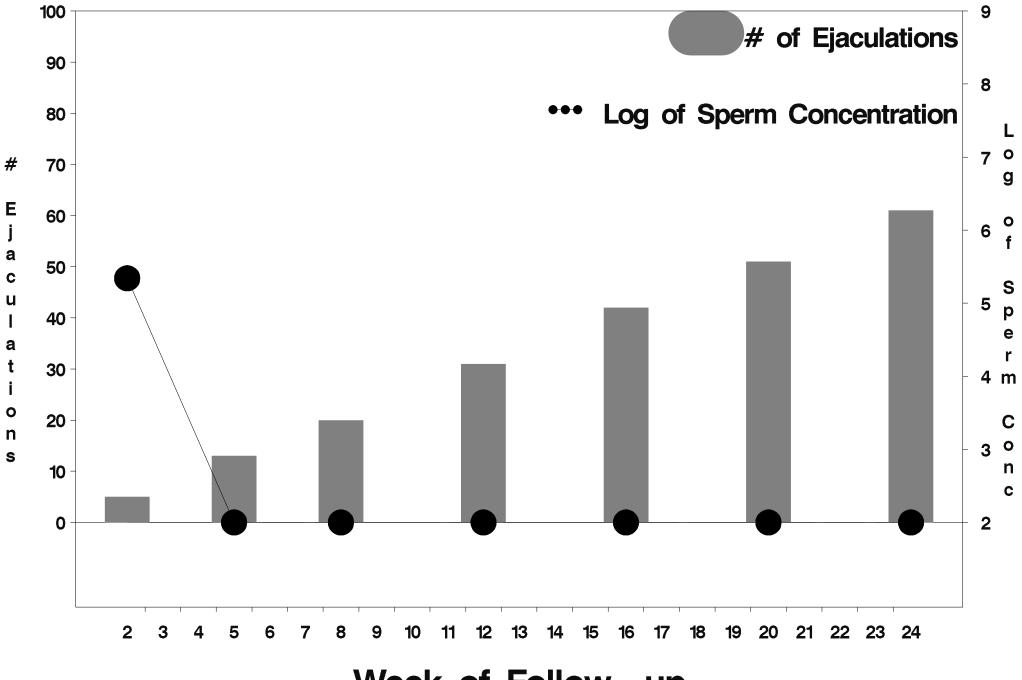

Week of Follow-up

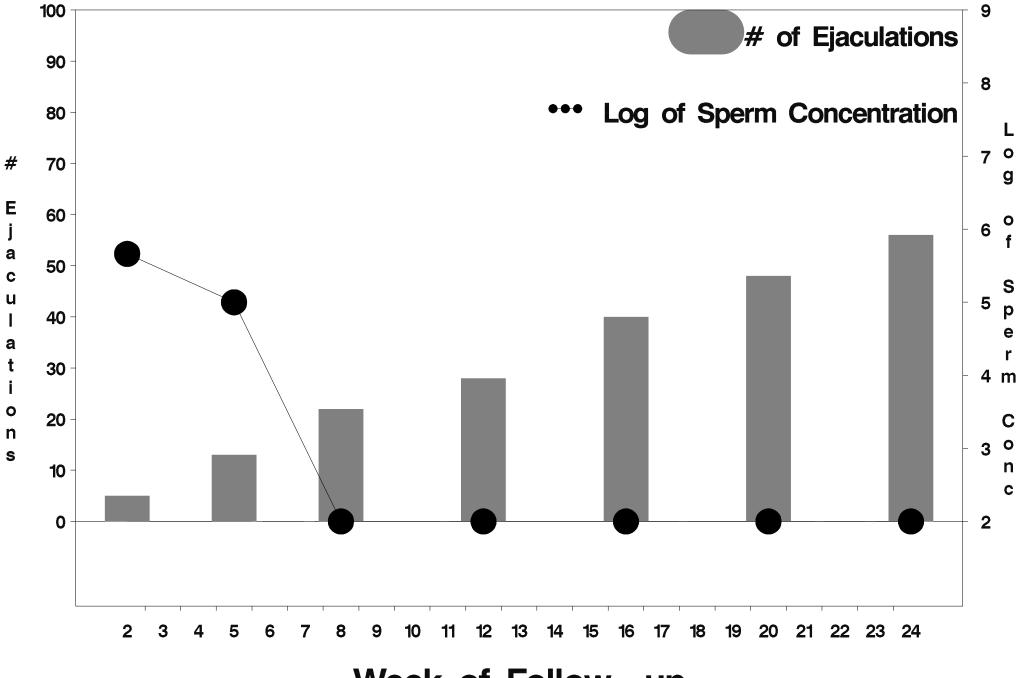

Week of Follow-up

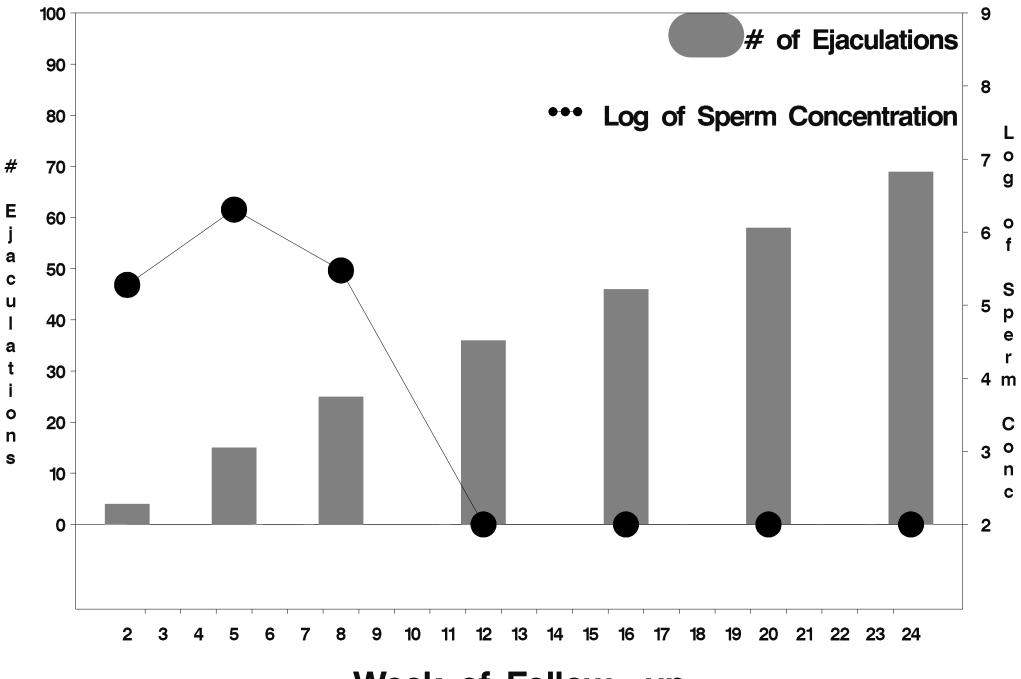

Week of Follow-up

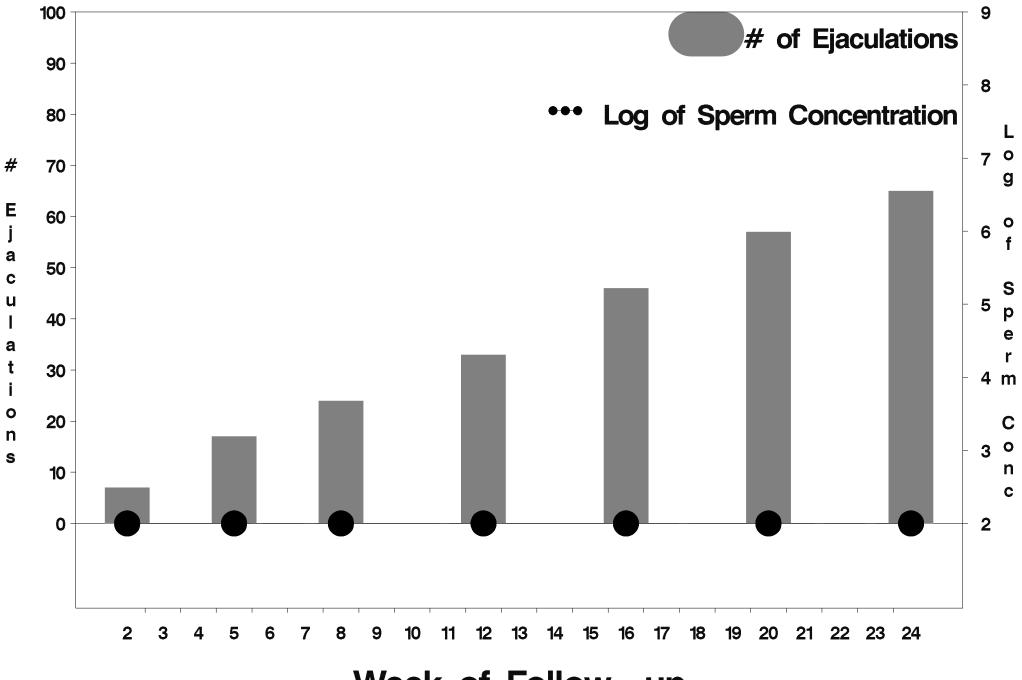

Week of Follow-up

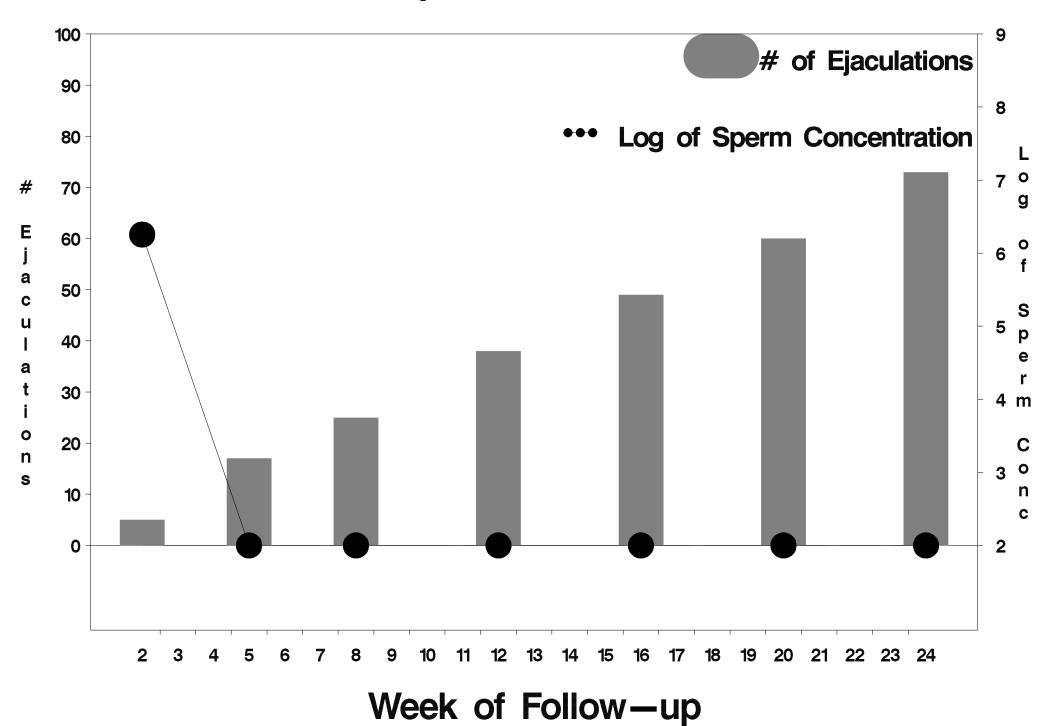

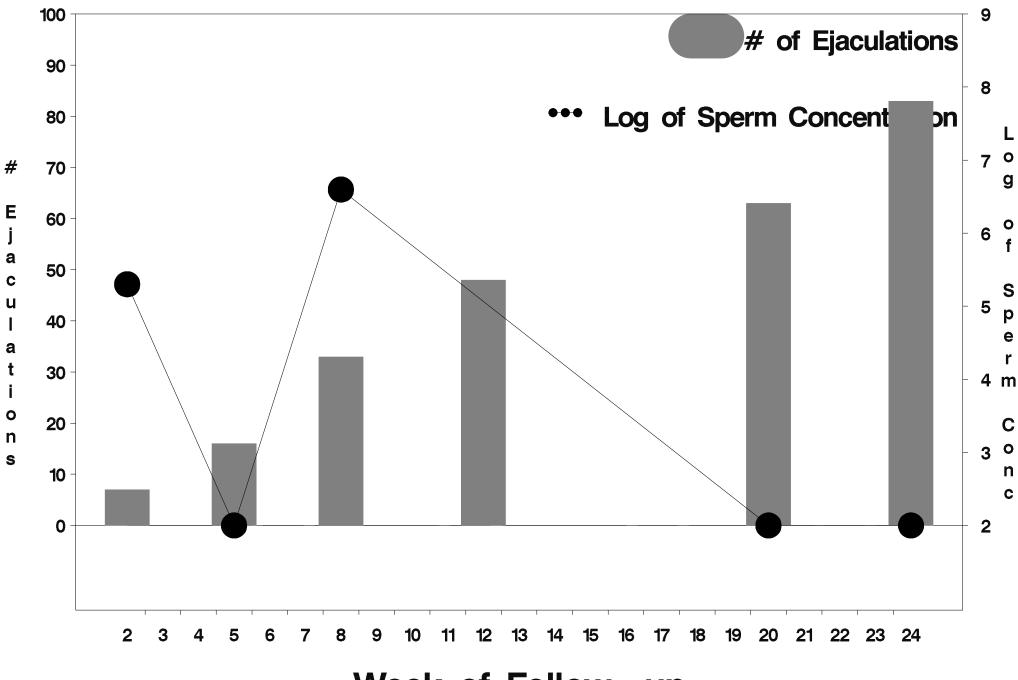

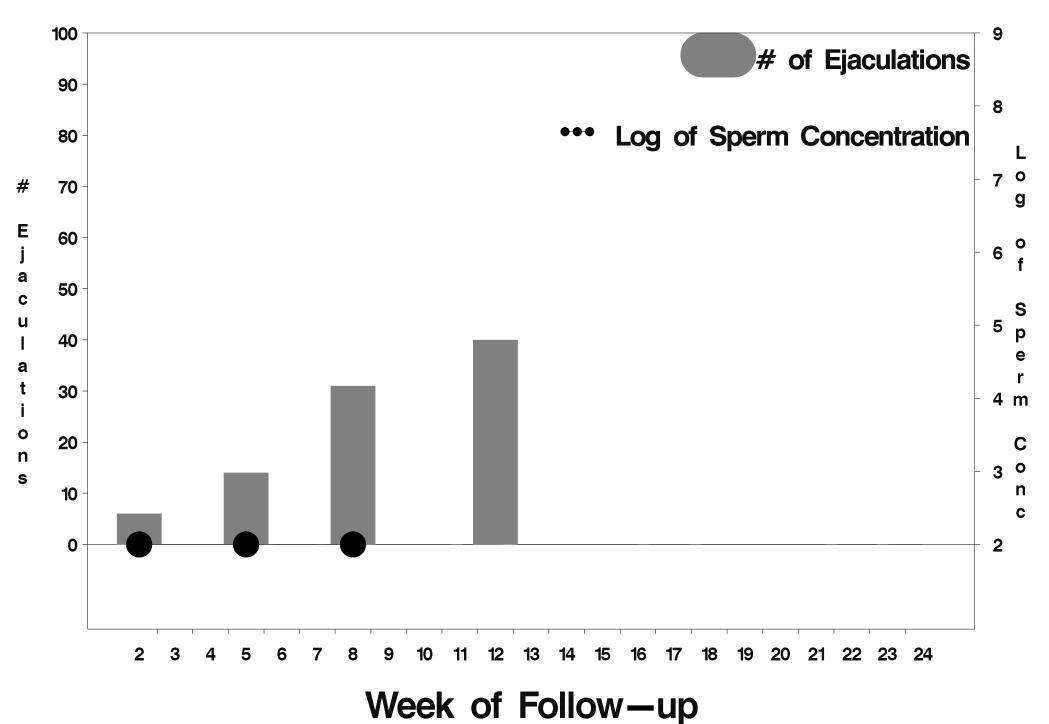

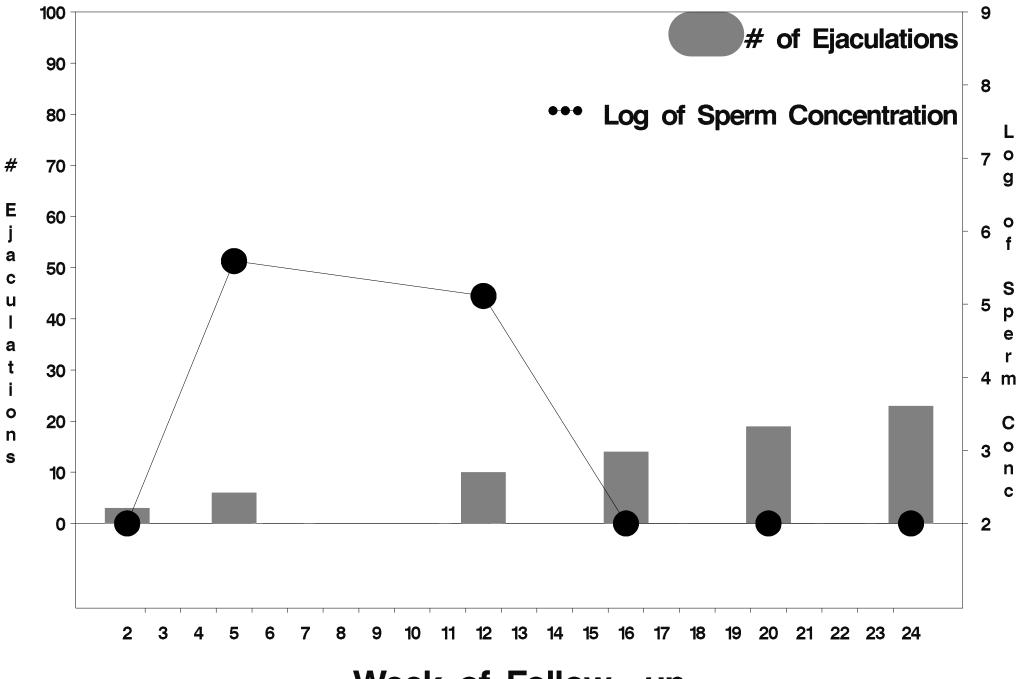

Week of Follow-up

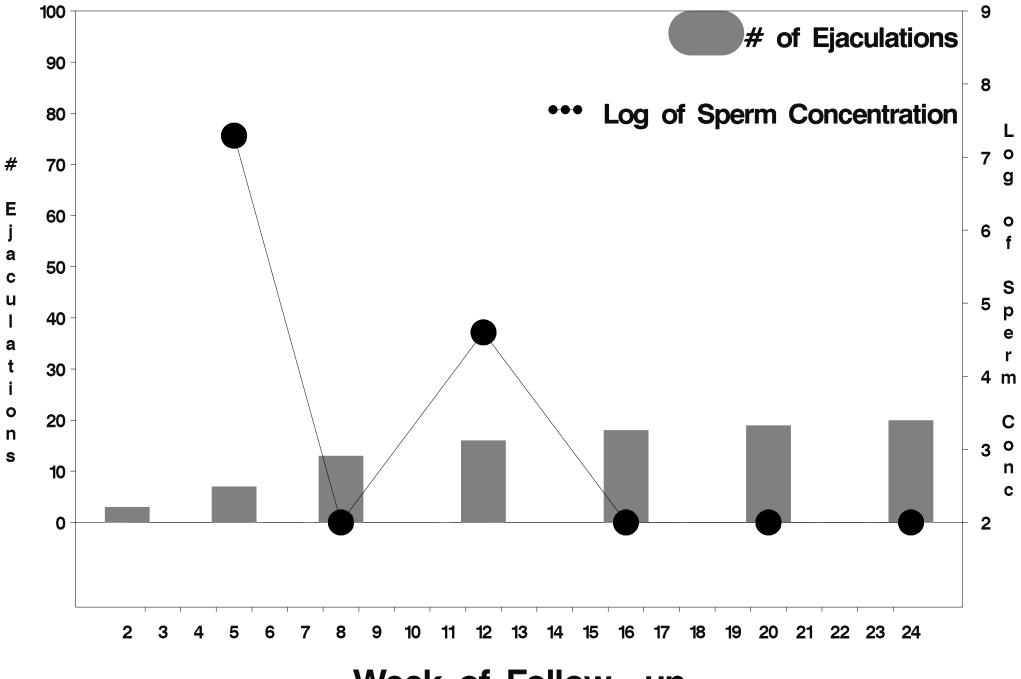

Week of Follow-up

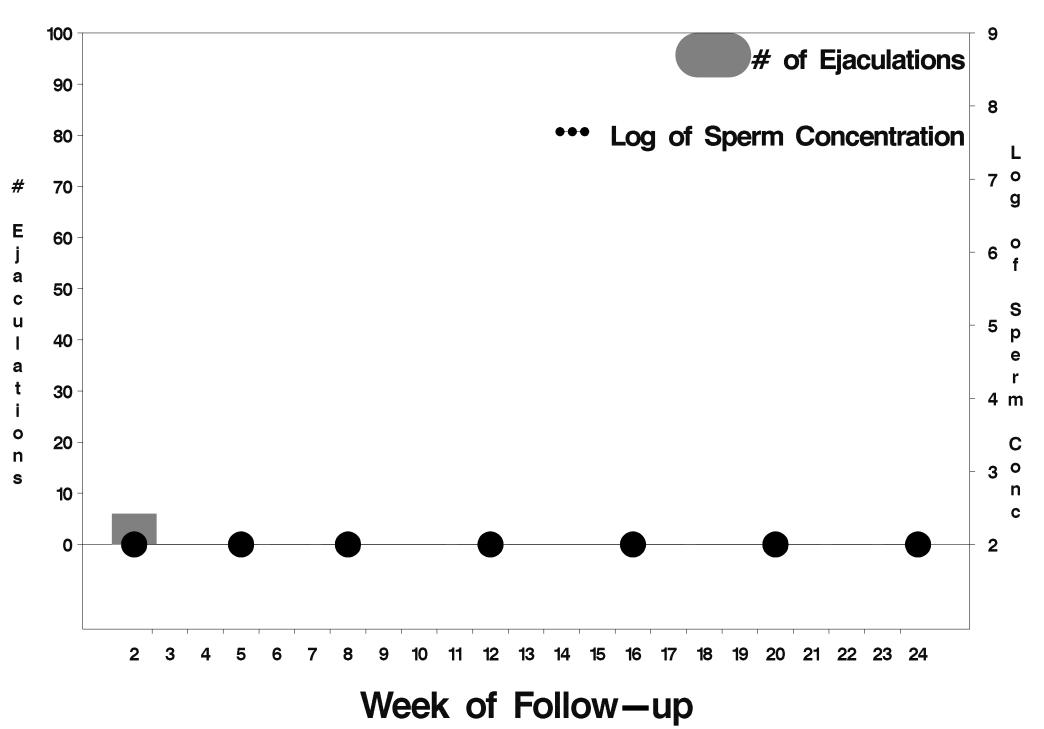

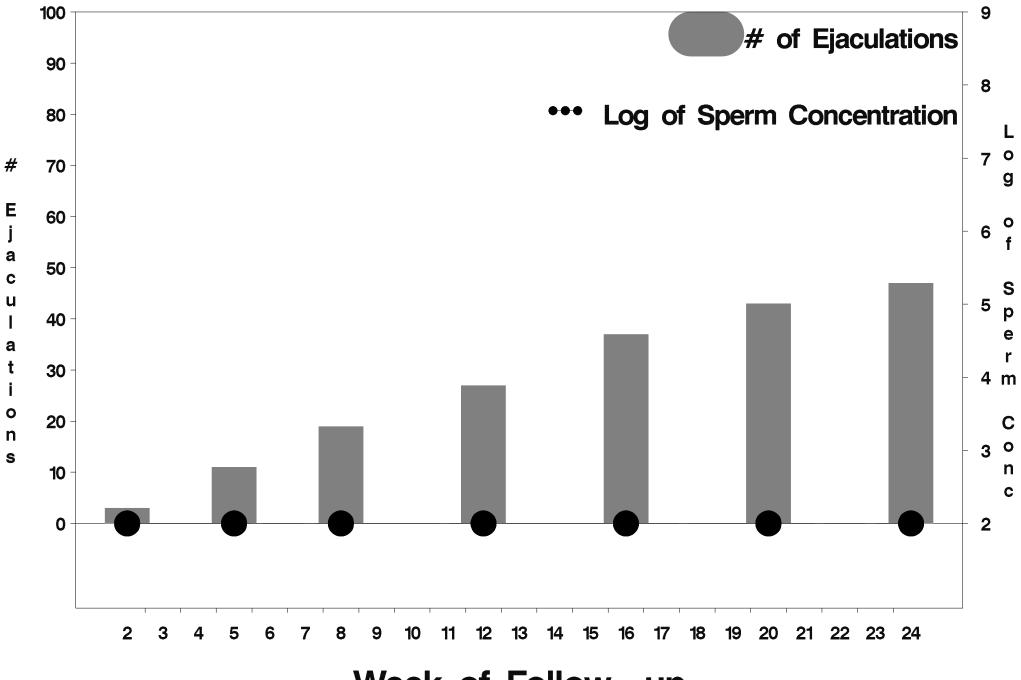

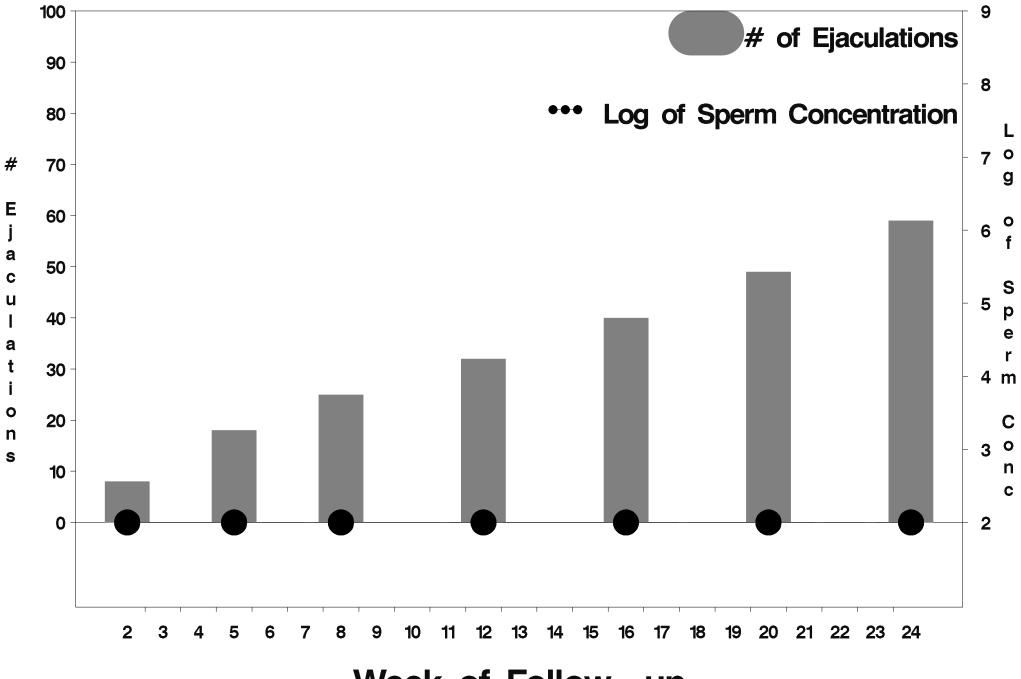

Week of Follow-up

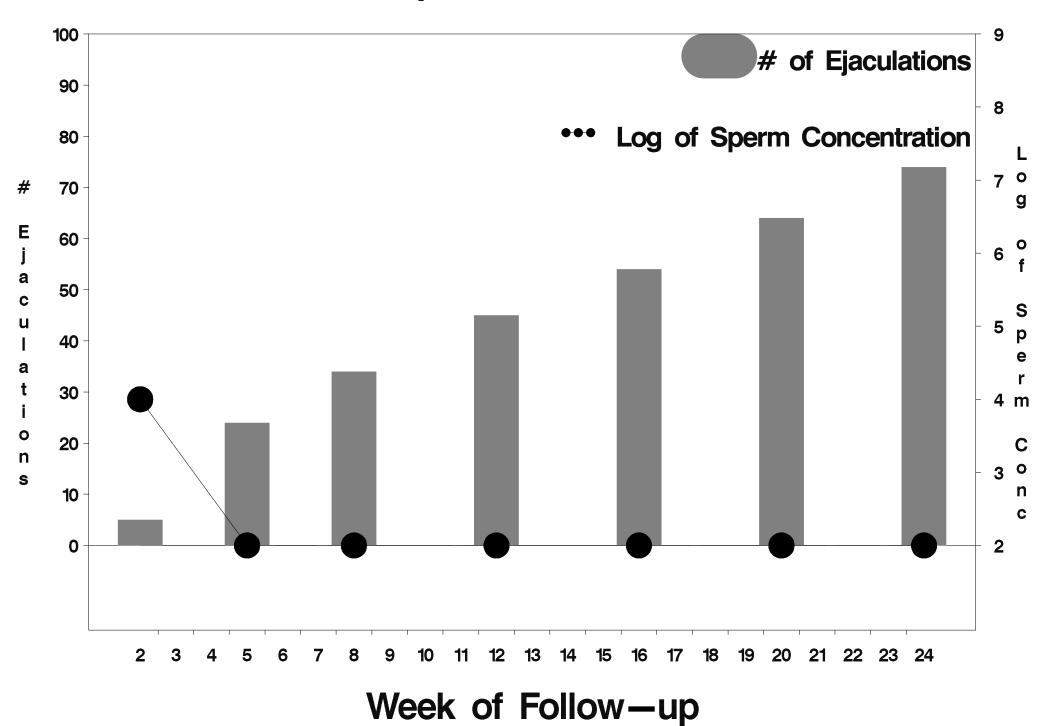

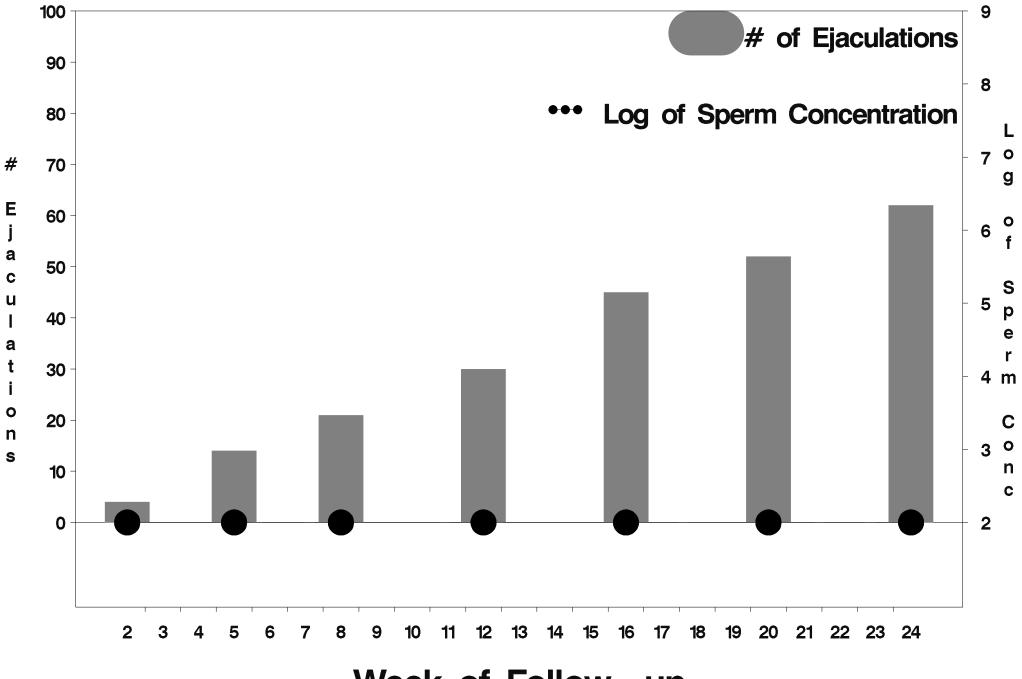

Week of Follow-up

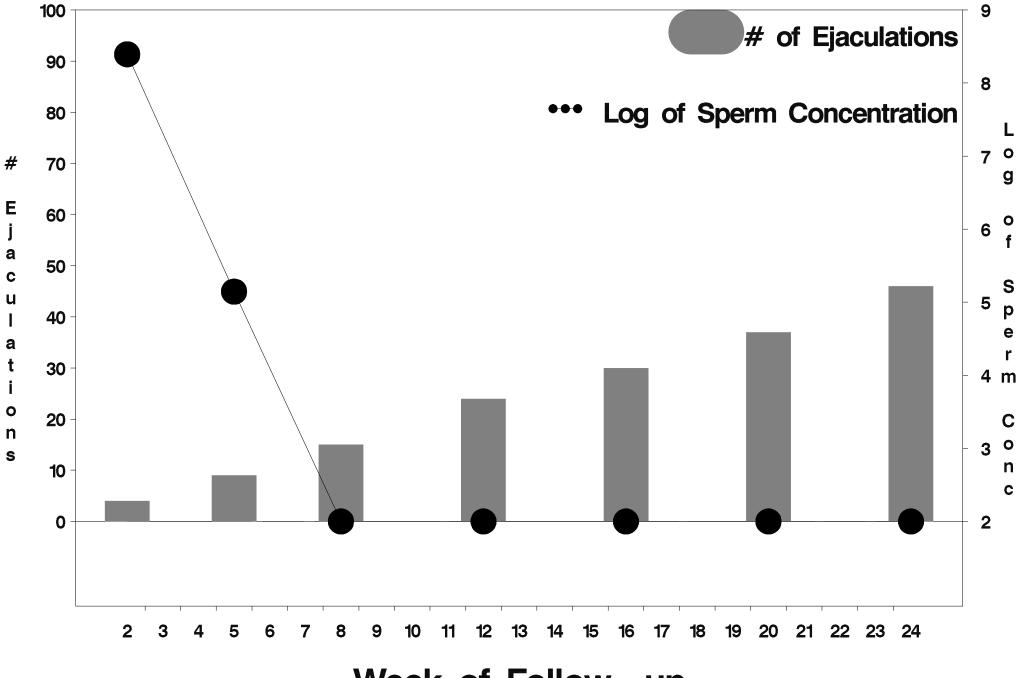

Week of Follow-up

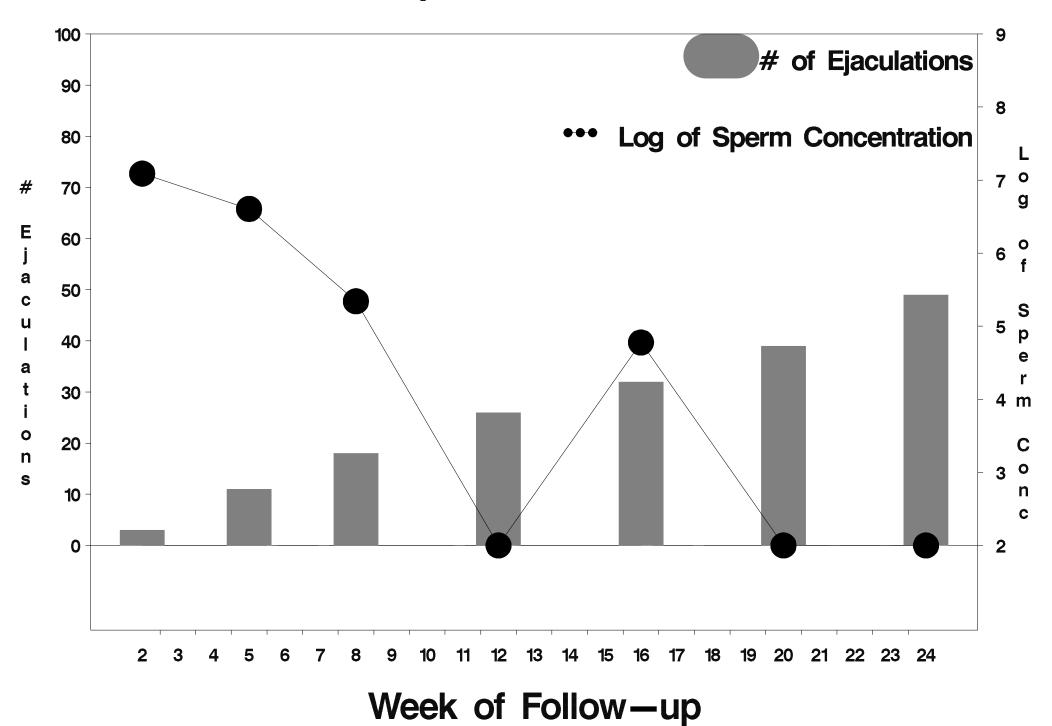

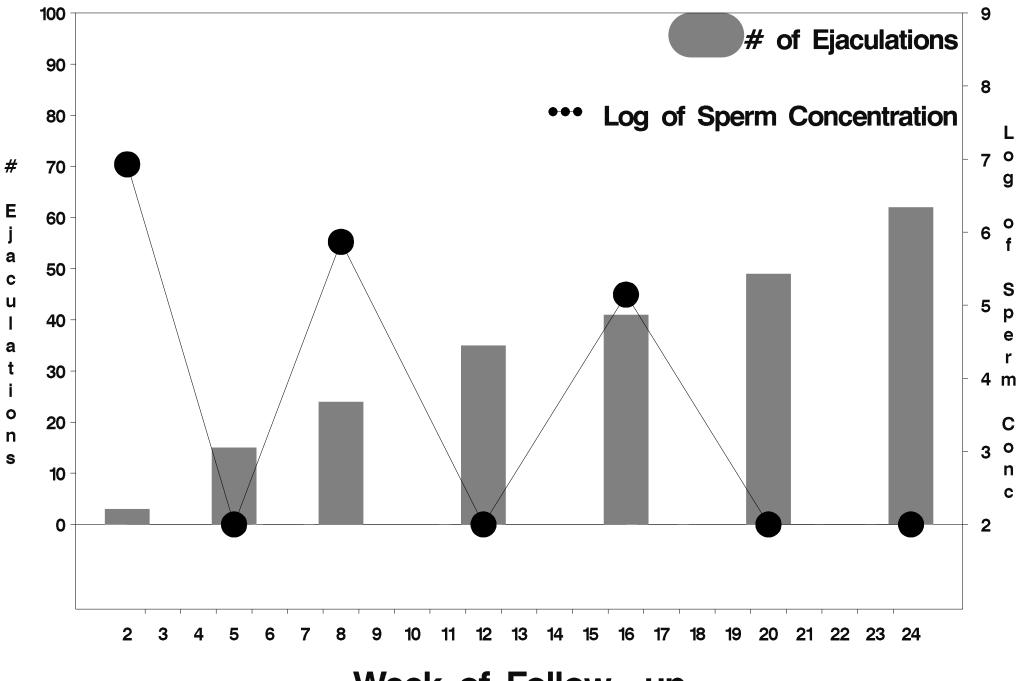

Week of Follow-up

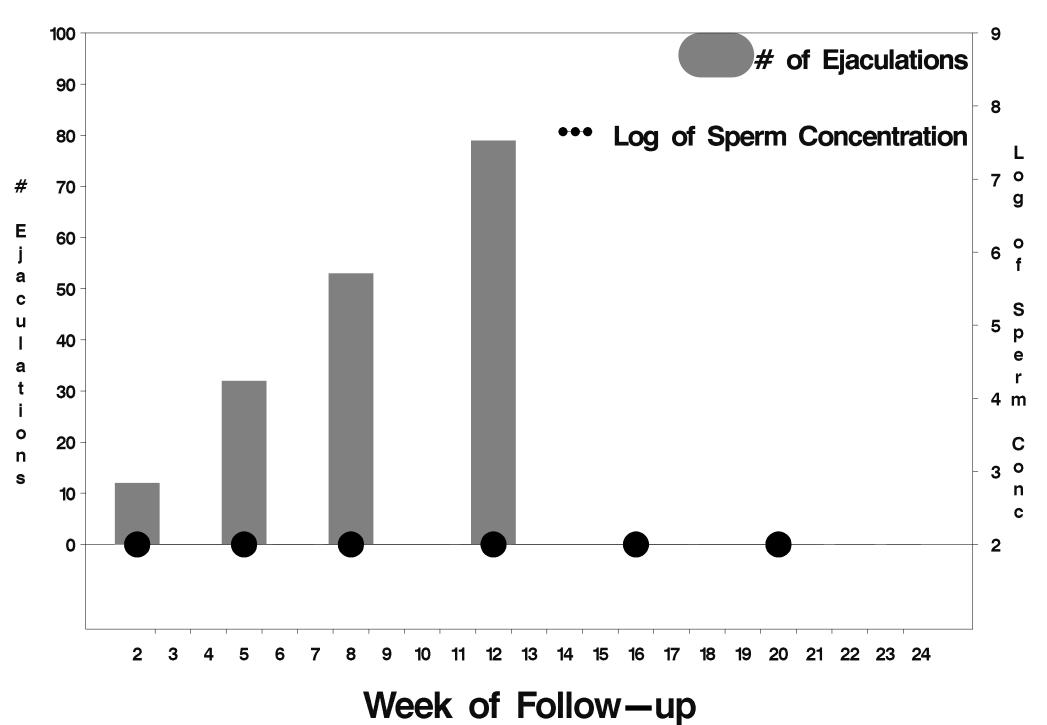

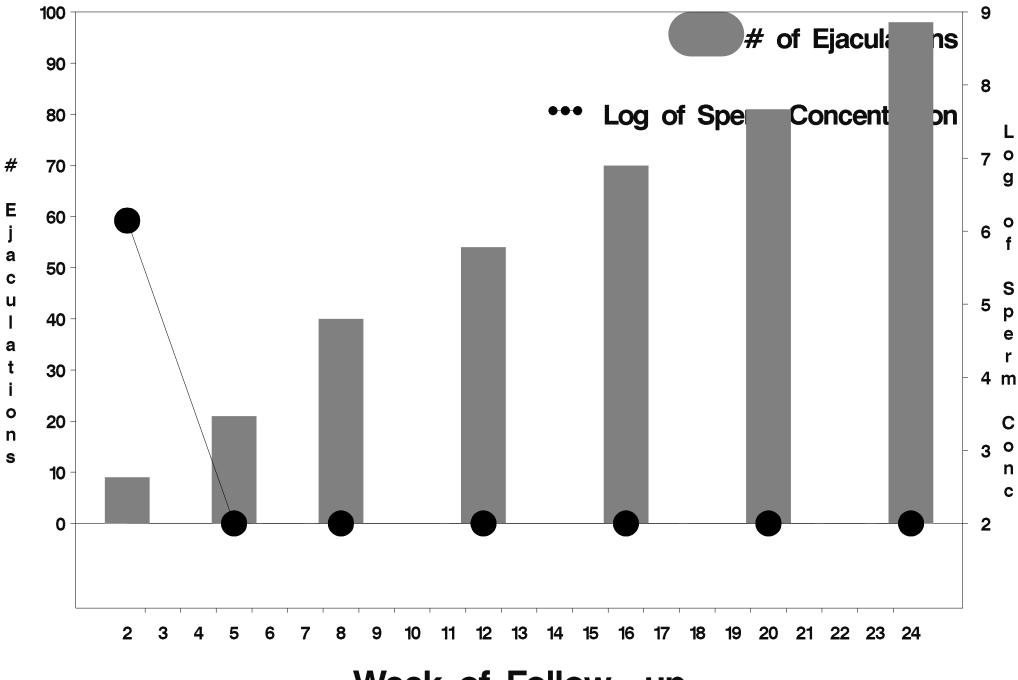

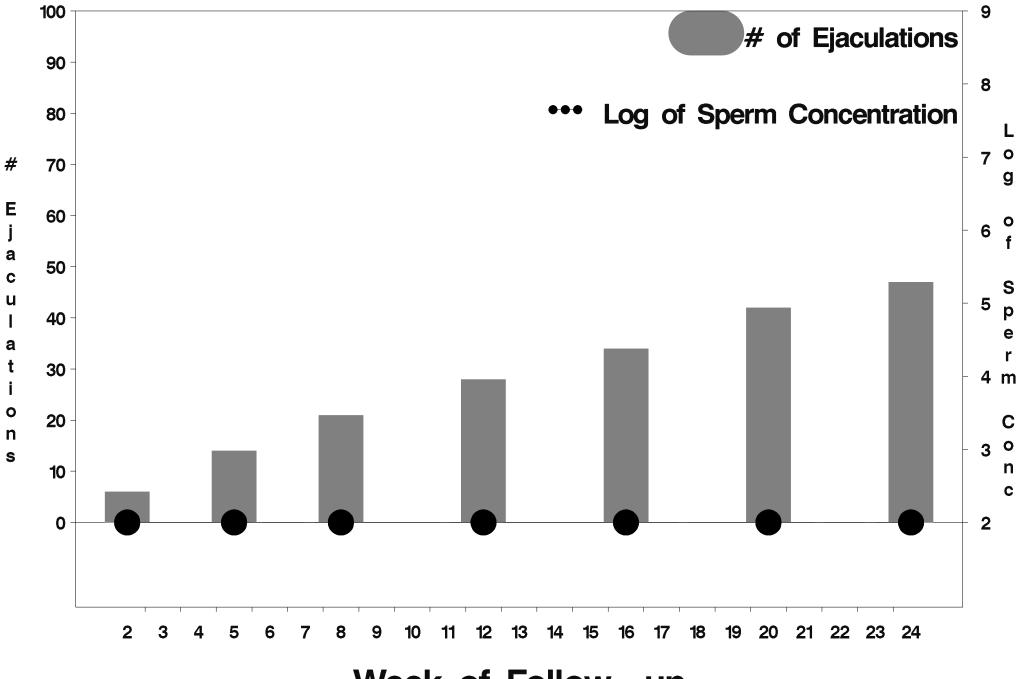

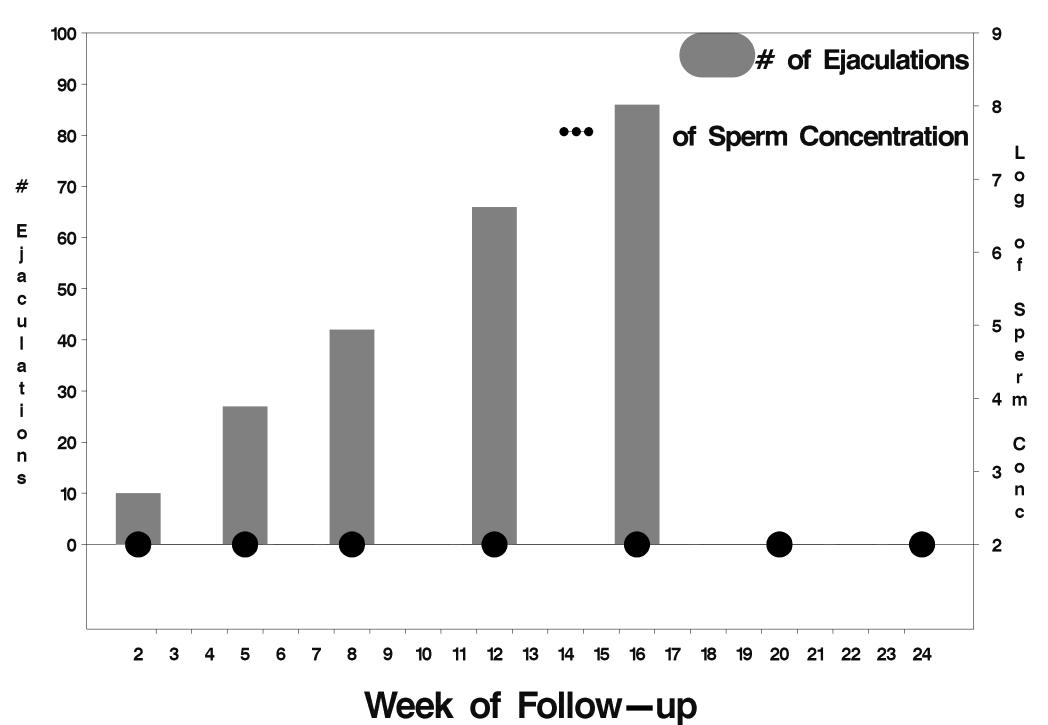

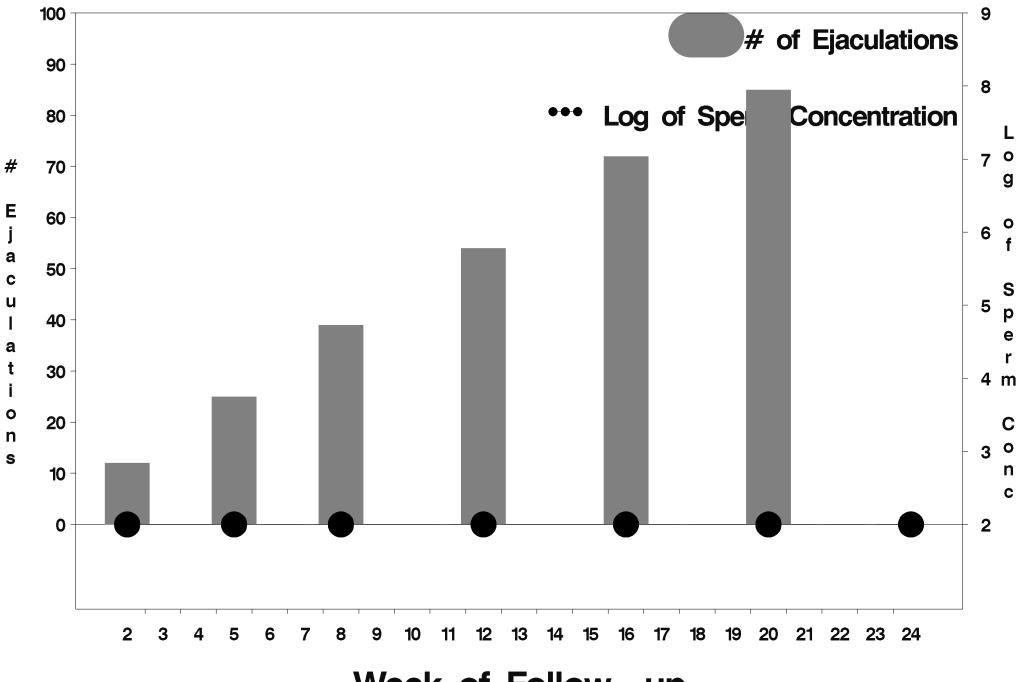

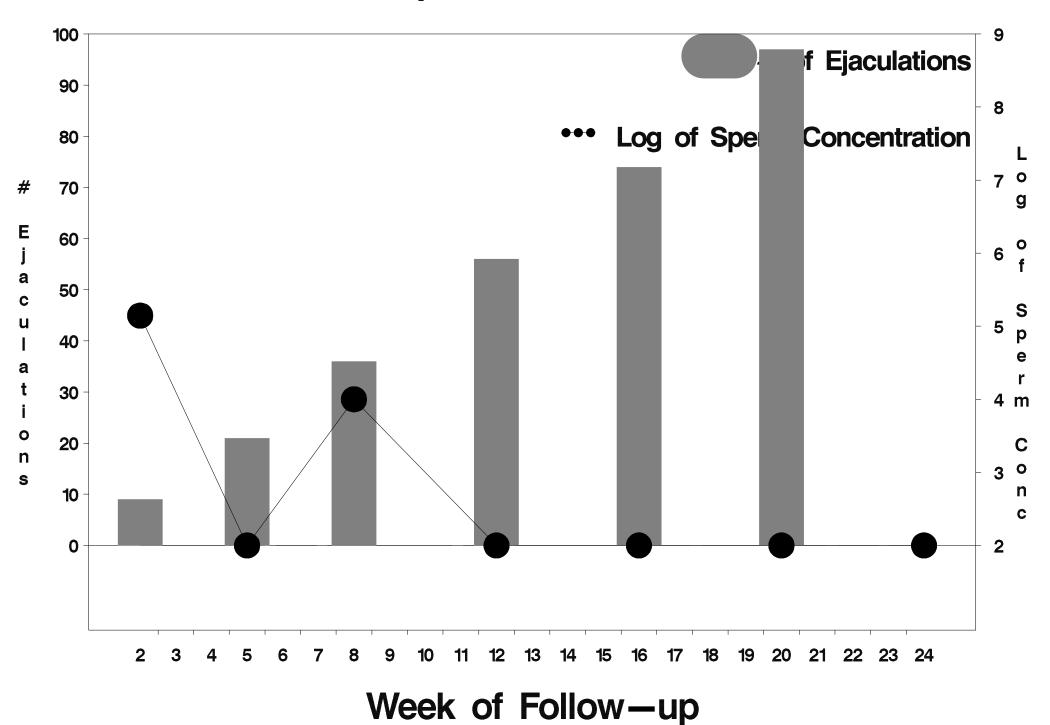

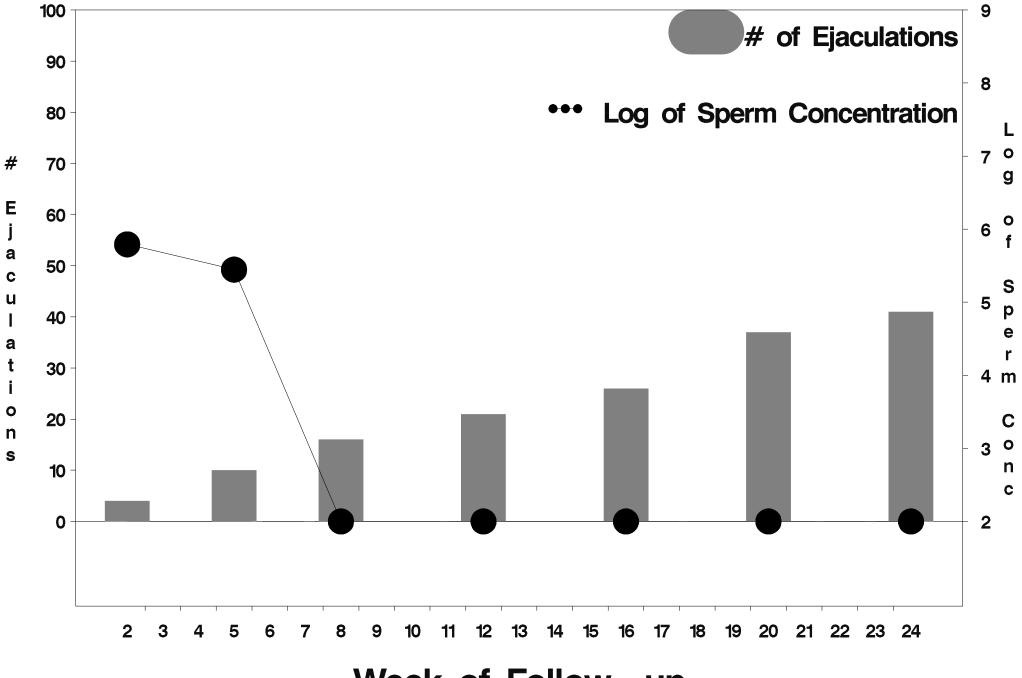

Week of Follow-up

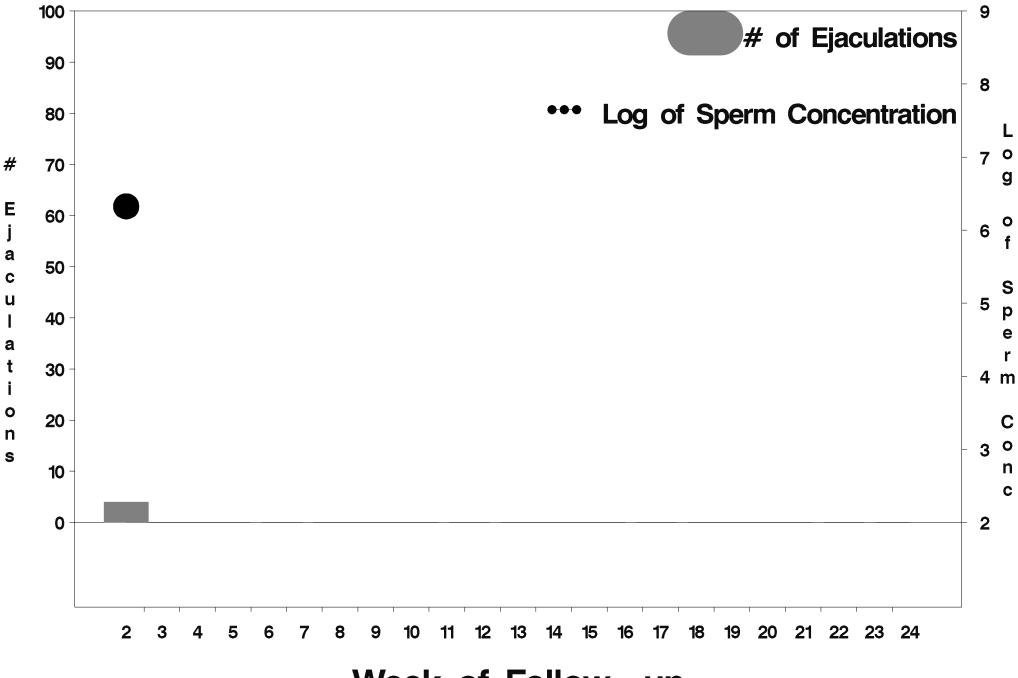

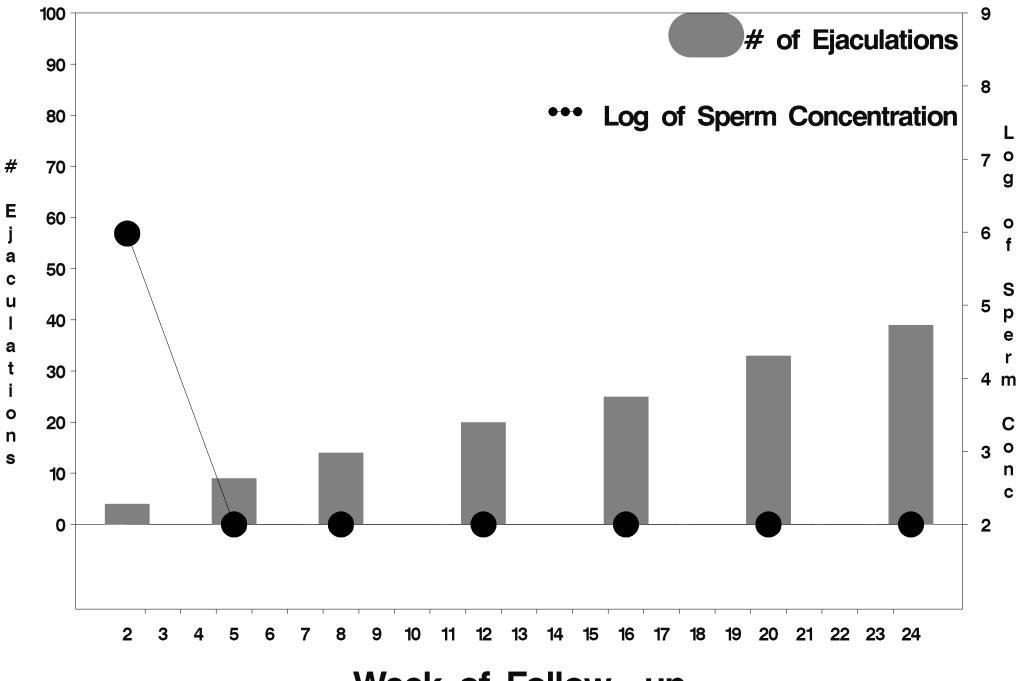

Week of Follow-up

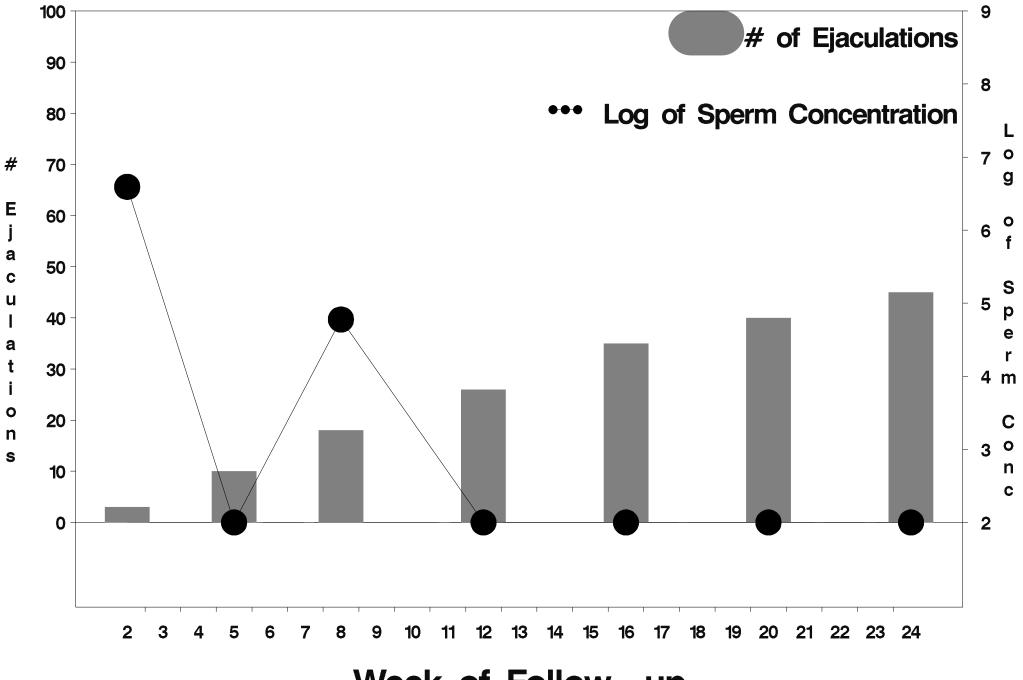

Week of Follow-up

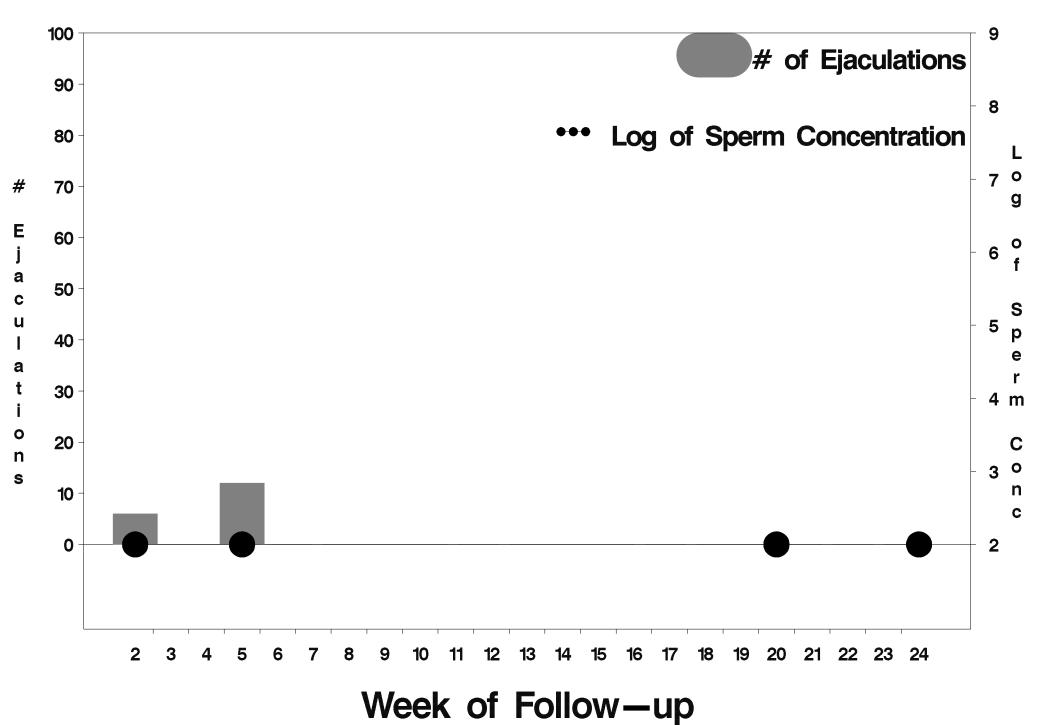

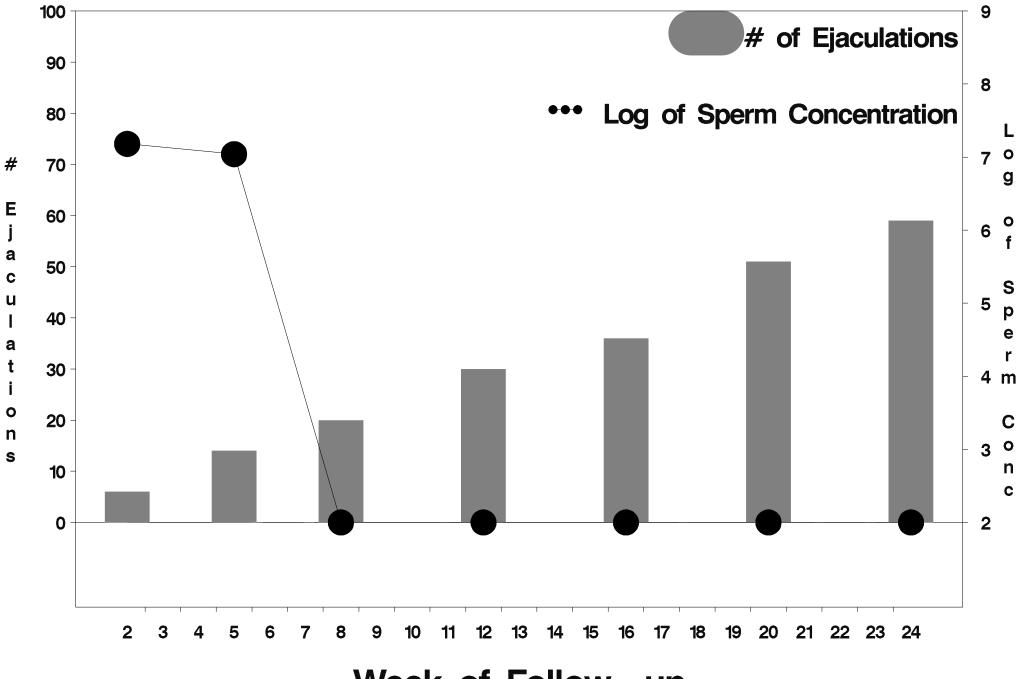

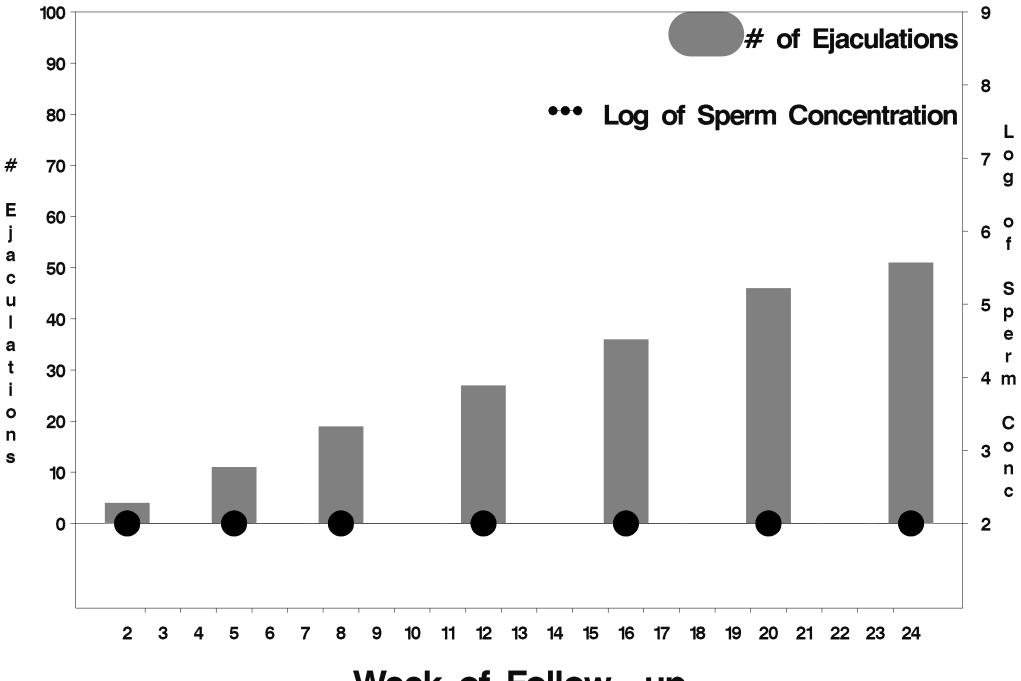

Week of Follow-up

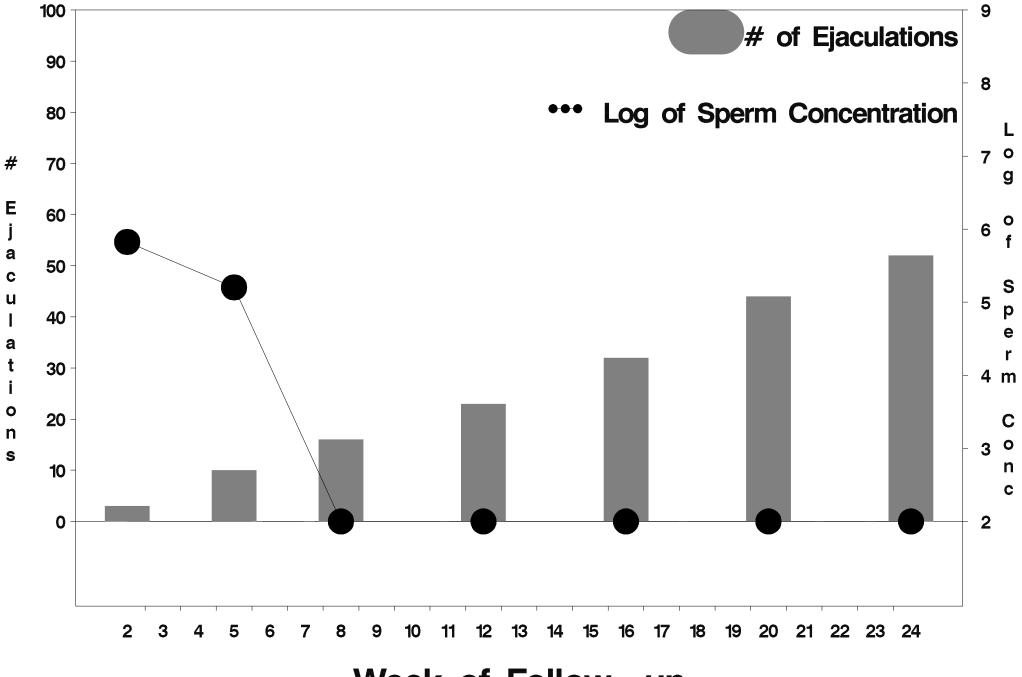

Week of Follow-up

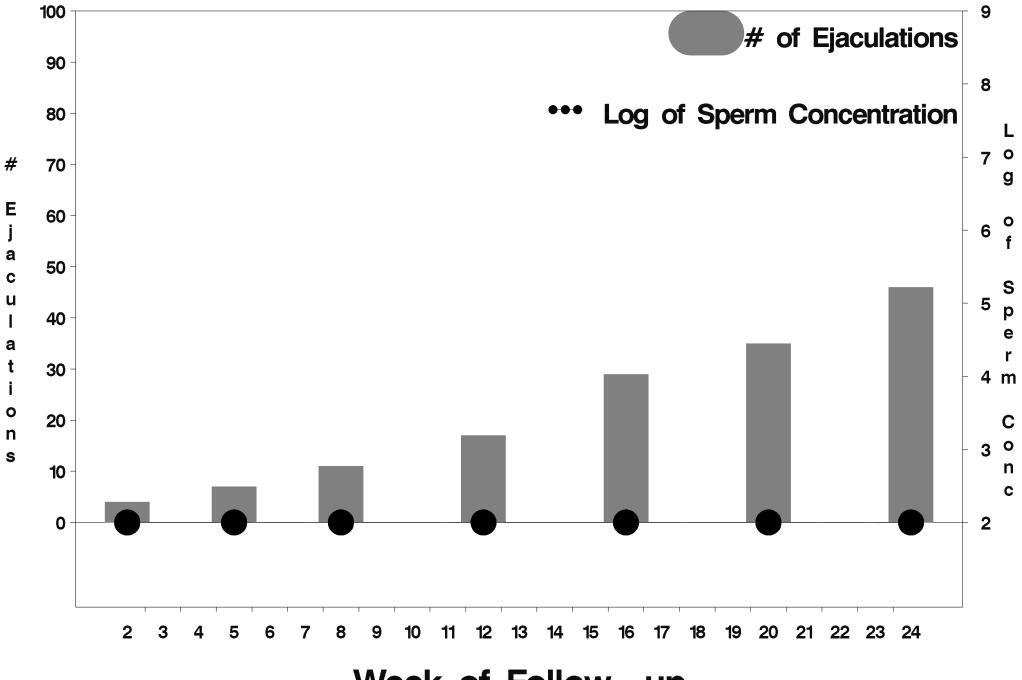

Week of Follow-up

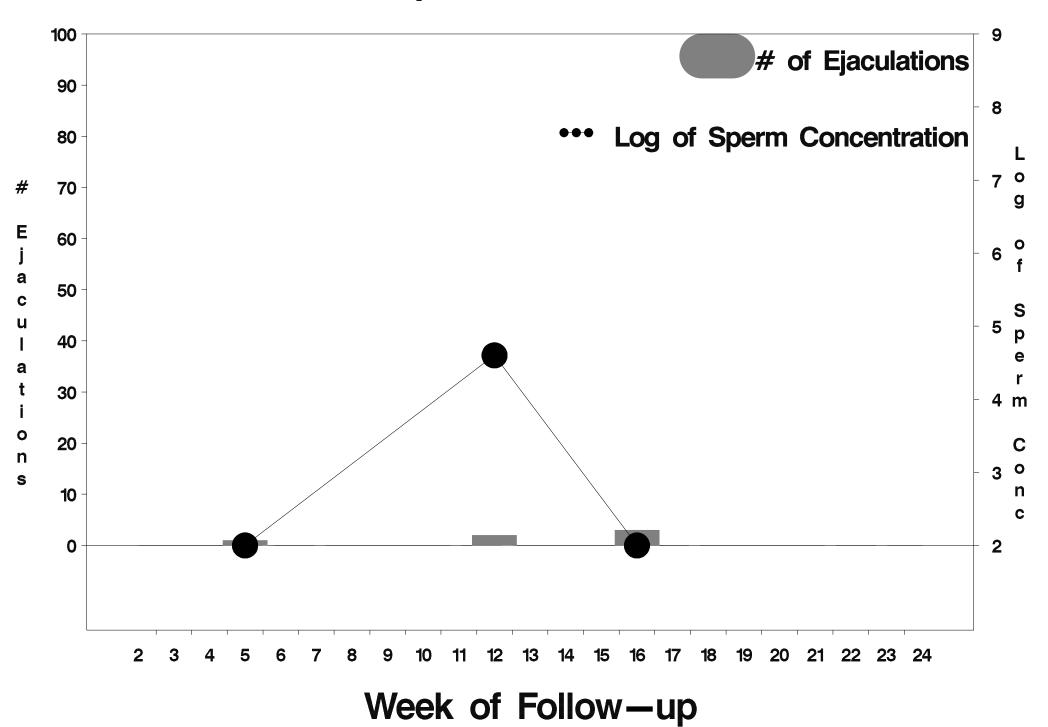

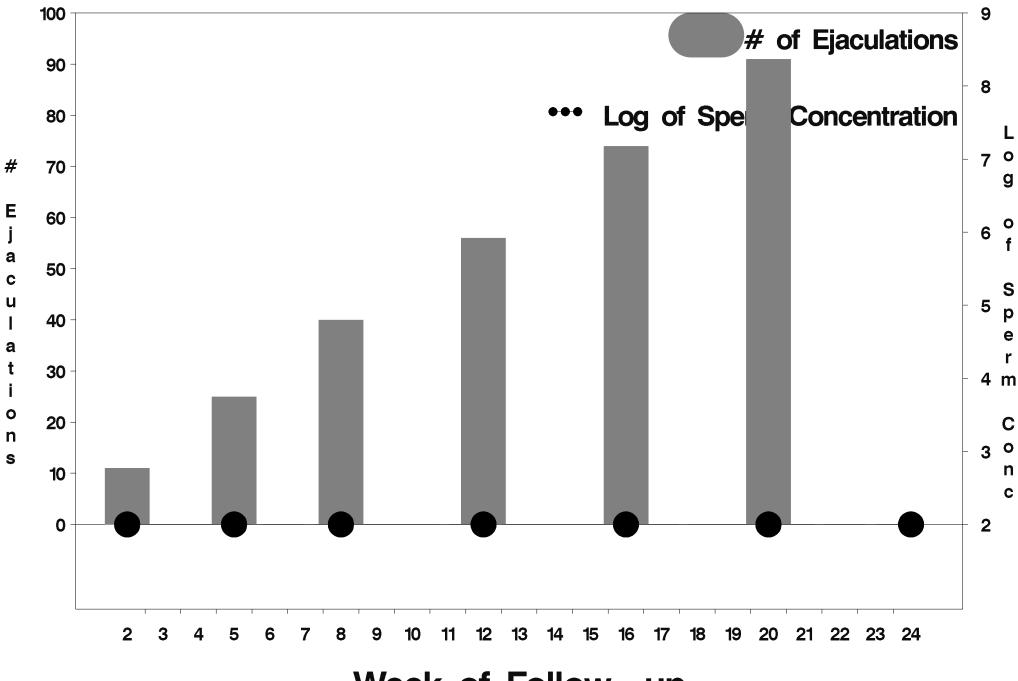

Week of Follow-up

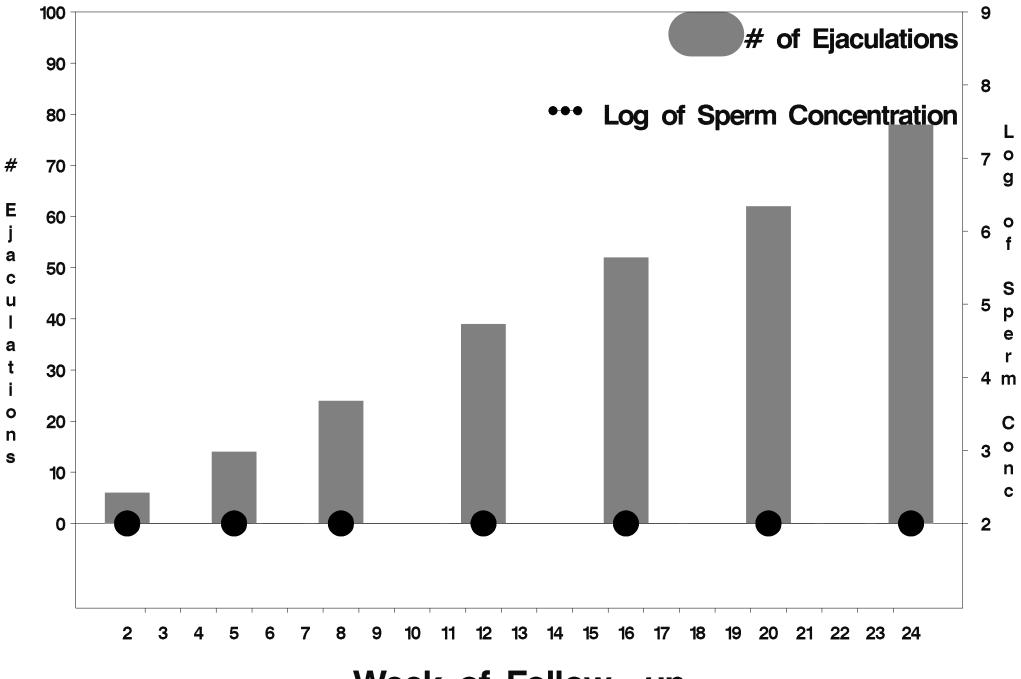

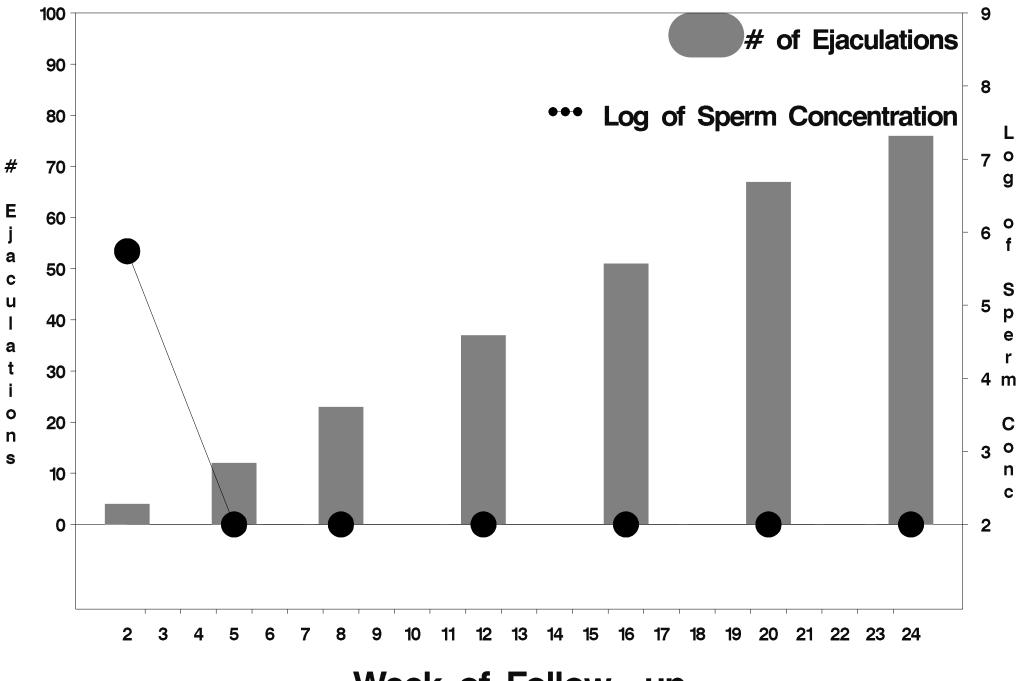

Week of Follow-up

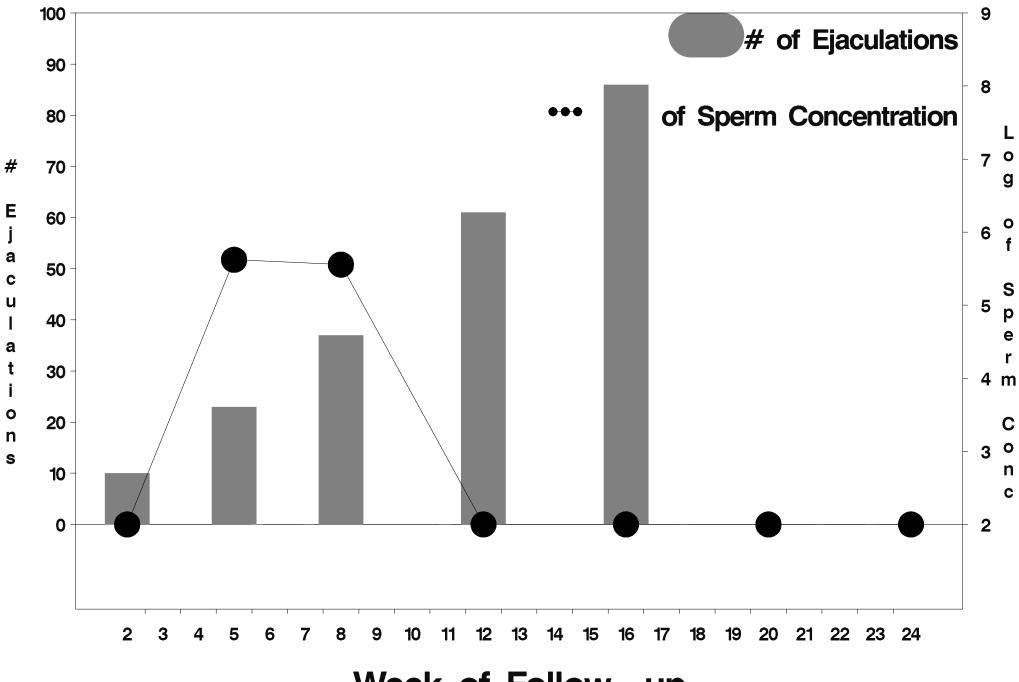

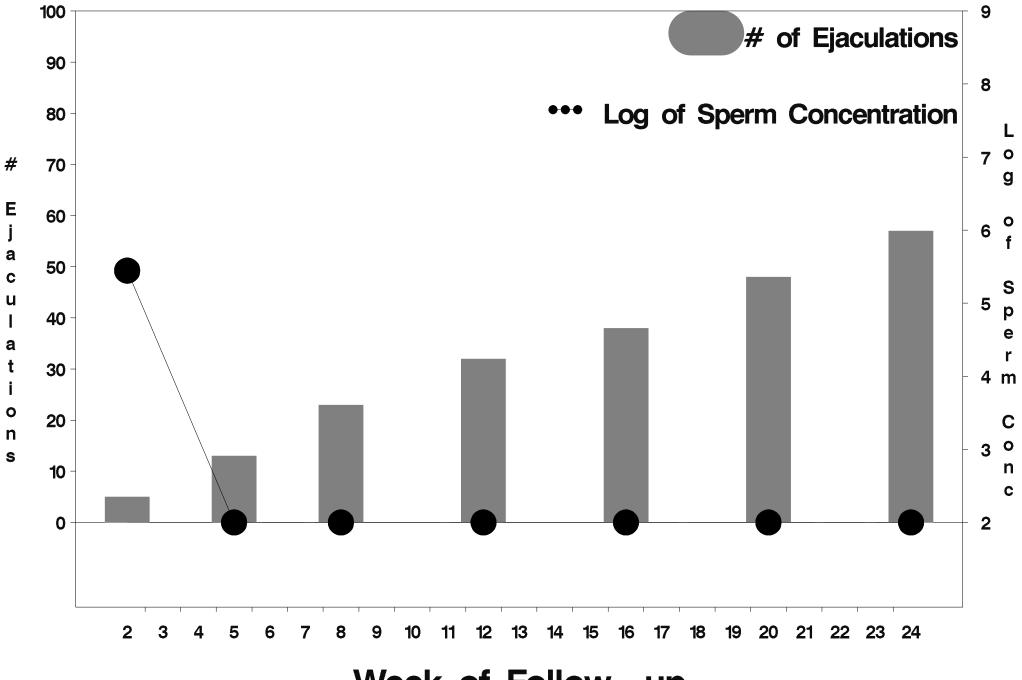

Week of Follow-up

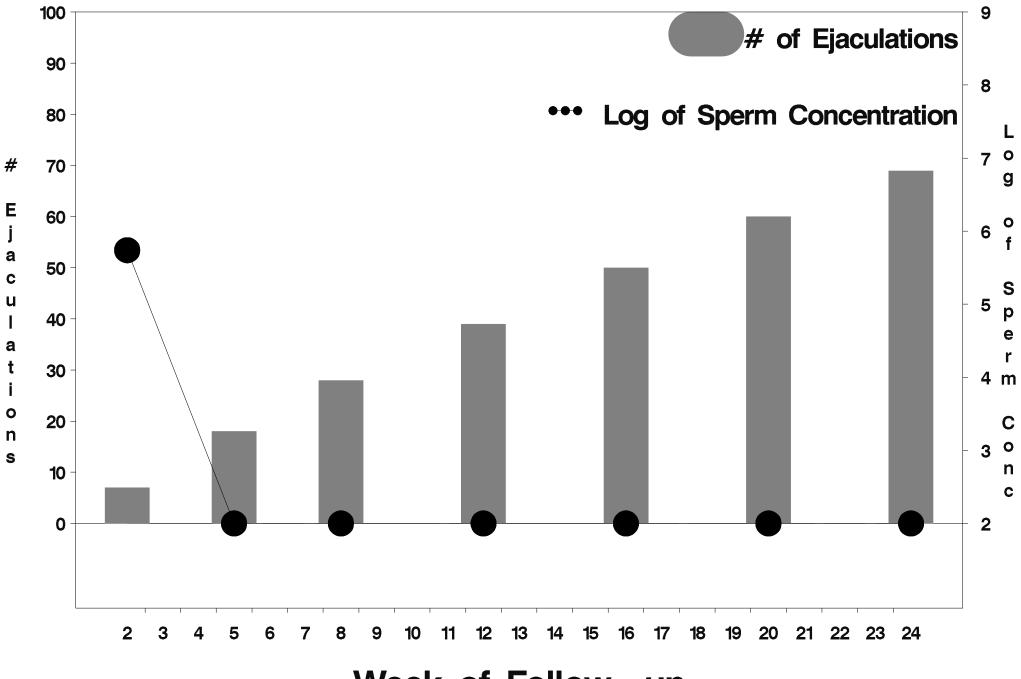

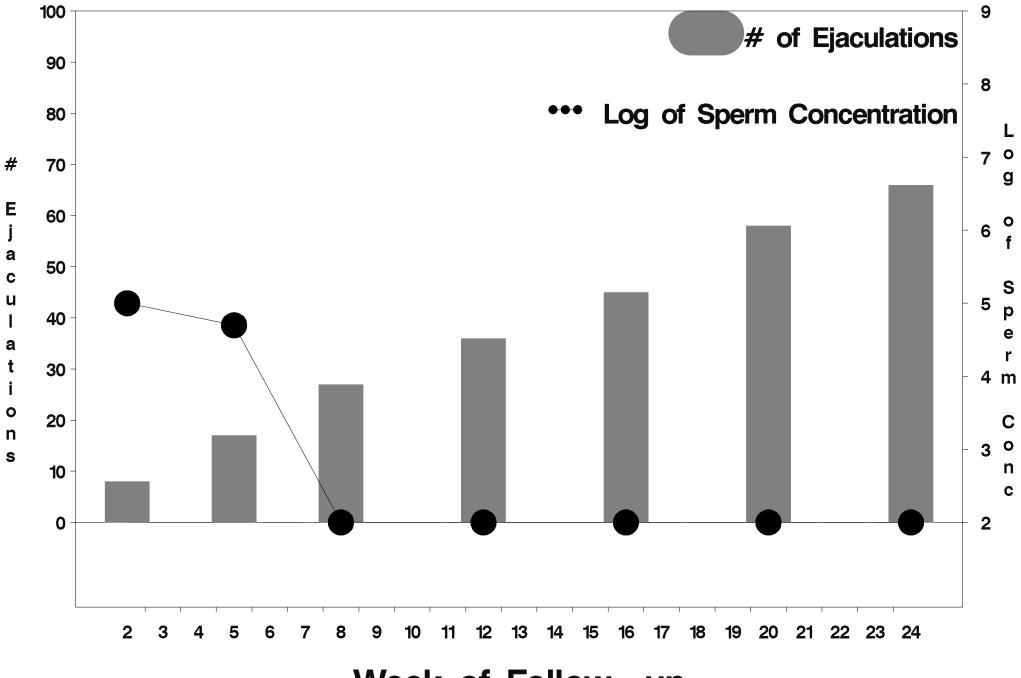

Week of Follow-up

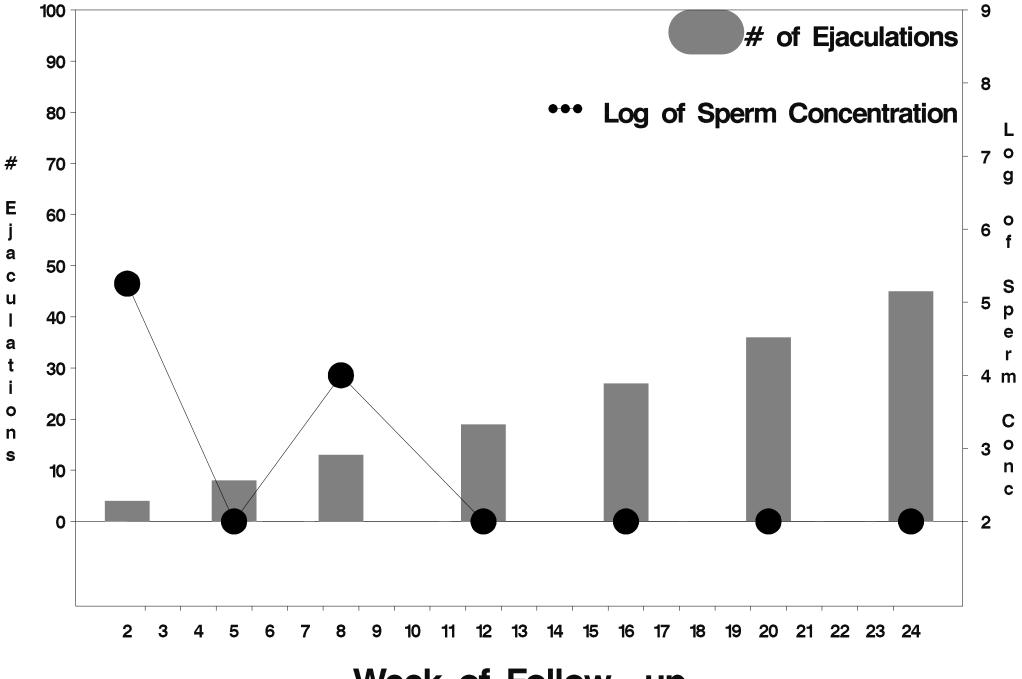

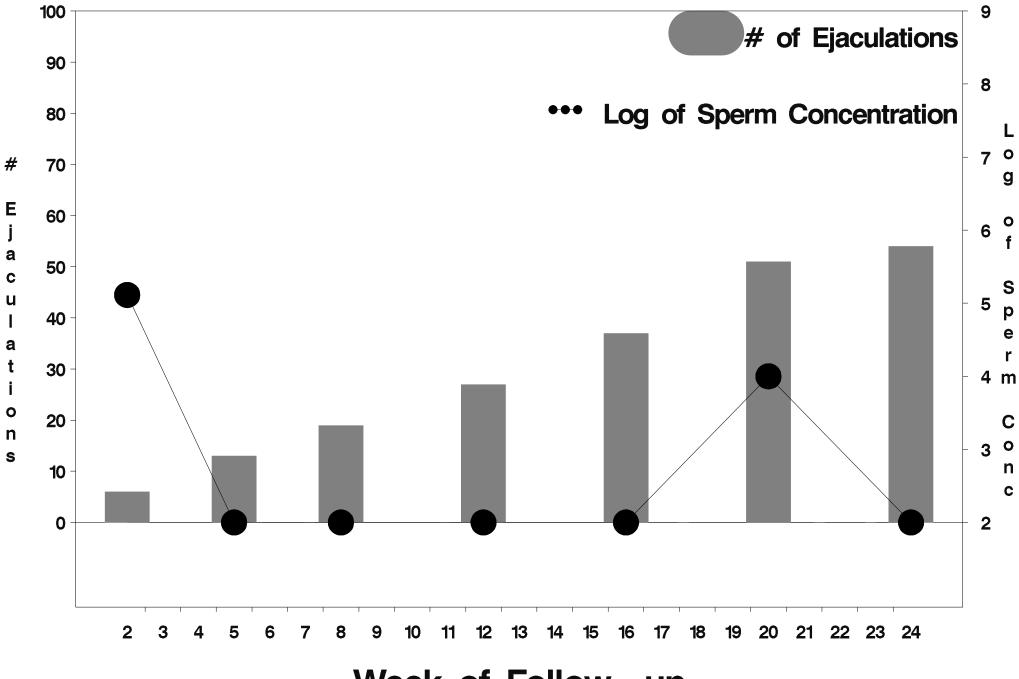

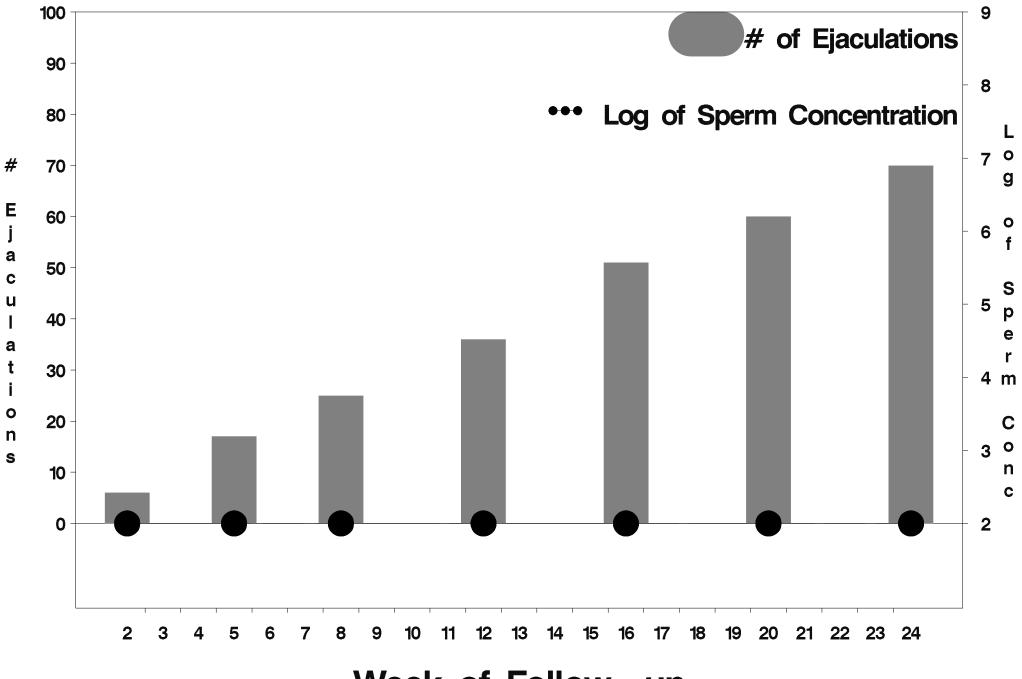

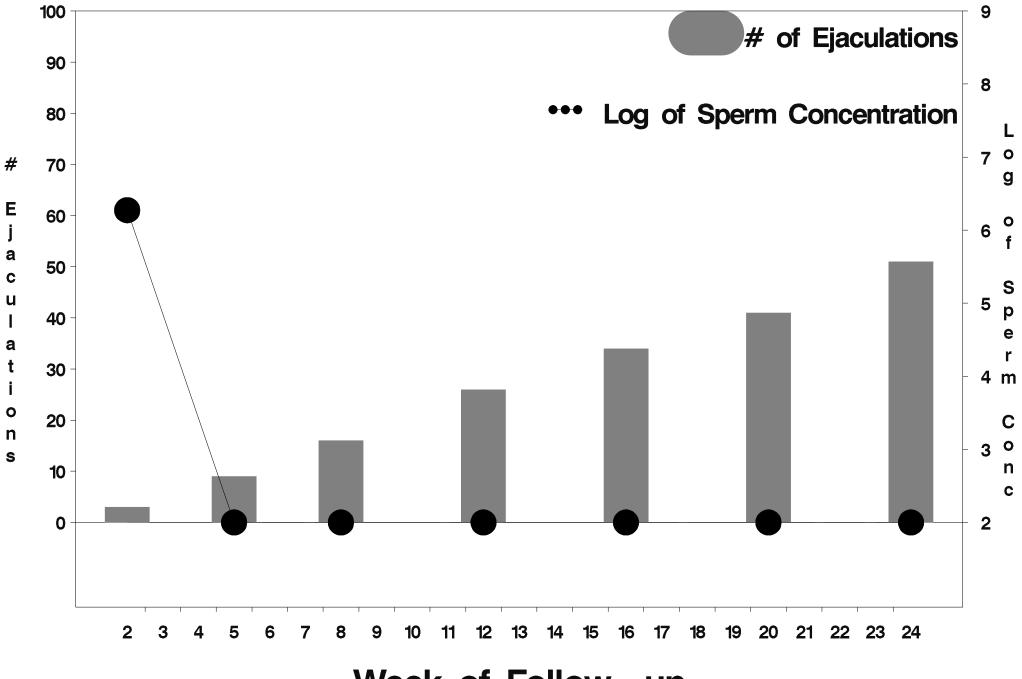

Week of Follow-up

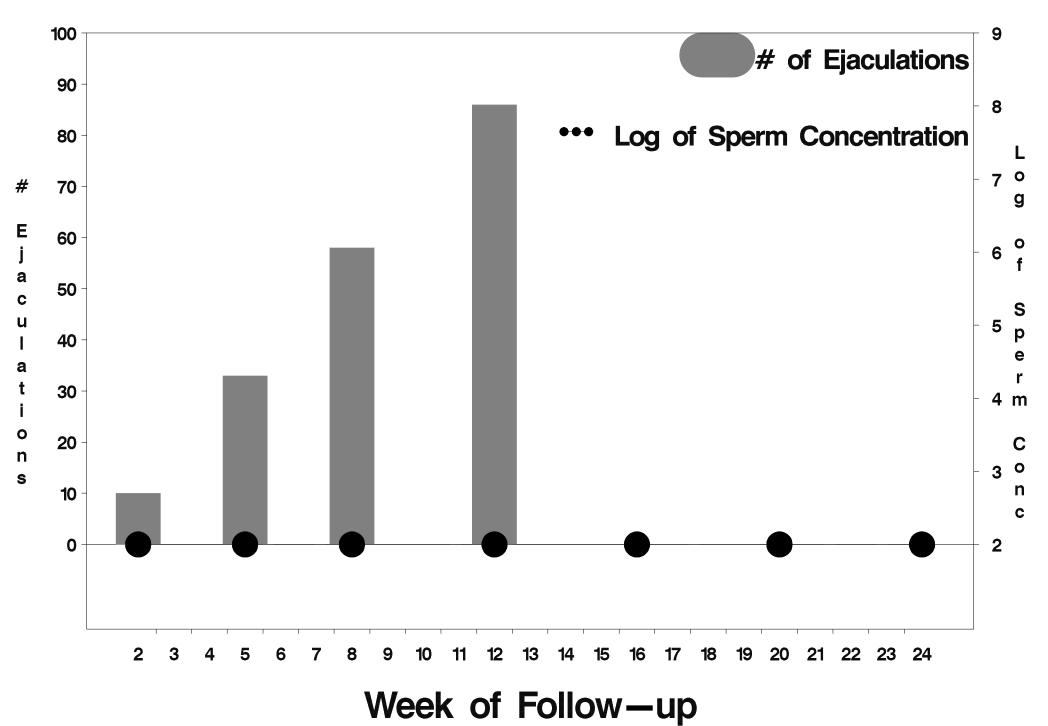

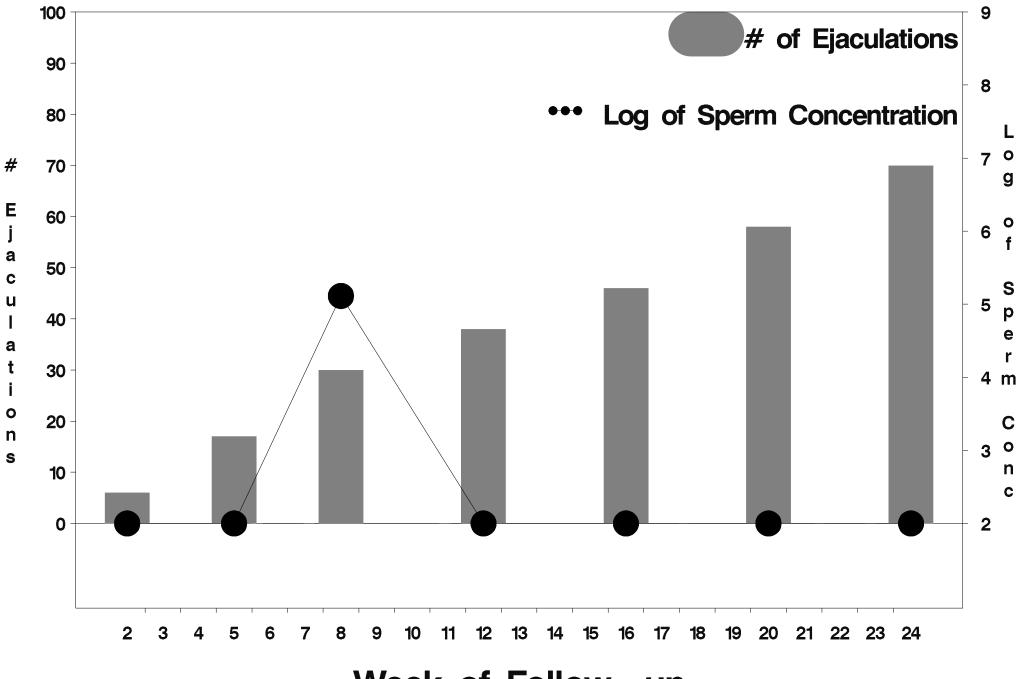

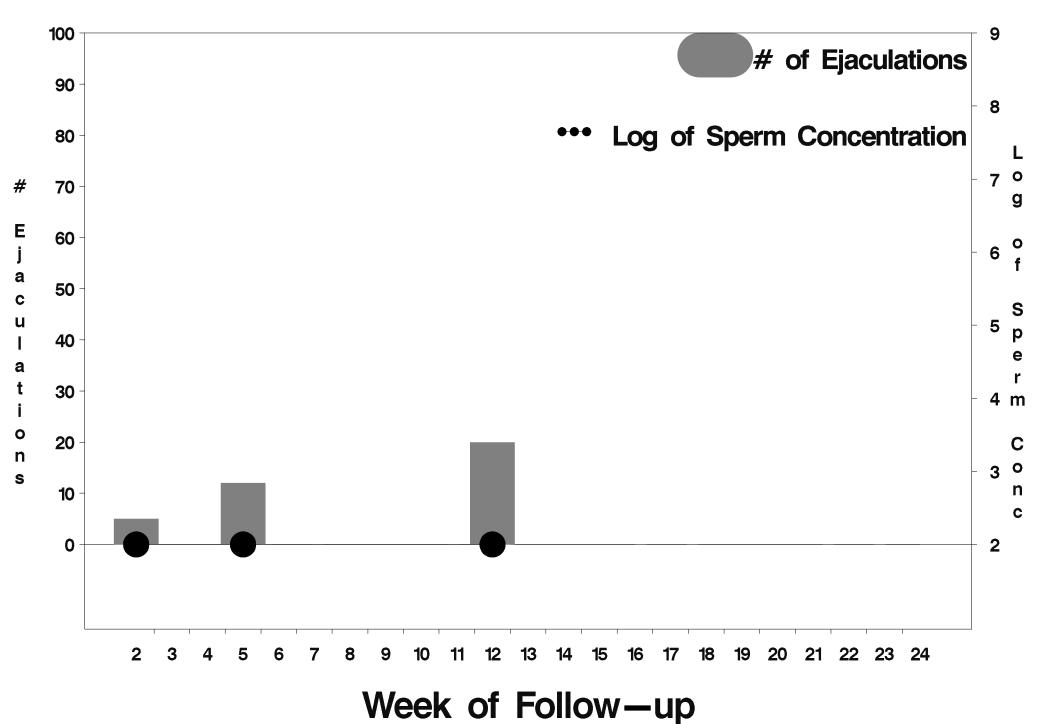

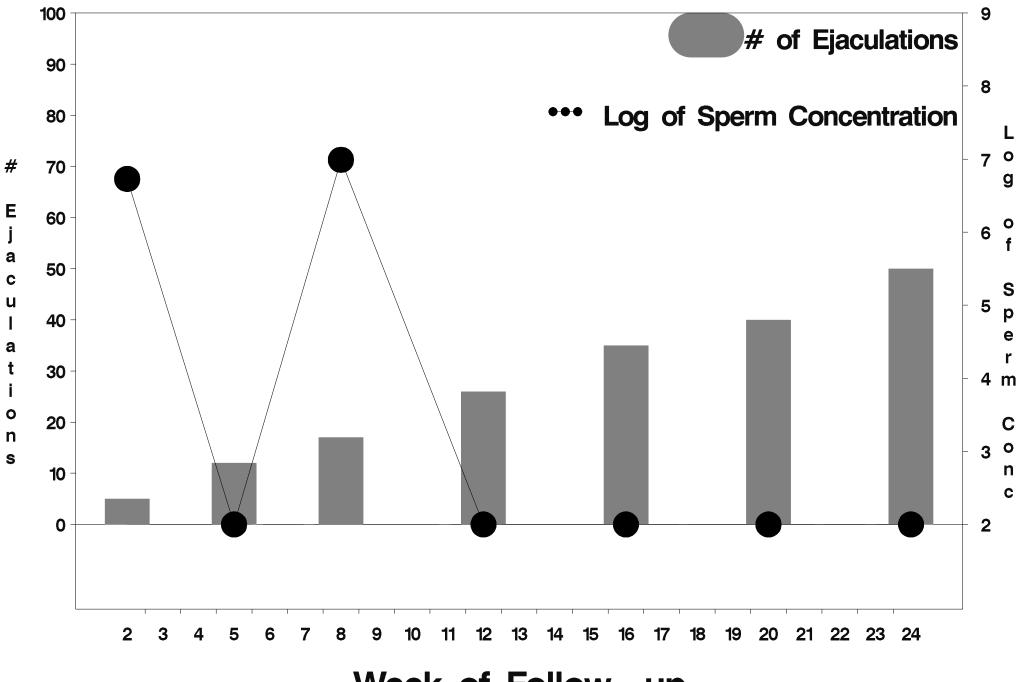

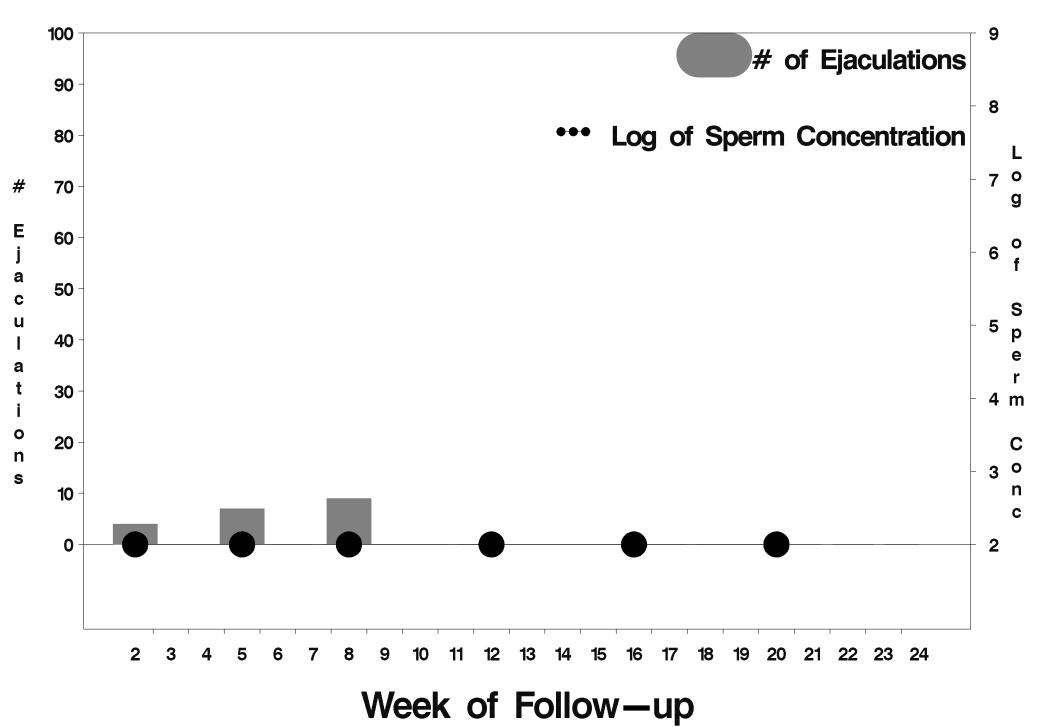

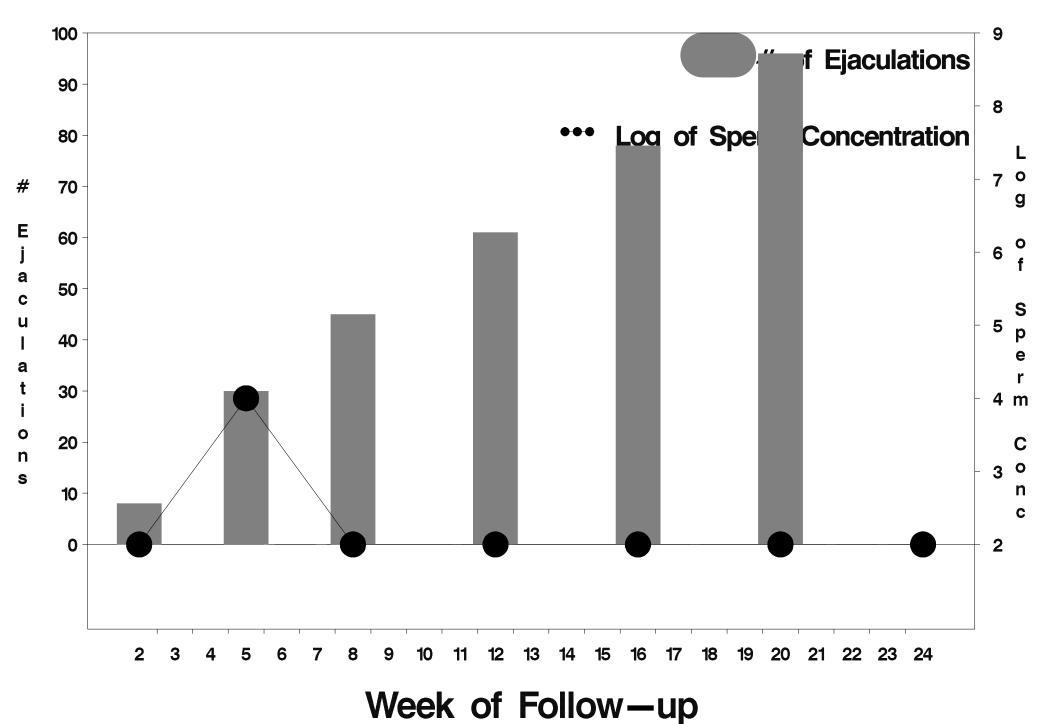

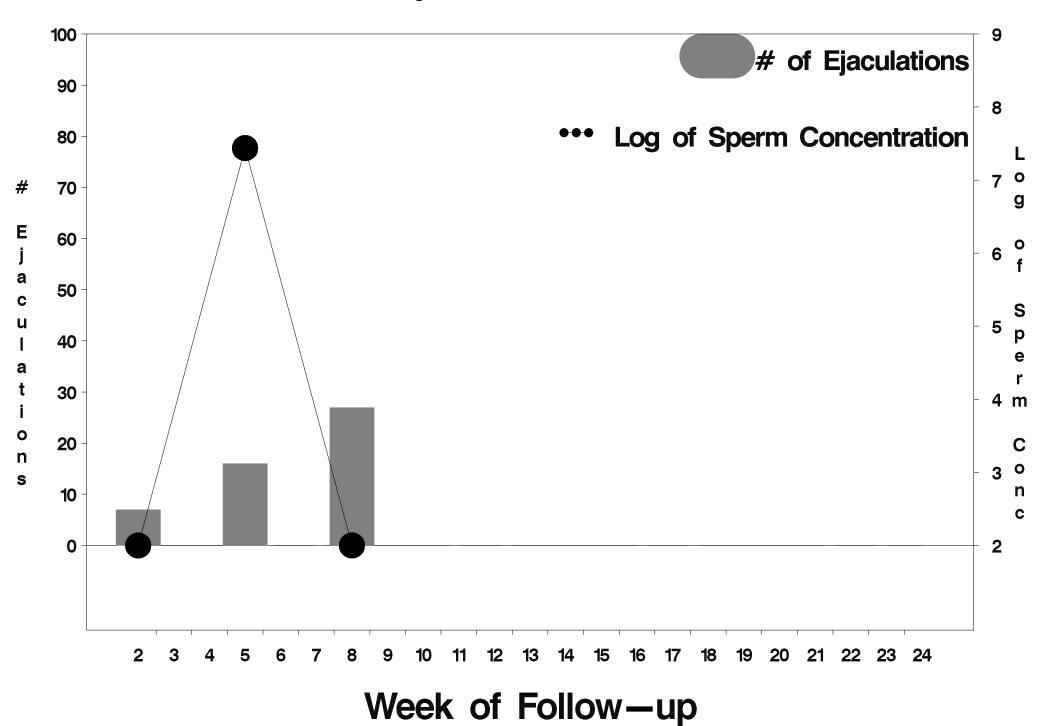

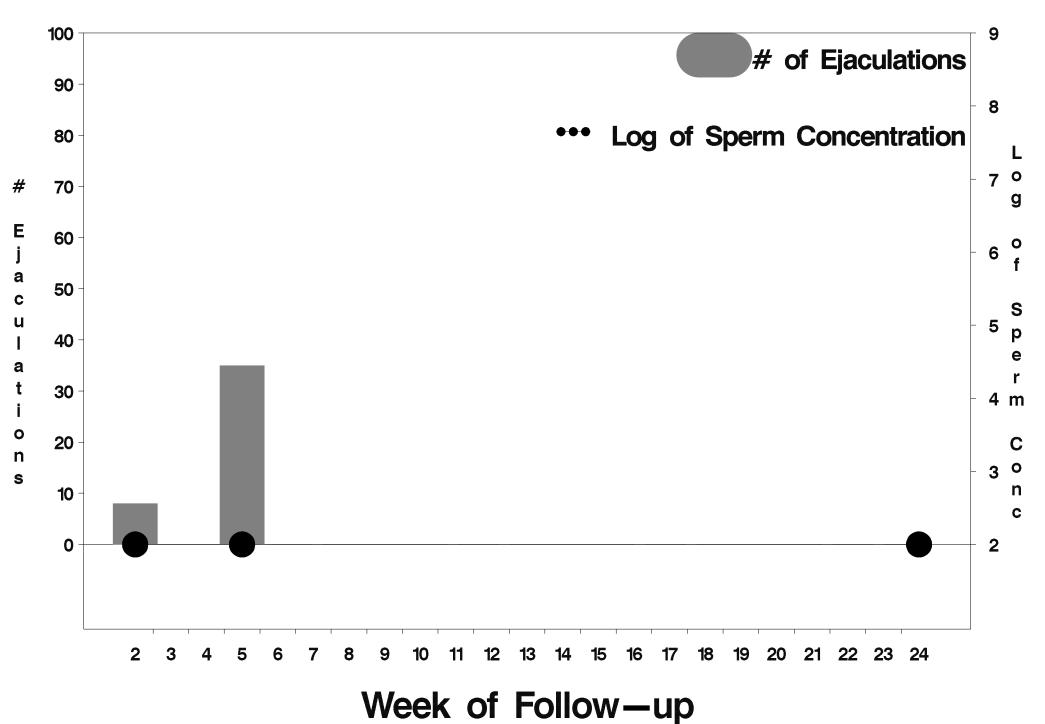

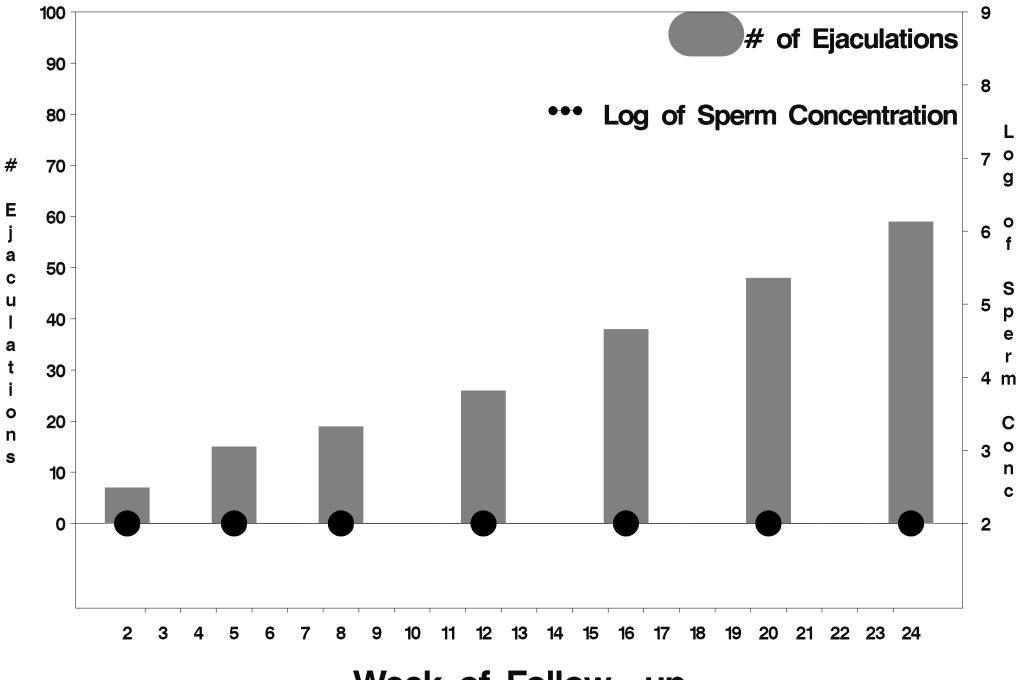

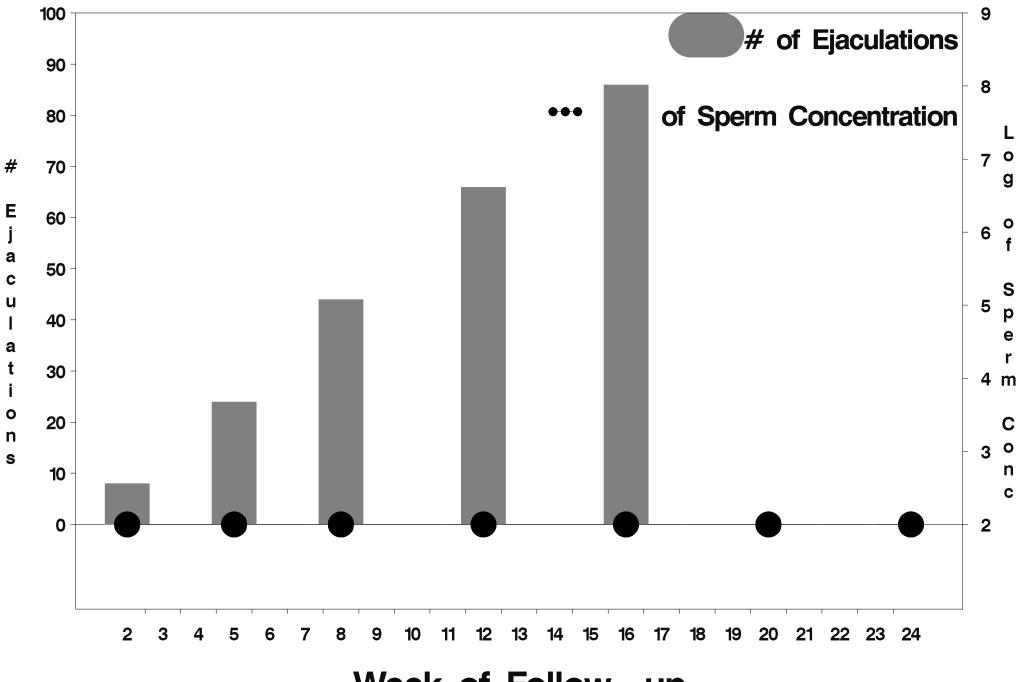

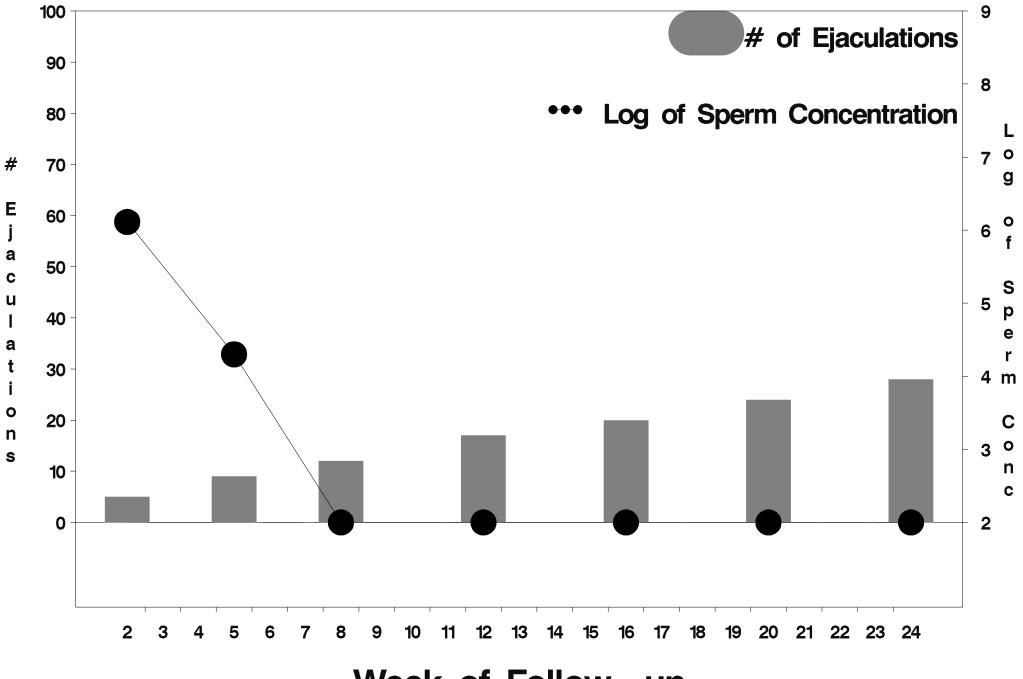

Week of Follow-up

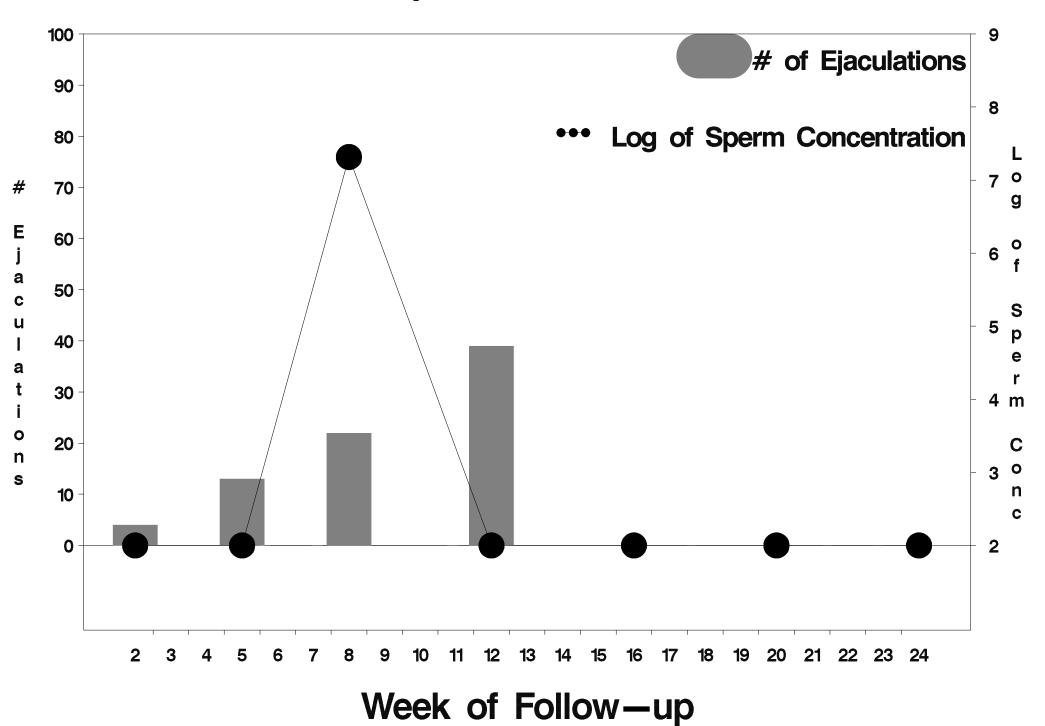

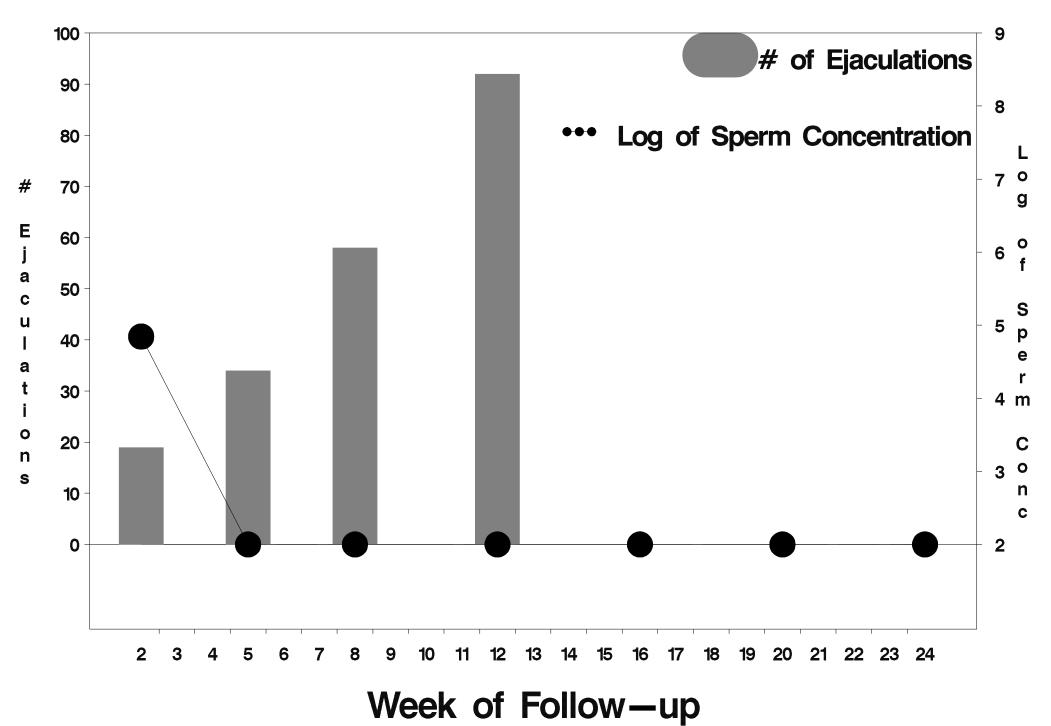

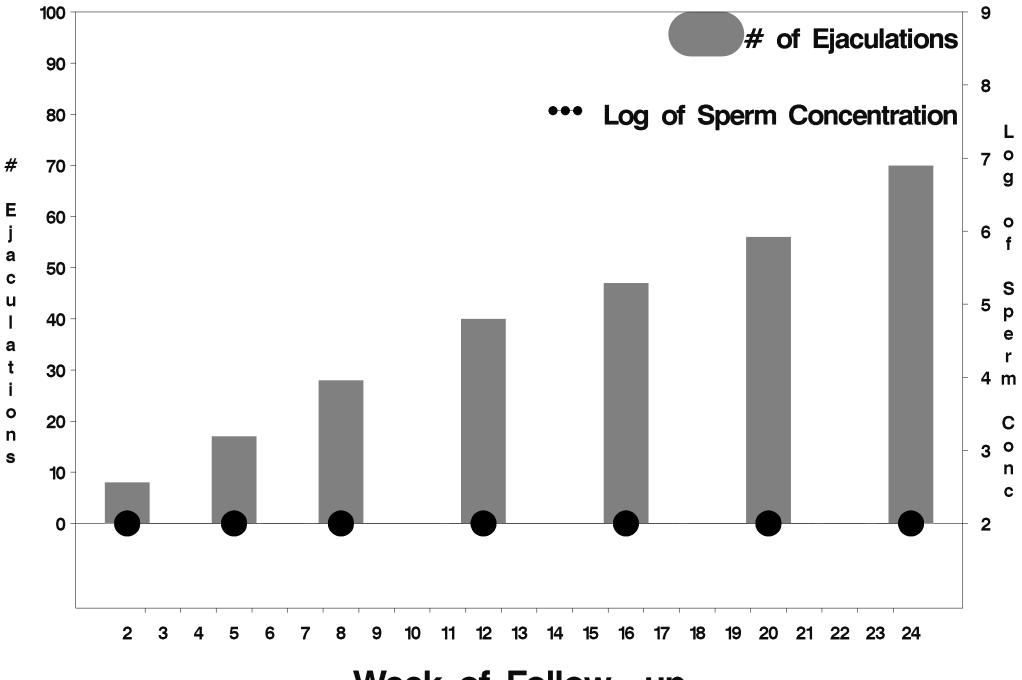

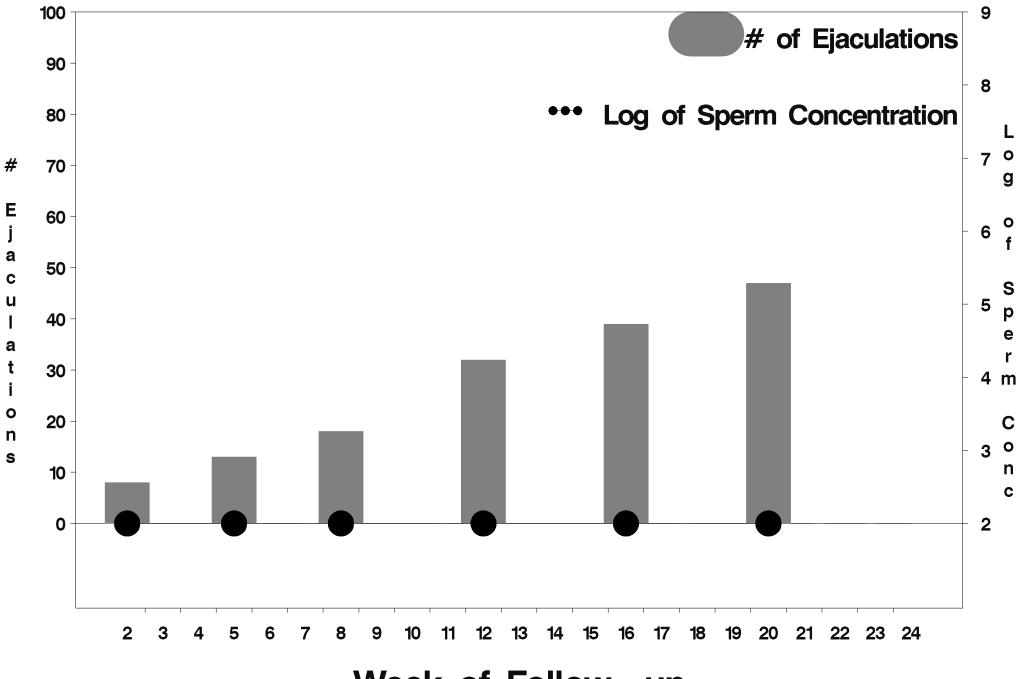

Week of Follow-up

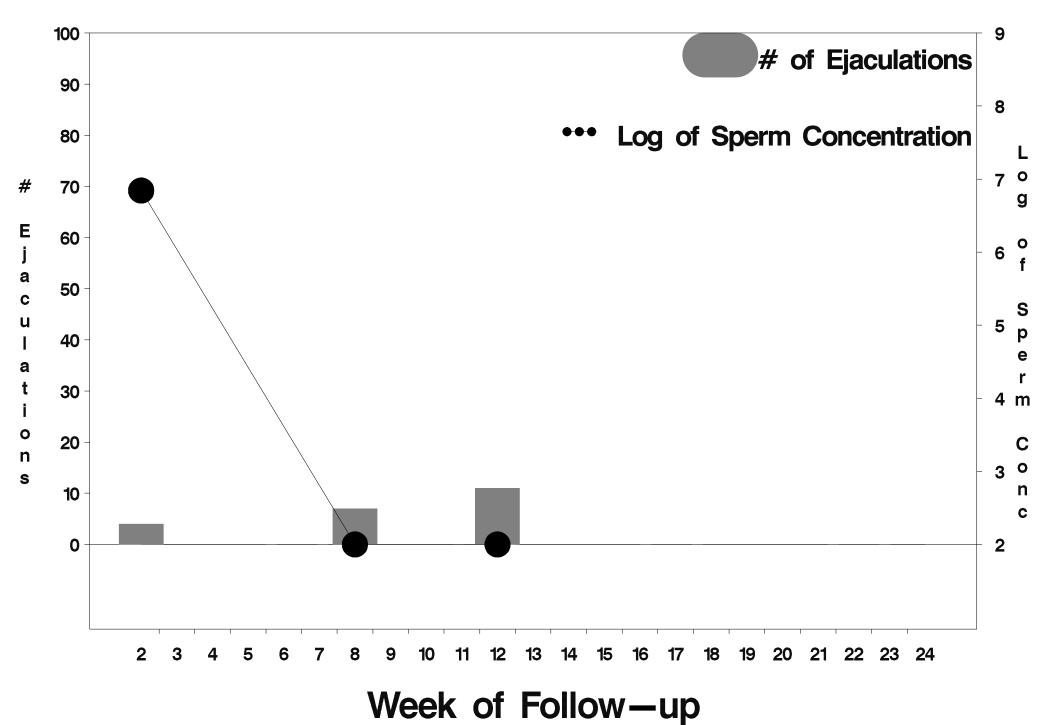

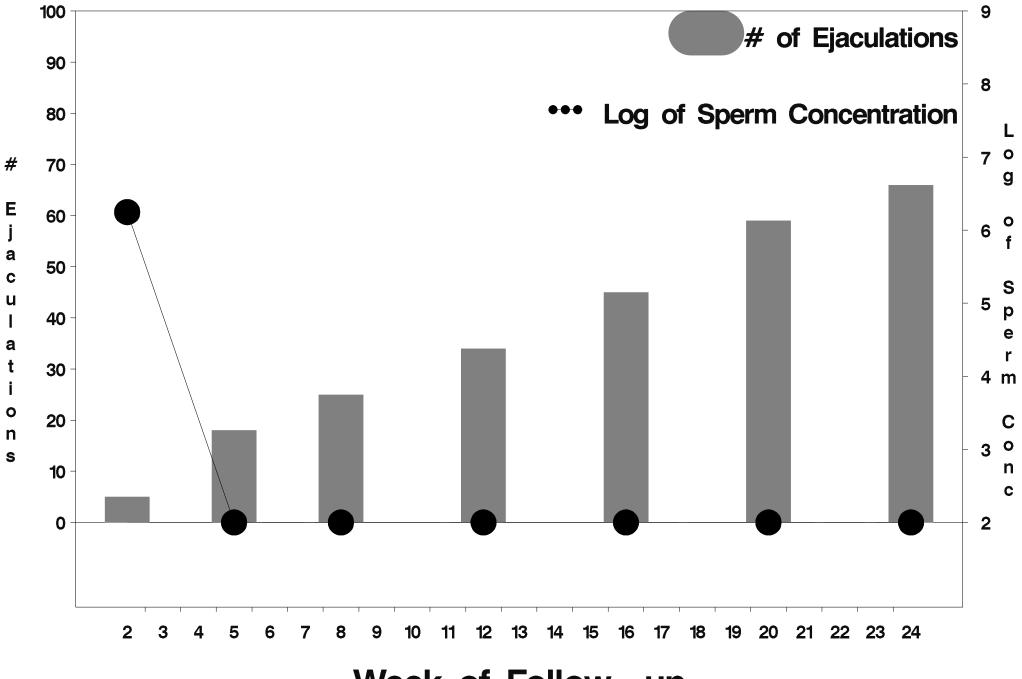

Week of Follow-up

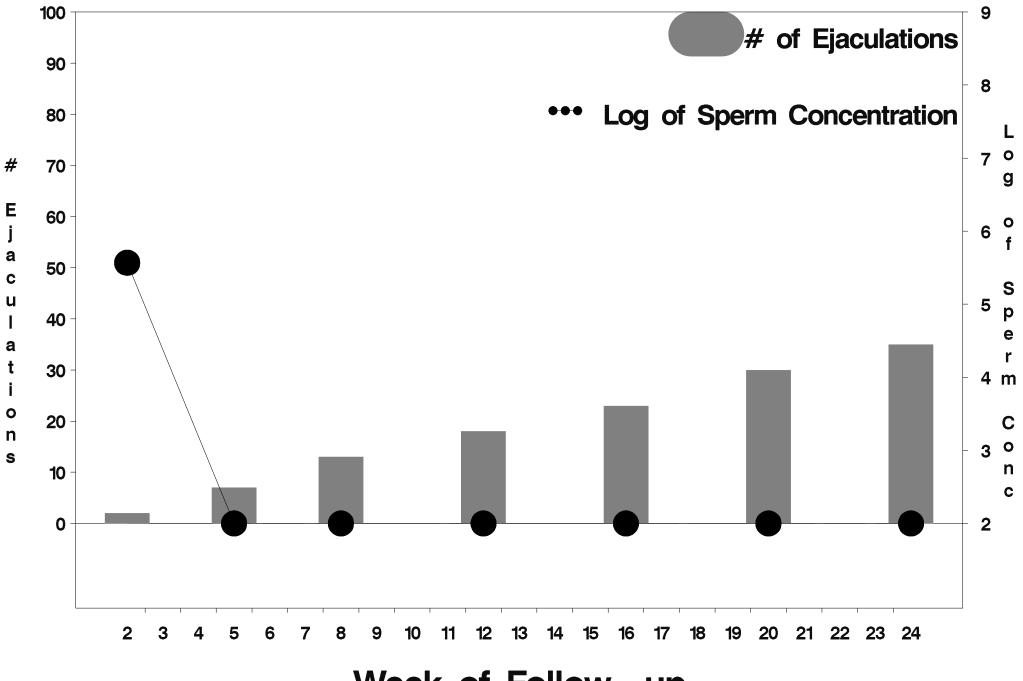

Week of Follow-up

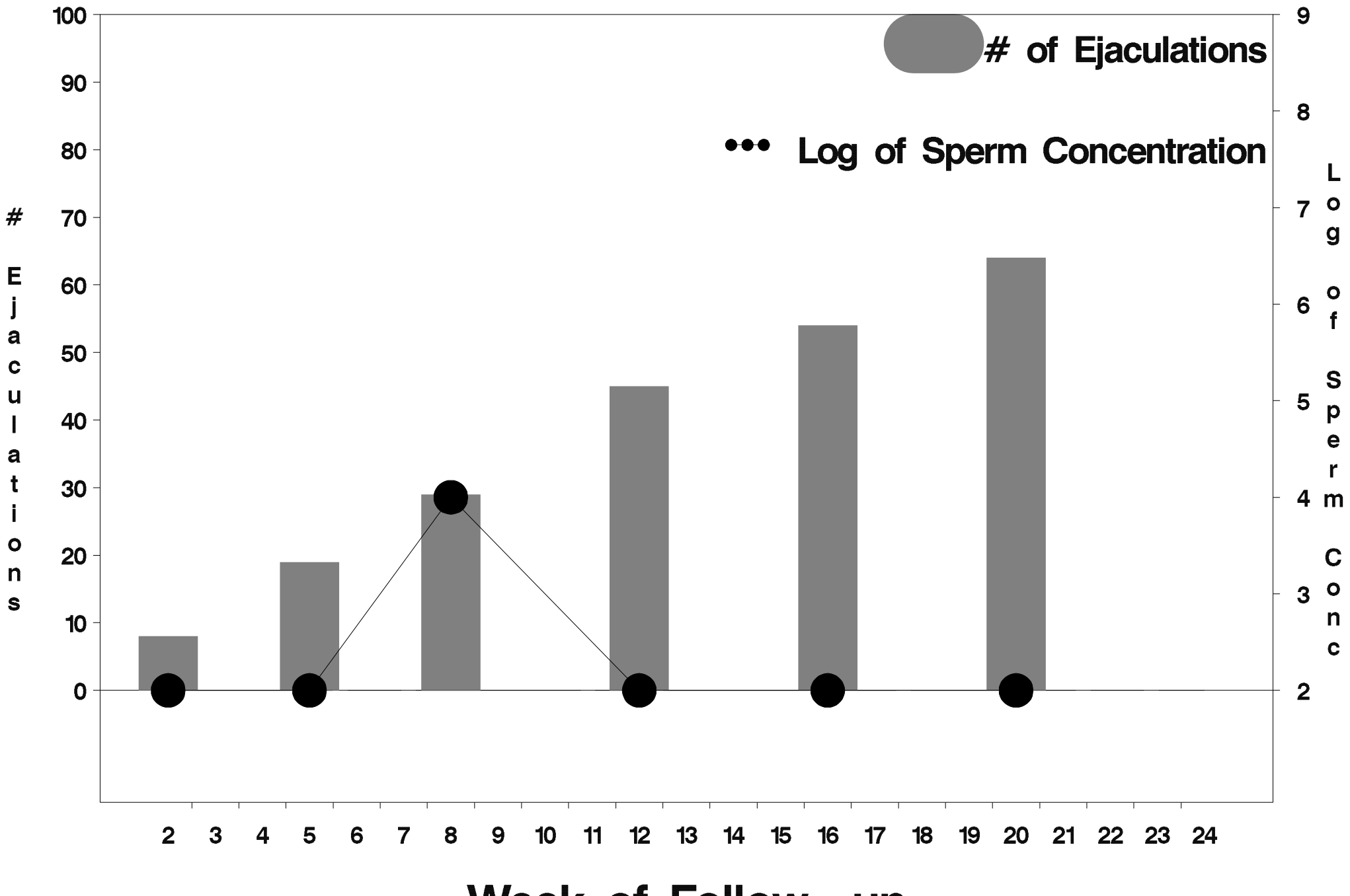

Week of Follow-up

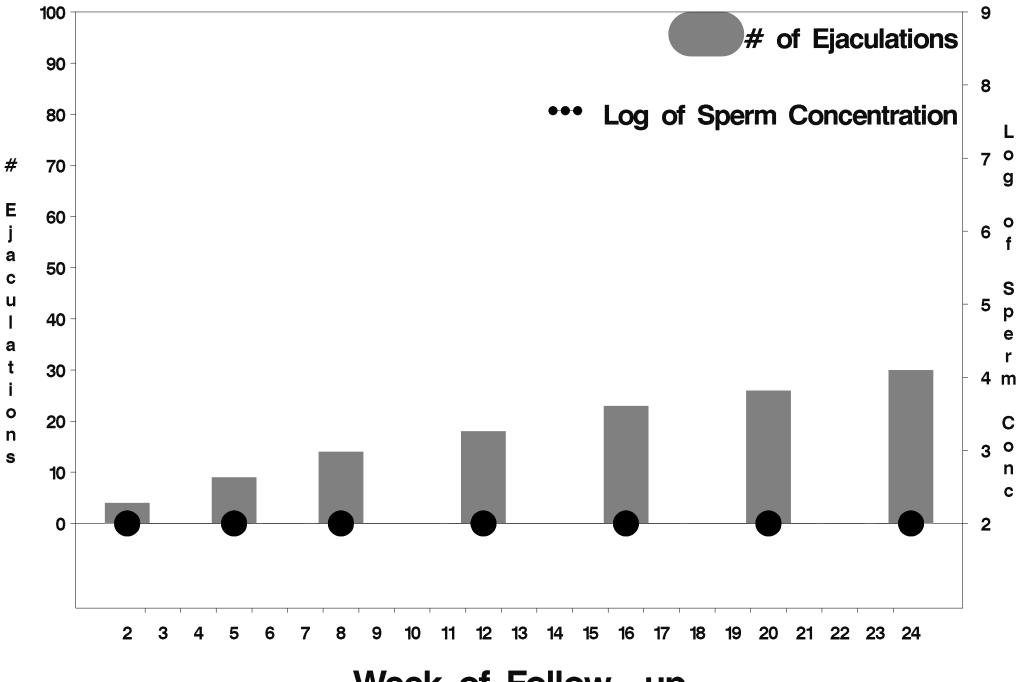

Week of Follow-up

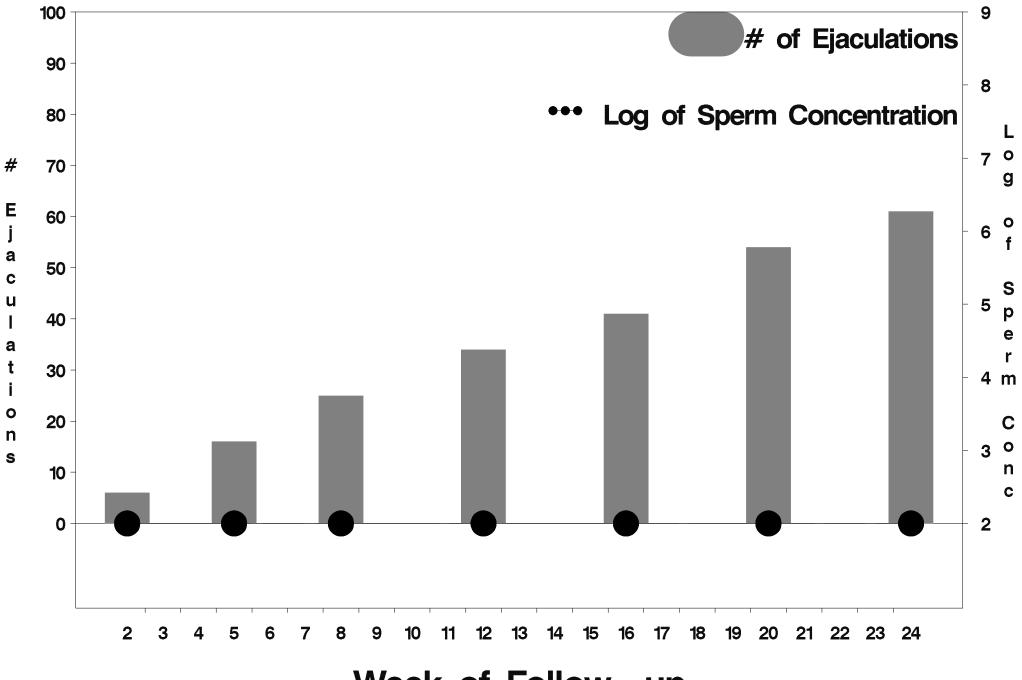

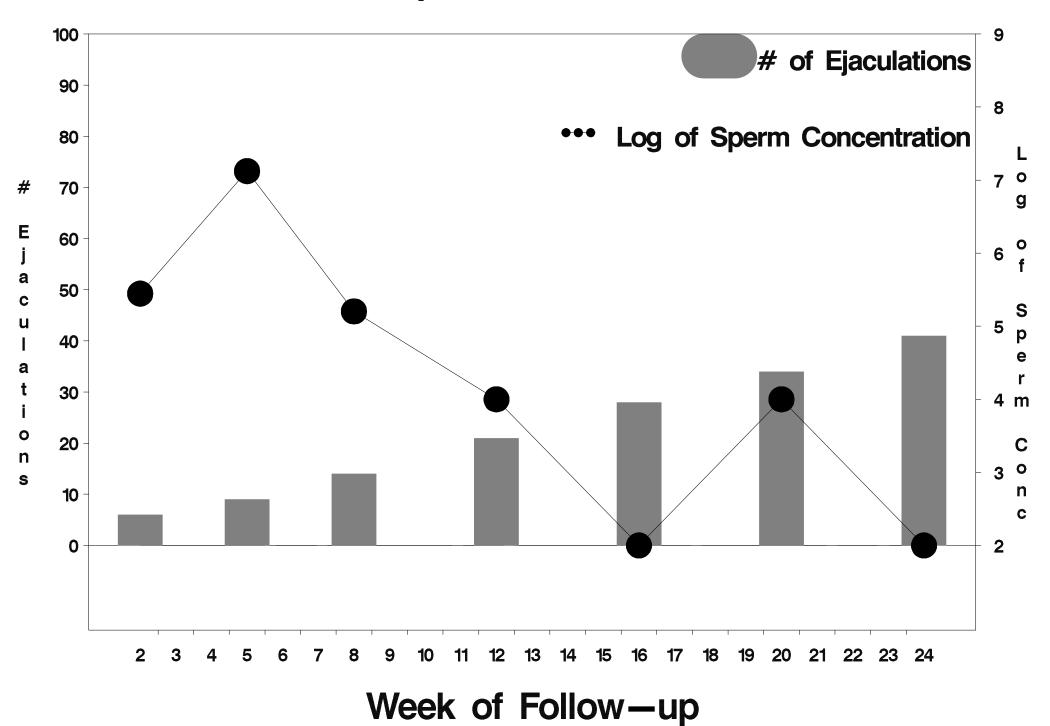

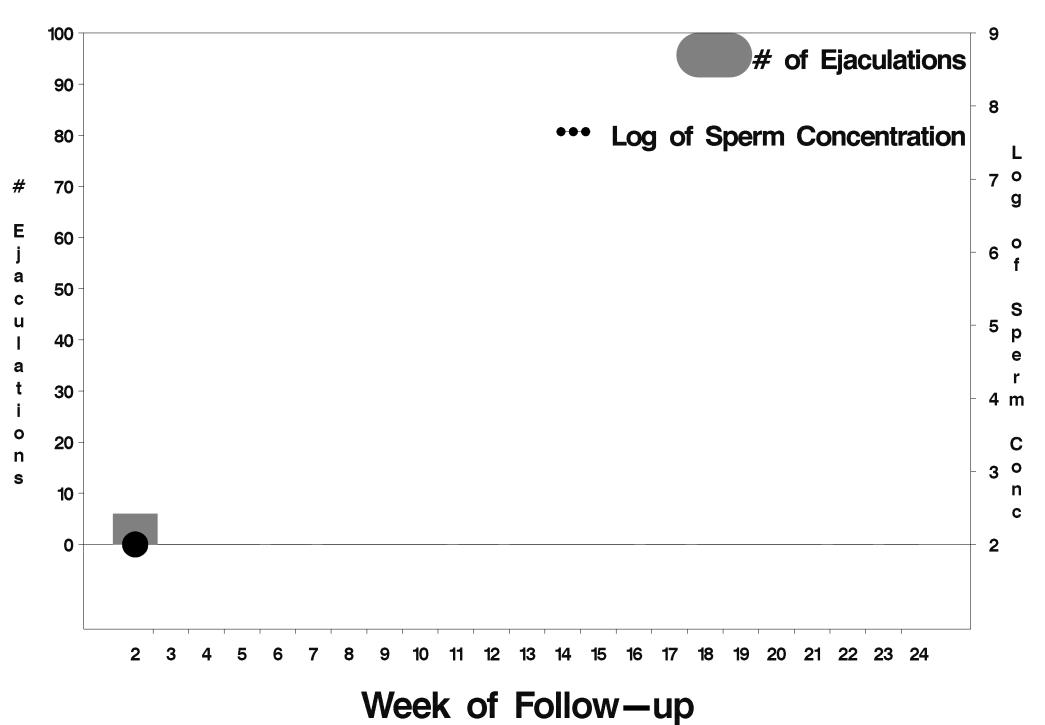

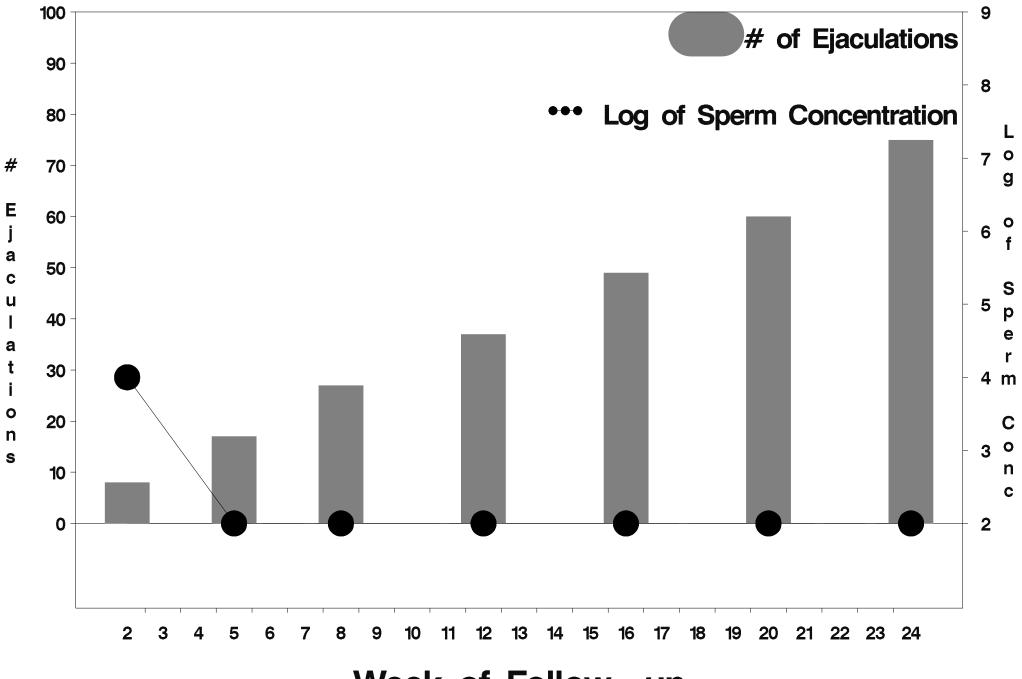

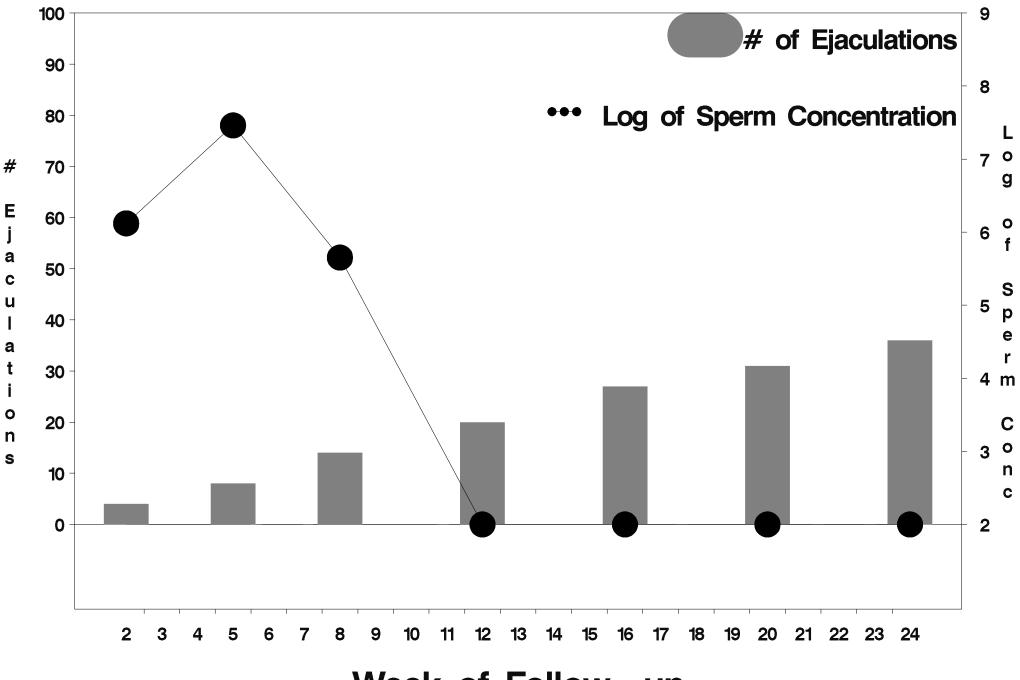

Week of Follow-up

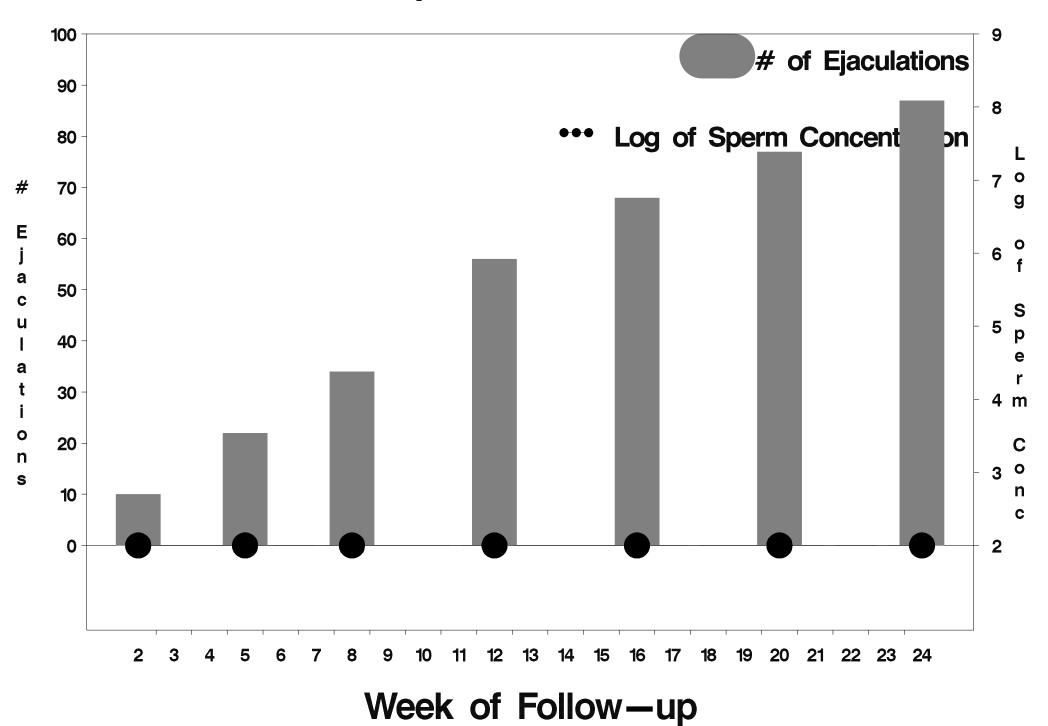